**UNIVERSIDADE TECNOLÓGICA FEDERAL DO PARANÁ**

**MARLY TEREZINHA QUADRI SIMÕES DA SILVA**

**CONTRIBUIÇÃO AO ESTUDO DA CORROSÃO EM ESTRUTURAS DE CONCRETO ATRAVÉS DA DETERMINAÇÃO DO COEFICIENTE DE DIFUSÃO DO ÍON CLORETO USANDO MOVIMENTO BROWNIANO**

> **CURITIBA 2024**

# **MARLY TEREZINHA QUADRI SIMÕES DA SILVA**

# **CONTRIBUIÇÃO AO ESTUDO DA CORROSÃO EM ESTRUTURAS DE CONCRETO ATRAVÉS DA DETERMINAÇÃO DO COEFICIENTE DE DIFUSÃO DO ÍON CLORETO USANDO MOVIMENTO BROWNIANO**

# **CONTRIBUTION TO THE STUDY OF CORROSION IN CONCRETE STRUCTURES THROUGH THE DETERMINATION OF THE DIF FUSION COEFFICIENT OF CHLORIDE ION USING BROWNIAN MOTION**

Trabalho de Tese apresentada como requisito para obtenção do título de Doutor em Engenharia Civil do Programa de Pós-Graduação em Engenharia Civil da Universidade Tecnológica Federal do Paraná (UTFPR).

Orientador: Dr. Wellington Mazer

**CURITIBA**

**2024**

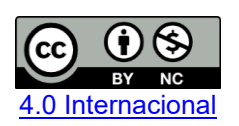

Esta licença permite remixe, adaptação e criação a partir do trabalho, para fins não comerciais, desde que sejam atribuídos créditos ao(s) autor(es). Conteúdos elaborados por terceiros, citados e referenciados nesta obra não são cobertos pela licença.

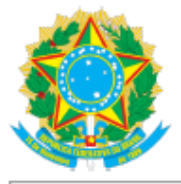

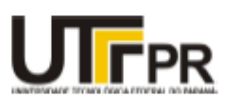

#### MARLY TEREZINHA QUADRI SIMOES DA SILVA

#### CONTRIBUICÃO AO ESTUDO DA CORROSÃO EM ESTRUTURAS DE CONCRETO ATRAVÉS DA DETERMINAÇÃO DO COEFICIENTE DE DIFUSÃO DO ÍON CLORETO USANDO MOVIMENTO **BROWNIANO**

Trabalho de pesquisa de doutorado apresentado como requisito para obtenção do título de Doutor Em Engenharia Civil da Universidade Tecnológica Federal do Paraná (UTFPR). Área de concentração: Construção Civil.

Data de aprovação: 06 de Junho de 2024

Dr. Wellington Mazer, Doutorado - Universidade Tecnológica Federal do Paraná

Dra. Cristina Vitorino Da Silva, Doutorado - Universidade Regional Integrada do Alto Uruguai e das Missões (Uri)

Dr. Joao Elias Abdalla Filho, Doutorado - Universidade Tecnológica Federal do Paraná

Dr. Peter Ludvig, Doutorado - Centro Federal de Educação Tecnológica de Minas Gerais (Cefet/Mg)

Dr. Roberto Carlos Moro Filho, Doutorado - Universidade Tecnológica Federal do Paraná

Documento gerado pelo Sistema Acadêmico da UTFPR a partir dos dados da Ata de Defesa em 06/06/2024.

Agradeço à Deus pela oportunidade, força, coragem e apoio!

### **AGRADECIMENTOS**

Agradeço a Deus pela oportunidade de melhorar meu conhecimento técnico profissional. Que seja utilizado para fazer o bem e ajudar aos que passarem por minha vida de forma honesta e justa.

Agradeço ao meu orientador Prof. Dr. Wellington Mazer, pela oportunidade, paciência, incentivo, dedicação nas correções e discussões da pesquisa e sabedoria com que me guiou nesta trajetória.

Gostaria de agradecer as contribuições para a melhoria da pesquisa encaminhadas pelos membros da banca, Profa. Dra. Cristina Vitorino da Silva da Universidade Regional Integrada do Alto Uruguai e das Missões (URI), Prof. Dr. João Elias Abdalla Filho da Universidade Tecnológica Federal do Paraná (UTFPR- CT), Prof. Dr. Péter Ludvig do Centro Federal de Educação Tecnológica de Minas Gerais (CEFET/MG) e Prof. Dr. Roberto Carlos Moro Filho da Universidade Tecnológica Federal do Paraná (UTFPR-CT).

Agradeço a Dra. Flávia Konowalenko, Dra. Raquel da Cunha Ribeiro da Silva e Dra. Sediane Carmem Lunardi Hernandes da Universidade Tecnológica Federal do Paraná (UTFPR-GP) pelo apoio incondicional para a realização desse sonho.

Agradeço aos demais professores da UTFPR-GP pela amizade e em especial aos do curso de Engenharia Civil onde sempre recebi apoio para a melhoria profissional.

Agradeço a amizade de todos os técnicos da UTFPR-GP.

Agradeço aos técnicos da UTFPR-CT, em especial ao Felipe e Vitor.

Ao Felipe agradeço a amizade, paciência e companhia na salinha onde a pesquisa foi realizada.

Agradeço a UTFPR por permitir o afastamento integral para desenvolver a pesquisa.

Agradeço os professores do PPGEC-CT, UTFPR-CT, pelo conhecimento adquirido em suas disciplinas.

Aos amigos da pós-graduação um agradecimento especial pela paciência e apoio durante o curso.

Agradeço aos amigos Rosângela e Carlos o apoio nas disciplinas e incentivo durante o curso.

A todos os que por algum motivo contribuíram direta ou indiretamente para a realização desta pesquisa.

Agradeço a minha família a paciência e incentivo durante essa jornada que sabem muito bem não ter sido fácil. Agradeço as minhas filhas Andressa e Débora, meu neto Matheus, meus genros Tiago e Bruno e ao meu esposo Miguel.

"As nuvens mudam sempre de posição, mas são sempre nuvens no céu. Assim devemos ser todo dia, mutantes, porém leais com o que pensamos e sonhamos: lembre-se, tudo desmancha no ar, menos os pensamentos". (Paulo Baleki).

### **RESUMO**

O transporte de íon cloreto é importante para a previsão da durabilidade das estruturas de concreto armado. Para isso a previsão da penetração do íon cloreto, a previsão da difusão e da tortuosidade para materiais estruturais porosos melhora a definição de vida útil estrutural. O coeficiente de difusão influencia o transporte de íons cloreto, o que pode causar corrosão das estruturas. Este trabalho propõe a definição do coeficiente de difusão devido movimento Browniano. Foram sugeridos modelos para determinação do coeficiente de difusão de íons cloreto. Na pesquisa foi utilizada como referência a equação de difusão de Stokes-Einstein. A sua combinação com a equação de difusão de Langevin e da relação de Einstein oportunizaram outras equações de difusão para determinação de outros parâmetros como a tortuosidade, concentração e penetração do íon cloreto para um tempo até 10 anos. Assim, surgiram dois caminhos sugeridos para a realização do movimento Browniano: um levando em consideração dois tipos de correção na média do quadrado do deslocamento Browniano ao utilizar as equações de Langevin e a relação de Einstein e outro caminho onde a correção ocorre na combinação das equações de difusão de Stokes-Einstein, de Langevin e relação de Einstein para determinar a difusão para posteriormente implementar o movimento Browniano. Essas sugestões evitam que o valor numérico da tortuosidade, devido a difusão lenta, seja maior que a encontrada com a equação de referência. Um elemento representativo de volume foi considerado e a tortuosidade dos poros pode ser determinada. Foram utilizadas imagens escaneadas para a reconstrução do elemento representativo 3D onde em sua rede porosa as simulações realizadas em diversos pontos de partidas das partículas de íon cloreto para verificar se haveria diferenças para valor do coeficiente de difusão e da tortuosidade. As diferenças só ocorreram quando do uso das equações de difusão sem as devidas correções e não devido a localização do ponto de partida do movimento Browniano.

Palavras-chave: difusão, tortuosidade, Stokes-Einstein, movimento Browniano, íon cloreto.

## **ABSTRACT**

Chloride ion transport is important for predicting the durability of reinforced concrete structures. For this purpose, the prediction of chloride ion penetration, the prediction of diffusion and tortuosity for porous structural materials improves the definition of structural useful life. The diffusion coefficient influences the transport of chloride ions, which can cause corrosion of structures. This work proposes the definition of the diffusion coefficient due to Brownian motion. Models were suggested to determine the chloride ion diffusion coefficient. In the research, the Stokes-Einstein diffusion equation was used as a reference. Its combination with the Langevin diffusion equation and the Einstein relationship provided the opportunity for other diffusion equations to determine other parameters such as tortuosity, concentration, and penetration of the chloride ion for a period of up to 10 years. Thus, two suggested paths for carrying out Brownian motion emerged: one considering two types of correction in the mean square of the Brownian displacement when using Langevin's equations and Einstein's relationship and another path where the correction occurs in the combination of the equations of Stokes-Einstein diffusion, Langevin and Einstein relation to determine the diffusion to later implement the Brownian movement. These suggestions prevent the numerical value of tortuosity, due to slow diffusion, from being greater than that found with the reference equation. A representative volume element was considered, and the tortuosity of the pores could be determined. Scanned images were used to reconstruct the 3D representative element where, in its porous network, simulations were carried out at different starting points of the chloride ion particles to check whether there would be differences in the value of the diffusion coefficient and tortuosity. The differences only occurred when using the diffusion equations without the necessary corrections and not due to the location of the starting point of the Brownian movement.

Keywords: diffusion; tortuosity, Stokes-Einstein, Brownian motion, chloride ion.

# **LISTA DE ILUSTRAÇÕES**

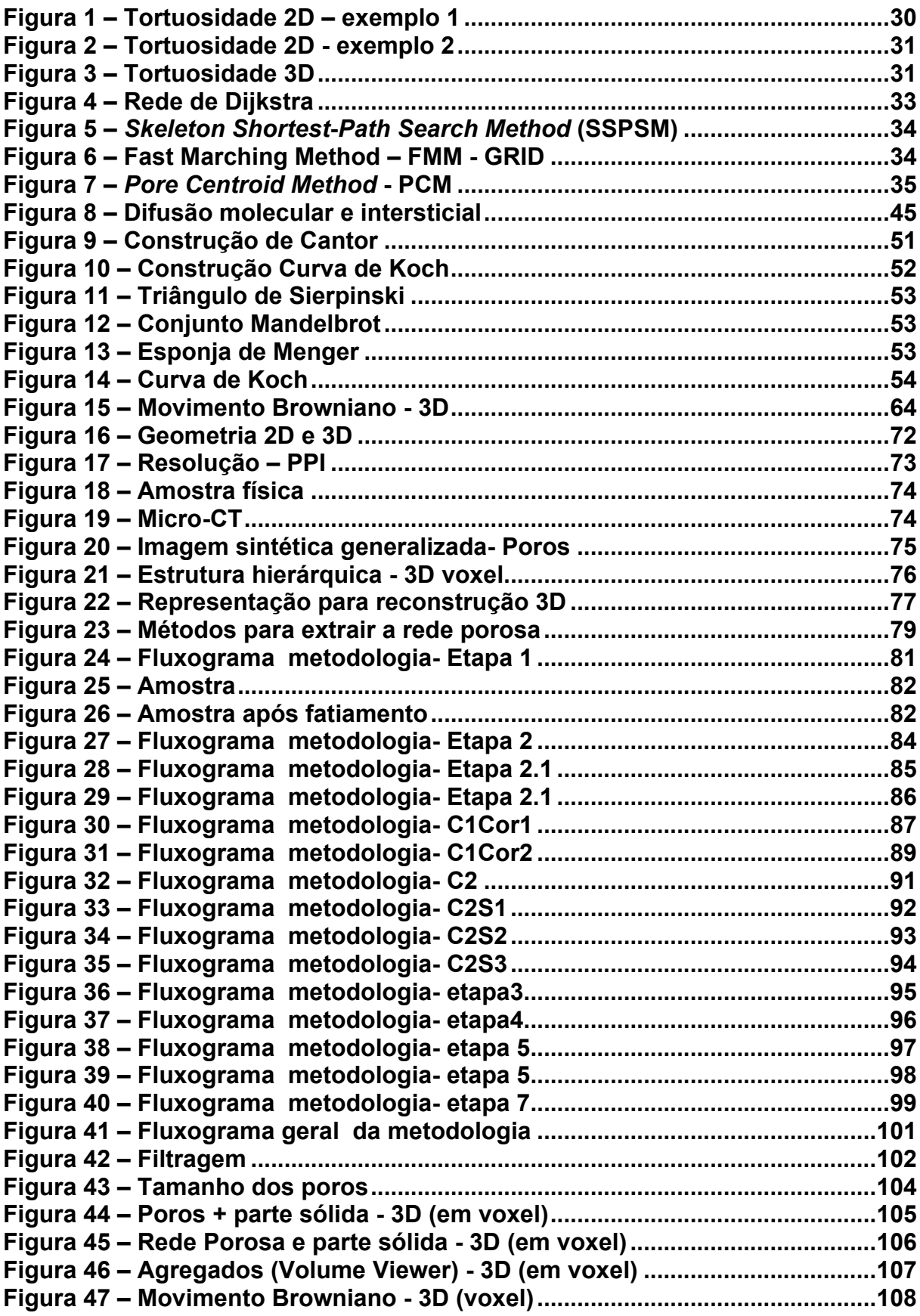

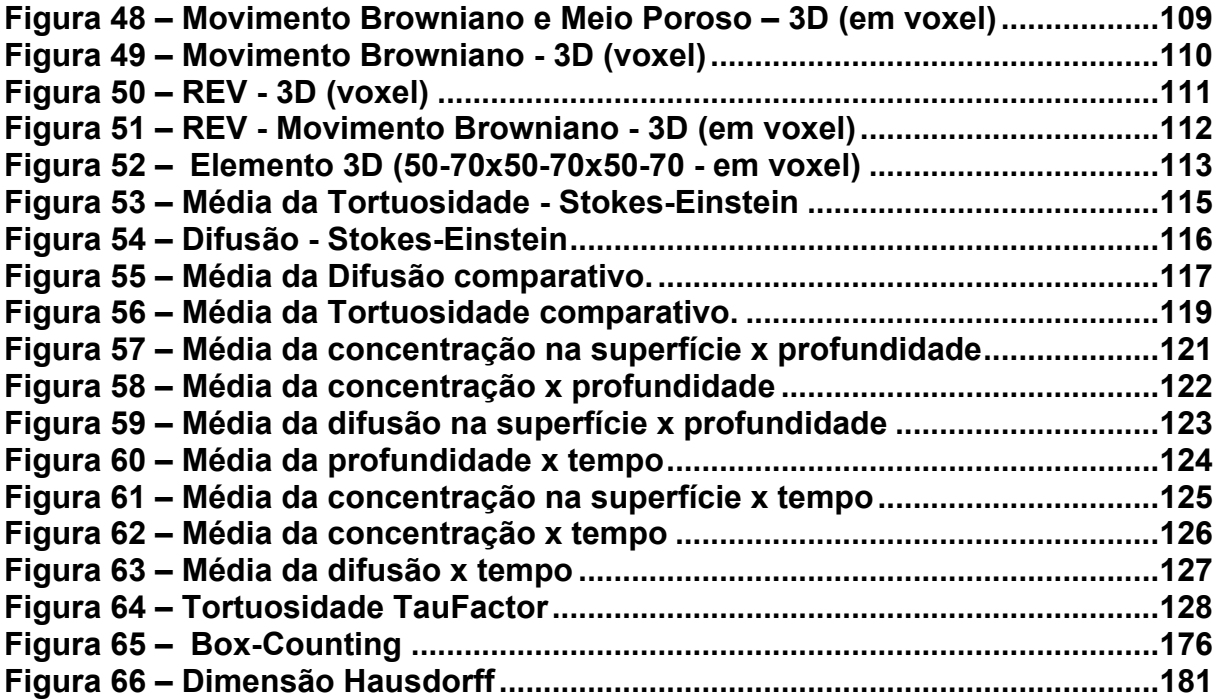

## **LISTA DE TABELAS**

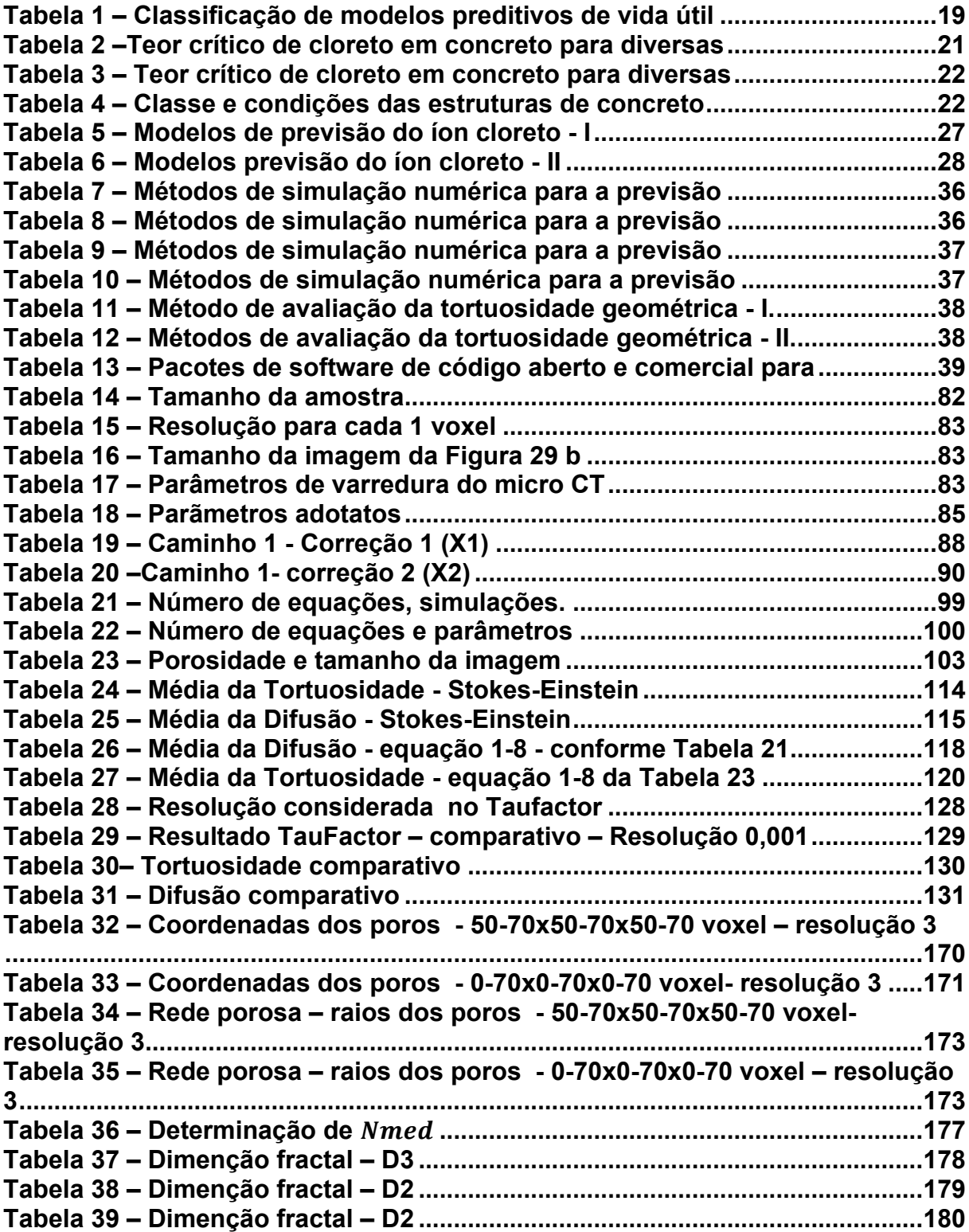

# **LISTA DE ABREVIATURAS E SIGLAS**

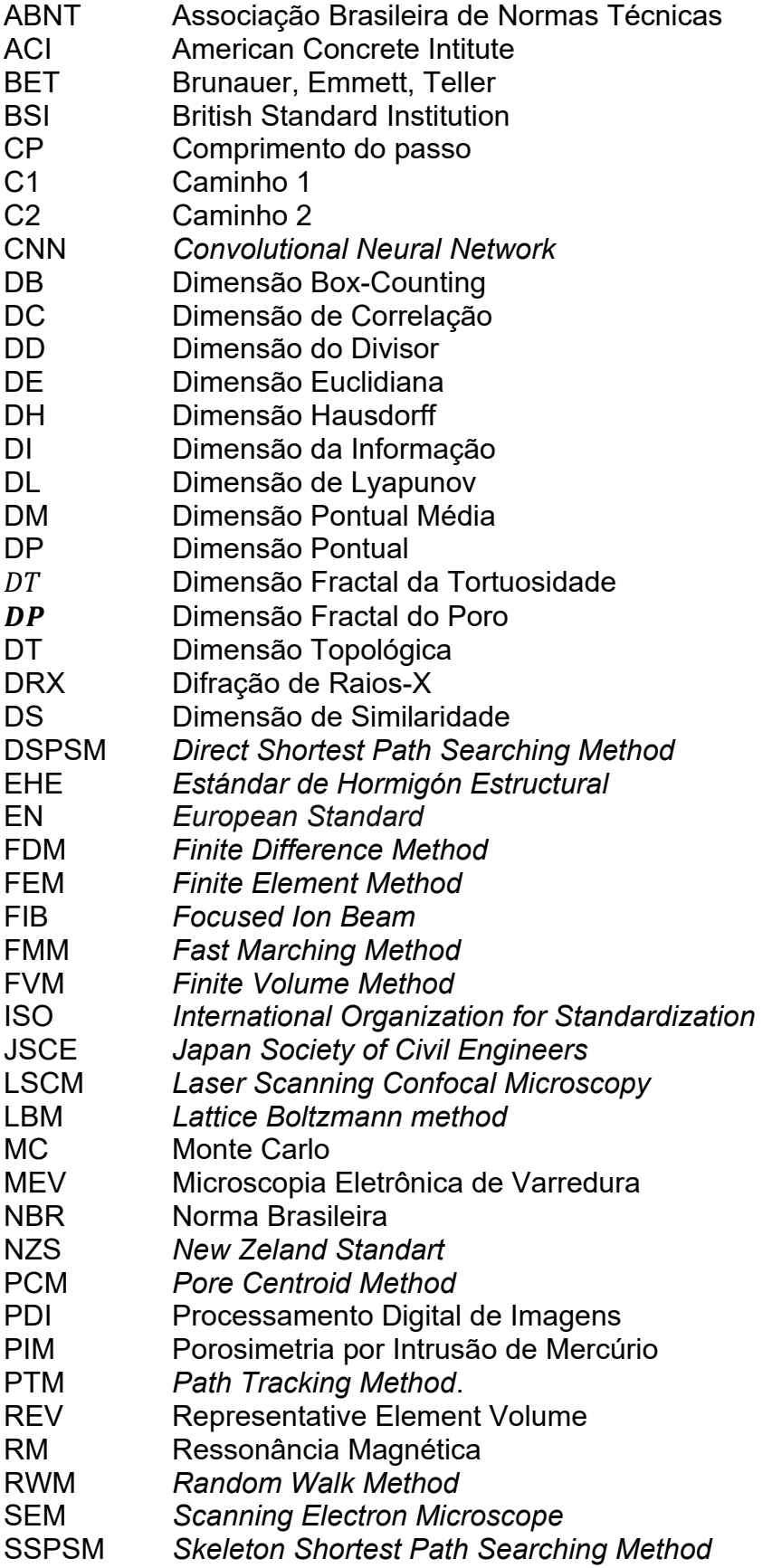

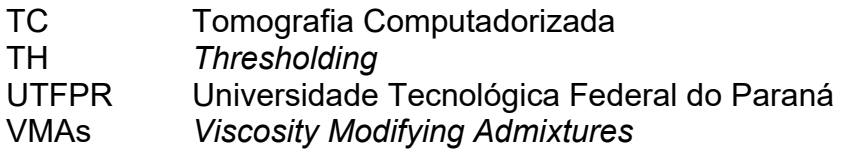

# **LISTA DE SÍMBOLOS**

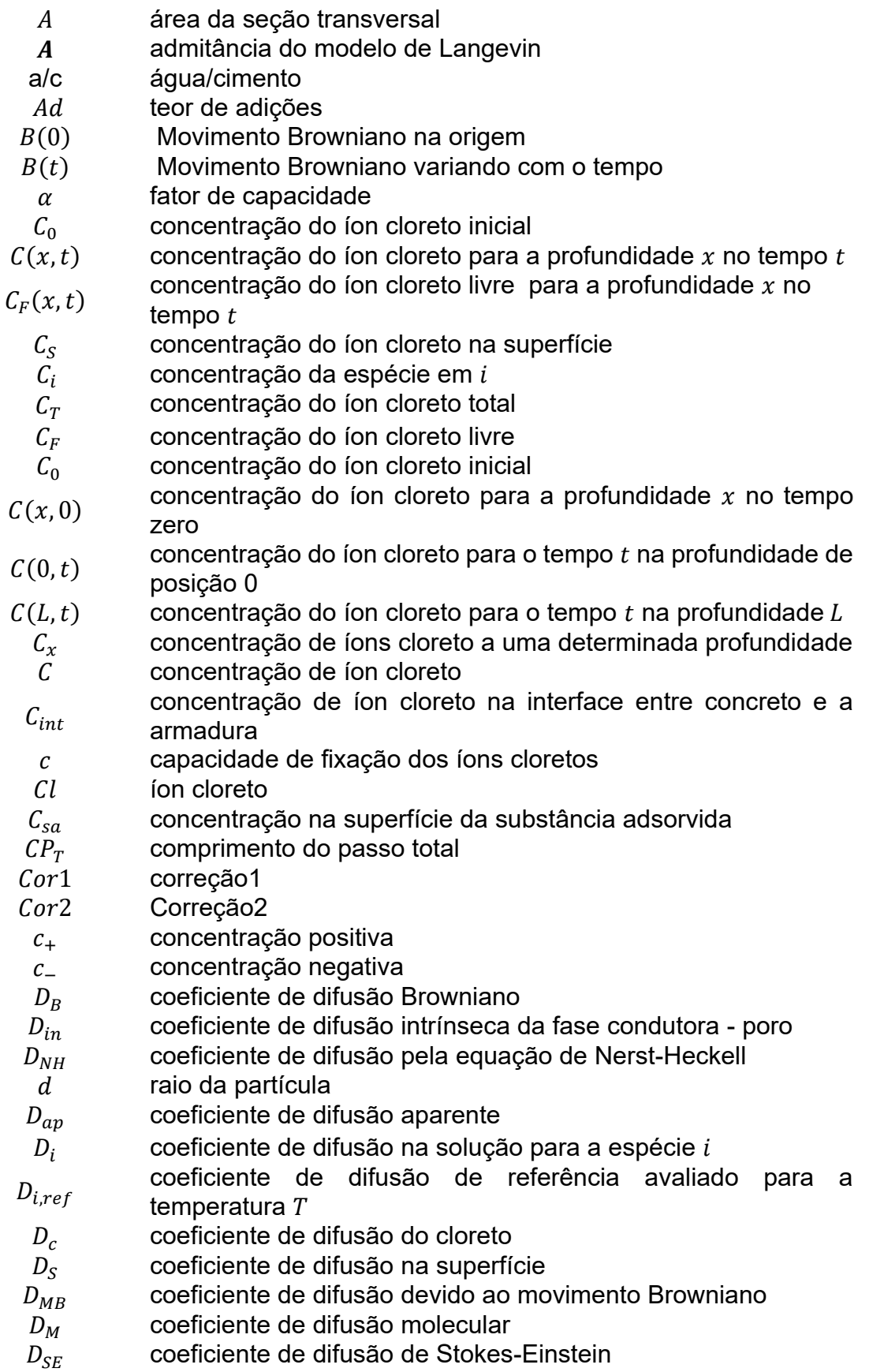

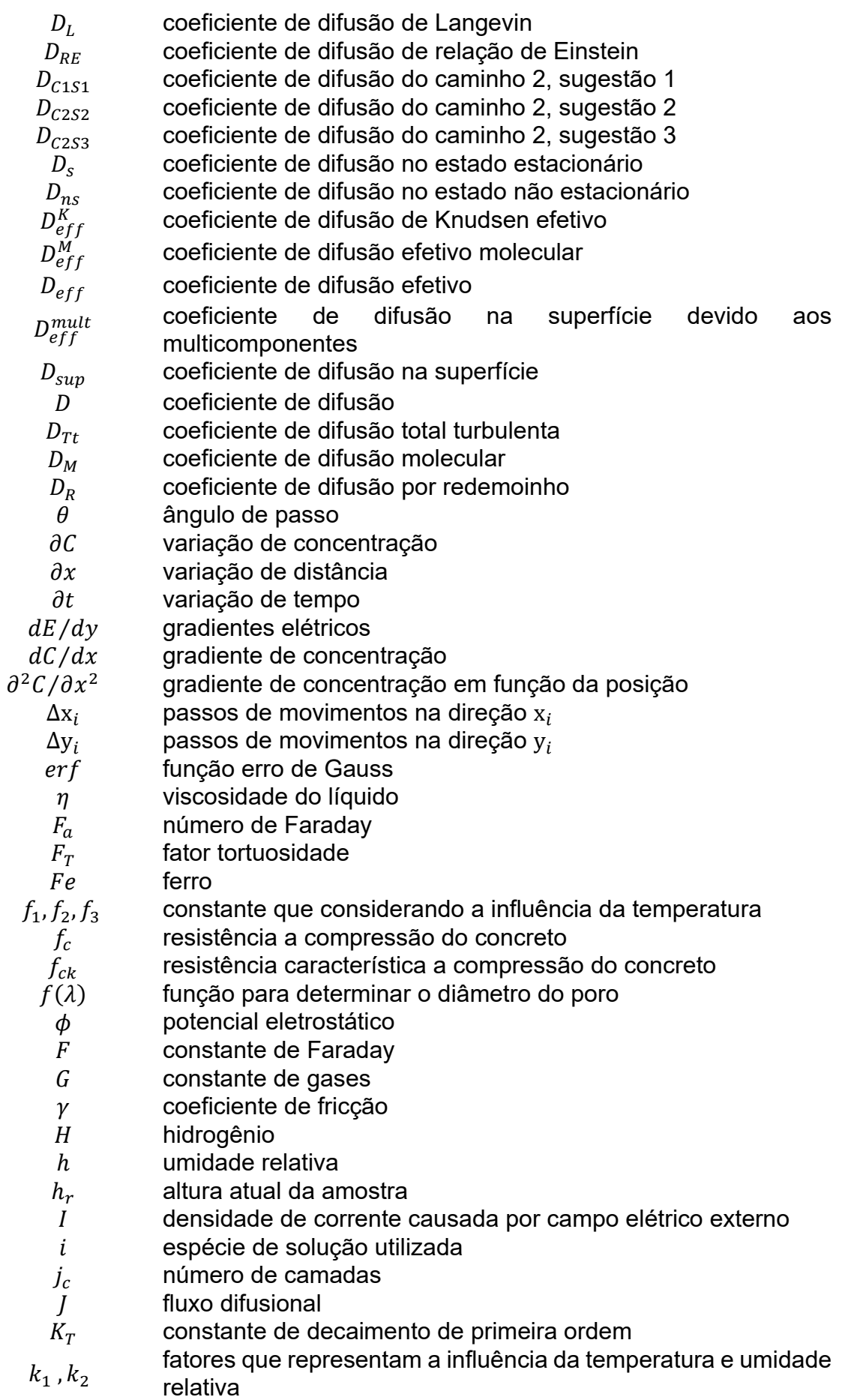

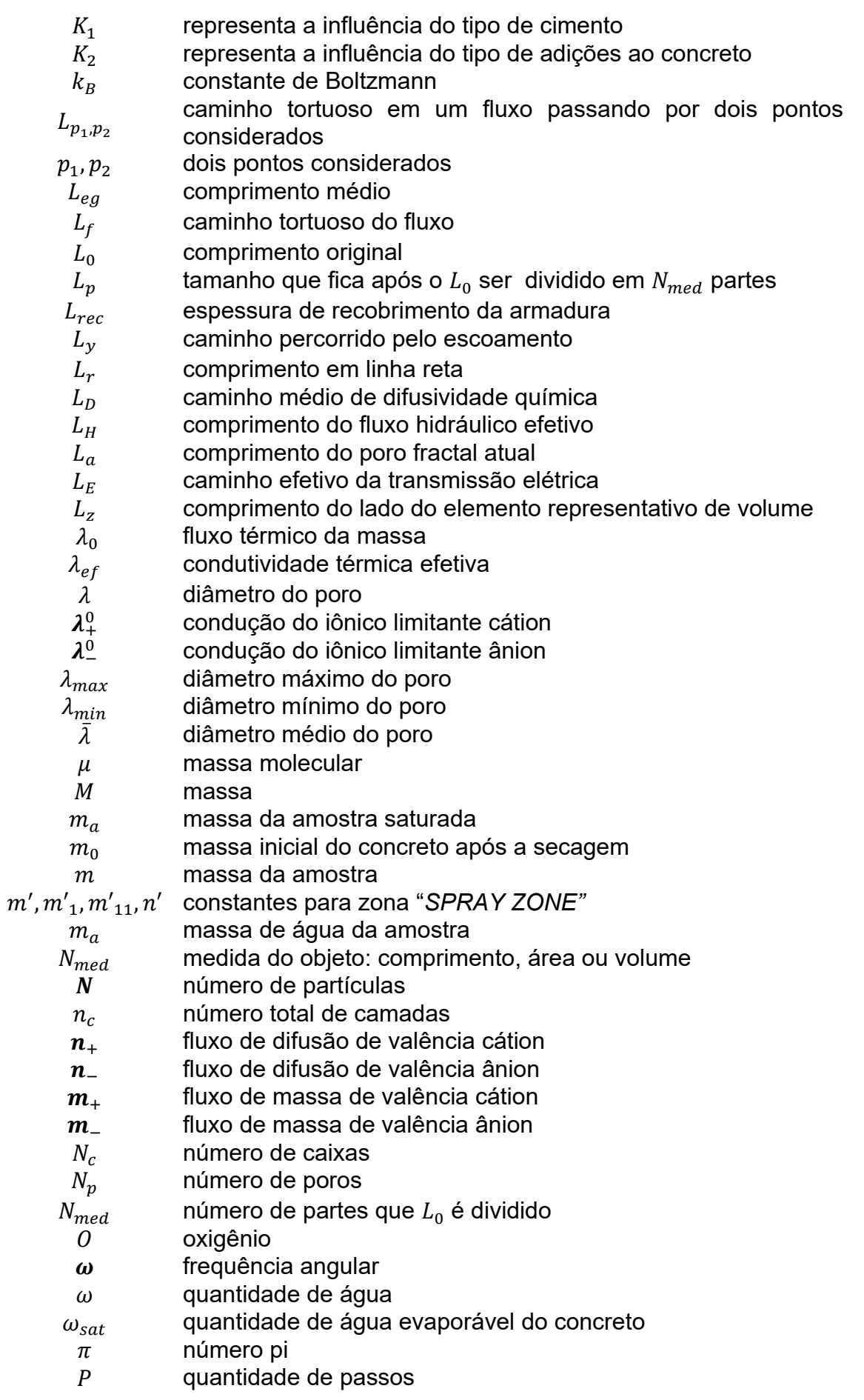

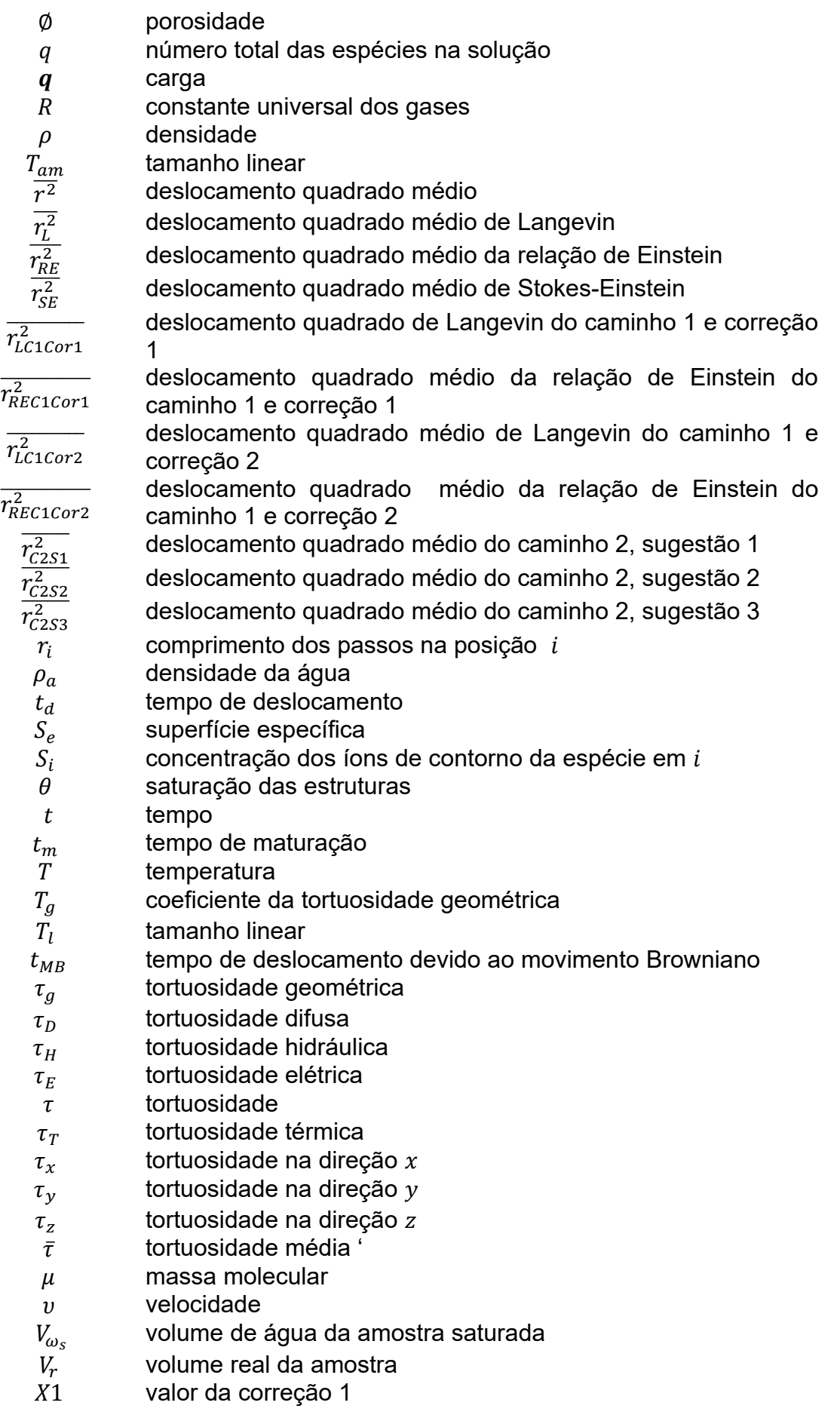

- 2 valor da correção 2
- $\bar{x}$  profundidade média da penetração do íon cloreto
- $x$  profundidade de penetração do íon cloreto
- $x^2$ deslocamento na direção  $x$
- $\overline{x^2}$ deslocamento quadrado médio na direção  $x$
- x, y coordenadas
- $X, Y, Z$  coordenadas centrais do poro
- $\overline{y^2}$  deslocamento quadrado médio na direção  $y$
- $y^2$ deslocamento na direção  $y$
- $Y(t_{MB})$  deslocamento no tempo  $t_{MB}$ <br> $Y(0)$  deslocamento no tempo 0
- deslocamento no tempo 0
- $\frac{1}{z^2}$ deslocamento na direção z
- $\overline{z^2}$ deslocamento quadrado médio na direção z
- $Z_i$  carga elétrica da espécie em i
- $Z_a$ constante de resistência ao atrito

# **SUMÁRIO**

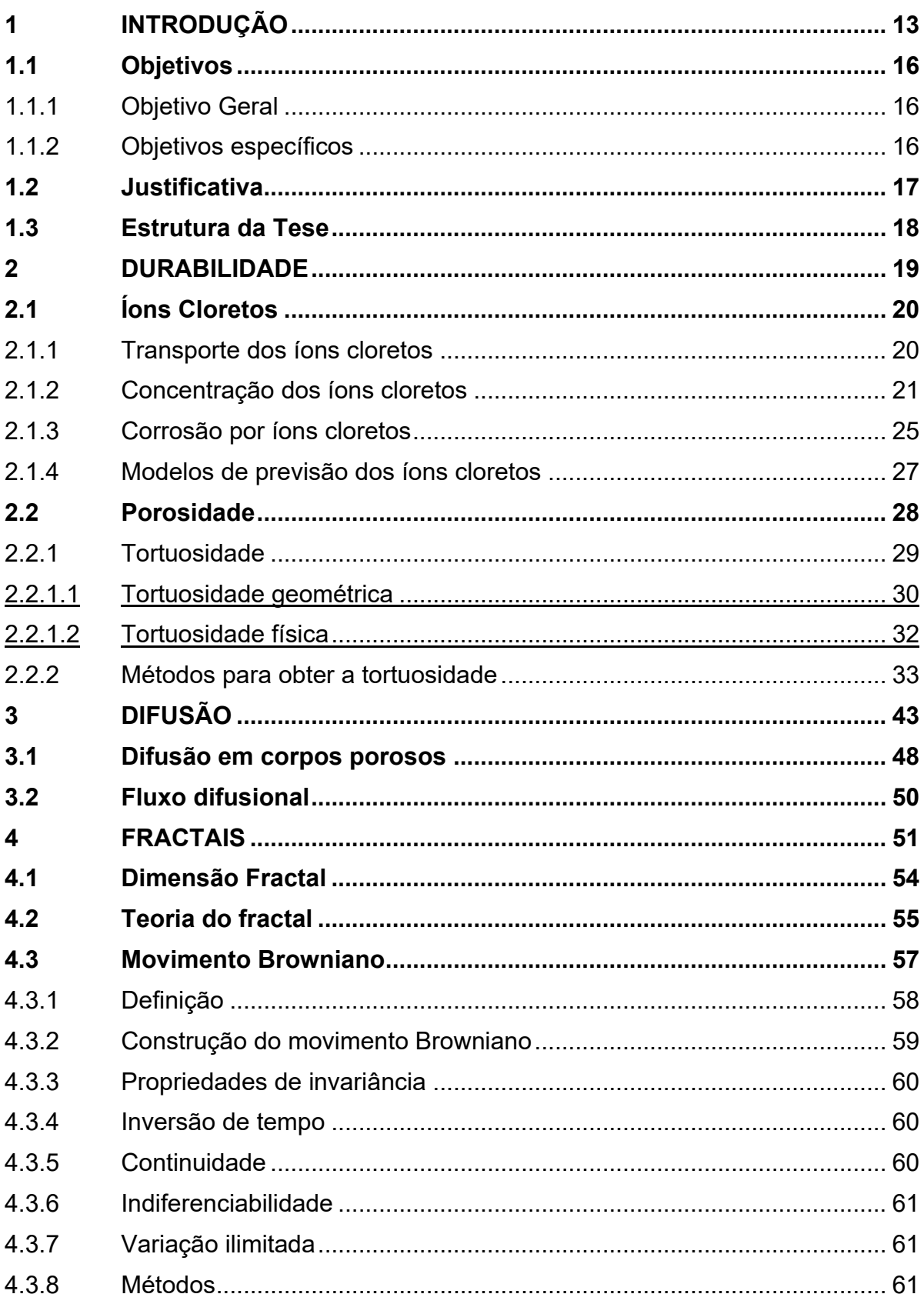

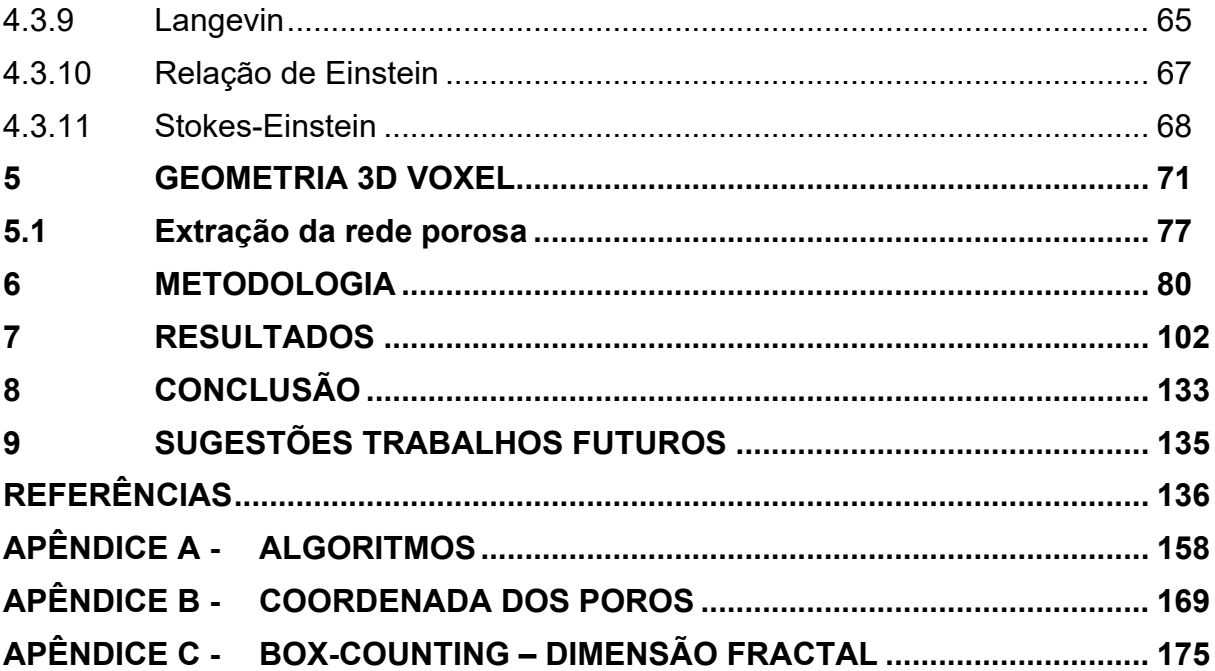

### <span id="page-21-0"></span>**1 INTRODUÇÃO**

Os materiais utilizados na construção civil procuram ser sustentáveis, manter a durabilidade e contribuir com aumento de vida útil das estruturas (PAGE, SHORT e TARRAS 1981; ZHANG *et al*., 2017; ANDRADE e KROOP, 2002; FERREIRA, 2004).

Os ambientes onde se encontram as estruturas de concreto armado apesar de possuírem características distintas são influenciadores da penetração dos íons cloreto, presentes no cobrimento do concreto (MAZER, 2010; MAES *et al.* 2013; MAZER *et al.* 2021). Assim a corrosão nas armaduras induzida por cloretos é um dos principais causadores da degradação nas estruturas (PAGE, SHORT e TARRAS 1981; ZHANG *et al*., 2017; ANDRADE e KROOP, 2002; FERREIRA, 2004). A determinação do coeficiente de difusão do íon cloreto é de grande importância portanto, pois auxilia avaliação da vida útil estrutural.

A difusão do íon cloreto (WEGEN, POLDER e BREUGEL, 2012; PATEL *et al.*, 2016) afeta o transporte do íon cloreto na estrutura (YUAN *et al*., 2009; LIN, LIU e XIANG, 2010; SHI *et al.,* 2016; CHIDIAC e SHAFIKHANI, 2019). Estudar o mecanismo de transporte desse íon cloreto e assim obter informações moleculares auxilia na estimativa da vida útil das estruturas (HOU *et al.,* 2018; JAIN e GENCTURK, 2021). Esse mecanismo pode ser estudado com métodos computacionais incluindo a tensão aplicada nos meios porosos. (HUANG *et al.*, 2021) (KONDRAIVENDHAN, DIVSHOLI e TENG, 2013; SHAFIKHANI e CHIDIAC, 2019).

Uma forma de estudar a difusão é através da modelagem com fractais representando os materiais porosos (WANG *et al.,* 2018; ZENG *et al*., 2020). Com isso é possível representar as propriedades macroscópicas de permeabilidade e porosidade dos materiais (YU, 2008; CAI *et al.*, 2015; XU *et al*., 2017; ZENG *et al*., 2020; HUANG *et al.*, 2021).

Atualmente os métodos computacionais auxiliam as modelagens pois proporcionam o menor tempo e precisão na obtenção de resultados. Os parâmetros implementados nessas modelagens envolvendo coeficiente de difusão do íon cloreto geralmente são: a tortuosidade das redes porosas que contribui na modelagem de transporte de massa (ISHIDA, IQBAL e ANH, 2009; KONDRAIVENDHAN, DIVSHOLI e TENG, 2013; PARDO-ALONSO et al, 2014; SHAFIKHANI e CHIDIAC, 2019), o volume do agregado, a porosidade, a resistência dos materiais a compressão (YE *et al*.,2018; CHEN *et al.*, 2021), teor de composição do material cimentício (PATEL *et al.*, 2016; CHIDIAC e SHAFIKHANI, 2019) e conjuntamente ao tamanho das partículas incluindo a sua distribuição (YAO *et al.*, 2020). Esses parâmetros podem ajudar a minimizar perdas econômicas no dimensionamento estrutural adequado minimizando perdas e desperdícios de materiais (ZENG *et al*., 2020).

Para a caracterização da microestrutura dos materiais porosos algumas técnicas utilizadas são: Microscopia Eletrônica de Varredura (MEV) e Porosimetria por Intrusão de Mercúrio (PIM) entre outras existentes. Na determinação de área superficial o uso de técnicas de adsorção-dessorção, conhecida como técnica Brunauer, Emmett, Teller (BET) (SING, 1985; SING, 2001; DA SILVA *et al.*, 2023). Essas técnicas são utilizadas para determinar a difusão de íons cloretos nos concretos superando limitações dos métodos experimentais (BITARAF e MOHAMMADI, 2008; LIN, LIU e XIANG, 2010; SUN, LIANG e CHANG, 2012; [ŠAVIJA,](https://www-scopus-com.ez48.periodicos.capes.gov.br/authid/detail.uri?origin=resultslist&authorId=55387253400&zone=) [LUKOVIC e](https://www-scopus-com.ez48.periodicos.capes.gov.br/authid/detail.uri?origin=resultslist&authorId=7101665108&zone=) SCHLANGEN, 2014).

Algumas pesquisas envolvendo estudos sobre o coeficiente de difusão, a tortuosidade e o movimento Browniano:

Catipovic *et al.* (2013) buscou reduzir quais parâmetros que causavam erro em experimentos de laboratório visando melhorar a quantificação do movimento Browniano. Estudou a modelagem teórica sobre esses parâmetros: erro de amostragem, erro da incerteza para o coeficiente de difusão, erro de rastreamento, erro da vibração e desvio microscópio.

Borghini (2016) afirma que uma partícula Browniana está em constante movimento em diversas direções, devido a sucessivas colisões com os constituintes do fluído em que se encontra.

Promentilla *et al.* (2016) utilizaram técnicas de análise de imagens tridimensionais para quantificar o tamanho dos poros, a porosidade, a tortuosidade e permeabilidade com imagens de tomografia computadorizada de raios X.

Zambrano *et al.* (2017) estudaram grãos de carbonato onde um quantitativo tridimensional das propriedades da rede porosa de amostras de rochas foi desenvolvido por análise de imagens de micro-CT de raios X.

Segundo Yio, Wong e Buenfeld (2017) o elemento representativo de volume (*Representative Element Volume -* REV) é uma propriedade fundamental de um material. Foi estudado a estrutura tridimensional dos poros com microscopia confocal a laser (*Laser Scanning Confocal Microscopy -* LSCM) com métodos de esqueletização, bola máxima e algoritmo do caminho aleatório (*random walker*).

Tartakovsky e Dentz (2019) fizeram revisão dos fenômenos de difusão em meios porosos considerando abordagens distintas para modelar a difusão em fluídos. Foi utilizado abordagem de Langevin com o movimento Browniano.

Vachier e Mazza (2019) solucionaram analiticamente a equação de Fokker-Planck para o processo estocástico e para descrever a dinâmica de uma partícula Browniana ativa em 3D.

Liu e Jia (2021) pesquisaram com base na teoria de Einstein-Smoluchowski e a teoria de Langevin. Ambas as teorias envolvem números aleatórios e os resultados estatísticos formam diretriz para estudos sobre o movimento Browniano.

Morán (2022) pesquisa sobre a ligação fundamental entre a equação de Langevin e os núcleos na coagulação no regime de transição variando de balístico a difusivo. Propõe uma expressão nova e simples para determinar esses núcleos.

Spiechowicz *et al.* (2023) pesquisaram o coeficiente de difusão para uma partícula Browniana modelada na estrutura de Langevin.

Zhang *et al.* (2023) modelaram partículas de cimento simulando a difusão de íons cloreto com o método de passeio aleatório tridimensional baseado no movimento Browniano (ZHANG, *et al.*, 2023).

Evstigneev e Kaffashnia (2023) desenvolveram uma expressão analítica para o coeficiente de difusão de uma partícula Browniana livre derivada da fórmula de Green-Kubo.

Chen *et al.* (2023) desenvolveram um método numérico com movimento Browniano para predição do teor do coeficiente de difusão e do íon cloreto da pasta de cimento considerando o formato da partícula.

Zhao *et al.* (2024) propuseram um modelo para a difusão de cloreto em materiais cimentícios baseado no aumento da viscosidade comportamento da solução de poros usando aditivos modificadores de viscosidade (*Viscosity Modifying Admixtures* -VMAs) e assim retardar o ataque do íon cloreto.

Erdoǧdu, Kondratova e Bremner (2024) determinaram o coeficiente de difusão aparente do íon cloretos do concreto usando medições de potencial de circuito aberto simulando a condição de maré.

Haizhen *et al.*, (2024) estudara a previsão de concentração de cloreto modelo baseado no método de rede neural convolucional unidimensional (*convolutional neural network* - CNN) com dados existentes de testes de concentração de íons cloretos de concreto com cinzas volantes em ambientes naturais e simulação do ambiente acelerado.

Jiang *et al.* (2024) estudaram os fatores que influenciam a difusão do cloreto na pasta de cimento ao adicionar calcário. Atribuíram a redução da resistência ao cloreto na pasta de cimento devido ao calcário e ao aumento da difusão do cloreto.

A originalidade da pesquisa consiste nos dois caminhos sugeridos para a definição do coeficiente de difusão. Um dos caminhos sugere correção na equação do deslocamento para o movimento Browniano. O outro caminho sugere novas equações para determinação do coeficiente de difusão devido a fusão das equações de Stokes-Einsten, Langevin e relação de Einstein, escolhidas para o estudo. Estas equações sugeridas são usadas para iniciar o movimento Browniano, movimento aleatório de partículas, em busca de parâmetros como nova difusão (objetivo geral), a tortuosidade, a concentração do íon cloreto na superfície, a profundidade de penetração do íon cloreto e a concentração no tempo 10 anos e do elemento representativo do concreto modelado em 3D.'

### <span id="page-24-0"></span>**1.1 Objetivos**

Os objetivos dessa pesquisa estão divididos em geral e específicos.

#### <span id="page-24-1"></span>1.1.1 Objetivo Geral

Determinar o coeficiente de difusão devido a ação do íon cloreto no concreto utilizando abordagem de fractais.

#### <span id="page-24-2"></span>1.1.2 Objetivos específicos

Para alcançar o objetivo geral os seguintes objetivos específicos devem ser realizados:

• Representar a rede porosa a partir da modelagem do elemento representativo de volume.

• Sugerir novo modelo de equação para determinação do coeficiente de difusão efetivo para usar no movimento Browniano.

- Determinar o coeficiente de difusão bem como a tortuosidade obtidos devido ao movimento Browniano.
- Determinar o perfil de penetração do íon cloreto.

## <span id="page-25-0"></span>**1.2 Justificativa**

A modernização das técnicas de microscopia permite obter imagens de alta resolução (TRANTER *et al.*, 2019; FU, THOMAS e LI, 2021) devido a rapidez de obtenção das propriedades do transporte de fluxo nos materiais porosos (TRANTER *et al.*, 2019).

O uso das imagens permite também a reconstrução de um volume elementar representativo (REV), parâmetro importante para a compreensão e modelagem das propriedades de materiais compósitos multiescala, como materiais à base de cimento (YIO, WONG e BUENFELD, 2017).

A determinação do coeficiente de difusão é importante porque ajudará no cálculo da profundidade de penetração do íon cloreto na estrutura em estudo. Ao usar fractais em escala microscópica, as propriedades dos materiais podem ser definidas para a escala macro. A caracterização microscópica e obtenção de parâmetros intrínsecos aos materiais, por vezes dificultados em testes laboratoriais, produzem resultados sobre a difusão mais rápidos e precisos.

A tortuosidade das redes porosas no meio poroso influencia no comportamento do transporte de fluídos (SHEN e CHEN, 2007; PARDO-ALONSO *et al.*, 2014; TRANTER *et al.*, 2019). Essa tortuosidade pode ser estudada através do REV dos materiais porosos.

As equações da difusão sugeridas na pesquisa pelo autor podem ser utilizadas com o movimento Browniano sem precisar da equação de Stokes-Einstein. Essas equações com as correções sugeridas: o equilíbrio na concentração do íon cloreto é mantido, o deslocamento das partículas permanece na mesma escala quando do uso da equação Stokes-Einstein, a tortuosidade é impedida de aumentar devido a uma difusão lenta. Assim a utilização dessas equações são novas alternativas para a definição da difusão com o movimento Browniano.

#### <span id="page-26-0"></span>**1.3 Estrutura da Tese**

No capítulo 1 são apresentados: introdução, onde serão abordadas pesquisas realizadas ao íon cloreto, coeficiente de difusão, fractal, modelagem de elemento representativo de volume, tortuosidade, porosidade. Abordando de modo geral esses assuntos que fazem parte da pesquisa. Também são definidos o objetivo geral e os objetivos específicos, para atingir o que se pretende com a pesquisa. A justificativa é o ítem que mostra o porquê do desenvolvimento da pesquisa, sua viabilidade e contribuição.

No capítulo 2 apresenta uma abordagem da durabilidade das estruturas. Abordagem sobre íons cloreto: transporte, concentração, corrosão, modelos de previsão. Uma descrição sobre a porosidade, a tortuosidade, tipos de tortuosidade e métodos que são importantes parâmetros para o transporte de íon cloreto.

No capítulo 3 é apresentada uma revisão sobre difusão, difusão em corpos porosos, fluxo difusional para mostrar o que se pretende em relação a esse assunto na pesquisa.

No capítulo 4 é apresentado um breve resumo dos assuntos: fractais, dimensão fractal, teoria e movimento Browniano e suas propriedades. O movimento Browniano é o assunto das rotinas de programação na determinação do coeficiente de difusão, tortuosidade.

O capítulo 5 descreve a geometria 3D voxel. Apresenta a descrição da representação das imagens obtidas por escaneamento e a reconstrução do elemento representativo do concreto.

No capítulo 6 é apresentada a metodologia da pesquisa mostrando o desenvolvimento do trabalho para atingir o objetivo geral.

O capítulo 7 de resultados descrito em tabelas, gráficos, figuras as simulações realizadas.

No capítulo 8 apresenta a conclusão dos resultados obtidos devido as simulações descritas no capítulo da metodologia.

No capítulo 9 apresenta sugestões para pesquisas futuras.

O capítulo das Referências bibliográficas relaciona os pesquisadores que contribuíram para a pesquisa.

Nos Apêndices estão as informações complementares da pesquisa.

### <span id="page-27-1"></span>**2 DURABILIDADE**

A durabilidade de uma estrutura é a capacidade de resistir às influências ambientais previstas e definidas em projeto NBR6118 (ABNT, 2023). A ISO 13823 (2008) define durabilidade como sendo a capacidade de satisfazer os requisitos de desempenho do projeto por um período específico sob ações ambientais ou processo de envelhecimento natural (POSSAN e DEMOLINER, 2013).

Define-se desempenho da estrutura a sua capacidade de manter-se em condições plenas de utilização durante sua vida útil sem presença de danos. O termo vida útil aplica-se à estrutura como um todo ou para algumas partes, sendo o período efetivo quando a estrutura, ou parte dela, satisfaz os requisitos de desempenho do projeto sem que seja necessário fazer reparos (NBR6118 (ABNT, 2023); ISO 13823 (2008); NBR 15575 (ABNT, 2024).

Os modelos preditivos de vida útil das estruturas de concreto são classificados em empíricos, analíticos ou numéricos (LOPES, OLIVEIRA e CASCUDO, 2022), como apresentados na Tabela 1.

<span id="page-27-0"></span>

| <b>CLASSIFICAÇÃO</b><br><b>PRINCIPAL</b> | <b>CARACTERÍSTICAS</b>                                                                                                    | <b>CLASSIFICAÇÃO</b><br><b>SECUNDÁRIA</b>                                                                   |
|------------------------------------------|----------------------------------------------------------------------------------------------------|----------------------------------------------------------------------------------------------------|
| <b>EMPÍRICO</b>                          | Não são baseados em mecanismos de<br>$\bullet$<br>transporte.<br>São geralmente modelos matemáticos.<br>Necessidade de calibração constante                                                                                     |                                                                                                    |
| <b>ANALÍTICO</b>                         | Indicadores de desempenho de<br>$\bullet$<br>durabilidade, como dados de entrada.<br>Consideração dos mecanismos de<br>transporte de forma simplificada<br>(somente difusão pela segunda Lei de<br>Fick). São modelos físicos.  | Modelo específico<br>aplicado somente<br>para tipo específico<br>de concreto.<br>Resolvido<br>numericamente |
| <b>NUMÉRICO</b>                          | Mecanismos de transporte no concreto<br>$\bullet$<br>não saturado.<br>Simulação numérica do transporte de<br>$\bullet$<br>cloreto no concreto com uso de<br>métodos numéricos.<br>Fonte: Adaptado (BAROGHEL-BOUNY et al., 2014) |                                                                                                    |

**Tabela 1 – Classificação de modelos preditivos de vida útil**

A vida útil da estrutura depende da porosidade e do meio ambiente (CEB, 1993). A porosidade, o tamanho e distribuição dos poros também são parâmetros que afetam diretamente as propriedades mecânicas e a durabilidade do concreto (LI, *et al*. 2021). Entender a porosidade e a difusão de íons cloretos atualmente através do uso de fractais contribui na avaliação sobre a durabilidade estrutural (ZENG *et al.* 2020). A quantificação com relação a fraturas no elemento estrutural solido-poroso (XU e Yu, 2008) que pode ser obtida pela caracterização da microestrutura (WU *et al,* 2019).

A utilização do movimento Browniano, nesse caso para determinação do coeficiente de difusão, é uma alternativa pois o impacto molecular afeta o deslocamento das partículas (MANDELBROT, 1982).

### <span id="page-28-0"></span>**2.1 Íons Cloretos**

O cloreto penetra no concreto acompanhado por outros íons, e outras espécies iônicas que influenciam diretamente no fenômeno de transporte. Para entender os mecanismos envolvidos deve-se considerar a interação íon-íon no transporte iônico (ELAKNESWARAN *et al.*, 2010).

O ingresso de íons cloreto nos poros do concreto é por dissolução na água. Conforme as condições de exposição, o transporte de íons cloreto acontecerá por permeação, absorção, difusão ou uma combinação dos mesmos (BERROCAL, LUNDGREN, LÖFGREN, 2016).

O principal mecanismo de transporte de cloreto no concreto é a difusão estando em condições de umidade nos poros estável e sem aplicação de campo elétrico (SONG, LEE e ANN, 2008).

#### <span id="page-28-1"></span>2.1.1 Transporte dos íons cloretos

Os mecanismos de transporte de massa são absorção capilar, difusão, migração iônica. O transporte de agentes agressivos na forma líquida, gasosa ou iônica, através da estrutura porosa afeta a sua durabilidade e depende da porosidade, do tamanho e da rede porosa (DOMONE e ILLSTON, 2010; OLLIVIER e TORRENTI, 2014; LI, *et al*. 2021).

No transporte de íon cloretos no interior das estruturas de concreto a absorção e a difusão são fenômenos mais importantes (CASCUDO, 1997). Na condução dos íons cloretos, a absorção ocorre nas camadas mais superficiais para caso de saturação parcial seguido pela difusão. Para saturação total será a difusão

o único mecanismo que atua no transporte (ANDRADE, 1993). Somente a difusão será abordada com mais detalhes nessa pesquisa.

#### <span id="page-29-1"></span>2.1.2 Concentração dos íons cloretos

Para que aconteça a corrosão das armaduras o fator mais importante é o transporte de íons cloreto da superfície das estruturas de concreto armado até as armaduras. Na maioria das normas o íon cloreto  $Cl$  é limitado a  $0.4\%$  do peso da massa de cimento (SOUZA e RIPPER, 1998) devido a sua capacidade de romper a camada protetora da armadura e causar corrosão na presença de umidade e oxigênio (SOUZA e RIPPER, 1998). É possível ver nas Tabelas 2 e 3 o teor crítico de cloreto em concreto definidos nas diversas normas e organismos internacionais.

<span id="page-29-0"></span>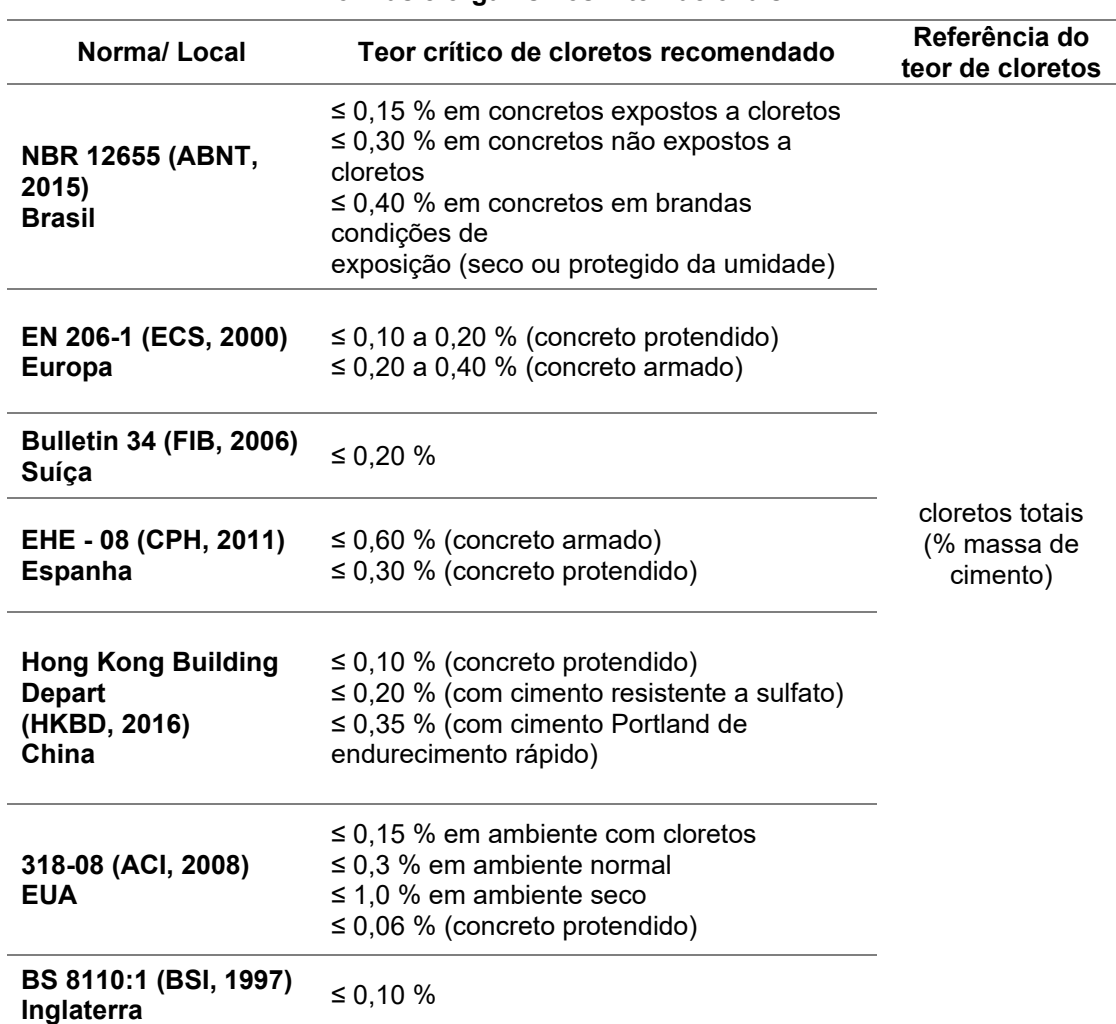

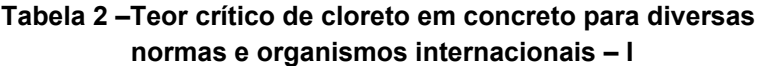

**Fonte: Adaptado (FIGUEIREDO, 2005; MEIRA, 2017; MAGALHÃES, 2019)**

<span id="page-30-0"></span>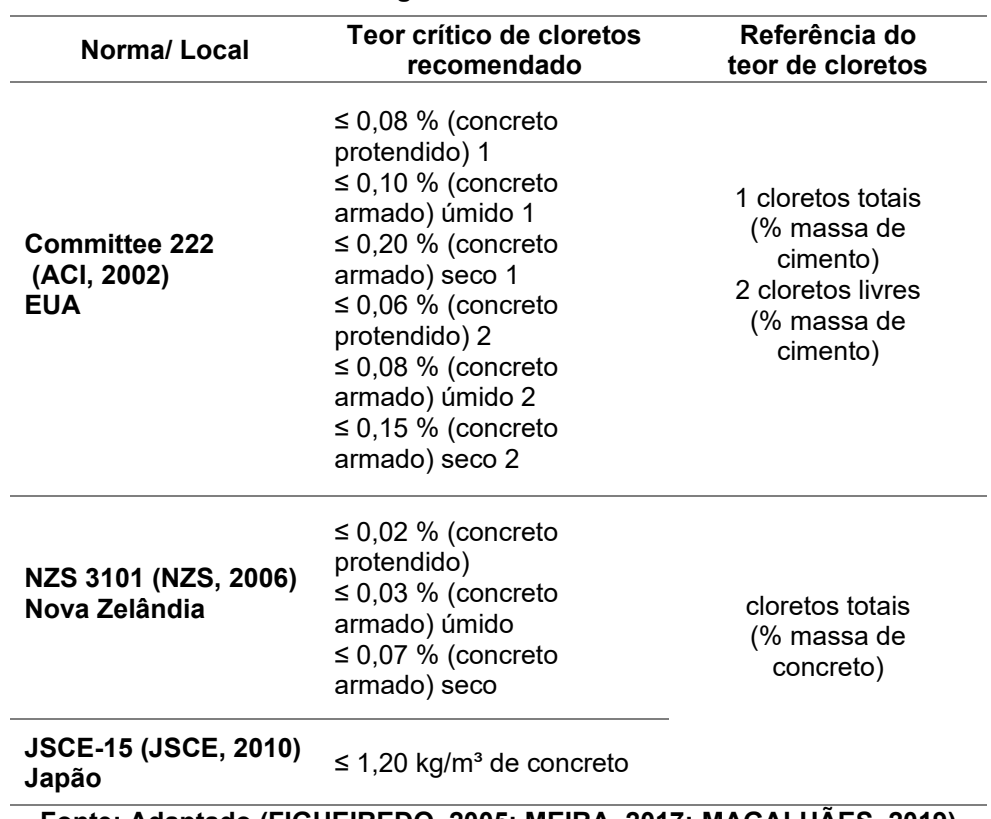

### **Tabela 3 – Teor crítico de cloreto em concreto para diversas normas e organismos internacionais – II**

**Fonte: Adaptado (FIGUEIREDO, 2005; MEIRA, 2017; MAGALHÃES, 2019)**

<span id="page-30-1"></span>A Tabela 4 apresenta as classes e condições das estruturas de concreto definidas pela NBR 12655 (ABNT, 2015).

| Classe de<br>agressividade | Condições de serviço da estrutura                                                                                              |
|----------------------------|----------------------------------------------------------------------------------------------------|
| Todas                      | Concreto protendido                                                                                                    |
| III e IV                   | Concreto armado exposto a cloreto<br>nas condições de serviço da estrutura                                                     |
| Ш                          | Concreto armado não exposto nas<br>condições de serviço da estrutura                                                           |
|                            | Concreto armado em brandas<br>condições de exposição (seco ou<br>protegido da umidade em condições<br>de serviço da estrutura) |

**Tabela 4 – Classe e condições das estruturas de concreto**

**Fonte: Adaptado (ABNT NBR 12655, 2015)**

Alguns inconvenientes que podem ocorrer devido a presença de cloreto em altos teores no concreto (SOUZA e RIPPER, 1998) são os seguintes:

- a) os cloretos funcionam como acelerador de pega do concreto com altas temperaturas;
- b) os cloretos de cálcio podem acelerar a corrosão em casos de cobrimentos com pouca espessura;
- c) estruturas de concreto com presença de cloretos próximas a correntes elétricas de alta tensão podem resultar em corrosão eletrolítica;
- d) a retração do concreto cresce praticamente com o quadrado da aceleração da pega, aumentando enormemente a fissuração interna e superficial.

A ligação ou reação de cloretos depende de muitos fatores: do tipo de cimento, da composição do poro, da temperatura etc. Atkinson e Nickerson (1984) propuseram a equação 1 para calcular a proporção de concentração do íon cloreto total, assumindo uma ligação linear:

$$
C_T = \emptyset \ \ C_S + (1 - \emptyset)C_F \tag{1}
$$

Sendo:

 $C<sub>S</sub>$  = concentração do íon cloreto na superfície (%)  $C_T$  = concentração do íon cloreto total (%)  $C_F$  = concentração do íon cloreto livre (%)  $\emptyset$  = porosidade

Dependendo da localização da concentração do íon cloreto na solução do poro ou na amostra total, a denominação da difusão será diferente: difusão no estado estacionário  $(D_{\mathrm{s}})$  e difusão no estado não estacionário  $(D_{ns})$ . Outra formulação para determinar a concentração do íon cloreto envolve a solução da segunda lei de Fick. A segunda lei de Fick é da forma da equação 2 (MENG *et al.*,2018):

$$
\frac{\partial c_F(x,t)}{\partial t} = D_{ap} \frac{\partial^2 c_F(x,t)}{\partial x^2} \tag{2}
$$

Sendo:

 $C_F(x,t) =$  concentração do íon clorídrico livre  $(\frac{1}{2}m^3)$ 

 $x =$  profundidade  $(m)$  $D_{ap}$  = coeficiente de difusão aparente  $(m^2/s)$  $t =$  tempo  $(s)$ 

A concentração inicial do íon cloreto (MENG *et al.*, 2018), é representada na forma da equação 3:

$$
C(x,0) = C_0 \tag{3}
$$

Sendo:

 $C(x, 0)$  = concentração para a profundidade x no tempo zero (%)

 $x =$  profundidade  $(m)$ 

 $C_0$  = concentração do íon cloreto inicial (%)

Na segunda lei de Fick, definida na equação 2, para o estado não estacionário e considerando as condições de contorno de Dirichlet, a concentração do íon cloreto na superfície será como mostra a equação 4 (MENG *et al.*, 2018):

$$
C(0,t) = C_s \tag{4}
$$

Sendo:

 $C_s$  = concentração do íon cloreto na superfície (%)  $C(0,t)$  = concentração do íon cloreto para o tempo t na profundidade zero (%)  $t =$  tempo  $(s)$ 

Considerando as concentrações de íon cloreto inicial, definidas na equação 2, e a condição de contorno definida na equação 3, a solução exata da segunda lei de Fick (equação 64) para um concreto ideal será dada pela equação 5, (MENG *et al.*, 2018):

$$
C(x,t) = C_0 + (C_s - C_0) \left[ 1 - erf\left(\frac{x}{2\sqrt{D_{ap}t}}\right) \right]
$$
 (5)

O valor de  $C_0$  será constante.

Sendo:

 $C_0$  = concentração do íon cloreto inicial (%)

 $C_s$  = concentração do íon cloreto na superfície (%)

 $D_{ap}$  = coeficiente de difusão aparente  $(m^2/s)$ 

 $er f =$  função erro de Gauss

 $C(x,t)$  = concentração do íon cloreto para a profundidade x no tempo t

 $(%)$ 

 $t =$  tempo  $(s)$ 

 $x =$  profundidade de penetração do íon cloreto (%)

#### <span id="page-33-0"></span>2.1.3 Corrosão por íons cloretos

A presença de cloretos no concreto através da porosidade pode ocorrer pelo uso de aditivos aceleradores de pega, dos agregados, pelo uso do ácido muriático para limpeza do concreto ou da utilização de águas contaminadas. (SOUZA e RIPPER, 1998). Os íons cloretos podem ocorrem pela exposição a água/ atmosfera marinha e a utilização de sal do degelo (PETER Ludvig). Na difusão dos íons de cloreto a água enche os poros do concreto e o grau de propagação dependerá dos mecanismos de transporte (SOUZA e RIPPER, 1998).

Considera-se grave o ataque pela ação do cloreto nas estruturas de concreto armado e as variáveis e fenômenos que interagem nesse ataque são amplas. Particularmente o ataque de cloreto se difere de outros mecanismos de deterioração de concreto armado por ser o primeiro a causar corrosão da armadura tendo como consequência o dano no concreto (NEVILLE, 1995).

O aço do concreto desenvolve uma camada de passividade protetora sobre sua superfície. Esta camada que se forma na hidratação do cimento consiste em  $Fe<sub>2</sub> O<sub>3</sub>$ . Assim o aço permanece intacto devido a existência dessa camada protetora. O processo de corrosão se inicia no momento que os íons cloretos entram em contato com a água, oxigênio e ferro rompendo a camada protetora (NEVILLE, 1995).

Para acontecer o fenômeno de corrosão deve existir uma diferença de potencial ao longo do aço no concreto para configurar uma célula eletroquímica. Assim surgem as regiões anódicas e catódicas conectadas pelo eletrólito na forma de água de poro na pasta de cimento endurecido (NEVILLE, 1995).

A região carregada positivamente de íons ferrosos  $(Fe^{2+})$  no ânodo passam para a solução enquanto os elétrons livres carregados negativamente passam através do aço no cátodo onde são absorvidos pelos constituintes do eletrólito e se combinam com água e oxigênio para formar íons hidroxila  $(OH<sup>-</sup>)$ (NEVILLE, 1995).

O movimento do eletrólito combinado com os íons ferrosos para formar hidróxido férrico e a ação da oxidação se transforma em ferrugem. As reações envolvidas são representadas pelas equações 6, 7, 8 e 9 (NEVILLE, 1995):

Reação anódica

$$
Fe \rightarrow Fe^{2+} + 2e^-
$$
 (6)

$$
Fe^{2+} + 2OH^{-} \rightarrow Fe(OH)_{2}
$$
 (hidróxido de ferroso) (7)

$$
4Fe(OH)_2 + 2H_2O + O_2 \rightarrow 4Fe(OH)_3
$$
 (hidróxido férrico) (8)

Reação catódica

$$
4e^- + O_2 + 2H_2O \to 4 \, OH^- \tag{9}
$$

O oxigênio é consumido e a água é regenerada devendo o processo continuar. A corrosão aparece com umidade relativa de 60% sendo a umidade ideal de 70-80%. As células eletroquímicas se formam devido a uma variação na concentração de sal na água dos poros ou devido a um acesso não uniforme do oxigênio.

A corrosão se inicia quando a camada passivadora deixa de existir (despassivação). Os íons cloreto ativam a superfície do aço para formar um ânodo, e a superfície passivada forma o cátodo. As reações envolvidas são apresentadas nas equações 10 e 11(NEVILLE, 1995):

$$
Fe^{2+} + 2 \, Cl^- \rightarrow FeCl_2 \tag{10}
$$

$$
FeCl2 + 2 H2O \rightarrow Fe(OH)2 + 2HCl
$$
\n(11)

O cloreto ( $Cl^-$ ) é regenerado ficando a ferrugem isenta do cloreto, embora cloreto de ferro seja formado no estágio intermediário. A porosidade tem importante influência na corrosão permitindo que a célula eletroquímica faça a conexão entre o ânodo e o cátodo através da água que passa pelo poro, bem como pela própria armadura.

Essa conexão controla o fluxo da corrente elétrica. O teor de umidade influencia a resistividade elétrica pela composição iônica da água dos poros e pela continuidade do sistema de poros na pasta do cimento endurecido (NEVILLE, 1995).

#### <span id="page-35-1"></span>2.1.4 Modelos de previsão dos íons cloretos

São vários os modelos para previsão do íon cloreto no concreto: modelos analíticos, empíricos e numéricos. Os modelos analíticos são baseados na solução da segunda lei de Fick, enquanto outros modelos mostram a relação do tempo com o coeficiente de concentração do cloreto na superfície, a relação da difusão com o tempo (NILSON, 2001; BERROCAL, LUNDGREN, LÖFGREN, 2016).

Outros modelos matemáticos (ANDRADE, 2001; WANG *et al*., 2005; MAZER, 2010) que determinam a penetração dos íons cloreto nas estruturas de concreto são apresentados na Tabela 5:

<span id="page-35-0"></span>

| Tabela 5 - Modelos de previsão do íon cloreto - I |                      |  |
|---------------------------------------------------|----------------------|--|
| <b>MODELO</b>                                     | <b>REFERÊNCIAS</b>   |  |
| Modelo de Saetta et al. (1993)                    | SAETTA et al. (1993) |  |
| Modelo de Bob                                     | Bob (1996)           |  |
| Modelo de Jairo Andrade                           | Andrade (2001),      |  |
| Modelo de Wang et al.                             | (WANG et al., 2005). |  |
| Modelo de Liang e Lin                             | Liang e Lin (2003)   |  |

**Fonte: Adaptado (ANDRADE, 2001; WANG** *et al***., 2005; MAZER, 2010)**

A utilização dos métodos físicos auxilia na descrição do transporte de cloreto, também na descrição da ligação de íons com as expressões físicas separadas (NILSON, 2001), estão apresentados na Tabela 6.
| <b>MODELOS</b>   | <b>REFERÊNCIAS</b>                                             | <b>EQUAÇÃO GOVERNANTE</b>                                                                            |
|------------------|----------------------------------------------------------------|----------------------------------------------------------------------------------------------------|
| Collepardi       | COLLEPARDI, MARCIALIS e<br>TURRIZIANI, 1970.                   |                                                                                                    |
| LightCon         | <b>NILSSON, 2001.</b>                                          | Solução da função de erro<br>analítica para a 2ª lei de<br>difusão de Fick                           |
| <b>Bamforth</b>  | THOMAS e BAMFORTH, 1999.                                       |                                                                                                    |
| <b>Duracrete</b> | DURACRETE, 1998.                                               |                                                                                                    |
| Nilsson          | <b>NILSSON, 2009.</b>                                          |                                                                                                    |
| Milbro-Poulsen   | POULSEN e MEJLBRO, 2010.                                       | Solução da função não-<br>erro analítica para a 2ª lei<br>de Fick de difusão                         |
| Heteque          | FREDERIKSEN, MEJLBRO e<br><b>POULSEN, 2000.</b>                |                                                                                                    |
| <b>NIST</b>      | BENTZ, CLIFTON e SNYDER,<br>1996.                              | Solução numérica para a<br>2 <sup>ª</sup> lei de Fick de difusão                                     |
| <b>LIFE-365</b>  | EHLEN, THOMAS e BENTZ,<br>2009                                 |                                                                                                    |
| ClinConc         | TANG, 1996.                                                    | Solução numérica para 2ª<br>lei de Fick de difusão                                                   |
| Toronto          | <b>HOOTON</b><br>STANISH,<br>e<br><b>THOMAS, 2014.</b>         |                                                                                                    |
| MsDiff           | KHITAB, 2005; TRUC, 2000;<br>TRUC, OLLIVIER e NILSSON,<br>2000 | Solução numérica para a<br>equação do balanço de<br>massa em combinação 1ª<br>lei de Fick de difusão |
| Johannesson      | JOHANNESSON, 2000.                                             |                                                                                                    |
| <b>STADIUM</b>   | ANDRADE e KROPP, 2000.                                         |                                                                                                    |

**Tabela 6 – Modelos previsão do íon cloreto - II**

**Fonte: Adaptado (KHITAB, ANWAR e ARSHAD, 2017)**

# **2.2 Porosidade**

Os poros são defeitos da microestrutura do concreto que variam de mm (milímetros) a tamanhos menores que  $nm$  (nanômetro,  $1 nm = 10^{-9} m$ ) genericamente classificados por ordem crescente de grandeza em poros gel (ou microporos ou poros de intercamadas), poros capilares e macroporos (ar incorporado) (FORNASIER, 1995).

A porosidade (∅) é calculada pela equação 24 (LI *et al*., 2021):

$$
\varphi = \frac{V_{\omega_S}}{V_r} \tag{24}
$$

Sendo:

 $V_{\omega_s}$  = volume de água da amostra saturada  $(m^3)$ 

O volume de água da amostra saturada  $V_{\omega_s}\,$  é calculado pela equação 25 (LI *et al*., 2021):

$$
V_{\omega_s} = \frac{m_a}{\rho_a} \tag{25}
$$

Sendo:

 $m_a$  = massa de água da amostra  $(kg/m^3)$  $\rho_a =$  densidade da água  $(kg/m^3)$ 

O volume real da amostra ( ) é calculado pela equação 26 (LI *et al*., 2021):

$$
V_r = \frac{1}{4} \pi d_{da}^2 h_r \tag{26}
$$

Sendo:

 $V_r =$  volume real da amostra  $(m^3)$  $d_{da}$  = diâmetro da amostra  $(mm)$  $h_r$  = altura atual da amostra (mm)

A massa da amostra (m) é calculada usando a equação 27 (LI *et al.*, 2021:

$$
m = \frac{m_a - m_0}{m_0} \tag{27}
$$

Sendo:

 $m_a$  = massa de água da amostra ( $kg/m^3$ )

 $m_0$  = massa inicial do concreto após a secagem  $(kg/m^3)$ 

# 2.2.1 Tortuosidade

A tortuosidade corresponde a sinuosidade dos caminhos de percolação interna, conforme pode ser vista nas Figuras 3 e 4 (CLENNELL, 1997; BARRANDE, BOUCHET e DENOYEL, 2007; GHANBARIAN et al., 2013; FU, THOMAS e LI, 2021; DA SILVA, 2022, DA SILVA 2023b).

É um parâmetro importante pois influencia o fluxo de transporte de íons no meio poroso (CLENNELL, 1997; FU, THOMAS e LI, 2021; DA SILVA, 2022). A sua determinação e usada para prever e quantificar as propriedades de transporte de meios porosos (CLENNELL, 1997; BARRANDE, BOUCHET e DENOYEL, 2007; GHANBARIAN et al., 2013; FU, THOMAS e LI, 2021; DA SILVA, 2022; DA SILVA 2023b).

O termo tortuosidade é amplo e tem múltiplas definições e vários métodos de avaliação para diferentes contextos. Esse termo é confundido em muitas pesquisas com o termo fator tortuosidade  $(F_T)$  que é o quadrado do valor da tortuosidade. A tortuosidade pode ser dividida em: geométrica e física (FU, THOMAS E LI, 2021).

### 2.2.1.1 Tortuosidade geométrica

A tortuosidade geométrica caracteriza a estrutura e depende da microestrutura do meio poroso (FU, THOMAS e LI, 2021). Algumas definições de como encontrar a tortuosidade geométrica  $(\tau_g)$  serão abordadas neste trabalho.

A tortuosidade geométrica  $(\tau_g)$ , Figura 1, pode ser definida como sendo a razão entre o caminho tortuoso do fluxo passando por dois pontos  $\left(L_{p_1,p_2}\right)$  e a distância entre dois pontos  $[(p_1, p_2)]$  considerados dentro do fluído conforme a ), equação 28 (CLENNEL, 1997):

$$
\tau_{g(p_1, p_2)} = L_{(p_1, p_2)} / [(p_1, p_2)] \tag{28}
$$

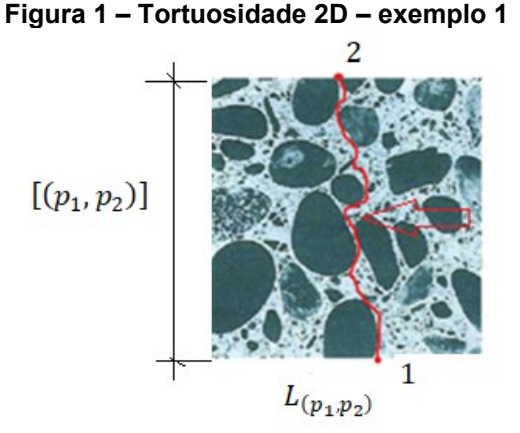

**Fonte: Adaptado (METHA e MONTEIRO***,* **2008)**

Outra forma de definir a tortuosidade geométrica  $(\tau_g)$  devido ao meio poroso pode ser entendida como sendo a razão entre o comprimento  $\left(L_{eg}\right)$  e o comprimento da linha reta  $\left(L_{r}\right)$  , Figura 2 e determinada pela equação 29 (GHANBARIAN, 2013):

$$
\tau_g = L_{eg}/L_r \tag{29}
$$

**Figura 2 – Tortuosidade 2D - exemplo 2**

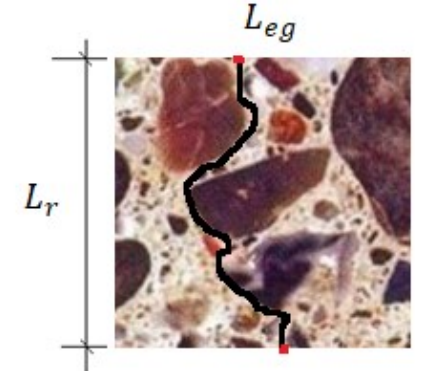

**Fonte: Adaptado (METHA e MONTEIRO***,* **1994)**

Em outra pesquisa a tortuosidade geométrica  $(\tau_g)$  é definida pelo caminho tortuoso (L) em razão do caminho percorrido pelo escoamento  $(L_y)$ , Figura 3. O valor de  $(L_y)$  coincide com um dos lados do cubo em estudo (YANG e ZHANG, 2020) e pode ser verificada pela equação 30:

$$
\tau_g = L/L_y \tag{30}
$$

#### **Figura 3 – Tortuosidade 3D**

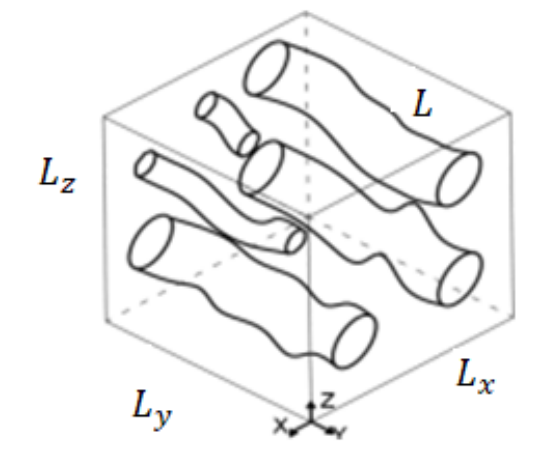

**Fonte: Adaptado (Da SILVA, 2022)**

Algumas considerações sobre a tortuosidade geométrica: será sempre maior que um  $(\tau_g > 1)$  e o coeficiente da tortuosidade geométrica  $(T_g)$  que é o inverso da tortuosidade geométrica terá o valor  $0 > T_g > 1$   $(T_g = 1/\tau_g)$  (GHAMBARIAN *et. al,* 2013; AL-RAOUSH e MADHOUN, 2017).

#### 2.2.1.2 Tortuosidade física

A tortuosidade física ocorre no processo de transporte dentro da microestrutura (FU, THOMAS e LI, 2021). Pode ocorrer devido aos fenômenos:

a) Difusão molecular

A tortuosidade difusa  $(\tau_p)$  como mostra a equação 31, considera a razão entre o caminho médio de difusividade química  $(L_D)$  e o comprimento em linha reta  $(L_r)$  no meio poroso (EPSTEIN, 1989; FU, THOMAS e LI, 2021):

$$
\tau_d = L_D / L_r \tag{31}
$$

b) Permeação de fluído

A tortuosidade hidráulica  $(\tau_H)$  é a razão entre o comprimento do fluxo hidráulico efetivo  $(L_H)$  e o comprimento em linha reta  $(L_r)$ no meio poroso e determinada pela equação 32 (CLENNELL, 1997; FU, THOMAS e LI, 2021):

$$
\tau_H = L_H / L_r \tag{32}
$$

c) Condução elétrica

A tortuosidade elétrica  $(\tau_{\scriptscriptstyle E})$  resulta da razão entre o caminho efetivo da transmissão elétrica  $\left(L_{E}\right)$  e o comprimento em linha reta  $\left(L_{r}\right)$  no meio poroso definida pela equação 33 (FU, THOMAS e LI, 2021):

$$
\tau_E = L_E / L_r \tag{33}
$$

### d) Escoamento viscoso

A condutividade térmica efetiva  $(\lambda_{ef})$  pode ocorrer devido a simulação do fluxo de calor considerando o fluxo térmico  $(\lambda_0)$  da massa (volume) e a porosidade

(Ø). Então a tortuosidade térmica  $(\tau_T)$  pode ser obtida na forma da equação 34, (FU, THOMAS e LI, 2021):

$$
\tau_T = \sqrt{(\lambda_0/\lambda_{ef}) \phi} \tag{34}
$$

2.2.2 Métodos para obter a tortuosidade

A determinação da tortuosidade geométrica, definida em 3.2.1.1, e o caminho tortuoso pode ser determinado por 4 métodos conhecidos pela comunidade científica (FU, THOMAS e Li, 2021):

i. Método de pesquisa de caminho mais curto direto (*Direct Shortest-Path Search Method* -DSPSM)

Baseado no algoritmo Dijkstra, Figura 4, para encontrar o caminho tortuoso do fluxo.

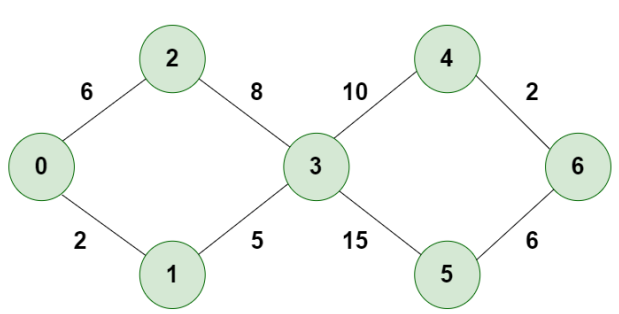

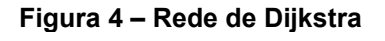

**Fonte: https://media.geeksforgeeks.org/wp-content/uploads/20230303115424/d1-(1).png**

O algoritmo de Dijkstra tem início no nó considerado como origem. Faz análise da condição do gráfico e seus caminhos para encontrar a distância mais curta entre o nó fornecido e todos os outros nós no gráfico (GEEKSFORGEEKS, 2023). Faz o rastreio da distância mais curta conhecida de cada nó até o nó de origem e atualiza o valor depois de encontrar o caminho ideal (GEEKSFORGEEKS, 2023). Encontrando o caminho mais curto entre o nó de origem e o nó de destino, o nó específico é marcado como visitado (GEEKSFORGEEKS, 2023).

ii. Método de pesquisa do caminho mais curto do esqueleto (*Skeleton Shortest-Path Search Method* – SSPSM).

Os canais de poros mais curtos identificados pelo método *Direct Shortest-Path Search Method* - DSPSM se desviam do eixo médio da rede porosa como na Figura 5a.

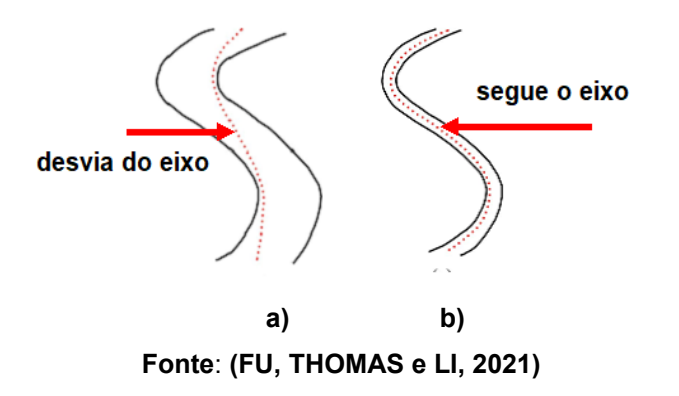

**Figura 5 –** *Skeleton Shortest***-***Path Search Method* **(SSPSM)**

```
iii. Método de marcha rápida (Fast Marching Method - FMM)
```
O Método de marcha rápida (FMM) pode ser aplicado diretamente no *grid* de uma imagem, Figura 6. Segundo Sethian (1996), os pontos da grade são divididos em três classes (PENG e WANG , 2019):

- congelados, pontos atrás da frente de onda e foram calculados;
- estreito, pontos na frente de onda ainda esperando para serem calculados;
- desconhecido, intocado e que permanece na frente de onda.

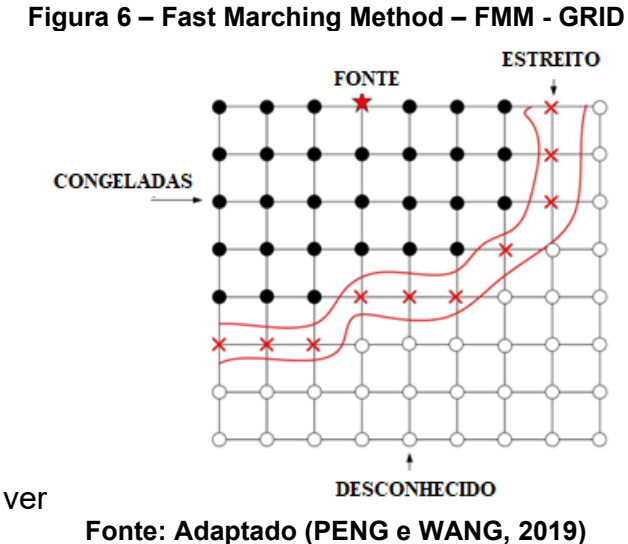

As posições de origem no início da avaliação são consideradas congeladas. São pontos iniciais com tempo de viagem considerado zero. Os pontos da grade distante são considerados estreitos e seu tempo de viagem é calculado analiticamente. Os outros pontos da grade são marcados como desconhecidos e têm um valor de tempo de viagem "infinitamente grande" (PENG e WANG , 2019).

## iv. Método do centroide dos poros (*Pore Centroid Method* - PCM)

O método do centroide dos poros (PCM), Figura 7, calcula a tortuosidade geométrica  $(\sigma_{eg})$  com a mudança média das localizações dos centroides dos poros entre fatias 2D adjacentes na microestrutura 3D (GOSTOVIC *et al*., 2007; COOPER *et al*., 2013; TJADEN *et al*., 2018; FU, THOMAS e Li, 2021).

 O canal de poro efetivo é determinado calculando a coordenada do centroide dos poros em cada camada e depois conectando esses centros em um caminho. O caminho tortuoso do fluxo  $(L_f)$  é dado pela equação 35 (FU, THOMAS e Li, 2021):

$$
L_f = \sum_{j_c=1}^{n_c-1} L_{j_c} = \sum_{j_c=1}^{n_c-1} \sqrt{(X_{j_c+1} - X_{j_c})^2 + (Y_{j_c+1} - Y_{j_c})^2 + (Z_{j_c+1} - Z_{j_c})^2}
$$
(35)

Sendo:

 $j_c$  = número de camadas

 $n_c$  = número total de camadas

 $X, Y, Z$  = coordenadas centrais do poro

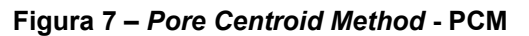

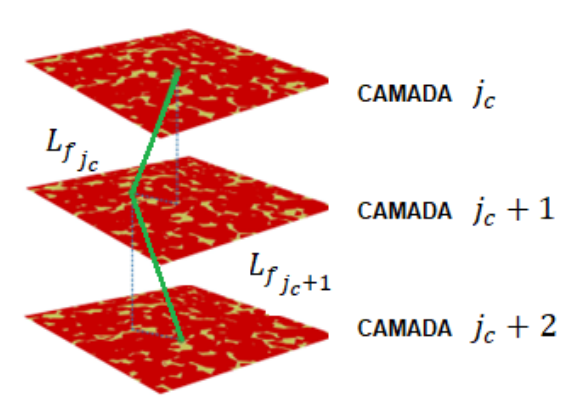

**Fonte: Adaptado (FU, THOMAS e LI, 2021)**

Serão apresentadas a seguir tabelas exemplificando como as pesquisas sobre a tortuosidade física e geométrica avançaram e seus métodos numéricos desenvolvidos internacionalmente. Nas Tabelas 7, 8, 9 e 10 é possível observar os tipos de tortuosidade físicas bem como o método numérico existente para determinálos.

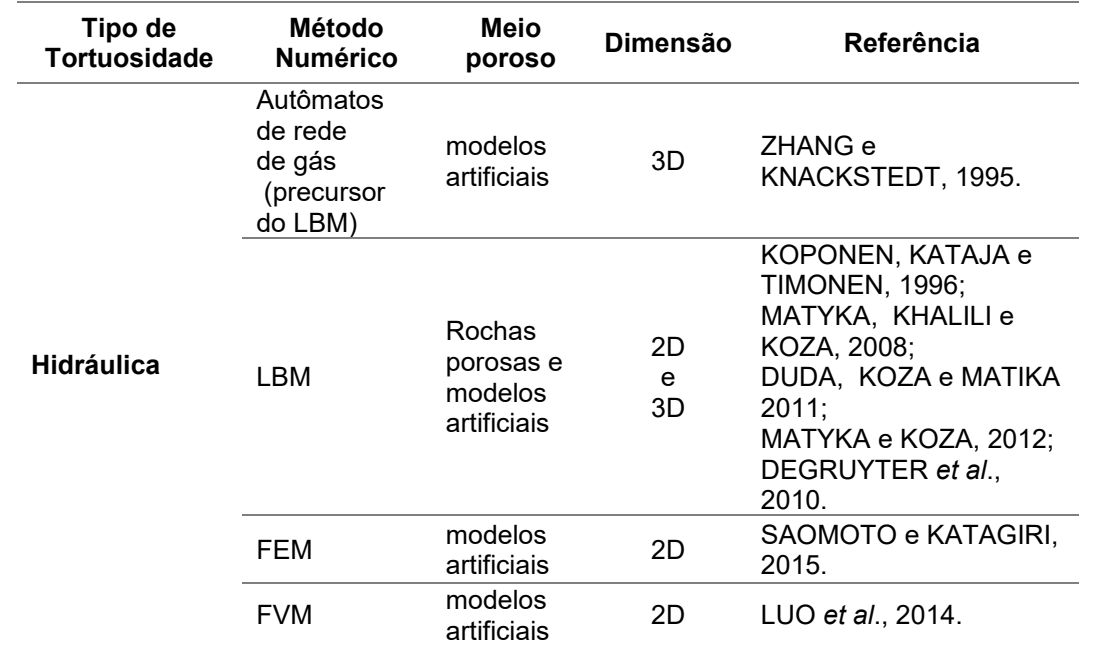

#### **Tabela 7 – Métodos de simulação numérica para a previsão de tortuosidade física - Hidráulica**

Nota: *Lattice Boltzmann method* (LBM), *Finite Element Method* (FEM), *Finite Volume Method* (FVM). **Fonte: Adaptado (FU, THOMAS e LI, 2021)**

#### **Tabela 8 – Métodos de simulação numérica para a previsão de tortuosidade física - Térmica.**

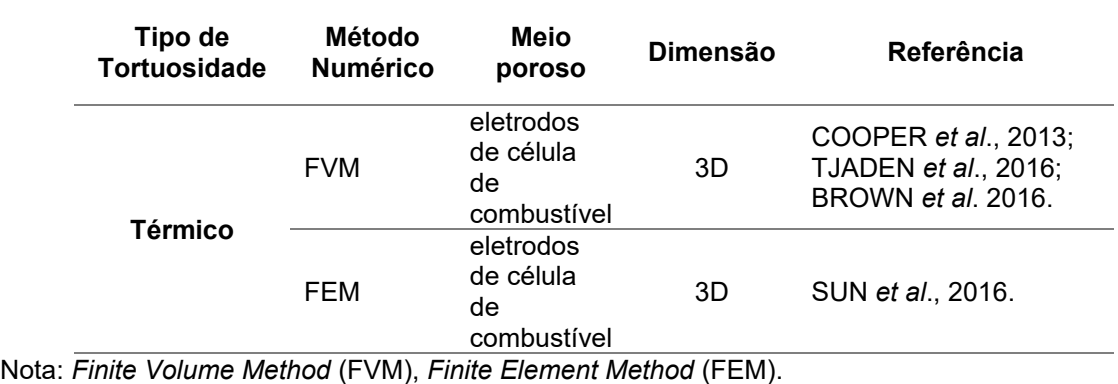

**Fonte: Adaptado (FU, THOMAS e LI, 2021)**

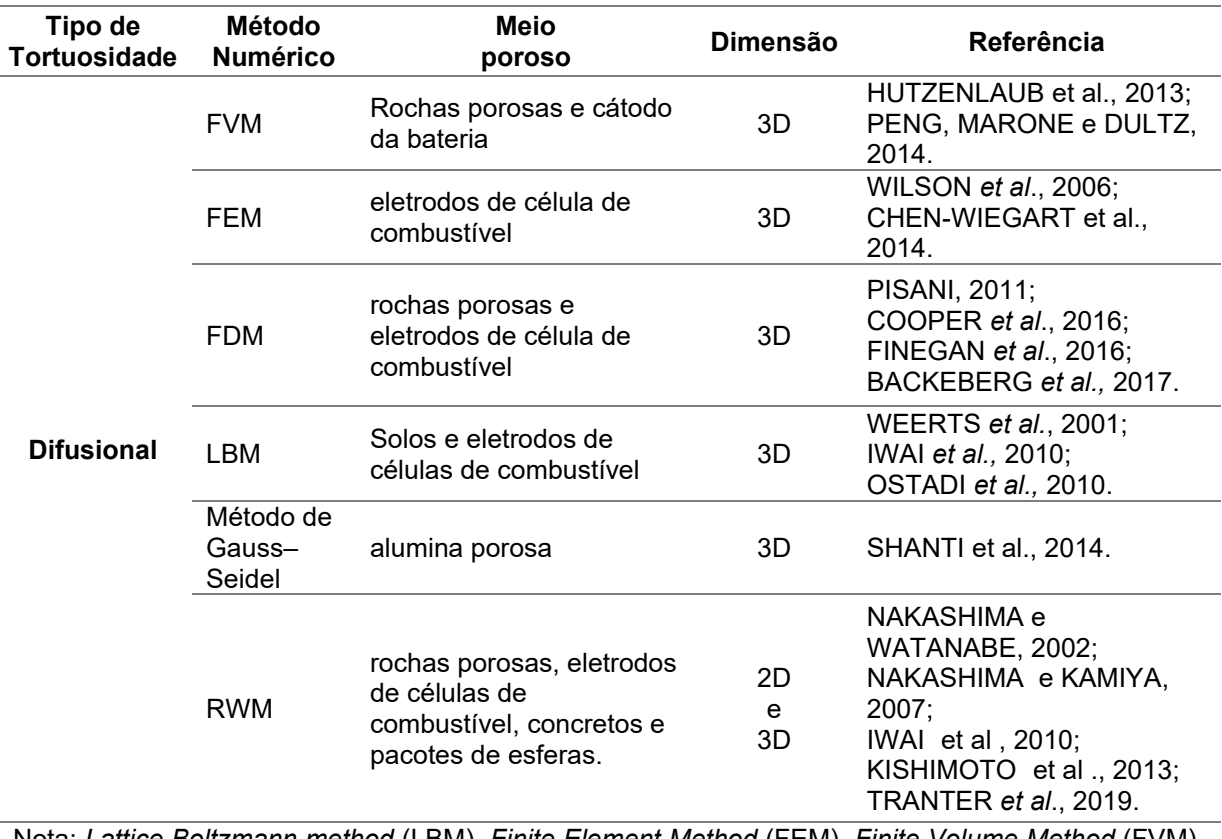

#### **Tabela 9 – Métodos de simulação numérica para a previsão de tortuosidade física - Difusional**

Nota: *Lattice Boltzmann method* (LBM), *Finite Element Method* (FEM), *Finite Volume Method* (FVM), *Finite Diference Method* (FDM), *Random Walk Method* (RWM).

**Fonte: Adaptado (FU, THOMAS e LI, 2021)**

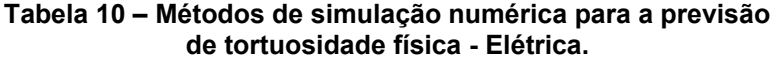

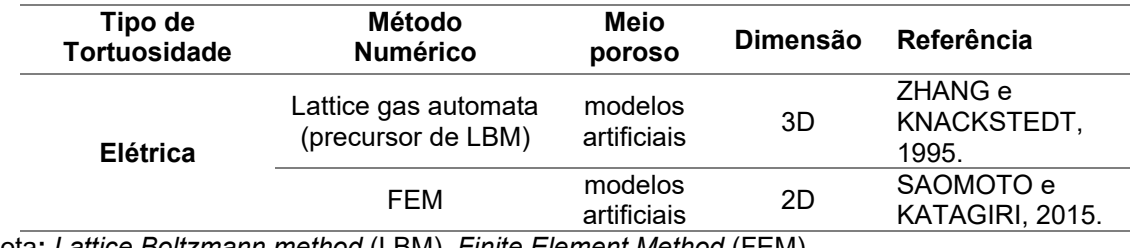

Nota**:** *Lattice Boltzmann method* (LBM), *Finite Element Method* (FEM). **Fonte: Adaptado (FU, THOMAS e LI, 2021)**

Nas Tabelas 11 e 12 são apresentados métodos populares de análise de imagens para calcular tortuosidade geométrica em 2D e 3D que foram já desenvolvidos por pesquisadores.

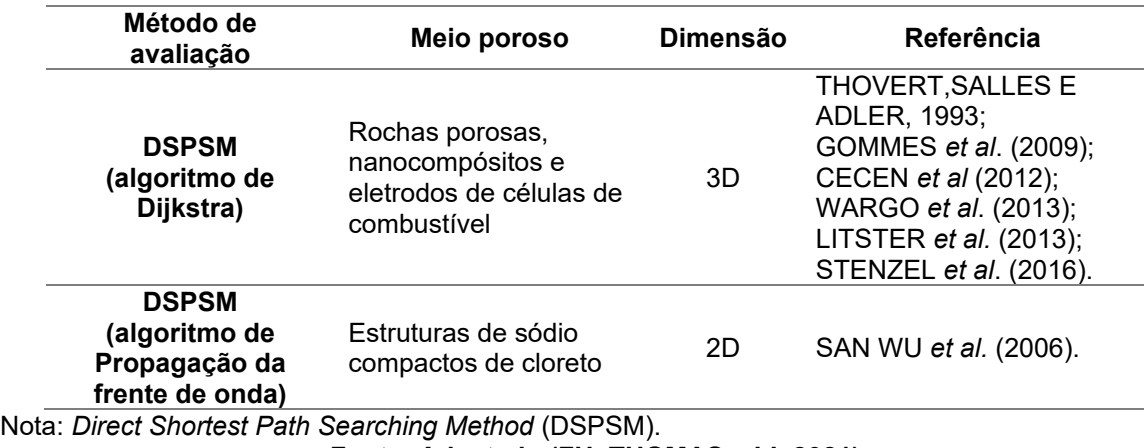

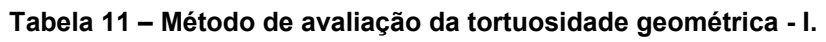

**Fonte: Adaptado (FU, THOMAS e LI, 2021)**

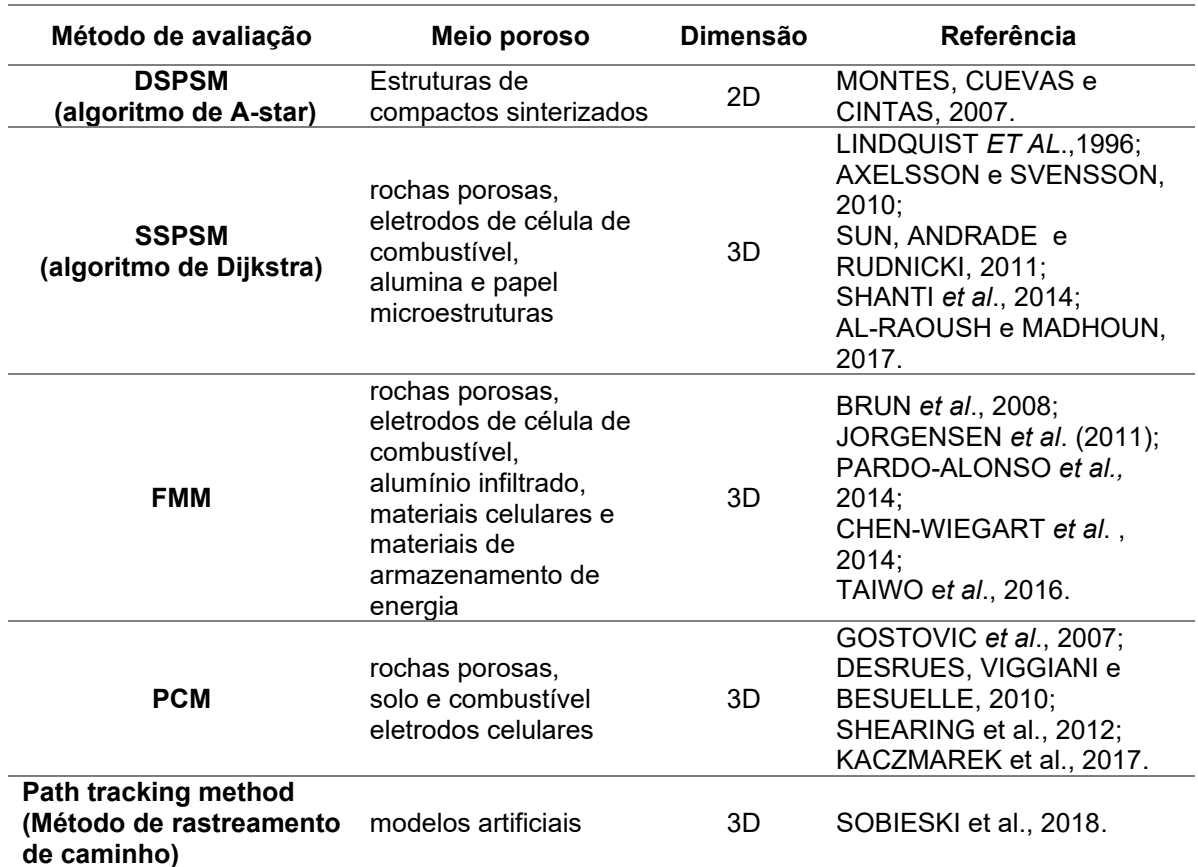

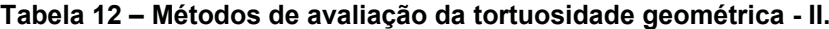

Nota: *Direct Shortest Path Searching Method* (DSPSM), *Skeleton Shortest Path Searching Method (*SSPSM), *Fast Marching Method* (FMM), *Pore Centroid Method* (PCM), *Path tracking method.* **Fonte: Adaptado (FU, THOMAS e LI, 2021).**

Na Tabela 13, os *softwares* que foram desenvolvidos para a avaliação da tortuosidade. Muitos sãos livres de código aberto permitindo a colaboração de diversas melhorias científicas e outros são apenas para uso comercial.

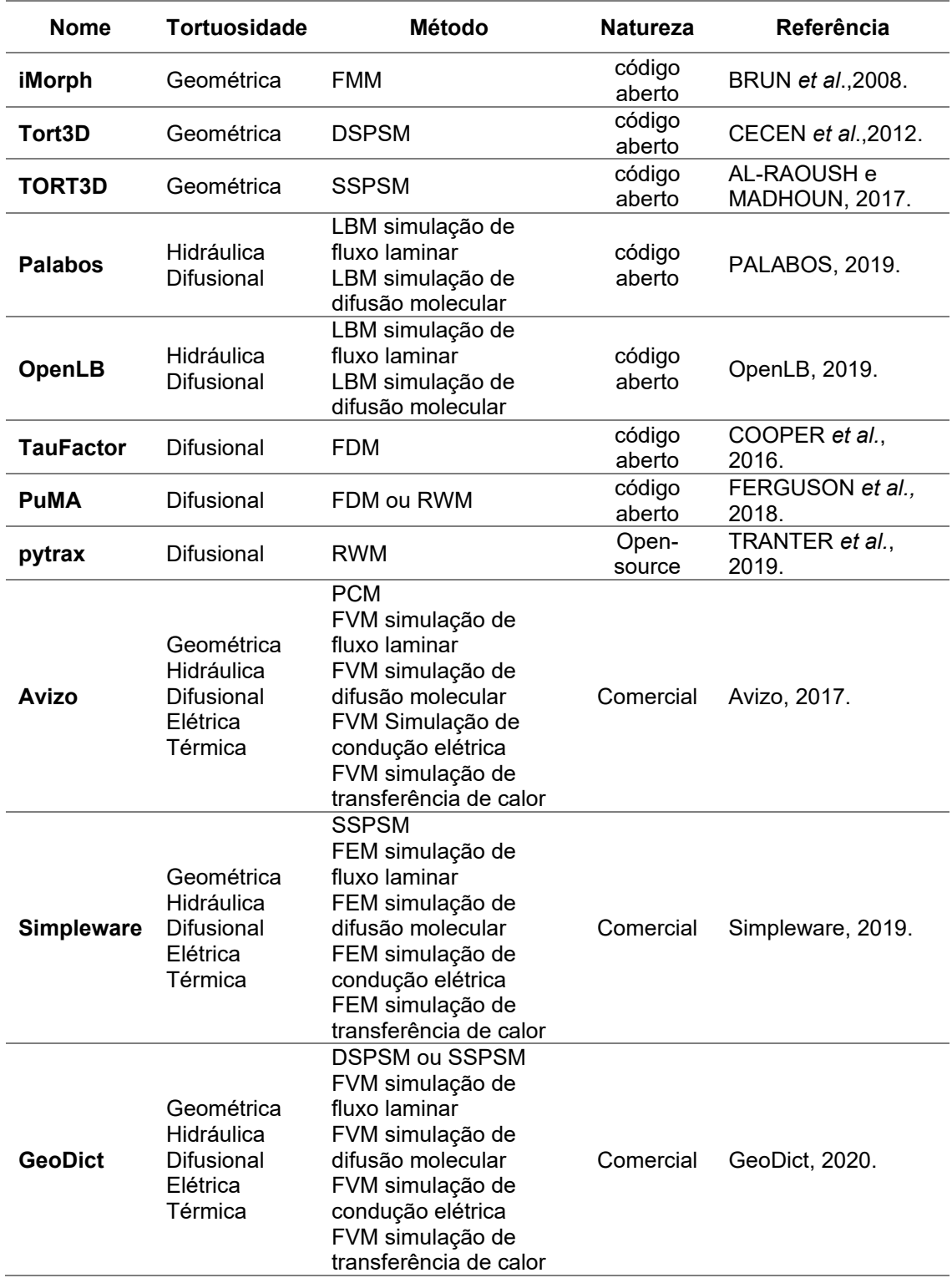

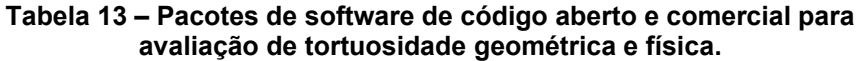

Nota: *Lattice Boltzmann method* (LBM), *Direct Shortest Path Searching Method* (DSPSM), *Skeleton Shortest Path Searching Method* (SSPSM), *Finite Volume Method* (FVM), *Finite Element Method* (FEM), *Random Walk Method* (RWM), *Finite Diference Method* (FDM), *Fast Marching Method* (FMM), *Pore Centroid Method* (PCM).

**Fonte: Adaptado (FU, THOMAS e LI, 2021).**

Muitos modelos teóricos ou fenomenológicos estimam a tortuosidade de meios porosos como funções da porosidade (DUDA, KOZA e MATYK, 2011; AHMADI, MOHAMMADI e HAYATI, 2011; Da SILVA *et al.*, 2022) sendo a correlação de Bruggeman a mais usada (BRUGGEMAN, 1935; DIAS *et al.*, 2006).

Alguns modelos envolvendo a relação entre a tortuosidade com a porosidade são citados a seguir e utilizadas para comparativo com a difusão pesquisada:

a) Modelo de BRUGGEMAN (1935), onde a tortuosidade é encontrada pela equação 36:

$$
\tau_D = \sqrt{\phi^{1-x}}\tag{36}
$$

Sendo:

 $\tau_{D}$  = tortuosidade difusa

 $x = 1.5$ , para meio granular considerado como esferas

 $\phi$  = porosidade

b) Modelo de IVERSEN e JORGENSEN (1993), que define a tortuosidade conforme a equação 37:

$$
\tau_D = \sqrt{1 + q(1 - \phi)}\tag{37}
$$

Sendo:

 $\tau_D =$  tortuosidade difusa

 $q = 2$ , areia, lodo e sedimentos.

 $\phi$  = porosidade

c) Modelo de SUN, TANG e CHENG (2013), para determinar a tortuosidade pela equação 38:

$$
\tau_D = \sqrt{1 - x \ln \phi} \tag{38}
$$

Sendo:

 $\tau_D =$  tortuosidade difusa  $x = 0.357$ , argila seca

 $\phi =$  porosidade

d) Modelo de PETERSEN (1958), representa a tortuosidade pela equação 39:

$$
\tau_D = \sqrt{2 - \phi} \tag{39}
$$

Sendo:

 $\tau_D$  =tortuosidade difusa

 $\phi =$  porosidade

e) Modelo de DU PLESSIS e MASLIAH (1991), que define a tortuosidade pela equação 40:

$$
\tau_D = \frac{\phi}{1 - (1 - \phi)^{2/3}}\tag{40}
$$

Sendo:

 $\tau_D=$  tortuosidade difusa  $\phi$  = porosidade

f) Modelo de MOTA *et al.* (2001), onde a tortuosidade pode ser determinada pela equação 41:

$$
\tau_D = \sqrt{\phi^{-x}} \tag{41}
$$

Sendo:

 $\phi =$  porosidade  $x = 0.4$ , esferas de tamanho único  $\tau_D =$  tortuosidade difusa

g) Modelo de WEISSBERG (1963), onde a tortuosidade é definida pela equação 42:

$$
\tau_D = \sqrt{1 - \frac{\ln \phi}{2}} \tag{42}
$$

Sendo:

 $\phi =$  porosidade

 $\tau_D =$  tortuosidade difusional

h) Modelo de BEECKMAN (1990), para a determinação da tortuosidade com a equação 43:

$$
\tau_D = \sqrt{\frac{1}{1 - (1 - \phi)^{1/3}}} \tag{43}
$$

Sendo:

 $\tau_D =$  tortuosidade difusional

 $\phi =$  porosidade

i) Modelo de COMITI e RENAUD (1989), para definir a tortuosidade com a equação 44:

$$
\tau_D = \sqrt{1 + q(1 - \phi)}\tag{44}
$$

Sendo:

 $\tau_D =$  tortuosidade difusa  $q = 0.49$  (esferas)  $\phi =$  porosidade

Esses modelos foram utilizados para comparar a tortuosidade encontrada pelo movimento Browniano.

## **3 DIFUSÃO**

A difusão é a transferência de massa através de um elemento sólido de forma espontânea através dos poros do material. A matéria é transportada de uma região para outra devido aos movimentos moleculares aleatórios, gerados por um gradiente de concentrações (CRANK, 1975).

O transporte iônico de massa por difusão ocorre por diferença de potencial termodinâmico das moléculas (GJORV, 2015; CALLISTER, 2012) devido a diferença de concentração química. Com o aumento da temperatura, as vibrações térmicas dispersam aleatoriamente os átomos para posições de menor energia no interior de sólidos, de líquidos ou de um gás (CALLISTER, 2012; VLACK, 1970; ÀVILA, 2019). É mais efetiva quando a pasta de cimento já está endurecida (NEVILLE,1997).

O coeficiente de difusão é o parâmentro determinante (AL-RAOUSH e MADHOUN, 2017) para calcular a taxa de penetração de cloretos no concreto (ANDRADE, 2002).

A difusão no estado estacionário  $(D_{\mathrm{s}})$  se refere a concentração do íon cloreto no poro. Expressa o movimento dos cloretos solúveis em água sendo denominado por coeficiente de difusão efetivo  $(D<sub>eff</sub>)$  (ANDRADE, 1993; ANDRADE, 2002; LIZARAZO e CLAISSE, 2009; AGUAYO *et al.*, 2014).

O coeficiente de difusão no estado não estacionário  $(D_{ns})$  é aquele que se encontra no volume da amostra e denominado de coeficiente de difusão aparente  $(D_a)$ . O coeficiente de difusão em estado não estacionário é a quantidade de cloretos total da amostra (ANDRADE, 1993; ANDRADE, 2002; LIZARAZO e CLAISSE, 2009; AGUAYO *et al.*, 2014)

A definição do coeficiente de difusão para o estado estacionário  $(D_s)$ , conhecido por coeficiente de difusão efetivo  $(D_{eff})$ (ANDRADE, 1993) é demonstrada com as equações 45 e 46:

$$
J(x) = \frac{dC}{dt} = -D_{eff} \frac{dC(x)}{dx}
$$
 (45)

$$
D_{eff} = -J \frac{dC(x)}{dx} \tag{46}
$$

Sendo:

 $D_{eff}$  = coeficiente de Difusão efetivo ( $cm^2/s$ )

 $J(x) =$  fluxo difusional  $(mol/cm<sup>2</sup> s)$  $\partial C$  = variação de concentração ( $mol/cm^{3}$ )  $\partial x = \text{variação de distância } (cm)$  $\partial t$  = variação de tempo (s)

A definição do coeficiente de difusão  $(D_{ns})$  para o estado não estacionário : (ANDRADE, 1993), também conhecido por coeficiente de difusão aparente  $(D_{ap})$ , é mostrado na forma das equações 47 e 48:

$$
J = -\frac{\partial c(x)}{\partial t} = -D_{ap} \frac{\partial^2 c}{\partial x^2}
$$
(47)

$$
D_a = -J \frac{\partial^2 c(x)}{\partial x^2} \tag{48}
$$

Sendo:

 $D_{ap}$  = coeficiente de Difusão aparente  $(cm^2/s)$  $I(x) =$  fluxo difusional  $(mol/cm<sup>2</sup> s)$  $\partial C$  = variação de concentração ( $mol/cm<sup>3</sup>$ )  $\partial x =$  variação de distância (cm)  $\partial t$  = variação de tempo (s)

A difusão pode ocorrer de 3 formas (MOSTINSKY, 2011; SHERWOOD, PIGFORD e WILKE,1975): molecular, browniana e turbulenta.

a) Molecular

A difusão molecular pode ocorrer por lacunas ou intersticial (BUKOWSKI *et al.*,2021) devido a difusão de gases, líquidos ou sólidos (MOSTINSKY, 2011; SHERWOOD, PIGFORD e WILKE,1975).

A difusão molecular representada pela Figura 8, é parte de um transporte de soluto em um fluído decorrido da agitação das moléculas. A difusão molecular por lacunas, Figura 10a, ocorre com o átomo migrando para nova posição atingindo energia suficiente para causar distorção na rede atômica e causar o movimento (CALLISTER, 2012).

A difusão molecular intersticial, Figura 8b, ocorre devido o átomo migrar para posições intersticiais sem a necessidade de haver lacunas nas vizinhanças

(CALLISTER, 2012). Ocorre mais rápido que a difusão por lacunas. Os átomos possuem maior mobilidade por serem menores ocupando mais posições nos interstícios.

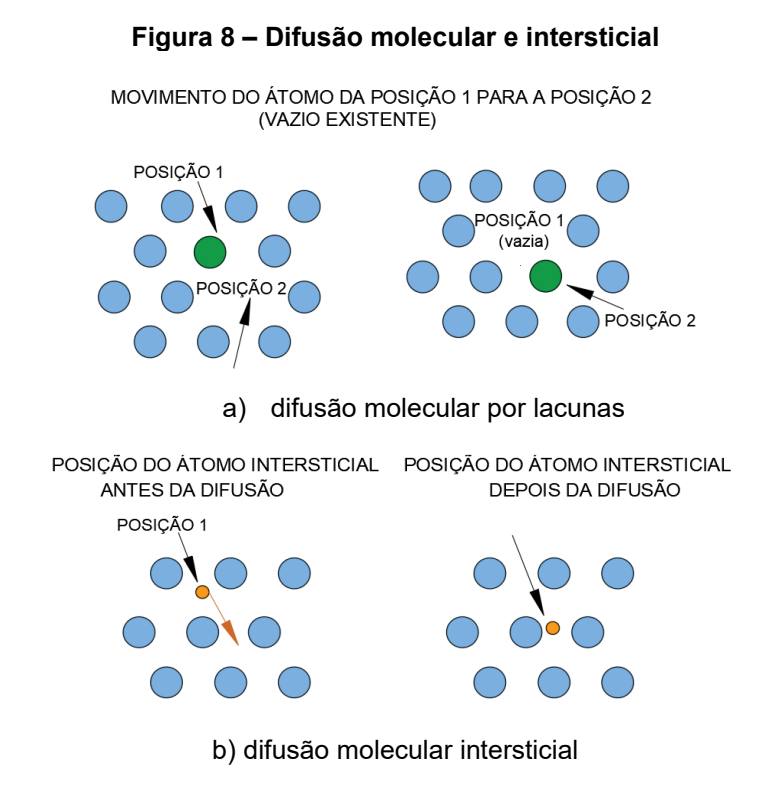

**Fonte: Adaptado (CALLISTER, 2012)**

b) Browniana

Em relação ao movimento Browniano, a difusão ocorre quando as partículas se movem de forma aleatória devido a interação entre partículas com moléculas agitadas termicamente (LEIROZ e AZEVEDO, 2007). As partículas colocadas no gás ou liquido em repouso, migram aleatoriamente no volume acarretando o fenômeno conhecido por Movimento Browniano (MOSTINSKY, 2011; SHERWOOD, PIGFORD e WILKE,1975).

A média do deslocamente ao quadrado  $(\overline{r^2})$  das partículas conforme os princípios gerais da mecânica pode ser encontrada na forma da equação 49 (SHERWOOD, PIGFORD e WILKE,1975):

$$
\overline{r^2} = 2 D_{MB} t \tag{49}
$$

Sendo:

 $D_{MB}$  = coeficiente de difusão da partícula browniana ( $m^2/s$ )

 $t =$  tempo  $(s)$ 

Para partículas de raios esféricos  $\left(r_a\right)$  o coeficiente de difusão é determinado pela equação 50 de Stokes-Einsten (SHERWOOD, PIGFORD e WILKE,1975; VLAHOS *et al.*, 2008):

$$
D_{SE} = \frac{k_B T}{6\pi \eta r_a} \tag{50}
$$

Sendo:

 $k_B$  = constante de Boltzmann  $D_{SE}$  = difusão de Stokes-Einstein ( $cm^2/s$ )  $T =$  temperatura (*Kelvin*)  $\eta =$  viscosidade do líquido ( $Ns/m^2$ )  $r_a$  = raio da partícula (cm)

Na difusão de fluxo turbulento, ou agitado artificialmente, a transferência ocorre em nível macro onde os gases ou líquidos são deslocados. Na difusão em soluções eletrolíticas existem os íons (cátions  $(n_+)$  e ânions  $(n_-)$ ) determinados pela equação 51 de Nerst-Heckell (SHERWOOD, PIGFORD e WILKE,1975):

$$
D_{NH} = \frac{RT (1/n_+)+(1/n_-)}{F_a^2 (1/\lambda_+^0)+(1/\lambda_-^0)}
$$
(51)

Sendo:

 $D_{NH}$  = coeficiente de difusão pela equação de Nerst-Heckell  $(m^2/s)$ 

 $T =$  temperatura ( $\textit{kelvin}$ )

 $R =$  constante dos gases

 $F_a$  = número de Faraday

 $n_{+}$  = fluxo de difusão de valência cátion

 $n_{-}$  = fluxo de difusão de valência ânion

 $\lambda_+^0 =$  condução do ionico limitante cátion  $(m^2/\Omega^4 \; mol)$ 

 $\lambda_{-}^{0}$  = condução do ionico limitante ânion  $(m^{2}/\Omega^{4}\,mol)$ 

Para sistemas eletrólitos mistos por exemplo cátion leve, a difusão pode ser unidirecional por causa da ação de gradientes elétricos e de concentração

determinadas pelas equações 52, 53 e 54 (SHERWOOD, PIGFORD e WILKE,1975) o fluxo de massa será:

$$
\boldsymbol{m}_{+} = \frac{\lambda_{+}^{0}}{F_{a}^{2}} \left[ -R \ T \frac{dc_{+}}{dy} + F_{a} \ c_{+} \frac{dE}{dy} \right] \tag{52}
$$

$$
\boldsymbol{m}_{-} = \frac{\lambda^{0}}{F_{a}^{2}} \left[ -R \ T \frac{dc_{-}}{dy} + F_{a} \ c_{-} \frac{dE}{dy} \right] \tag{53}
$$

$$
\sum m_+ = \sum m_- = \sum m = 0 \tag{54}
$$

- $m_{+}$  = fluxo de massa de valência cátion
- $m_$  = fluxo de massa de valência ânion

 $T =$  temperatura ( $\text{kelvin}$ )

- $R =$  constante universão dos gases
- $F_a$  = número de Faraday
- $\lambda_+^0 =$  condução do ionico limitante cátion  $(m^2/\Omega^4 mol)$
- $\boldsymbol{\lambda}^0_-=$  condução do ionico limitante ânion  $(m^2/\Omega^4 mol)$

 $c_{+}$  = concentração positiva

 $c_-=$  concentração negativa

 $dE$  $\frac{dE}{dy}$  = gradientes elétricos

c) Turbulenta

O transporte das moléculas ocorre na forma turbulenta pode ser caracterizado pela presença de vórtices (SHERWOOD, PIGFORD e WILKE,1975). Ocorre a tranferência de massa em nível macro com volume turbulento de gás ou líquido (MOSTINSKY, 2011; SHERWOOD, PIGFORD e WILKE,1975).

A intensidade de uma transferência turbulenta é consideravelmente maior do que a resultante de movimentos moleculares (MOSTINSKY, 2011; SHERWOOD, PIGFORD e WILKE,1975).

A transferência de massa total na difusão turbulenta será o resultado do efeito conjunto da difusão molecular e turbulenta como mostra a equação 55 (MOSTINSKY, 2011; SHERWOOD, PIGFORD e WILKE,1975):

$$
D_{Tt} = D_R + D_M \tag{55}
$$

Sendo:

 $D_R =$  coeficiente de difusão turbulenta  $(m^2/s)$ 

 $D_M$  = coeficiente de difusão molecular ( $m^2/s$ )

 $D_{Tt}$  = coeficiente de difusão total turbulenta  $(m^2/s)$ 

### **3.1 Difusão em corpos porosos**

Especificamente para corpos porosos a difusão pode ser dividida em: molecular, Knudsen e de superfície (MOSTINSKY, 2011; SHERWOOD, PIGFORD e WILKE,1975).

#### a) Molecular

A difusão molecular ocorre em sólidos com grandes poros, maior que o caminho livre das moléculas de gás em difusão. Aqui o coeficiente de difusão é denominado efetivo e determinado pela equação 56 (MOSTINSKY, 2011; SHERWOOD, PIGFORD e WILKE,1975):

$$
D_{eff}^{M} = D_{M} \frac{\phi}{\tau} \tag{56}
$$

Sendo:

 $D_{eff}^M=$  coeficiente de difusão efetivo molecular  $(m^2/s)$  $D_M$  = coeficiente de difusão molecular  $(m^2/s)$  $\emptyset$  = porosidade (%)  $\tau =$  tortuosidade

b) Knudsen

A difusão de Knudsen ocorre em sólidos cheios de gás com poros pequenos determinada pela equação 57 (MOSTINSKY, 2011; SHERWOOD, PIGFORD e WILKE,1975):

$$
D_{eff}^{K} = \frac{8\phi^2}{3\tau\rho S_e} \left(\frac{2r_a T}{\pi \mu}\right)^{0.5}
$$
 (57)

Sendo:

 $D_{eff}^K=$  coeficiente de difusão de Knudsen efetivo  $(m^2/s)$ 

 $r_a =$ Raio da partícula

 $S_e$  = superfície específica

 $T =$  Temperatura ( $\text{kelvin}$ )

 $\mu$  = massa molecular da substância difusora

 $\rho =$  densidade  $(kg/m^3)$ 

 $\emptyset$  = porosidade (%)

 $\tau =$  tortuosidade

Em regiões de transição é importante a determinação da difusão de Knudsen e a difusão molecular sendo então o coeficiente de difusão definitivo a soma das duas dada pela equação 58 (MOSTINSKY, 2011; SHERWOOD, PIGFORD e WILKE,1975):

$$
D_{eff} = \left(\frac{1}{D_{eff}^{M}} + \frac{1}{D_{eff}^{K}}\right)^{-1}
$$
 (58)

Sendo:

 $D_{eff}^K=$  coeficiente de difusão de Knudsen efetivo  $(m^2/s)$  $D_{eff}^M=$  coeficiente de difusão de molecular efetivo  $(m^2/s)$  $D_{eff}$  = coeficiente de difusão efetivo  $(m^2/s)$ 

c) Superfície.

A difusão de superfície ocorre na adsorção da substância em um sólido e a sua determinação na forma da equação 59 (MOSTINSKY, 2011; SHERWOOD, PIGFORD e WILKE,1975):

$$
D_{eff}^{mult} = -\left(\frac{1}{D_{eff}^{M}} + \frac{1}{D_{eff}^{K}}\right)^{-1} \frac{d c_{sa}}{dy} - D_{sup} \frac{d (s_e \rho c_{sa})}{dy}
$$
(59)

Sendo:

 $D_{eff}^{mult}=$  coeficiente de difusão na superfície devido aos multicomponentes  $(m<sup>2</sup>/s)$ 

 $D_{eff}^K=$  coeficiente de difusão de Knudsen efetivo  $(m^2/s)$ 

 $D_{eff}^M=$  coeficiente de difusão efetivo molecular  $(m^2/s)$ 

 $D_{\text{sun}} =$  coeficiente de difusão na superfície  $(m^2/s)$ 

 $\mathcal{S}_e =$  superfície específica  $(m^2)$ 

 $C_{sa}$  = Concentração na superfície da substância adsorvida (%)

A taxa de transferência de massa normalmente conhecida por fluxo difusional  $(J)$  é definido pela massa  $(M)$  que sofre a difusão em uma determinada seção tranversal de área  $(A)$  de um sólido em função do tempo  $(t)$  como mostra a equação 60 (CALLISTER, 2012):

$$
J = \frac{M}{At} \tag{60}
$$

Considerando as unidades para o fluxo difusional  $(I)$  representados em  $kg/m^2$ . s ou átomos/m<sup>2</sup>. s, e a forma diferencial desse fluxo pode ser determinada como mostra a equação 61:

$$
J = \frac{1}{A} \frac{dM}{dt} \tag{61}
$$

Em caso do fluxo difusional (*I*) não variar com o tempo a difusão está em regime estacionário que é o caso de difusão de gases em uma placa metálica. Matematicamente o processo da difusão de um determinado componente é relacionado a concentração em termos de massa.

No caso de difusão molecular em regime estacionário  $(D_{\scriptscriptstyle S})\,$  e na direção  $(x),$ o fluxo é proporcional ao gradiente de concentracão  $(dC/dx)$  como mostra sua representação na equação 45. É também conhecida como a primeira lei de Fick (ANDRADE, 1993; CALLISTER, 2012). O sinal negativo (−) indica que a direção de difusão se dá contra o gradiente de concentração  $(dC/dx)$ .

Variando com o tempo, no regime não estacionário  $(D_{n_s})$ , o fluxo difusional e o gradiente de concentração pela equação 47 conhecida como a segunda lei de Fick (ANDRADE, 1993; CALLISTER, 2012; ÁVILA, 2019; MENG *et al.*, 2018, LIU *et al.*, 2023).

### **4 FRACTAIS**

O termo fractal significa forma geométrica com dimensão fracionária. Diferem da geometria clássica (euclidiana) como a representação do quadrado, círculo, esfera. Os objetos fractais são de forma irregular ou os fenômenos da natureza são espacialmente não uniformes (BRITANNICA, 2022).

Benoit Mandelbrot foi um matemático e deu origem a palavra Fractal que tem origem do latim do adjetivo *fractus*. O verbo *frangere* significa irregular ou quebrar: criar fragmentos irregulares, fragmentar (DOMINGOS, 2013).

Mandelbrot é caracterizado como o pai da geometria fractal sendo que suas descrições retornam à matemática clássica de Georg Cantor (1872), Giuseppe Peano (1890), David Hilbert (1891), Helge von Koch (1904), Waclaw Sierpinski (1916), Gaston Julia (1918) ou Felix Hausdorff(1919) (PEITGEN, JÜRGENS e SAUPE, 2004).

Para a nova geometria de Mandelbrot foram importantes esses matemáticos pois seus conceitos geraram nova percepção da geometria da natureza (PEITGEN, JÜRGENS e SAUPE, 2004).

O conjunto de Cantor, a curva de Koch, a curva de Peano, a curva de Hilbert e a junta de Sierpinski, foram considerados matematicamente de soluções difíceis. Os primeiros fractais surgiram de pesquisas matemáticas sobre limites das noções fundamentais do 'contínuo' ou da 'curva'. O cenário Cantor, o tapete Sierpinski e a esponja Menger são exemplos (PEITGEN, JÜRGENS e SAUPE, 2004). Mandelbrot demonstrou que esses primeiros fractais matemáticos na verdade têm muitas características em comum com formas encontradas na natureza. (PEITGEN, JÜRGENS e SAUPE, 2004). Mandelbrot transformou a interpretação matemática e o valor das formas como o Conjunto Cantor, Figura 9.

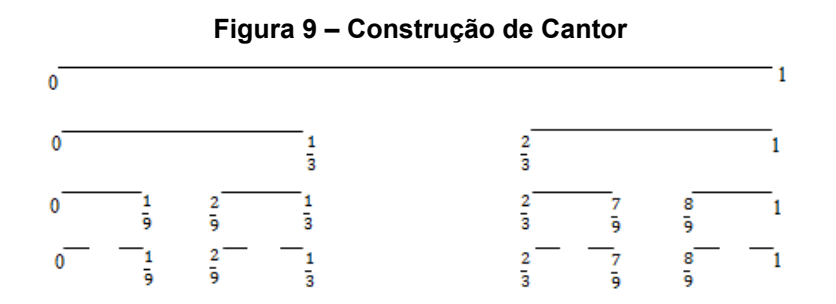

**Fonte: Adaptado (KAN e ISLAM (2013).** 

No Conjunto de Cantor os segmentos são divididos, é retirar o pedaço intermediário e prossegue essa operação infinitamente*,* como na Figura 11.

Os fractais possuem algumas propriedades de autossemelhança e diferentes escalas. Possuem reprodução exata de uma parte com padrões infinitos. (DOMINGOS, 2013). Como exemplo a cabeça da couve-flor contém galhos ou partes que, quando removidas e comparados com o todo são praticamente iguais, só que menores (PEITGEN, JÜRGENS e SAUPE, 2004). Essas partes novamente podem ser decompostas em partes menores, que novamente parecem muito semelhantes ao todo, bem como os ramos da primeira geração. Essa autossimilaridade ocorre por cerca de três a quatro estágios, Figura 10. Depois disso as estruturas são muito pequenas para novo particionamento. Em uma idealização matemática a propriedade de autossimilaridade de um fractal pode ser continuada infinitamente muitas etapas (PEITGEN, JÜRGENS e SAUPE, 2004).

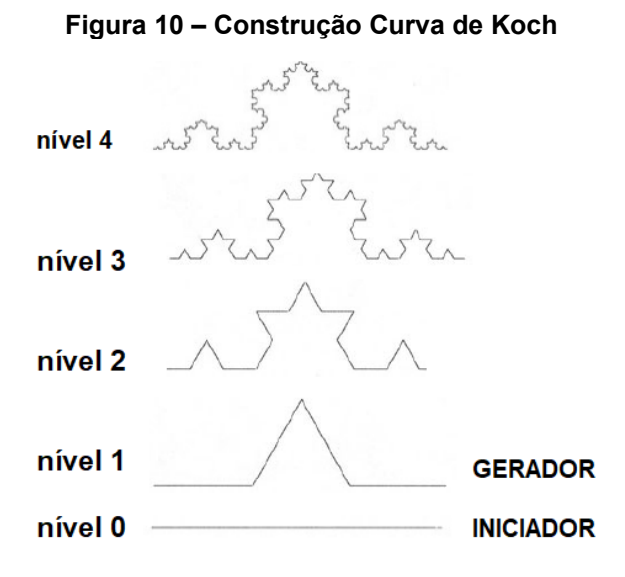

**Fonte: Adaptado (PEITGEN, JÜRGENS e SAUPE, 2004)**

Utilizando algoritmos desenvolvidos por pesquisadores com a utilização do MATLAB®, as Figuras 11, 12, 13 e 14 mostram alguns exemplos de fractais (SILVA, 2022; PINHEIRO, 2022; DOUILLET, 2024; WANSAPURA, 2022). A Figura 11 representa o Triângulo de Sierpinski. A Figura 12 representa o conjunto Mandelbrot. Na Figura 13 pode ser vista a esponja de Menger e na Figura 14 a representação das curvas de Koch.

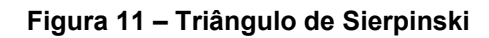

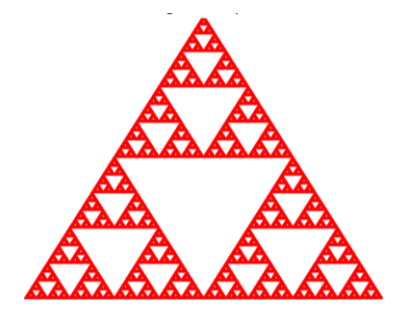

**Fonte: Adaptado (SILVA, 2022)**

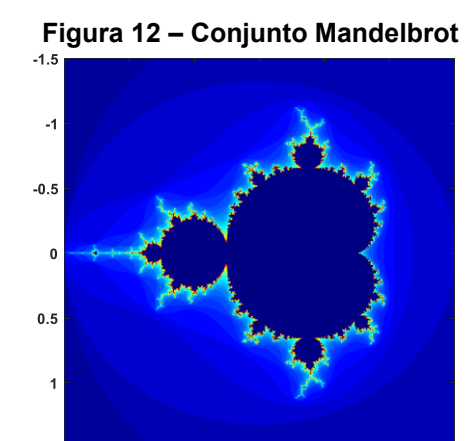

 $1.5\frac{1}{2}$  $-1.5$  $-0.5$  $\overline{0.5}$  $\overline{4}$  $\overline{\phantom{a}}$ 

**Fonte: Adaptado (PINHEIRO, 2022)**

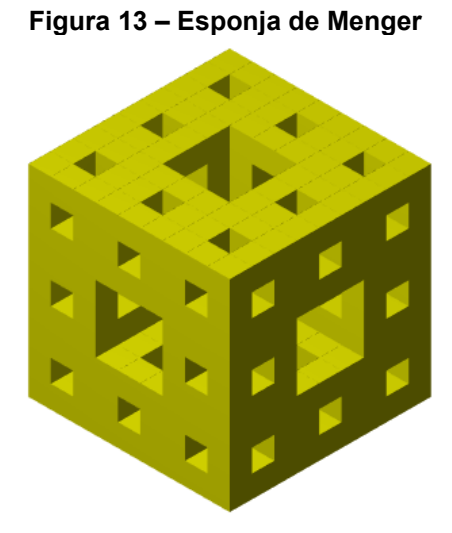

**Fonte: Adaptado (DOUILLE, 2022)**

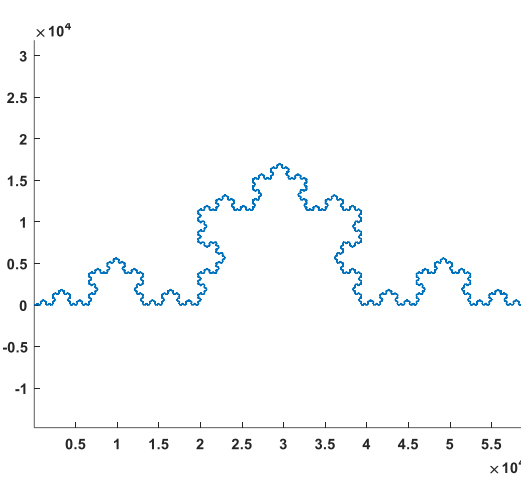

**Figura 14 – Curva de Koch**

**Fonte: Adaptado (WANSAPURA, 2022)**

### **4.1 Dimensão Fractal**

A noção de "dimensão tem vários significados. Os fractais têm sua própria dimensão e nem sempre é uma dimensão inteira. A dimensão fractal de um objeto é maior que sua dimensão topológica (DT) e menor que sua dimensão euclidiana (DE) (ADDISON, 1997).

As definições de dimensão fractal são diversas(ADDISON, 1997):

- dimensão de similaridade (DS),
- dimensão do divisor (DD),
- dimensão Hausdorff (DH),
- dimensão Box-Counting (DB),
- dimensão de correlação (DC),
- dimensão da informação (DI),
- dimensão pontual (DP),
- dimensão pontual média (DM) e a
- dimensão de Lyapunov (DL)

A dimensão de contagem de caixas (*Box-Counting*), como mostra o Apêndice C, é uma das várias definições de dimensão que podem ser aplicadas a fractais. Exemplo da dimensão de Hausdorff pode ser visto no Apêndice C.

### **4.2 Teoria do fractal**

A análise fractal é uma forma eficaz de representar a microestrutura de materiais porosos cimentícios e de fornecer as propriedades dos materiais cimentícios (ZENG *et al.*, 2020) e auxiliar no desenvolvimento de modelos de difusão (GAO *et al.*, 2016; ZENG *et al.*, 2020).

Alguns parâmetros fractais de materiais porosos como a comprimento, superfície e dimensão da massa relacionam as propriedades macroscópicas (GAO *et al.*, 2016; KIM, CHOI e CHOI, 2018; ZENG *et al.*, 2020). Da teoria da geometria fractal são apresentadas algumas formulações. A determinação do número de poros () pode ser determinada pela equação 66 (YU e CHENG, 2002; XIAO *et al*., 2018; ZENG *et al.*, 2020):

$$
\log (N_p(\lambda)) = DP\left(\frac{\lambda_{max}}{\lambda}\right) \tag{66}
$$

Sendo:

 $N_p =$  número de poros

 $\lambda_{max}$  = diâmetro máximo do poro

 $\lambda =$  diâmetro do poro

 $DP =$  dimensão fractal do poro

Derivando a equação 66, resulta na função  $(f)$  para determinar o diâmetro do poro (λ) dada pela equação 67 (YU e CHENG, 2002; XIAO *et al.*, 2018; ZENG *et al.*, 2020):

$$
f(\lambda) = -\frac{dN_p(\lambda)}{d\lambda} = \mathbf{DP} \ \lambda_{max}^{DP} \lambda^{-DP-1}
$$
 (67)

Sendo:

 $N_p =$  número de poros

 $\lambda_{max}$  = diâmetro máximo do poro  $(m)$ 

 $\lambda =$  diâmetro do poro  $(m)$ 

 $DP =$  dimensão fractal do poro

 $f(\lambda)$  = função para determinar o diâmetro do poro

Teoricamente a dimensão do poro fractal  $(DP)$  pode ser determinada pela equação 68 (YU e CHENG, 2002; ZENG *et al.*, 2020)

56

$$
DP = DE - \frac{\ln(\emptyset)}{\ln(\lambda_{min}/\lambda_{max})}
$$
(68)

Sendo:

 $\varnothing$  = porosidade  $DE =$  dimensão euclidiana  $\lambda_{max}$  = diâmetro máximo do poro  $(m)$  $\lambda_{min}$  = diâmetro mínimo do poro  $(m)$  $DP =$  dimensão fractal do poro

Para um elemento representativo de volume o comprimento de um poro fractal ( ) individual pode ser determinado com a equação 69 (XIAO *et al*., 2018; ZENG *et al.*, 2020):

$$
L_a = \lambda^{(1 - DT)} L_z^{DT} \tag{69}
$$

Sendo:

 $\lambda$  =diâmetro do poro  $(m)$ 

 $L_z =$  comprimento do lado do elemento representativo de volume  $(m)$ 

 $DT =$  dimensão fractal da tortuosidade  $(1 \leq DT \leq 2)$ 

 $L_a =$  comprimento fractal do poro atual  $(m)$ 

Se os materiais cimentícios são macroscopicamente isotrópicos (ZENG *et al.*, 2020) podem ser considerados os comprimentos dos lados de um elemento representativo de volume com sendo iguais  $(L_x = L_y = L_z)$ . A tortuosidade do poro será dada pela equação 70 (ZENG *et al.*, 2020):

$$
\tau = \lambda^{(1 - DT)} L_z^{(DT - 1)} \tag{70}
$$

Sendo:

 $\tau =$  tortuosidade

 $\lambda$  =diâmetro do poro  $(m)$ 

 $L_z =$  comprimento do lado do elemento representativo de volume  $(m)$ 

 $DT =$  dimensão fractal da tortuosidade  $(m)$ 

A dimensão da tortuosidade fractal depende da porosidade do material. E pode ser determinada com a equação 71 (ZENG *et al.*, 2020):

$$
DT = 1 + \frac{\ln \bar{\tau}}{\ln(L_z/\bar{\lambda})}
$$
 (71)

Sendo:

 $\bar{\tau}$  = tortuosidade média

 $L_z =$  comprimento do lado do elemento representativo de volume  $(m)$ 

 $\overline{\lambda}$  = diâmetro médio do poro  $(m)$ 

 $DT =$  dimensão fractal da tortuosidade

A tortuosidade média (̅) é dada pela equação 72 (XU e Yu, 2008; ZENG *et al.*, 2020):

$$
\bar{\tau} = \frac{1}{2} \left[ 1 + \frac{1}{2} \sqrt{1 - \phi} + \frac{\sqrt{(1 - \sqrt{1 - \phi})^2 + 0.25(1 - \phi)}}{1 - \sqrt{1 - \phi}} \right]
$$
(72)

Sendo:

 $\bar{\tau}$  = tortuosidade média

 $\varnothing$  = porosidade

No ambiente meio poroso os canais tortuosos são considerados como capilares curvos de raios diferentes, para uma simplificação de cálculo (HUANG *et al*., 2021).

#### **4.3 Movimento Browniano**

Os primeiros estudos matemáticos do movimento Browniano foram de Louis Bachelier (MÖRTERS e PERES, 2010) com a "Teoria matemática do movimento Browniano" (DIMAND, 2009). O movimento Browniano tem esse nome devido ao botânico escocês Robert Brown (1773-1858) sendo explicado por Einstein.

A primeira construção matemática rigorosa do movimento Browniano foi devida a Wiener (MÖRTERS e PERES, 2010). Robert Maiocchi estudou a história do movimento Browniano desde a descoberta de Robert Brown em 1827 até a teoria matemática de Albert Einstein de 1905. Em 1905 Albert Einstein publicou artigo onde resolveu o problema do movimento browniano clássico, não relativístico (EINSTEIN, 1905). As simulações de difusão com o movimento Browniano são usadas em ciências e engenharia em meios sólidos e fluídos (ADDISON, 1997).

Robert Brown (1773-1858) observava grãos de pólen por microscópio flutuando na água, notou seus movimentos irregulares rápidos. Movimento Browniano é uma descrição de movimento de partículas, em um fluído devido aos choques com outras partículas (ADDISON, 1997; MOUVEMENT BROWNIEN, 2022).

O movimento Browniano descreve a imagem microscópica emergindo de um passeio aleatório de incrementos numericamente pequenos para não causar saltos visíveis na descrição macroscópica (MÖRTERS e PERES, 2010). A difusão de coloides (partículas com pelo menos uma dimensão na faixa de 1-1000 nm) é mais uma forma de definir o movimento browniano (PHILIPSE 2011)

### 4.3.1 Definição

São diversas as formas de construção do movimento Browniano encontrada na literatura. Segundo um dos pioneiros matemáticos, Paul Lévy, um processo estocástico de valor real  ${B(t): t > 0}$  é chamado de movimento Browniano (linear) com início em  $x \in \mathbb{R}$  se for válido o seguinte (MÖRTERS e PERES, 2010):

- $B(0) = x$
- O processo tem incrementos independentes. Para todo tempo  $0 \le t_1 \le$  $t_2 \leq \cdots \leq t_n$  o incremento  $B(t_n) - B(t_{n-1}), B(t_{n-1}) - B(t_{n-2}), \ldots, B(t_2) \mathit{B}(t_1)$  são variáveis independentes.
- Para todo  $t \ge 0$  e  $h > 0$ , os incrementos  $B(t + h) B(t)$  são normalmente distribuídos com expectativa zero e variância ℎ.
- A função  $t \mapsto B(t)$  é contínua.
- O processo  ${B(t): t > 0}$  é um movimento Browniano padrão se  $x = 0$ .

O movimento Browniano representa uma distribuição normal. Uma variável aleatória X é normalmente distribuída com média  $(\mu)$  e variância  $(\sigma^2)$  como mostra a equação 73 (MÖRTERS e PERES, 2010):

$$
\mathbb{P}\{X > x\} = \frac{1}{\sqrt{2\pi\sigma^2}} \int_x^{\infty} e^{-\frac{(u-\mu)^2}{2\sigma^2}} du \quad \text{para todo } x \in \mathbb{R}
$$
 (73)

O processo estocástico  ${B(t): t > 0}$  pode ser interpretado como de variáveis aleatórias  $ω \mapsto B(t, ω)$  definindo uma probabilidade espacial  $(Ω, A, ℤ)$ . Pode ser interpretado como função aleatória com funções amostras definidas por  $t \mapsto B(t, \omega)$ (MÖRTERS e PERES, 2010). Pelas distribuições finitas do processo estocástico  ${B(t): t > 0}$  as leis dos vetores aleatórios são definidas pela equação 74 (MÖRTERS e PERES, 2010):

$$
(B(t_1), B(t_2), ..., B(t_n)) \text{ para todo } 0 \le t_1 \le t_2 \le \dots \le t_n \tag{74}
$$

Para descrever essas leis conjuntas é suficiente descrever como sugere a equação 75 (MÖRTERS e PERES, 2010):

$$
(B(t_1) - B(t_0), B(t_2) - B(t_1), \dots, B(t_n) - B(t_{n-1}))
$$
 para todo  $0 \le t_1 \le t_2 \le \dots \le t_n$   
(75)

O conjunto { $ω ∈ Ω:t → B(t, ω)$  contínuo} em geral não está na *σ*-álgebra gerada pelos vetores aleatórios  $\big(B(t_1),B(t_2),...,B(t_n)\big)$ , $n\,\in\,\mathbb{N}$  (MÖRTERS e PERES, 2010).

#### 4.3.2 Construção do movimento Browniano

O movimento Browniano é construído como um limite uniforme de funções contínuas para garantir caminhos contínuos. É preciso construir um movimento Browniano padrão  ${B(t): t > 0}$  pois  $X(t) = x + B(t)$  são movimento Browniano com início ponto  $x$  (MÖRTERS e PERES, 2010).

Um vetor aleatório  $X = (X_1, ..., X_n)$  é chamado de vetor aleatório Gaussiano se existe uma matriz  $n \times m$  matriz A, e um vetor n-dimensional b tal que  $X^t = AY +$  $b$ , onde  $Y$  é um vetor  $m$ -dimensional com entradas normais padrão independentes (MÖRTERS e PERES, 2010).

#### 4.3.3 Propriedades de invariância

Muitos conjuntos naturais derivados dos caminhos do movimento Browniano são fractais aleatórios. Fractais são conjuntos que possuem uma estrutura geométrica em todas as escalas. A propriedade de invariância de escala do movimento Browniano identifica uma transformação no espaço de funções, que altera as funções aleatórias Brownianas individuais com a sua distribuição inalterada.

Invariância de escala: suponha  ${B(t): t > 0}$  um movimento Browniano padrão e que  $a > 0$ . Então o processo  $\{X(t): t > 0\}$  definido por  $X(t) = \frac{1}{a}$  $\frac{1}{a} B(a^2 t)$ também é um movimento Browniano padrão.

### 4.3.4 Inversão de tempo

Suponha que  ${B(t): t > 0}$  seja um movimento Browniano padrão. Então o processo  $\{X(t): t > 0\}$  definido pela equação 76:

$$
X(t) = \begin{cases} 0 & \text{para } t = 0\\ t B(1/t) & \text{para } t > 0 \end{cases}
$$
 (76)

também é um movimento Browniano padrão.

## 4.3.5 Continuidade

A definição de movimento Browniano já requer que as funções de amostra sejam contínuas. No intervalo [0,1] as funções de amostra são uniformemente contínuas (existe alguma função aleatória) e a função  $\varphi$  com  $\lim \varphi(h) = 0$  chamado  $h\downarrow 0$ módulo de continuidade da função  $B: [0,1] \rightarrow \mathbb{R}$ , será de tal modo representada pela equação 77:

$$
\lim \, \sup_{h \downarrow 0} \, \sup_{0 \le t \le 1-h} \frac{B(t+h) - B(t)}{\varphi(h)} \le 1 \tag{77}
$$

As trajetórias do movimento browniano não têm intervalos de monotonicidade. Para todo  $0 < a < b < \infty$  o movimento Browniano não é monótono no intervalo  $[a, b]$ . Para todo  $t$  : qualquer  $D^*B(t) = +\infty$  ou  $D^*B(t) = -\infty$  ou ambos.

### 4.3.7 Variação ilimitada

O movimento browniano não possui variação limitada. Uma função contínua à direita  $f:[0,t] \rightarrow \mathbb{R}$  é uma função limitada variação se ocorrer como mostra a equação 78:

$$
V_f^{(1)}(t) := \sup \sum_{j=1}^k |f(t_j) - f(t_{j-1})| < \infty
$$
 (78)

onde o supremo é sobre todos  $k \in \mathbb{N}$  e partições todo  $0 = t_0 \le t_1 \le \cdots \le t_{k-1} \le$  $t_k = t$ . Se o supremo é infinito, diz-se que  $f$  é de variação ilimitada.

Suponha que  $0 = t_0 \le t_1 \le \cdots \le t_{k-1} \le t_k = t$  em cada etapa onde um ou mais pontos de partição são adicionados e a malha a seguir converge para zero conforme dado na equação 79:

$$
\Delta(n) := \sup\nolimits_{1 \le j \le k(n)} \left\{ t_j^{(n)} - t_{j-1}^{(n)} \right\}
$$
\n(79)

O movimento Browniano tem variação ilimitada como mostra a equação 80:

$$
\lim_{n \to \infty} \sum_{j=1}^{k(n)} \left( B(t_j^{(n)}) - B(t_{j-1}^{(n)}) \right)^2 \tag{80}
$$

### 4.3.8 Métodos

No plano o movimento Browniano é curva fractal aleatória. Faz o registro da posição do movimento e dos deslocamentos em intervalos de tempo discretos. Nesses movimentos os pontos da curva são conectados com segmentos de linha reta. Essa curva denomina-se curva *'jerky'* (ADDISON, 1997).

A teoria do movimento Browniano de Einstein apresenta o deslocamento quadrado médio  $(\overline{r^2})$  em uma direção com a equação 81 (SEN, 2004; LI $\,$ e RAIZEN, 2013; PROMENTILLA *et al.*, 2009; BIAN, KIM e KARNIADAKIS, 2016):

$$
\overline{r^2} = [Y(t_{MB}) - Y(0)]^2 = 2 D_{MB} t \tag{81}
$$

Sendo:

 $\overline{r^2}$  = deslocamento quadrado médio  $t_{MB}$  = tempo entre deslocamentos devido ao movimento Browniano  $Y(t_{MB})$  = deslocamento no tempo  $t_{MB}$  $Y(0)$  = deslocamento no tempo 0  $D_B =$  coeficiente de difusão Browniano

Existem dois métodos numéricos que auxiliam a desenvolver o movimento Browniano (ADDISON, 1997) e são presentes em algumas pesquisas:

• Método  $x, y$  : selecionar aleatoriamente ( $randn$ ) etapas nas direções de coordenadas dos pontos  $(\mathrm{x}_i\,,\mathrm{y}_i)$  conhecidas e construir o movimento no plano usando ∆x e ∆y passos. Amostrados no tempo  $t_i$ , e a distribuição dos saltos observados nas direções das coordenadas x e y, sendo  $\Delta x_i = x_i$  –  $x_{i-1}$  e  $\Delta y_i = y_i - y_{i-1}$ . Esses deslocamentos seguem uma distribuição gaussiana (normal) sendo o comprimento dos passos  $(r<sub>i</sub>)$  na posição *i* dado por equação 82:

$$
r_i = \sqrt{(\Delta x_i)^2 - (\Delta y_i)^2} \tag{82}
$$

 $\bullet$  Método  $\theta$ : selecionar aleatoriamente o comprimento total do passo  $(\mathit{CP}_T)$ a partir de uma distribuição gaussiana considerando o ângulo de passo  $(\theta)$ de uma distribuição constante entre  $0 e 2\pi$  rad.

O deslocamento quadrado médio é calculado pelas equações 83 e 84 (SEN, 2004; LI e RAIZEN, 2013; PROMENTILLA *et al.*, 2009; BIAN, KIM e KARNIADAKIS, 2016):

$$
\overline{r^2} = \left(\frac{1}{n}\right) \sum_{i=1}^n \{ [x_i(t) - x_i(0)]^2 + [y_i(t) - y_i(0)]^2 + [z_i(t) - z_i(0)]^2 \}
$$
(83)

$$
\overline{r^2} = \left(\frac{1}{n}\right) \sum_{i=1}^n \{x^2(t) + \overline{y^2}(t) + \overline{z^2}(t)\}
$$
(84)

Considerando  $\overline{r^2}$  como sendo o deslocamento quadrado médio no tempo t, entre os deslocamentos devido o movimento Browniano  $x(t)$  no tempo t,  $x(0)$  no tempo inicial zero. O deslocamento na direção  $x, y, z$  é obtido na forma das equações 85, 86 e 87 (SEN, 2004; LI e RAIZEN, 2013; PROMENTILLA *et al.*, 2009; BIAN, KIM e KARNIADAKIS, 2016; DA SILVA 2023b).

$$
\overline{x^2}(t) = \left(\frac{1}{n}\right) \sum_{i=1}^n \{ [x_i(t) - x_i(0)]^2 \}
$$
 (85)

$$
\overline{y^2}(t) = \left(\frac{1}{n}\right) \sum_{i=1}^n \{[y_i(t) - y_i(0)]^2\}
$$
 (86)

$$
\overline{z^2}(t) = \left(\frac{1}{n}\right) \sum_{i=1}^n \{ [z_i(t) - z_i(0)]^2 \}
$$
 (87)

Para cada direção o deslocamento representado pelo movimento Browniano será dado pelas equações 89, 90 e 91:

$$
\overline{x^2}(t) = 2 D_{MB} t \tag{89}
$$

$$
\overline{y^2}(t) = 2 D_{MB} t \tag{90}
$$

$$
\overline{z^2}(t) = 2 D_{MB} t \tag{91}
$$

O deslocamento quadrado médio  $(\overline{r^2}(t))$  em relação a um tempo  $(t)$  para 3D devido a isotropia no movimento Browniano é representada pelas equações 92 e 93 (SEN, 2004; BIAN, KIM e KARNIADAKIS, 2016; SALVO, 2021; DA SILVA 2023b).

$$
\overline{r^2}(t) = 2 D_{MB}t + 2 D_{MB}t + 2 D_{MB}t \tag{92}
$$

$$
\overline{r^2}(t) = 6 D_{MB} t \tag{93}
$$

A média do coeficiente de difusão  $(D_{MB})$  no poro devido ao movimento Browniano pode ser calculado pelo deslocamento quadrado médio  $(\overline{r^2}(t))$ , considerando número de passos  $(n)$ , tempo  $(t)$ , viscosidade  $(n)$  como mostra a equação 94:

$$
D_{MB} = \frac{1}{6} \frac{\overline{r^2}(t)}{t} \tag{94}
$$

Para determinar a tortuosidade (média) devido ao movimento Browniano encontrada pela equação 95 (PROMENTILLA *et al.*, 2009; PAE *et al.*; 2021)
$$
\tau = \frac{1}{r^2(t)}\tag{95}
$$

A tortuosidade direcional é obtida pelas equações 96, 97 e 98 (PROMENTILLA *et al.*, 2009:

$$
\tau_x = \frac{1}{3} \frac{1}{r^2(t)} \tag{96}
$$

$$
\tau_{\mathcal{Y}} = \frac{1}{3} \frac{1}{r^2(t)} \tag{97}
$$

$$
\tau_z = \frac{1}{3} \frac{1}{r^2(t)} \tag{98}
$$

Sendo:

 $\tau_x$  = tortuosidade na direção x

 $\tau_{v}$  = tortuosidade na direção y

 $\tau_z$  = tortuosidade na direção z

Na Figura 15 apresenta um exemplo de movimento Browniano para 3 partículas com 25 deslocamentos (passos). Quando as partículas de tamanhos em microns estando em um gás estácionário ou líquido em repouso vão migrar aleatóriamente no volume ocorrendo o movimento browniano por ausência da pulsação de pressão que afeta as partículas e em zigue zague mudam de direção aleatóriamente.

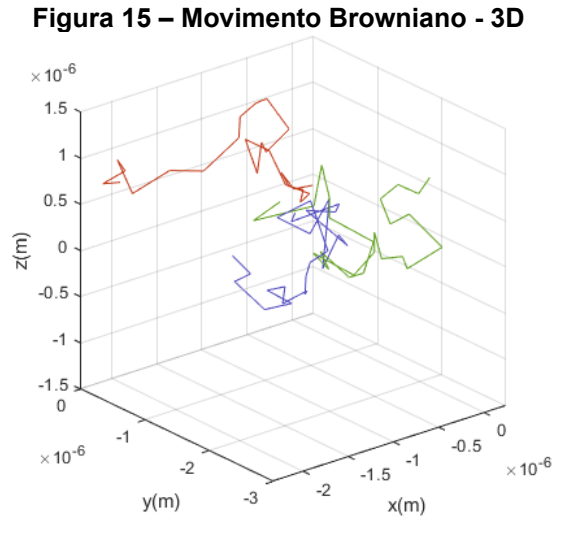

**Fonte: Autor (2022)**

#### 4.3.9 Langevin

Considerando o movimento Browniano de uma partícula com massa  $m$ realizando um passeio aleatório dentro de um fluido devido a colisão pelas moléculas do fluído, que obedecem a uma distribuição em equilíbrio (Maxwelliano). Pierre Langevin (LEMONS e GYTHIEL, 1997) descreveu este movimento com uma simples equação diferencial estocástica demonstrada pela equação 99 (VLAHOS *et al.*, 2008; SPIECHOWICZ *et al.*, 2023):

$$
m\frac{d^2x}{dt^2} = -r_a\frac{dx}{dt} + F(t)
$$
\n(99)

Sendo:

 $m = 6$  a massa  $r_a$  = raio da partícula  $dx$  $\frac{dx}{dt}$  = velocidade da partícula  $F(t)$  = força flutuante, termo aleatório

Com a ausência da força aleatória a partícula começaria com velocidade  $v_0$ desacelerando gradualmente devido o atrito. Multiplicando a equação 99 por  $x$  e sendo  $xF(t) > 0$  (VLAHOS *et al.*, 2008) chega-se a equação 100:

$$
mx\,\frac{d^2x}{dt} = \left[\frac{dx}{dt}\frac{dx}{dt} - \frac{dx^2}{dt}\right] = -r_a x \frac{dx}{dt} + xF(t) \tag{100}
$$

Calculando as médias das partículas  $\langle xF(t)\rangle = 0$ , que é a irregularidade da força  $F(t)$  resultando na equação 101 (VLAHOS *et al.*, 2008):

$$
m \frac{d\langle xx \rangle}{dt} = m x \frac{dx}{dt} - r_a x \frac{dx}{dt}
$$
 (101)

Como o gás de fundo está em equilíbrio, a energia cinética da partícula é proporcional à temperatura do gás,  $m(x)$  $\frac{dx}{dt}$ /2) =  $k_B T/2$ . Sendo  $k_B$  a constante de Boltzmann e  $T$  a temperatura do gás.

Assim a equação 101 forma da equação 102 (VLAHOS *et al.*, 2008):

$$
\left(\frac{d}{dt} + \gamma\right) x \frac{dx}{dt} = \frac{k_B T}{m} \tag{102}
$$

Considerando  $\gamma = d/m$ , a equação 102 resulta na equação 103:

$$
x\frac{dx}{dt} = \frac{1}{2}\frac{dx^2}{dt} = Ce^{-\gamma t} + \frac{k_B T}{r_a}
$$
(103)

Para o tempo  $t = 0$  a média do deslocamento é zero e  $0 = C + \frac{kT}{a}$  $\frac{\kappa_l}{r_a}$ , a equação 102 fica na forma apresentada como a equação 104, (VLAHOS *et al.*, 2008):

$$
\frac{1}{2}\frac{dx^2}{dt} = \frac{kT}{d}(1 - e^{-\gamma t})
$$
\n(104)

Integrando chega-se à equação 105 (VLAHOS *et al.*, 2008):

$$
x^{2} = \frac{2k_{B}T}{r_{a}} \left[ t - \frac{1}{\gamma} (1 - e^{-\gamma t}) \right]
$$
 (105)

No limite  $t \ll 1/\gamma$  a solução da equação 105 considera  $x^2 \sim t^2$  chamada de difusão que é chamada de difusão "balística" e significa que em tempos pequenos as partículas ainda não são prejudicadas pelas colisões e se difundem muito rapidamente. Considerando outro limite onde  $t \gg 1/\gamma$ , a solução da equação 105 tem a forma da equação 106 (VLAHOS *et al.*, 2008):

$$
x^2 = \frac{2k_B T}{r_a} t \tag{106}
$$

Para 3D, o deslocamento quadrado médio, agora simbolizado  $x^2$  de  $\overline{r^2}$ , será dado pelas equações 107 e 108 (VLAHOS *et al.*, 2008):

$$
\overline{r^2} = \frac{6k_B T}{r_a} t \tag{107}
$$

$$
\overline{r^2} = Dt \tag{108}
$$

Onde a difusão na equação 108 será determinada pela equação 109 (VLAHOS *et al.*, 2008):

$$
D = \frac{6k_B T}{r_a} \tag{109}
$$

4.3.10 Relação de Einstein

Do modelo de Langevin considera admitância dada pela equação 110 e a velocidade pela equação 111 (POTTIER, 2010):

$$
A(\omega) = \frac{1}{m} \left( \frac{1}{\gamma - i \omega} \right) \tag{110}
$$

$$
\langle v(\boldsymbol{\omega})\rangle = A(\boldsymbol{\omega})\,\boldsymbol{F}_{ext}(\boldsymbol{\omega})\tag{111}
$$

Sendo:

 $A =$  admitância do modelo de Langevin  $\omega =$  frequência angular  $\boldsymbol{F}_{ext}$  = força externa da transformada de Fourier.  $\langle v(\omega) \rangle$  = velocidade

A velocidade média da partícula Browniana responde linearmente a força aplicada externa. A partícula Browniana com uma carga  $(q)$ , adquire sob o efeito de um campo elétrico estático (E) a velocidade limite  $\langle v \rangle = qE/m\gamma$ . Sua mobilidade  $\mu = \langle v \rangle / E$  será conforme a equação 112 [\(POTTIER,](https://www.google.com.br/search?sca_esv=576492108&hl=pt-BR&sxsrf=AM9HkKnF0QHuznCDUdHLZl0-ZNnY15jX1w:1698240022912&q=inauthor:%22No%C3%ABlle+Pottier%22&tbm=bks) 2010):

$$
\mu = \frac{q}{m\gamma} = q A \left( \omega = 0 \right) \tag{112}
$$

Sendo:

 $y =$  coeficiente de fricção

 $A =$  admitância do modelo de Langevin

 $\mu =$  mobilidade

 $\omega$  = frequência angular

Considerando a difusão  $(D)$  expressa na forma da equação 113 [\(POTTIER,](https://www.google.com.br/search?sca_esv=576492108&hl=pt-BR&sxsrf=AM9HkKnF0QHuznCDUdHLZl0-ZNnY15jX1w:1698240022912&q=inauthor:%22No%C3%ABlle+Pottier%22&tbm=bks) 2010):

$$
D = \frac{D}{\gamma^2} \tag{113}
$$

Considerando D o coeficiente de difusão relacionado com a velocidade do espaço.

A partir das equações 112 e 113 obtemos uma relação entre a mobilidade e o coeficiente de difusão da partícula browniana e assim a equação 114 será [\(POTTIER,](https://www.google.com.br/search?sca_esv=576492108&hl=pt-BR&sxsrf=AM9HkKnF0QHuznCDUdHLZl0-ZNnY15jX1w:1698240022912&q=inauthor:%22No%C3%ABlle+Pottier%22&tbm=bks) 2010):

$$
\frac{D}{\mu} = \frac{mD}{q\gamma} \tag{114}
$$

A relação interna entre a sistemática e partes aleatórias de forças microscópicas é manifestada pelo teorema de flutuação-dissipação. O teorema relata a relação geral entre uma resposta de um dado sistema interna com perturbação externa e flutuação interna (KUBO, 1966). Por conta do segundo teorema de dissipação de flutuação tem-se a relação da equação 114 será agora na forma da equação 115 [\(POTTIER,](https://www.google.com.br/search?sca_esv=576492108&hl=pt-BR&sxsrf=AM9HkKnF0QHuznCDUdHLZl0-ZNnY15jX1w:1698240022912&q=inauthor:%22No%C3%ABlle+Pottier%22&tbm=bks) 2010):

$$
\frac{D}{\mu} = \frac{k_B T}{q} \tag{115}
$$

A equação 115 é a relação de Einstein entre o coeficiente de difusão  $(D)$ , associado com o deslocamento flutuações, e a mobilidade, relacionada à dissipação. Também pode ser escrito na forma de uma relação entre a difusão  $(D)$  dado conforme a equação 116 [\(POTTIER,](https://www.google.com.br/search?sca_esv=576492108&hl=pt-BR&sxsrf=AM9HkKnF0QHuznCDUdHLZl0-ZNnY15jX1w:1698240022912&q=inauthor:%22No%C3%ABlle+Pottier%22&tbm=bks) 2010):

$$
D = \frac{k_B T}{\eta} \tag{116}
$$

### 4.3.11 Stokes-Einstein

A relação entre o movimento molecular e a difusão  $(D)$  em um líquido pode ser expressa pela equação 117 (MILLER, 1924):

$$
D = \frac{\overline{r^2}}{2t} \tag{117}
$$

Sendo:

 $\overline{r^2}$  = deslocamento quadrado médio  $t =$  tempo

Considerando que as partículas possuem mesma energia cinética média que as moléculas de gás na mesma temperatura a média do deslocamento quadrado assume a forma da equação 118 (MILLER, 1924):

$$
\overline{r^2} = \frac{2RT}{N} \frac{t}{Z_a} \tag{118}
$$

Sendo:

 $R =$  constante do gás

 $N =$  número do Avogrado

 $T =$  temperatura

 $Z_a =$  constante de resistência ao atrito

Assim, a difusão  $(D)$  na equação e é dada conforme a equação 119 (MILLER, 1924):

$$
D = \frac{RT}{N} \frac{1}{Z_a} \tag{119}
$$

Para partículas esféricas movendo-se em um meio proporcionalmente pequeno moléculas, Stokes mostrou que uma relação hidrodinâmica é válida considerando os parâmetros agrupados em uma constante denominada de  $Z_a$  e demonstrada na equação 120 (MILLER, 1924):

$$
Z_a = 6 \pi \eta r_a \tag{120}
$$

Sendo:

 $r_a =$  raio da partícula  $\eta$  = viscosidade

Substituindo a equação 120 na equação 119, a difusão terá a forma da equação 121 (MILLER, 1924):

$$
D = \frac{RT}{N} \frac{1}{6 \pi \eta r_a} \tag{121}
$$

Sendo  $R/N$  a constante de Bolztmann  $(k_B)$  e substituindo na equação 121, a difusão será, equação 122:

$$
D = \frac{k_B T}{6 \pi \eta r_a} \tag{122}
$$

Assim essa equação 122 de difusão é utilizada por pesquisadores como referência.

#### **5 GEOMETRIA 3D VOXEL**

Para pesquisar as propriedades da microestrutura de materiais porosos é comum uma amostra ser representada em formato cúbico. Essa representação pode levar a modelagem computacional considerando diversos métodos de reconstrução 3D e a utilização de softwares como MATLAB®, Python e outros. Existem várias definições de elemento representativo de volume (*Representative Elementary Volume* - REV), mas existem dois requisitos comuns (ROZENBAUM e ROSCOAT, 2014; YIO, WONG e BUENFELD, 2017):

• o REV possui o tamanho certo para conter microestruturais suficientes para representar a propriedade macroscópica de forma representativa,

• o REV é determinado para uma propriedade específica e independe da posição de amostragem dentro do material.

Essa representação é eficaz para modelagem de transporte de fluídos e massas e pode utilizar como solução das equações o método Lattice Boltzmann (LBM) (KHAN et *al.*, 2012; BRINKMANN, 2012; FRONING et *al.*, 2013), método dos elementos finitos (*Finite Element Method* - FEM) (COSTA, 2006) e outros métodos citados no capítulo 3.

A representação em 3D do meio poroso reproduz o comportamento macroscópico com aplicação em vários campos: medicina, ciência dos materiais, hidrologia e engenharia de petróleo (HAJIZADEH e [FARHADPOUR, 2012\).E](https://www-scopus.ez48.periodicos.capes.gov.br/authid/detail.uri?origin=resultslist&authorId=26435774500&zone=)ssas entidades 3D possuem informações em seu interior sobre as superfícies e bordas que não são completamente obtidas por amostragem, simulação ou algumas técnicas de modelagem (KAUFMANN, 1995).

Os micromodelos podem estabelecer as relações quantitativas para as propriedades de transporte (como a condutividade elétrica efetiva) e parâmetros de microestrutura correspondentes (como a fração de volume, a tortuosidade) (GAISELMANN *et al*., 2014).

Exemplificando uma modelagem em 3D iniciando com a escolha do software de programação (WALLE e JANSSEN, 2016):

- obter a representação geométrica da microestrutura em 2D e posteriormente a 3D,
- escolher método: elementos finitos, diferenças finitas, ou outro de forma a usar equações adequadas,

• simular o problema.

Essas etapas podem ser aperfeiçoadas de forma mais minuciosa partindo de uma escolha de técnicas para obtenção de imagens 2D até o método de reconstrução do modelo em 3D.

O sistema a ser utilizado deve ser automatizado e parametrizável. As representações da microestrutura em 2D são denominadas de pixel e as representações em 3D são denominadas de voxel, Figura 16. O valor numérico de cada voxel indica a fase do material e em que local específico se localiza (WALLE e JANSSEN, 2016).

**Figura 16 – Geometria 2D e 3D**

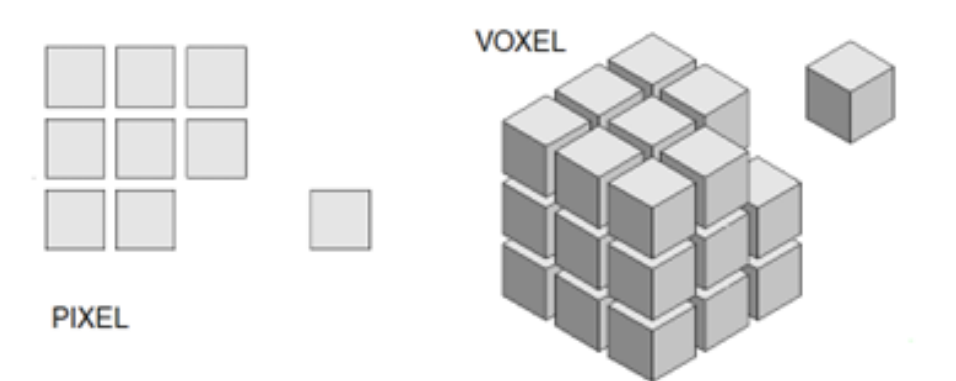

**Fonte: Adaptado (https://www.techiesdiary.com/wp-content/uploads/pixel-vs-voxel.webp)**

O pixel não tem uma medida definida em centímetros e pode ter diferentes tamanhos. O tamanho visual do pixel está diretamente relacionado à quantidade de pixels por polegada (*ppi*, que significa *pixel per inch* (CANSON-INFINITY, 2022).

A resolução da imagem é descrita em pixels, Figura 17, exibidos por polegada de uma imagem (PPI). Com isso as resoluções mais altas mostram mais pixels por polegada (PPI) com mais informações resultando na imagem de alta qualidade (MLIBRARY, 2022; CANSON-INFINITY, 2022).

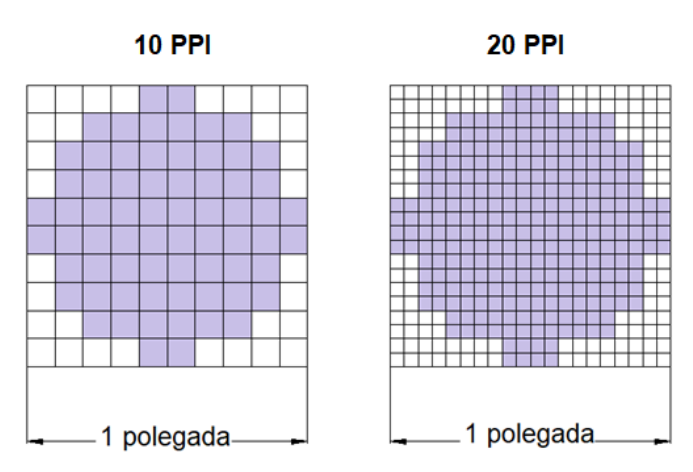

**Figura 17 – Resolução – PPI**

**Fonte: Adaptado (https://files.tecnoblog.net/wp-content/uploads/2023/04/ppi-768x432.png)**

Para melhorar a qualidade das informações no seu interior, pode ser realizada sequência de imagens de cortes 2D de uma amostra física, Figura 18, obtidas por ressonância magnética (RM), micro-CT, Figura 19 (KAUFMANN, 1995; WALLE e JANSSEN, 2016) ou outras técnicas.

A tomografia de feixe de íons focalizado (FIB- *Focused Ion Beam*) é uma técnica destrutiva usada para coletar informações estruturais tridimensionais (3D). A amostra de material é degradada em camadas e cada camada fotografada por um microscópio eletrônico de varredura (SEM - *Scanning Electron Microscope*). Assim uma série consecutiva de seções transversais da amostra de material tridimensional é registrada (SARDHARA et al., 2022). FIB é uma técnica importante para imagens 3D de materiais nanoporosos com uma resolução de 1  $nm$  no plano SEM e 10  $nm$ na direção fora do plano [\(KNOTT](https://www.frontiersin.org/articles/10.3389/fmats.2022.837006/full#B12) *et al.*, 2008).

Os dados de tomografia FIB podem ser gerados em duas etapas: geração de microestruturas virtuais e a geração de imagens virtuais SEM dessas microestruturas usando simulações Monte Carlo (MC) (SARDHARA et al., 2022).

Através da segmentação as imagens podem ser convertidas em formas binárias. Com a microestrutura digital já segmentada, adotando uma resolução, a imagem reconstruída pode ser usada como um elemento representativo de volume (*Representative Element Volume-* REV ) (HOFFMANN e ROSSIGNAC 1996).

**Figura 18 – Amostra física**

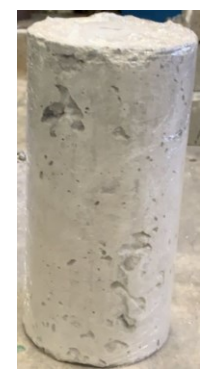

**Fonte: Autoria própria (2022)**

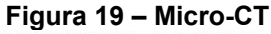

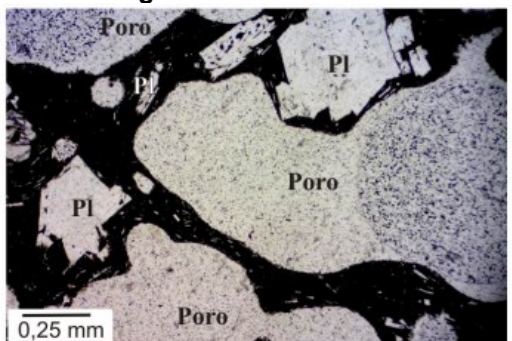

**Fonte: Adaptado (LOPES** *et. al***., 2012)**

São vários os métodos utilizados para a segmentação de imagem como: agrupamento *k-means* , limites, divisor de águas e ferramentas de aprendizado de máquina como *weka* (BOLLMANNN e KLEINEBUDDE, 2021).

As imagens já em voxel (3D), geralmente podem ser adquiridas por duas maneiras:

- por meio de varredura de microtomografia (micro-CT) de raios X com visualização 3D (tridimensional),
- geração de dados sintéticos, gerados por técnicas capazes de imitar dados reais.

Ambos os métodos fornecem uma imagem de voxel (3D), com bom nível de detalhes (total quantidade de voxel), variando a escala utilizada. A imagem pode ser importada para o software, exemplo Matlab®, como uma matriz binária 3D. Assim o cálculo de várias propriedades microestruturais como porosidade, tamanho dos poros distribuição entre outras podem ser realizados (WALLE e JANSSEN, 2016).

Quando a imagem passa por varredura micro-CT ela passa a seguir pelo processamento digital de imagens (PDI). Esse processamento delimita os pixels

(2D) da imagem e obtém as regiões de interesse. A segmentação pode ser realizada por diversas técnicas e a mais usual é a limiarização conhecida por *thresholding* (TH) (ENRÍQUEZ-LEÓN *et al.,* 2020).

Na técnica TH, o tom de cinza dos pixels diferencia as fases do material e gera uma imagem binária. No tom de cinza abaixo do corte que delimita os pixels são transformados em branco e acima do corte em preto (GOMES, 2001).

Usando métodos de geração sintética, Figura 20, o voxel (3D) de uma imagem é construída de forma determinística ou estocástica (WALLE e JANSSEN, 2016; GAISELMANN *et al*., 2014). Essa técnica ajuda a desenvolver novas microestruturas permitindo um estudo mais aprofundado de parâmetros específicos em microescala (WALLE e JANSSEN, 2016). Permite a geração e inserção de poros esféricos em um material sólido (SHE, ZHANG e JONES, 2014; GAISELMANN *et al*., 2014).

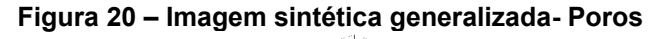

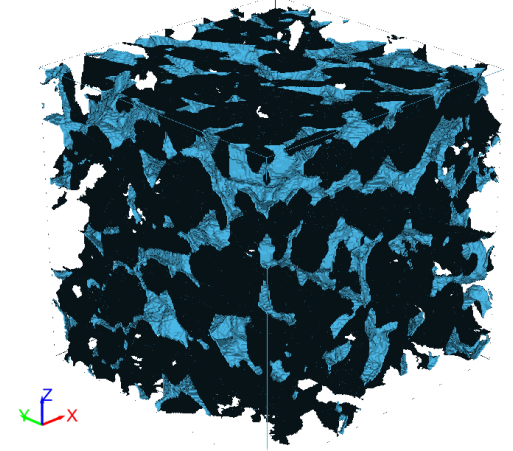

**Fonte: Autoria própria (2022)**

Cada voxel (3D) é conectado e descrito como uma estrutura topológica e geométrica simples. Em grades, um volume é subdividido em regiões menores (8 subvoxel ) por planos apropriados paralelos aos eixos do sistema de coordenadas, normalmente usando um sistema de coordenadas cartesianas, Figura 21.

Um voxel inicial delimitando todos os dados de ponto recursivamente divide um volume em oito subvoxel , organizados em uma estrutura hierárquica (SAMET, 1989).

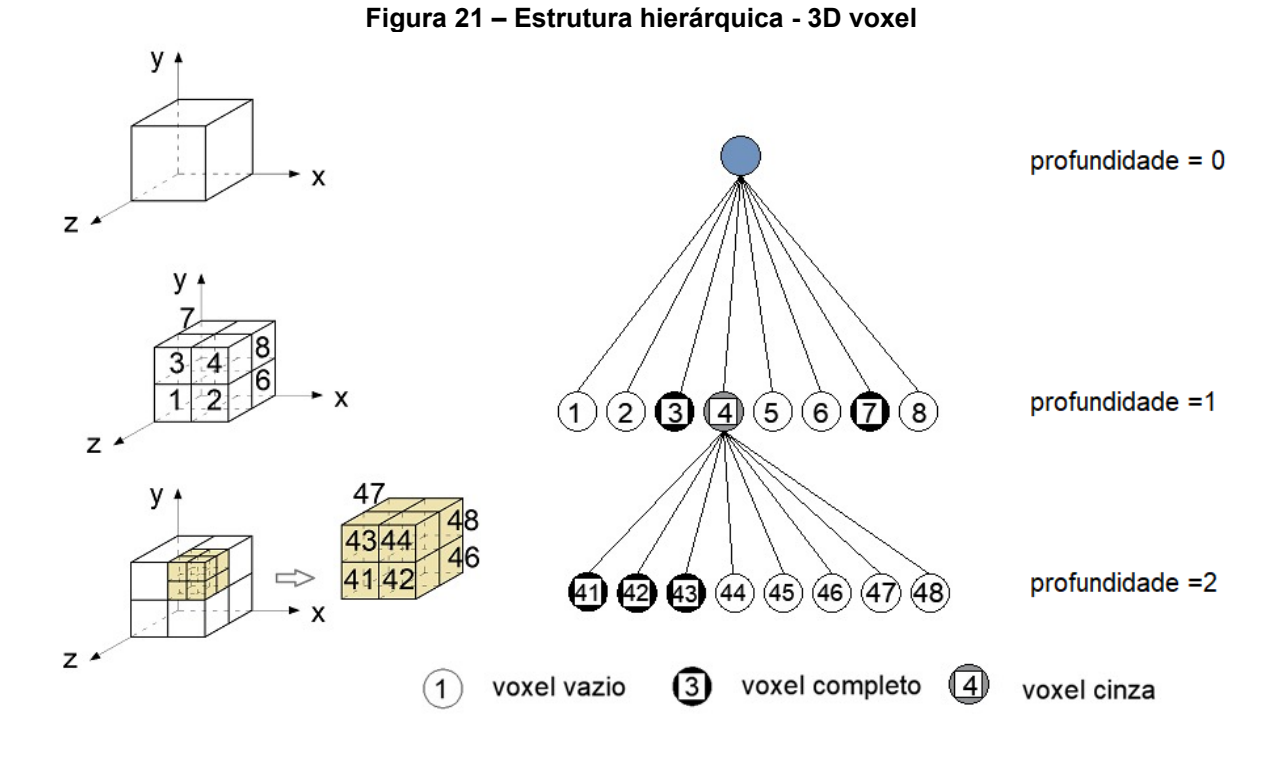

**Fonte: Adaptado (HINKS** *et al***., 2013)**

Os voxel podem ser rotulados como branco, preto ou cinza dependendo de suas posições, Figura 21. Nesse caso, os voxel pretos são considerados aqueles dentro do sólido, enquanto os voxel brancos considerados fora (HOFFMANN e ROSSIGNAC, 1996). As imagens microscópicas brutas, processadas serão armazenadas como pixels ou voxel em escala de cinza (SAMET, 1989). A Figura 22 mostra um exemplo de reconstrução 3D.

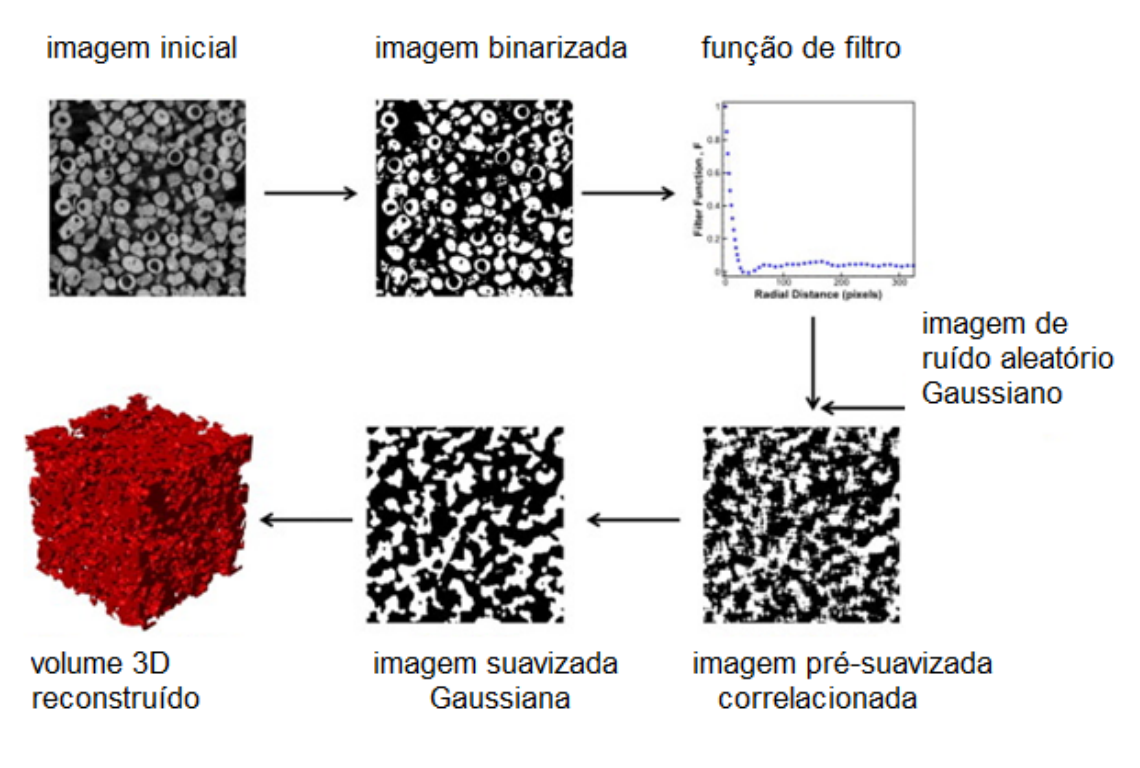

**Figura 22 – Representação para reconstrução 3D**

**Fonte: (BODLA, GARIMELLA e MURTHY, 2014)**

### **5.1 Extração da rede porosa**

A modelagem da rede porosa é importante pois auxilia o estudo do fluxo de fluído dos materiais porosos (RABBANI *et al.,* 2016; RABBANI, JAMSHIDI e SALEHI*.,* 2014). De modo geral a modelagem da rede porosa pode ser feita usando (AL-RAOUSH e WILSON, 2005):

- Lattice- Boltzmann (LB)
- modelos de rede porosa.

A modelagem utilizando modelos de Lattice-Boltzmann (LB), utiliza conceitos introduzidos com modelos Lattice-gás para simular o fluxo e transporte no espaço poroso. São modelos complexos e dados limitados para comparações (AL-RAOUSH e WILSON, 2005):

Os modelos de rede porosa ajudam a prever as propriedades da escala macroscópicas utilizando volumes geométricos. (AL-RAOUSH e WILSON, 2005). As redes porosas são representadas através de elementos como: poros (esferas, cilindros, cubos) e gargantas de poros (tortuosidade) (AL-RAOUSH e WILSON,

2005; (THIBODEAUX, SHENG e THOMPSON, 2015). Propriedades como raio inscrito, conectividade, área da superfície e outras então obtidas.

Para obter a rede porosa com a utilização de imagens obtidas por micro -CT as mesmas devem ser segmentadas em vazios e sólidos. O espaço vazio é discretizado em rede com poros e gargantas (THIBODEAUX, SHENG e THOMPSON, 2015).

Como obter a rede porosa pode ser explicada através (AL-RAOUSH e WILSON, 2005; AL-KHARUSI e BLUNT, 2007; RABBANI, JAMSHIDI e SALEHI*.,* 2014; SHENG e THOMPSON, 2015):

- de entender o processo sedimentar que forma o material estudado (concreto).
- da estimativa do tamanho dos poros por curvas de saturação da medida de pressão capilar.
- do estudo das curvas de saturação de pressão geradas para medida das curvas.
- do escaneamento por micro-CT para criar a imagem 3D.
- da estatística da rede porosa a partir da caracterização 3D do espaço poroso com base nas seções das imagens 2D.
- da estatística com dois pontos ou múltiplos pontos para reconstrução 3D com dados obtidos por imagens.

Os métodos mais comuns para extrair o volume 3D dessas redes porosas seguem as seguintes considerações (AL-RAOUSH e WILSON, 2005; WILDENSCHILD e SHEPPARD, 2013; RABBANI, JAMSHIDI e SALEHI*.,* 2014; RABBANI *et al.,* 2016), Figura 23:

- esfera máxima inscrita e distância do espaço do poro aproximada.
- esqueletização e métodos de afinamento e análise do eixo médio.
- segmentação de bacias hidrográficas (*watershed segmentation*).

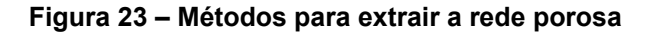

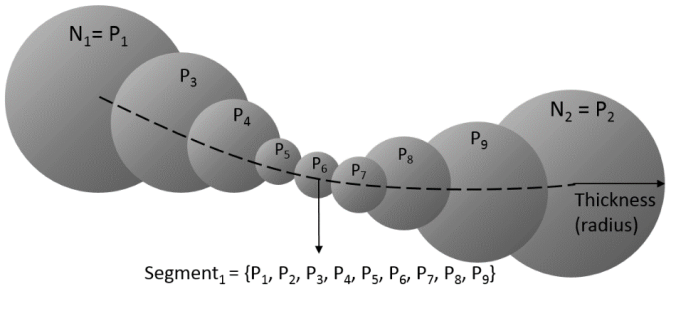

**a) esfera máxima inscrita**

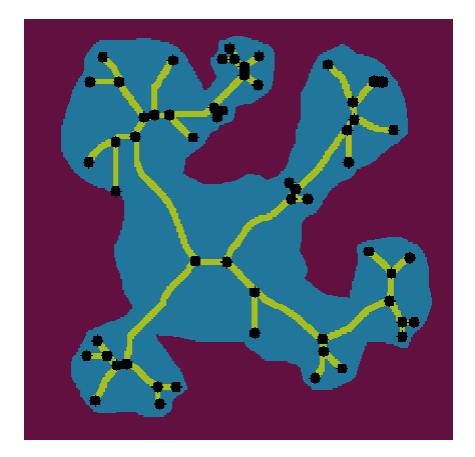

**b) esqueletização**

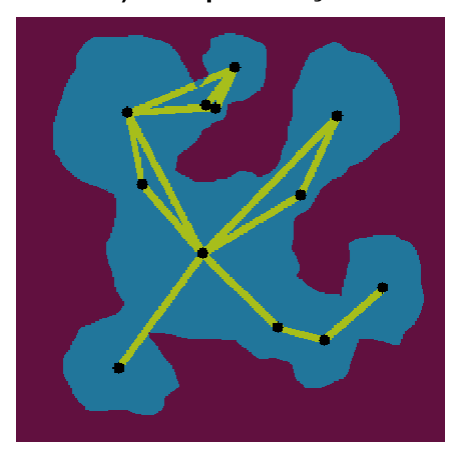

**c)** *watershed segmentation*

**Fonte: Adaptado (a) de SILVA ( 2019) e b) e c) do site [https://github.com/ArashRabbani/Superpixels\\_PNM/raw/main/Comparing\\_methods.PNG\)](https://github.com/ArashRabbani/Superpixels_PNM/raw/main/Comparing_methods.PNG)**

Esses são alguns métodos existentes para a extração da rede porosa.

#### **6 METODOLOGIA**

Para que a pesquisa realize o objetivo geral que é definir o coeficiente de difusão fazendo uso do movimento Browniano o caminho resumido adotado foi:

1. Inicialmente obter a representação geométrica em 3D da microestrutura do concreto.

2. Adotar a equação de difusão de Stokes-Einstein para ser a equação de referência.

3. Fazer a modelagem do movimento Browniano.

4. Determinar a difusão e a tortuosidade devido ao movimento Browniano.

5. Adotar o período  $(t)$  de até 10 anos para fazer a previsão da profundidade de penetração, da concentração superficial, concentração e da difusão do íon cloreto.

Um dos objetivos específicos é encontrar novo modelo de equação para a determinação do coeficiente de difusão. A pesquisa sugere dois caminhos encontrados durante o desenvolvimento para determinar o coeficiente de difusão devido ao movimento Browniano.

A simbologia adotada pelo autor para explicar a metodologia adotada através do fluxograma geral apresentado na Figura 41, considerando a notação: caminho da referência, caminho 1 e caminho 2. São alternativas de simulações para a determinação do coeficiente de difusão obtidas durante a pesquisa.

Para melhor entender a metodologia é descrita posteriormente denominando de etapas.

Foi utilizado o software MATLAB®. A UTFPR possui licença para a utilização do MATLAB®. Foi então utilizado o *Matrix Laboratory*, MATLAB®, cuja função é auxiliar a realização de cálculos numéricos com vetores e desenvolvimento de matrizes. Possui *Integrated Development Environment* (IDE) e um conjunto de bibliotecas (*toolboxes*) para diversas áreas de pesquisa.

Possui ferramentas de elementos finitos, inteligência artificial, depuração de processamento em tempo real e diversas outras soluções com recursos visuais (*Opencadd*). Sua função é: desenvolver matrizes; construir gráficos; manipular funções específicas e variáveis simbólicas; trabalhar com números reais e complexos; analisar e visualizar dados; implementar e projetar algoritmos diferentes; criar interfaces e aplicativos de programação entre outras (*Opencadd*).

Uma rotina do MATLAB® utilizado para a comparação dos resultados da tortuosidade foi o *TauFactor* (COOPER *et al*., 2016). Faz o cálculo do fator tortuosidade, frações de volume, áreas superficiais e fase tripla densidades limite. Os dados utilizados são das microestruturas baseadas em imagens. O fator tortuosidade quantifica a aparente diminuição no transporte difusivo resultante de convoluções dos caminhos de fluxo através de meios porosos (COOPER *et al*., 2016).

TauFactor foi desenvolvido inicialmente para estudar a microestrutura de eletrodo de baterias e células de combustível. É comum usar correlações, como a desenvolvida por Bruggeman (1935), para aproximar o fator tortuosidade. A disponibilidade de técnicas de imagem 3D despertou o interesse em calcular essa quantidade diretamente. Fornece uma plataforma computacional rápida e precisa aplicável aos grandes conjuntos de dados (>10<sup>8</sup> voxel) típicos da tomografia moderna (COOPER *et al*., 2016).

Foram utilizadas outras equações para o comparativo da tortuosidade: equações 36 até 44, citadas no capítulo 3.2.2. Para o comparativo da difusão foi utilizado o resultado do movimento Browniano dado pelas equações sugeridas no caminho 1 e 2 e com a equação 149.

# **Etapa 1**

A primeira etapa foi a modelagem do elemento representativo de volume, Figura 24. A reconstrução em 3D da microestrutura porosa utilizou imagens obtidas da amostra utilizada por WALLE e JANSSEN (2017) conforme a Tabela 14 e Figura 25.b

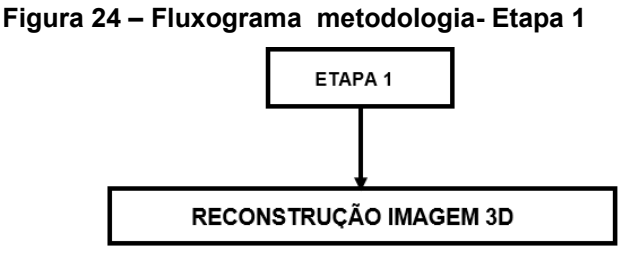

**Fonte: Autoria própria (2023)**

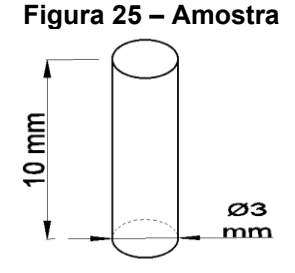

**Fonte: Autoria própria (2022)**

**Tabela 14 – Tamanho da amostra**

|          | mícron | mm | m     |
|----------|--------|----|-------|
| diâmetro | 3000   | З  | 0,003 |
| altura   | 10000  | 10 | 0.01  |

Essa amostra, Figura 25, foi escaneada por Walle e Janssen (2017) e as imagens foram obtidas por varredura por micro-CT. As imagens foram filtradas e fatiadas para o formato 2D, Figura 26, e com uso de algoritmo Walle e Janssen (2017) removeram pequenos microporos não conectados. Foi adotada para essa pesquisa a Figura 26b. Essa imagem de material poroso auxiliou o estudo de um elemento representativo de volume. Na sua rede porosa foi estudado o movimento Browniano de íons cloreto.

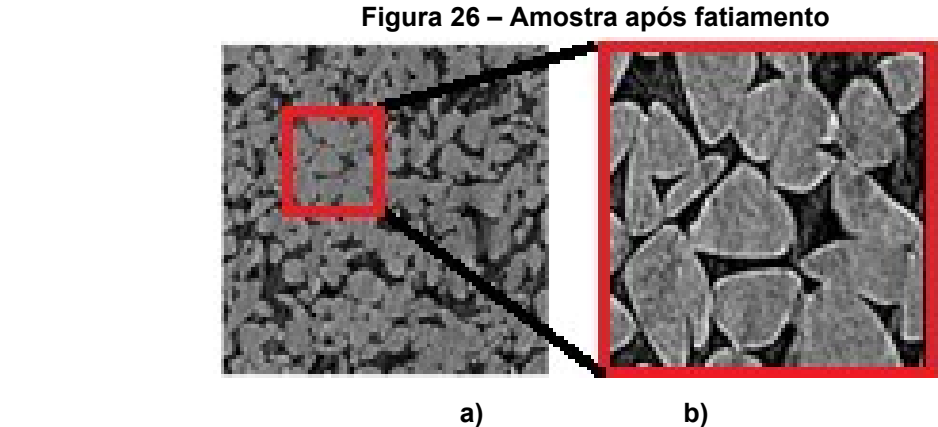

**Fonte: Adaptado (WALLE e JANSSEN, 2017)**

Cada imagem possui resolução que é o número de pixels por polegada que ela contém (*Canson Infinity*). A Tabela 15 apresenta a representação das resoluções consideradas para cada 1 voxel e sua correspondência em mícron. O *TauFactor* adota a resolução 1. Cada pesquisador pode fazer sua correspondência de voxel em mícron que achar necessário. A resolução 3 foi adotada na reconstrução 3D dessa pesquisa usando a rotina no MATLAB®.

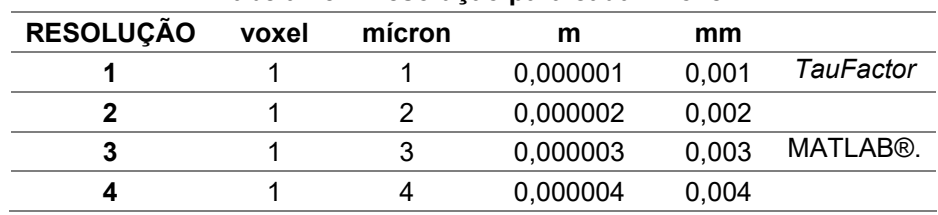

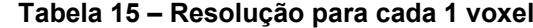

A imagem reconstruída 3D na pesquisa utilizou rotina no MATLAB® com tamanho de 70x70x70 voxel com as dimensões conforme a Tabela 16:

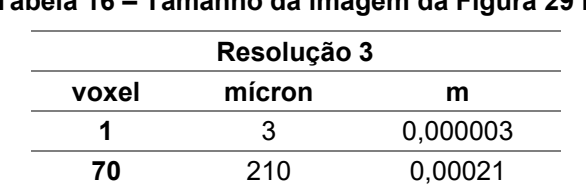

# **Tabela 16 – Tamanho da imagem da Figura 29 b**

As propriedades usadas por Walle e Janssen (2017) na amostra da Figura 26 estão descritas na Tabela 17.

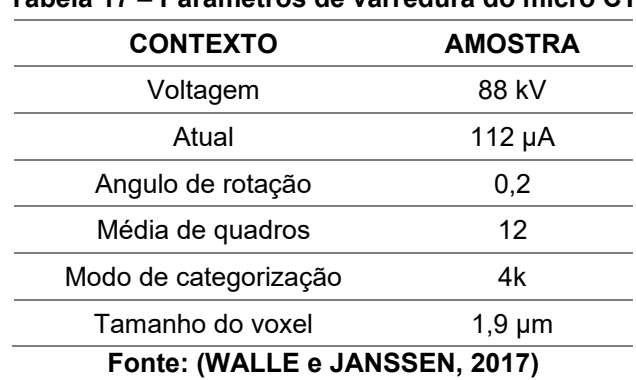

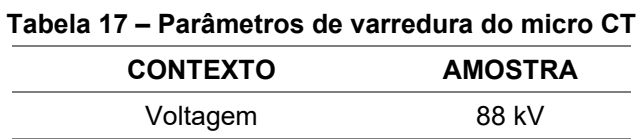

Foi adaptado o algoritmo desenvolvido por Arash Rabbani (2020b) para a reconstrução 3D da Figura 26b, utilizando a rotina no MATLAB® (MATrix LABoratory – Laboratório de Matrizes). Algumas adaptações foram feitas como os tamanhos do elemento e nas próximas etapas o movimento Browniano no elemento e no poro juntamente com a conectividade da rede porosa.

Com a reconstrução 3D é possível a determinação do volume da rede porosa da amostra. A rotina *Viewer* do MATLAB® é uma opção utilizada para mostrar um exemplo de visualização da imagem 3D do volume poroso.

#### **Etapa 2**

A etapa 2 serve igualmente para a simulação da equação de referência, iniciar o caminho 1 ou 2, Figura 27. Nessa etapa é feita a escolha da equação de difusão para realizar o movimento Browniano.

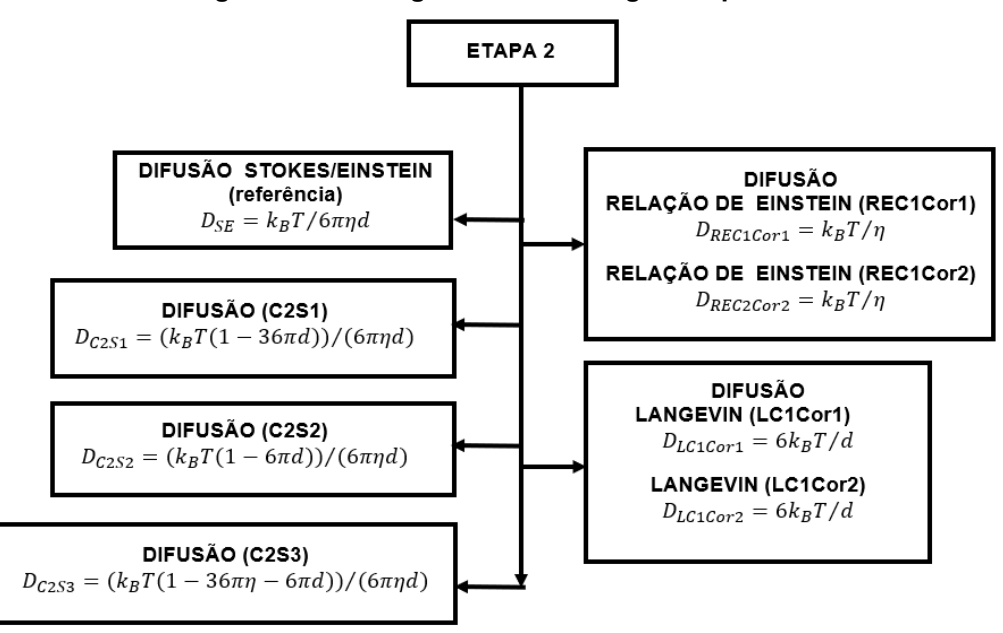

**Figura 27 – Fluxograma metodologia- Etapa 2**

**Fonte: Autoria própria (2023)**

Os parâmetros para as simulações , a serem apresentados na Tabela 22, foram escolhidos após vários testes. O número de partículas  $(N)$  inicialmente adotado não conseguiu que o software escolhido terminasse as simulações por falta de memória do notebook utilizado. Com isso foi adotado um número suficiente que o software pudesse finalizar os cálculos das simulações. O resultado não é afetado apesar disso. A adoção das quantidades de passos  $P$  também foi por esse motivo e foi escolhido o que se adequasse ao tamanho do elemento representativo. O tempo de deslocamento  $t_d$  foi aleatório pensando no tamanho do elemento representativo.

O início da simulação foi a entrada dos seguintes parâmetros adotados com suas respectivas simbologias utilizadas no MATLAB® , conforme a Tabela 18.

| Quantidade de partículas de íon cloreto | N(10,7,5)                                            |  |
|-----------------------------------------|------------------------------------------------------|--|
| Quantidade de passos                    | P                                                    |  |
| Tempo de deslocamento                   | $t_d$ em s                                           |  |
| Temperatura                             | $T = 293$ em kelvin                                  |  |
| Raio da partícula                       | $r_a = 1.0 \times 10^{-6}$ em m (estimado)           |  |
| Constante de Boltzmann                  | $k_B = 1,38 \times 10^{-23}$ .                       |  |
| Viscosidade do líquido (água)           | $\eta = 1.0 \times 10^{-3}$ no SI (Pascal segundos). |  |

**Tabela 18 – Parãmetros adotatos**

#### **Etapa 2.1**

Essa etapa é a escolha da difusão a ser utilizada para dar início ao movimento Browniano. Uma escolha inicial foi a equação de referência de Stokes Einstein (VLAHOS *et al.*, 2008), Figura 28, conforme a equação 123, como entrada no algoritmo:

$$
D_{SE} = \frac{k_B T}{6 \pi \eta d} \tag{123}
$$

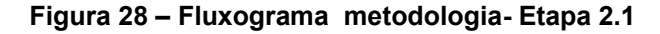

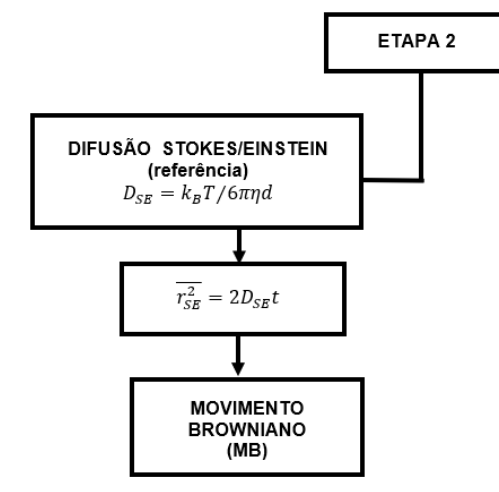

**Fonte: Autoria própria (2023)**

Essa equação 123 foi utilizada para determinar a média do deslocamento ao quadrado, (  $\overline{r_{SE}^2} = 2 \, D_{SE} t)$  na simulação usada como referência.

### **Etapa 2.2**

O objetivo específico é sugerir novo modelo matemático para a determinação do coeficiente de difusão para iniciar o movimento Browniano. A pesquisa sugere duas alternativas encontradas e denominadas de caminho 1(C1) e caminho 2 (C2), conforme a Figura 29.

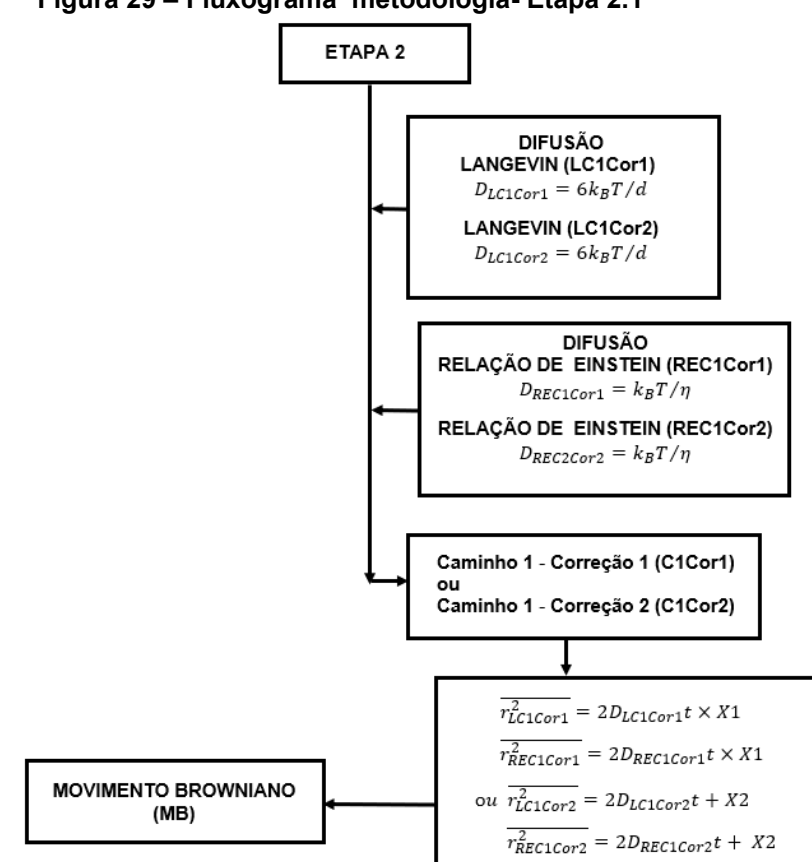

**Figura 29 – Fluxograma metodologia- Etapa 2.1**

**Fonte: Autoria própria (2023)**

No caminho 1(C1) a correção (Cor1 ou Cor2) é feita na equação do deslocamento  $(\overline{r^2})$  com duas alternativas:  $\overline{r_{REC1Cor1}^2}, \overline{r_{LC1Cor1}^2}$  ou  $\overline{r_{REC1Cor2}^2}, \overline{r_{LC1Cor}^2},$ para então seguir com a simulação do movimento Browniano.

### **a) Caminho 1(C1)**

Fazendo a simulação escolhendo o caminho 1 (C1), representado na Figura 29, a difusão  $(D)$  de entrada no algoritmo será a da relação de Einstein [\(POTTIER,](https://www.google.com.br/search?sca_esv=576492108&hl=pt-BR&sxsrf=AM9HkKnF0QHuznCDUdHLZl0-ZNnY15jX1w:1698240022912&q=inauthor:%22No%C3%ABlle+Pottier%22&tbm=bks) 2010) conforme a equação 124:

$$
D_{RE} = \frac{k_B T}{\eta} \tag{124}
$$

ou de Langevin (VLAHOS *et al.*, 2008) conforme a equação 125:

$$
D_L = \frac{6 k_B T}{d} \tag{125}
$$

Essas equações na forma que sugeridas na literatura, apresentam difusão menor que a de Stokes-Einstein, usada como referência devido os parâmetros definidos nessas equações. Para que apresentem a difusão próximo da difusão usada como referência na pesquisa será necessária fazer correção nos parâmetros.

Caso não ocorra a correção, o valor numérico da tortuosidade será maior que a encontrada pela equação de Stokes-Einstein( $SE$ ). Significa que a difusão será mais lenta em relação a difusão definida pela simulação de referência.

Assim foi sugerido para o caminho 1(C1) duas correções:

#### **a.1. Caminho 1 - correção 1 (C1Cor1)**

A correção ocorreu na equação do deslocamento  $\overline{(r_{c1cor1}^2)}$ . Essa correção é feita considerando o valor do deslocamento de Stokes-Einstein  $(\overline{r_{SE}^2})$  representado por  $\overline{r_{SE}^2} = 2D_{SE}t$ , sendo dividido pelo deslocamento de Langevin  $(\overline{r_L^2})$  representado por  $\overline{r_L^2} = 2D_L t\,$  ou dividido pelo deslocamento da relação de Einstein  $\left(\overline{r_{RE}^2}\right)$ , Figura 30

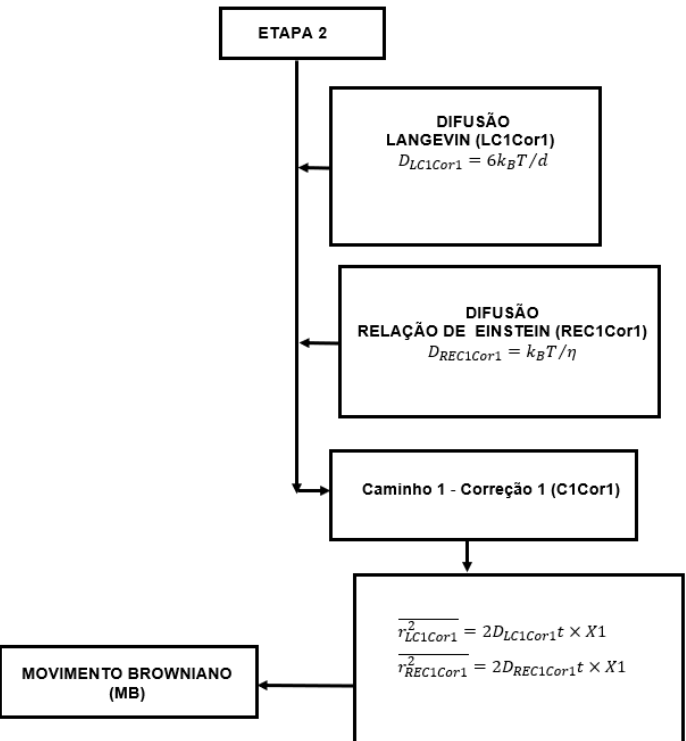

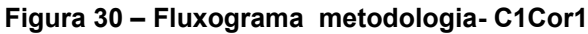

**Fonte: Autoria própria (2023)**

A correção 1(Cor1) denominada de X1, será na obtida na forma da equação 126:

$$
\frac{r_{SE}^2}{r_L^2} \ \ ou \ \frac{r_{SE}^2}{r_{RE}^2} = X1 \ \ \rightarrow \ \ X1 \times r_L^2 \ \ ou \ \ X1 \times r_{RE}^2 \ \cong \ r_{SE}^2 \tag{126}
$$

Esse valor X1 é o fator de correção 1(Cor1), sendo multiplicado novamente ao deslocamento de Langevin  $(\overline{r_L^2})$  ou multiplicado pelo deslocamento da relação de Einstein  $(\overline{r_{\mathit{SE}}^2})$ .

Assim o deslocamento de Langevin  $(\overline{r_L^2})$  ou deslocamento da relação de Einstein  $\left(\overline{r_{SE}^2}\right)$  apresenta o valor do deslocamento próximo da referência calculado com a equação de Stokes-Einstein  $\left(\overline{r_{SE}^2}\right)$ . Com isso pode seguir a simulação utilizando o movimento Browniano e determinar outros parâmetros.

Com essa correção o valor numérico da tortuosidade e da difusão permanecem na escala numérica próxima da obtida com a equação de referência (Stokes-Einstein). Assim o valor do deslocamento para a Equação de Langevin pela equação127 e a relação de Einstein deverá ser representado pelas equações 128:

$$
\overline{r_{LCLCor1}^2} = 2D_{CLL} t \times X1 \tag{127}
$$

$$
\overline{r_{REClCor1}^2} = 2D_{C1RE}t \times X1 \tag{128}
$$

A Tabela 19 mostra o valor para o fator de correção X1 encontrado na pesquisa e o valor da difusão e do deslocamento antes da correção  $X1$ .

| Tabela 19 – Caminho 1 - Correção 1 (X1) |                          |               |                           |  |
|-----------------------------------------|--------------------------|---------------|---------------------------|--|
|                                         | <b>Deslocamento</b>      | Correção (X1) | <b>Difusão</b>            |  |
|                                         | $(m^2)$                  |               | $(m^2/s)$                 |  |
| <b>Stokes-Einstein</b>                  | $r_{SE}^2 = 0,926302396$ |               | $2,1451x10^{-13}$         |  |
| Langevin                                | $r_L^2 = 0.311515008$    | 2.973540194   | 2,46604x10 <sup>-14</sup> |  |
| <b>Rel. Einstein</b>                    | $r_{RF}^2$ = 0,004021641 | 230,329433    | 4,0434x10 <sup>-18</sup>  |  |

**Tabela 19 – Caminho 1 - Correção 1 (X1)**

A segunda sugestão para o caminho 1(Cor2) é:

#### **a.2. Caminho 1 - correção 2 (C1Cor2)**

A correção ocorreu na equação do deslocamento  $(\overline{r_{\mathcal{C}1Cor1}^2})$ . Essa correção é feita considerando o valor do deslocamento de Stokes-Einstein  $(\overline{r_{SE}^2})$  representado por  $\overline{r_{SE}^2} = 2D_{\textit{SE}}t$ , sendo subtraído pelo deslocamento de Langevin  $(\overline{r_L^2})$  representado por  $\overline{r_L^2} = 2D_L t$  ou subtraído pelo deslocamento da relação de Einstein  $\left(\overline{r_{RE}^2}\right)$ , Figura 31.

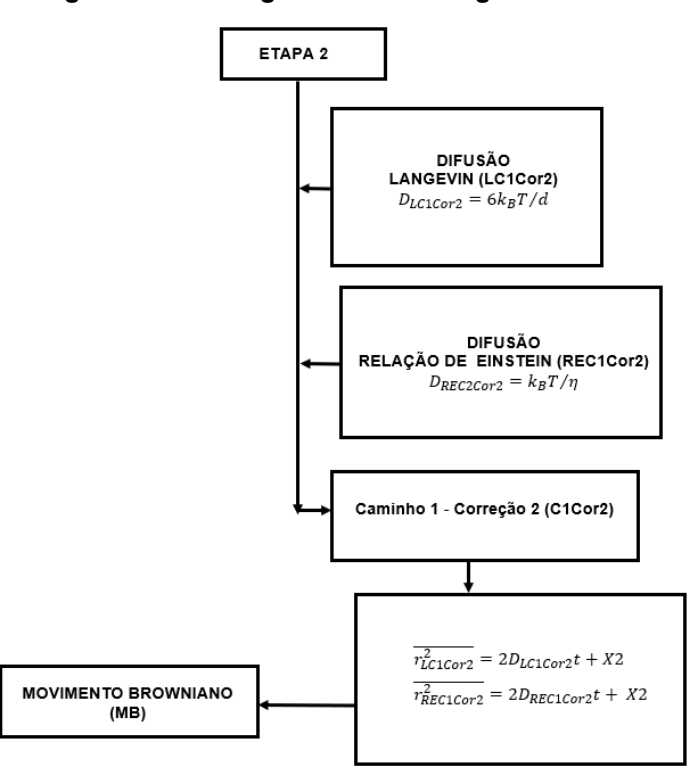

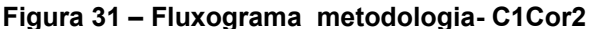

**Fonte: Autoria própria (2023)**

A correção 2(Cor2) denominada de X2, será na forma como se apresenta na equação 129:

$$
r_{SE}^2 - r_L^2 \text{ ou } r_{SE}^2 - r_{RE}^2 = X2 \rightarrow X2 + r_L^2 \text{ ou } X2 + r_{RE}^2 \cong r_{SE}^2 \tag{129}
$$

Esse valor X2 é o fator de correção 2(Cor2), sendo somado novamente ao deslocamento de Langevin  $(\overline{r_L^2})$  ou deslocamento da relação de Einstein  $(\overline{r_{\mathcal{S}E}^2})$ .

Assim o deslocamento de Langevin  $(\overline{r_L^2})$  ou deslocamento da relação de Einstein  $(\overline{r_{SE}^2})$  apresenta o valor do deslocamento próximo do obtido pelo

deslocamento com a equação de Stokes-Einstein  $(\overline{r_{SE}^2})$ . Com isso  $\,$  pode seguir a simulação utilizando o movimento Browniano e determinar outros parâmetros.

Com essa correção a tortuosidade a difusão permanece na escala numérica próxima da obtida com a equação de referência (Stokes-Einstein). Assim o valor do deslocamento para a Equação de Langevin ser representado pela equação 130 e o deslocamento para a relação de Einstein deverá ser representado pela equação 131:

$$
\overline{r_{LCLCor2}^2} = 2D_{C1L}t + X2
$$
\n(130)

$$
\overline{r_{REClCor2}^2} = 2D_{C1RE} + X2\tag{131}
$$

A Tabela 20 mostra o fator de correção X2 encontrado para ser utilizado na simulação bem como a difusão e o deslocamento antes da correção  $X2$ .

|                        | <b>Deslocamento</b>      | Correção (X2) | Difusão                   |
|------------------------|--------------------------|---------------|---------------------------|
|                        | $(m^2)$                  |               | $(m^2/s)$                 |
| <b>Stokes-Einstein</b> | $r_{SF}^2 = 0.926302396$ |               | $2,1451x10^{-13}$         |
| Langevin               | $r_L^2 = 0.3115150077$   | 0,614787389   | 2,46604x10 <sup>-14</sup> |
| <b>Rel. Einstein</b>   | $r_{RF}^2$ = 0,004021641 | 0,922281      | 4,0434x10-18              |

**Tabela 20 –Caminho 1- correção 2 (X2)**

## **b) Caminho 2 (C2)**

No caminho 2 (C2), representado na Figura 32, a sugestão é a modificação na equação de difusão  $(D)$  quando não for usada a equação de difusão de referência de Stokes Einstein ( $D_{\it SE}$ ), equação 123, para o cálculo do deslocamento  $\left(\overline{r^2}\right)\,$  e não precisam de correção no deslocamento.

Assim ao usar a equação do deslocamento ( $\overline{r^2}$  = 2  $Dt$ ), a equação de difusão  $(D)$ , foi substituída pelas equações de difusão sugeridas no caminho2 (C2). As três sugestões das equações de difusão ( $D_{C251}, D_{C252}, D_{C253}$ ) para o caminho 2(C2) são:

A equação de difusão utilizada como parâmetro de comparação continua sendo a de Stokes-Einstein  $(D_{SE})$ , Figura 32.

**Figura 32 – Fluxograma metodologia- C2**

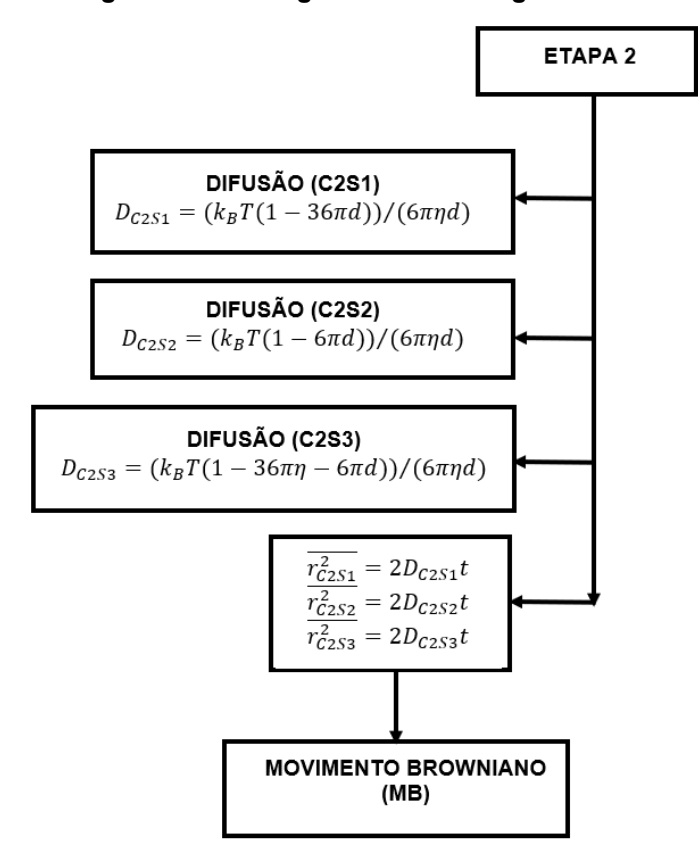

**Fonte: Autoria própria (2023)**

**b.1. Caminho 2 - Sugestão 1 (C2S1)**, representado na Figura 33 ,sugere que usando a equação de difusão de Langevin  $\left( D_{L}\right)$  fazendo a subtração da equação de difusão Stokes-Einstein  $(D_{SE})$  é determinada equação de difusão  $D_{C2S1}$ , representada pela equação 132:

$$
D_{C2S1} = \frac{k_B T}{6 \pi \eta d} - \frac{6 k_B T}{d} = \frac{k_B T}{6 \pi \eta d} - \frac{36 \pi \eta k_B T}{6 \pi \eta d} = \frac{k_B T (1 - 36 \pi \eta)}{6 \pi \eta d} \tag{132}
$$

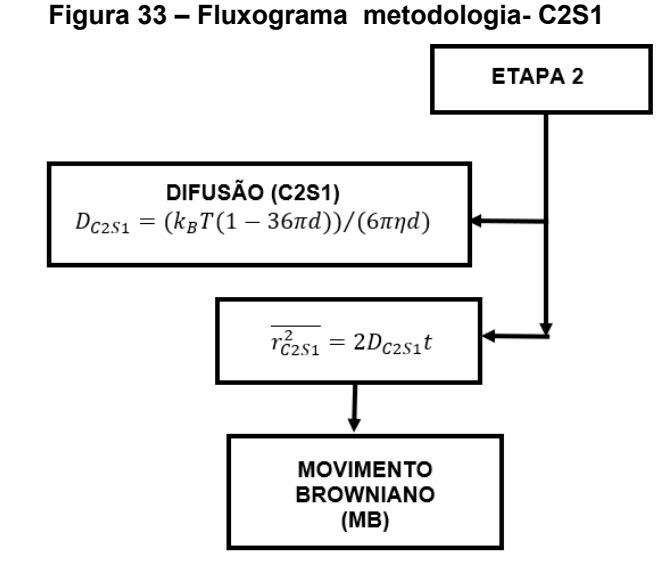

**Fonte: Autoria própria (2023)**

Levando em consideração apenas a equação de Langevin a difusão menor e tortuosidade maior, dificultando o transporte do íon cloreto. O efeito do raio  $(d)$ com a C2S1 é ignorado e o transporte do íon cloreto volta a ter uma tortuosidade menor, aumentando a difusão sendo os resultados próximos dos obtidos com os parâmetros de referência.

Assim para as simulações com essa equação de difusão  $(D_{\mathcal{C}2S1})$  seguirá a realização do movimento Browniano e encontrar os demais parâmetros pedidos na pesquisa. A tortuosidade agora se mantém em escala numérica próxima da referência, bem como a difusão devido o movimento Browniano.

**b.2. Caminho 2 - Sugestão 2 (C2S2)**, representado na Figura 34, a sugestão ao usar a equação de difusão da relação de Einstein  $(D_{RE})$ , subtraindo da equação de difusão de Stokes-Einstein ( $D_{SE}$ ), pode ser determinada equação de difusão  $D_{C2S2}$ , sendo representada pela equação 133:

$$
D_{C2S2} = \frac{k_B T}{6 \pi \eta d} - \frac{k_B T}{\eta} = \frac{k_B T}{6 \pi \eta d} - \frac{k_B T 6 \pi d}{6 \pi \eta d} = \frac{k_B T (1 - 6 \pi d)}{6 \pi \eta d} \tag{133}
$$

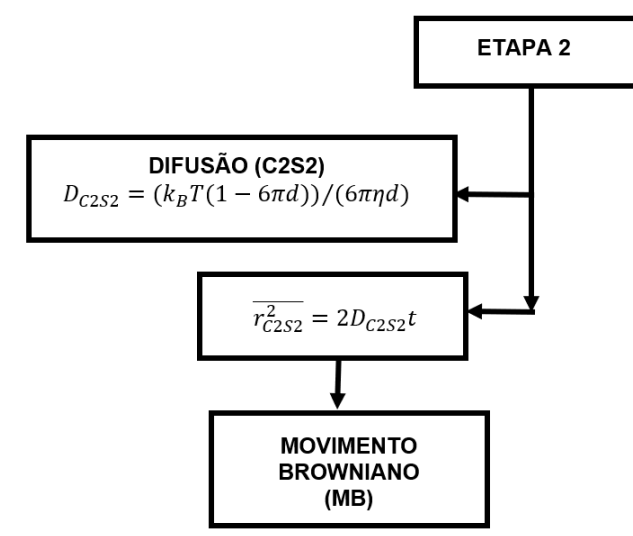

**Figura 34 – Fluxograma metodologia- C2S2**

**Fonte: Autoria própria (2023)**

Levando em consideração apenas a equação da difusão da relação de Einstein a difusão menor e tortuosidade maior, dificultando o transporte do íon cloreto. O efeito da viscosidade  $(\eta)$  com a C2S2 é ignorado e o transporte do íon cloreto volta a ter uma tortuosidade menor, aumentando a difusão sendo os resultados próximos dos obtidos com os parâmetros de referência.

Assim para as simulações com essa equação de difusão  $\left(D_{C2S2}\right)$  seguirá a realização do movimento Browniano e encontrar os demais parâmetros pedidos na pesquisa. A tortuosidade agora se mantém em escala numérica próxima da referência, bem como a difusão devido o movimento Browniano.

**b.3. Caminho 2 - Sugestão 3 (C2S3)** , representado na Figura 35, a sugestão ao utilizar a equação de difusão de Langevin  $\left( D_{L}\right)$  e  $% \mathcal{A}$  a equação da difusão de relação de Einstein  $(D_{RE})$ , é a subtração com a equação de difusão da relação de Einstein  $(D_{RE})$ , resultando na equação de difusão  $D_{C2S3}$ , representada pela equação 134:

$$
D_{C2S3} = \frac{k_B T}{6 \pi \eta d} - \frac{6 k_B T}{d} - \frac{k_B T}{\eta} = \frac{k_B T}{6 \pi \eta d} - \frac{36 \pi k_B T}{6 \pi \eta d} - \frac{6 \pi d k_B T}{6 \pi \eta d} = \frac{k_B T (1 - 36 \pi \eta - 6 \pi d)}{6 \pi \eta d} \tag{134}
$$

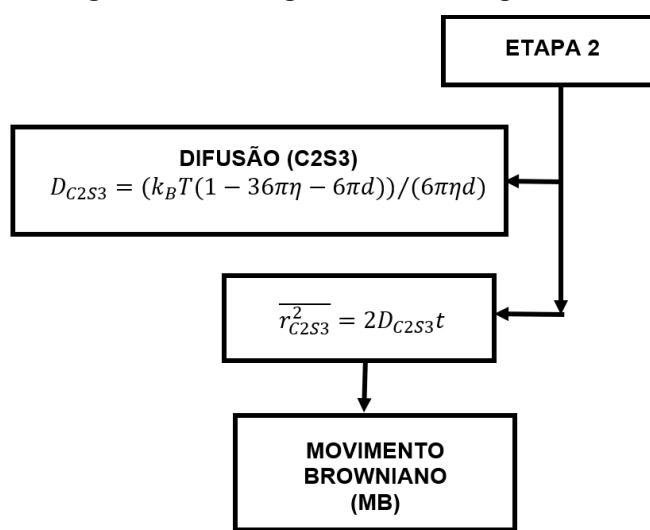

**Figura 35 – Fluxograma metodologia- C2S3**

**Fonte: Autoria própria (2023)**

Levando em consideração apenas a equação da difusão da relação de Einstein e de Langevin, a difusão menor e tortuosidade maior, dificultando o transporte do íon cloreto. O efeito da viscosidade  $(\eta)$ , e o raio  $(d)$  com a C2S3 são ignorados, reduzidos, e o transporte do íon cloreto volta a ter uma tortuosidade menor, aumentando a difusão sendo os resultados próximos dos obtidos com os parâmetros de referência.

Assim para as simulações com essa equação de difusão  $\left(D_{C2S2}\right)$  seguirá a realização do movimento Browniano e encontrar os demais parâmetros pedidos na pesquisa. A tortuosidade agora se mantém em escala numérica próxima da referência, bem como a difusão devido o movimento Browniano.

Após ter escolhido uma das sugestões C2S1, C2S2, C2S3, seguir com o movimento Browniano fazendo o cálculo do deslocamento:  $\overline{r_{C2S1}^2} = 2D_{C2S1}\,t$ ,  $\overline{r_{C2S2}^2} =$  $2D_{C2S2} t$  ou  $\overline{r_{C2S3}^2} = 2D_{C2S3} t$ .

#### **Etapa 3**

Nessa etapa ocorre o movimento Browniano após adotar um dos caminhos citados: referência, C1 ou C2 ,conforme a Figura 36. O movimento Browniano utiliza a função randômica do MATLAB®, representada por  $X = randn (sz_1, ..., sz_N)$  e retorna uma matriz  $sz_1 \times sz_N$  de números aleatórios onde  $sz_1, ..., sz_N$  indica o tamanho de cada dimensão.

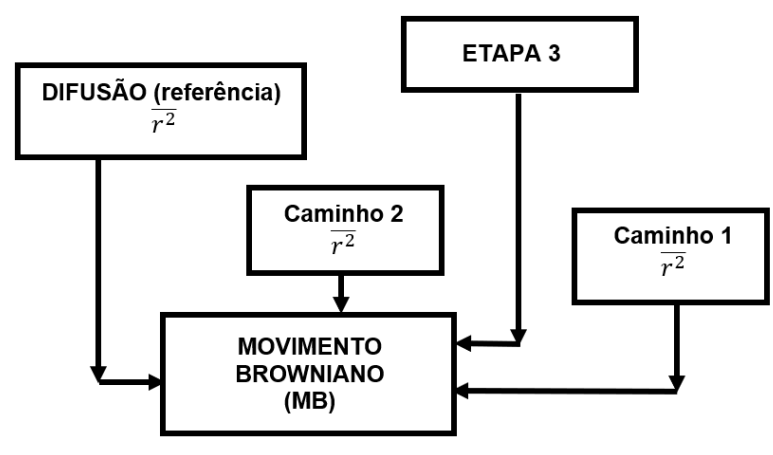

**Figura 36 – Fluxograma metodologia- etapa3**

**Fonte: Autoria própria (2023)**

Com a rotina desenvolvida da pesquisa de EPFL (2018) para 2D para o movimento Browniano, foram feitas alterações possibilitando a representação 3D dos parâmetros: difusão, a tortuosidade (tortuosidades nas direções (x,y,z), médias, incertezas, dados tabelados. Após a escolha da equação de referência e dos caminhos C1ou C2 foi iniciado o movimento Browniano com o cálculo da média do deslocamento.

Quando a escolha for a equação de referência usar para calcular o deslocamento:  $(\overline{r_{SE}^2} = 2 \ D_{SE} t)$ . Quando for escolhido o caminho 1 (C1) utilizar uma das equações de deslocamento com as correções sugeridas:  $\overline{r^2_{L C1Cor1}}=$  $2D_{LCLCor1}$   $t \times X1$ ,  $\overline{r_{RECLCor1}^2} = 2D_{RECLCor1}$   $t \times X1$ ,  $\overline{r_{LCLCor2}^2} = 2D_{LCLCor2}$   $t + X2$ ,  $\overline{r_{RECLCor2}^2} = 2D_{LCLCor2}$  $2D_{REC1Cor2} + X2$ .

Com a escolha do caminho 2 (C2) utilizar uma das equações de deslocamento com a difusões sugeridas:  $\overline{r_{C2S1}^2} = 2D_{C2S1}t$ ,  $\overline{r_{C2S2}^2} = 2D_{C2S2}t$  ou  $\overline{r_{C2S3}^2} =$  $2D_{C2S3}$  t.

#### **Etapa 4**

Na etapa 4 é a definição do coeficiente de difusão  $(D)$  e tortuosidade  $(Tor)$ . O cálculo da média do deslocamento ao quadrado  $(\bar{r}^2)$ , foi calculado com a equação específica devido o caminho adotado para o deslocamento:  $\overline{r^2} = 2Dt$ .

**Figura 37 – Fluxograma metodologia- etapa4**

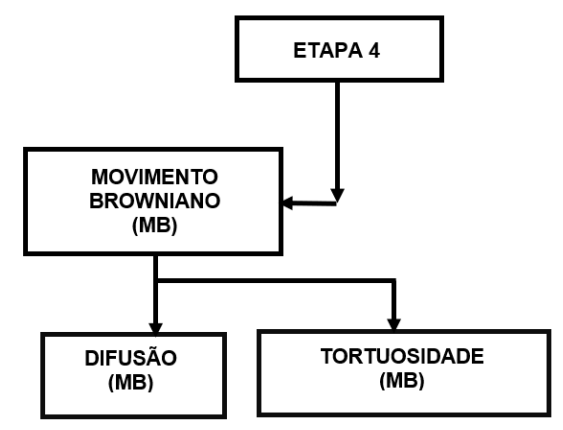

**Fonte: Autoria própria (2023)**

O deslocamento tridimensional devido ao movimento Browniano foi determinado com:  $\bar{r^2} = 2 D_{MB} t + 2 D_{MB} t + 2 D_{MB}$  e a média da difusão com  $D_{MB} =$  $6\bar{r^2}t$ .

O algoritmo foi implementado para determinar o valor da tortuosidade  $(Tort)$ e a tortuosidade nas direções  $x, y, z$  (TortDX, TortDY, TortDZ), utilizando os seguintes comandos da seguinte forma:  $\bar{\tau} = 6(1/\bar{r^2})$ .

# **Etapa 5**

Após definido o deslocamento  $(\overline{r^2})$  , a  $\,$  difusão  $(D)$  e as tortuosidades  $(Tort),\,$ o algoritmo foi implementado para calcular outros parâmetros. Foi determinado a previsão da difusão variando no tempo  $D(t)$  até 10 anos, a concentração superficial  $(C_s)$ , a concentração  $(C)$ , a profundidade de ataque de íon cloreto  $(X)$  devido o movimento Browniano, Figura 38.

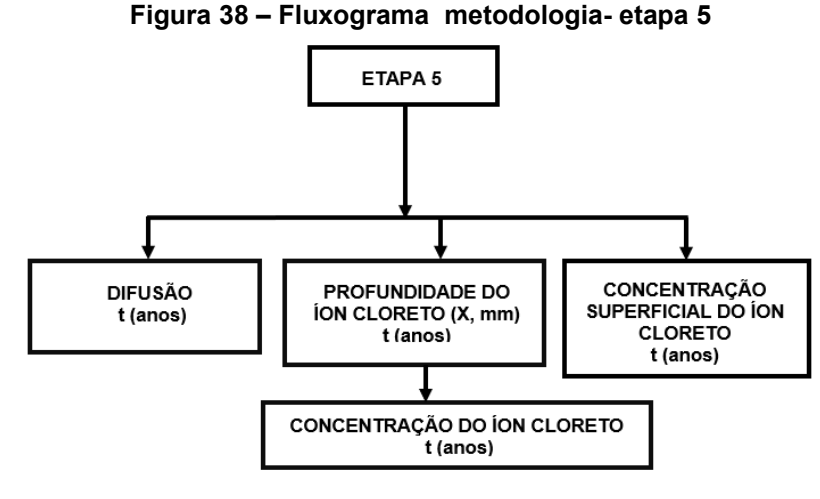

**Fonte: Autoria própria (2023)**

Foram considerados os seguintes valores para os parâmetros usados nessa etapa:

- $\bullet$  Média da difusão obtida pelo movimento Browniano foi convertida de m<sup>2</sup>/s para mm<sup>2</sup>/ano usando a correção : 2  $\times$  ( $\overline{D}$   $\times$  3,15  $\times$  10<sup>13</sup>)<sup>2</sup>.
- As constantes:  $m'_1 = 0.245$ ,  $m'_{11} = 0.49$   $m' = 0.51$ ,  $n' = 0.47$  consideradas para zona "*SPRAY ZONE"* de exposição do concreto (COSTA e APPLETON, 1999a; COSTA e APPLETON, 1999b). Foi adotada "*SPRAY ZONE"* por ser a região de maior incidência.
- $\bullet$ O tempo de exposição de até  $t = 10$  anos.

Para a difusão variando no tempo  $D(t)$  foi definida com a equação 135:

$$
D(t) = D_1 t^{-m'} \tag{135}
$$

O valor de  $D_1$  será o encontrado na simulação do movimento Browniano concentração superficial  $(C_s)$  do clorídrico na superfície em relação ao tempo calculado com a equação 136:

$$
C_s(t) = C_1 t^{n\prime} \tag{136}
$$

A concentração  $(C)$  do clorídrico na superfície em relação ao tempo determinado pela equação 137:

$$
C(x,t) = C_1 t^{n'} \left[ 1 - erf \left( \frac{x}{2\sqrt{D_1 t^{1-m'}t}} \right) \right]
$$
 (137)

A previsão de parâmetros como a profundidade de ataque de íon cloreto  $(X)$ em relação ao tempo calculado pela equação 138:

$$
x_{cr} = 2\sqrt{D_2 t^{(1-mt_{11}/2)}}\tag{138}
$$

### **Etapa 6**

Essa etapa é a da representação gráfica do valor a difusão  $(D)$ , as tortuosidades  $(Tort)$  devido o movimento Browniano. Com o Excel foi representado o gráfico da difusão  $D(t)$  em função do tempo até 10 anos, a concentração superficial  $(C_s)$ , a concentração  $(C)$ , a profundidade de ataque de íon cloreto  $(X)$ , conforme a Figura 39.

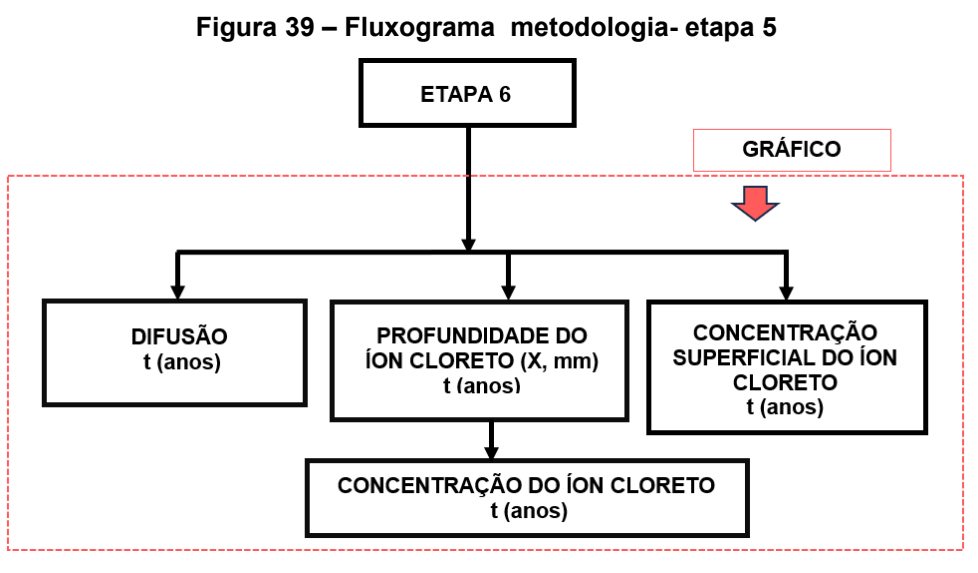

**Fonte: Autoria própria (2023)**

# **Etapa 7**

A Tabela 21 apresenta o número das equações obtidas na pesquisa para as simulações como representado na Figura 40.

#### **Figura 40 – Fluxograma metodologia- etapa 7**

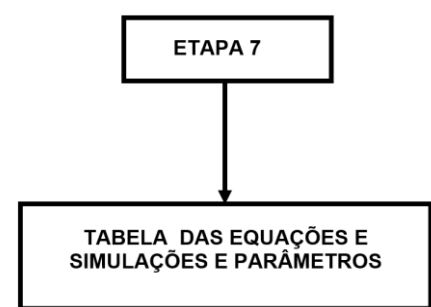

**Fonte: Autoria própria (2023)**

**Tabela 21 – Número de equações, simulações.**

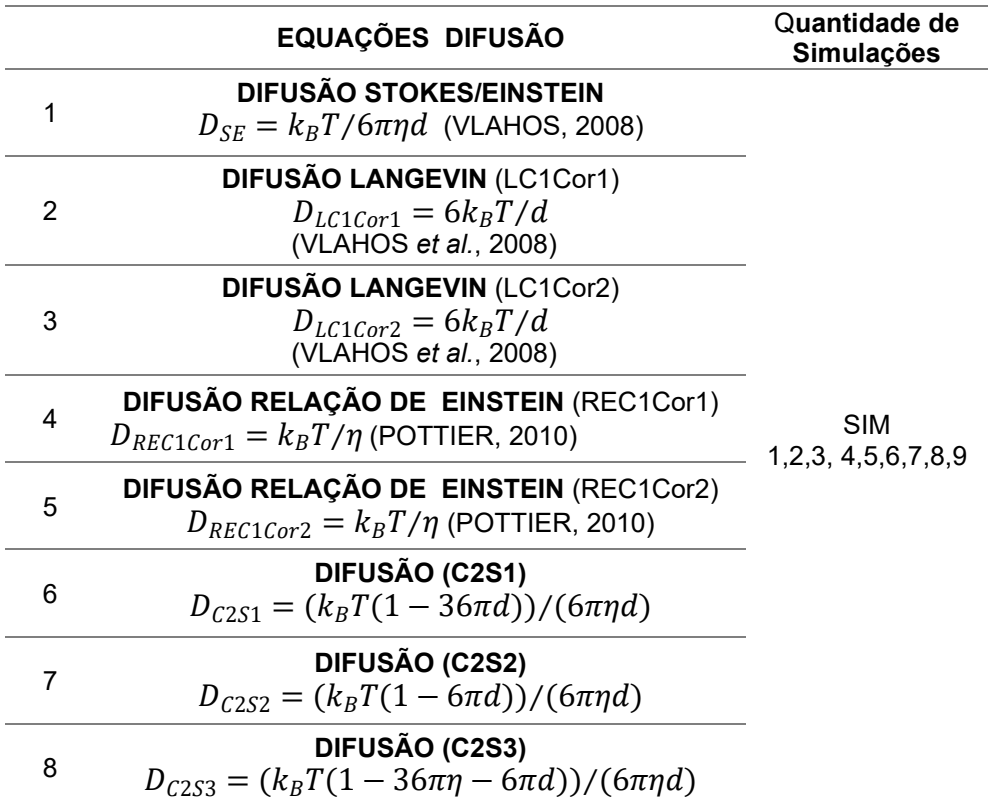

Considerando as equações numeradas na Tabela 21 como sendo:

- 1- STOKES/EINSTEIN,
- 2- LC1Cor1- LANGEVIN Caminho 1 Correção 1,
- 3- LC1Cor2- LANGEVIN Caminho 1 Correção 2,
- 4- REC1Cor1 RELAÇÃO DE EINSTEIN Caminho 1 Correção 1,
- 5- REC1Cor2 RELAÇÃO DE EINSTEIN Caminho1 Correção 2,
- 6- C2S1 Caminho 2, sugestão 1,
- 7- C2S2 Caminho 2 ,sugestão 2,
- 8- C2S3 Caminho 2, sugestão 3.
A Tabela 22 especifica a quantidade de simulações realizadas em cada equação da Tabela 21. A variação nos parâmetros foi decidida após várias simulações da pesquisa envolvendo até que parâmetro ideal poderia ser armazenado na memória do notebook utilizado.

| <b>Simulações</b> | <b>Ponto inicial</b> | Parâmetros/Constantes                                                               |
|-------------------|----------------------|-------------------------------------------------------------------------------------|
|                   | (x, y, z)            |                                                                                     |
| SIM 1, 4, 7       | 63x68x70             | N=10, P=1x10 <sup>7</sup> , tau= 2x10 <sup>12</sup> , $k_R$ =1,38x10 <sup>-23</sup> |
| SIM 2, 5, 8       | 65x65x68             | N=7, P=1x10 <sup>7</sup> , tau= 2x10 <sup>12</sup> , $k_B = 1,38x10^{-23}$          |
| SIM 3, 6, 9       | 68x55x70             | N=5, P=1x10 <sup>7</sup> , tau= 2x10 <sup>12</sup> , $k_B$ =1,38x10 <sup>-23</sup>  |
| TOTAL=9           |                      |                                                                                     |

**Tabela 22 – Número de equações e parâmetros**

Para cada equação simulada como mostra a Tabela 21, foram feitas 3 variações para o ponto de início do movimento Browniano com 3 variações na quantidade de partículas  $(N)$  totalizadas 9 simulações por equações. Considerando variações em alguns parâmetros conforme detalhado na Tabela 22.

O número de variações das  $(N)$  partículas adotadas na Tabela 22, foi após várias simulações testes com quantidades maiores acarretar ao computador utilizado não comportar a capacidade de memória necessária. O resultado não seria afetado com (N) partículas menores.

A quantidade de passos  $(P)$  e o tempo  $(tau)$  foi adequado ao elemento e que não afetasse a necessidade de memória do computador utilizado.

Sendo 8 equações, Tabela 21, foram realizadas 72 simulações que fazem parte da pesquisa. Foram realizadas outras simulações iniciais que foram descartadas durante o desenvolvimento da pesquisa devido ao número de parâmetros adotados, Tabela 22, apresentar melhores resultados e não comprometer a memória do computador utilizado para devidos cálculos.

A simulação com o aplicativo TauFactor, que utiliza o método FDM (Tabela 14), foi utilizada para comparativo para os valores da tortuosidade encontrados com o uso do MATLAB® na pesquisa

A metodologia desenvolvida será representada nas etapas como representado no fluxograma geral na Figura 41.

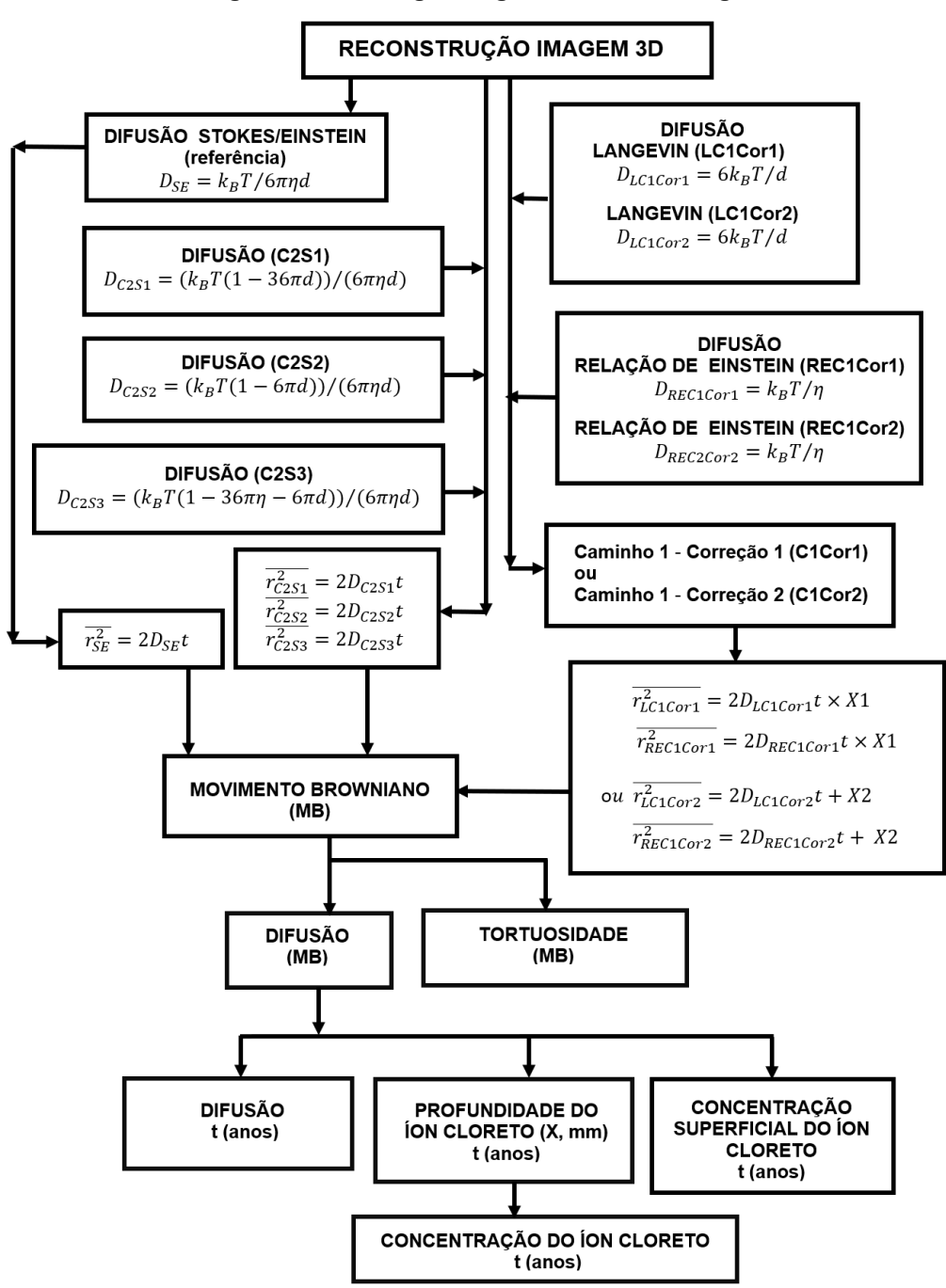

**Figura 41 – Fluxograma geral da metodologia**

**Fonte: Autoria própria (2023)**

Através dessas etapas discutidas anteriormente, está representada a metodologia adotada para a pesquisa.

## **7 RESULTADOS**

Iniciando as pesquisas com imagens e usando algoritmos no MATLAB® (autor) foram testados tipos de filtragem, binarização e outros necessários para a obtenção de parâmetros para o estudo das redes porosas. Figura 42 (em voxel), representando as fases de filtragem.

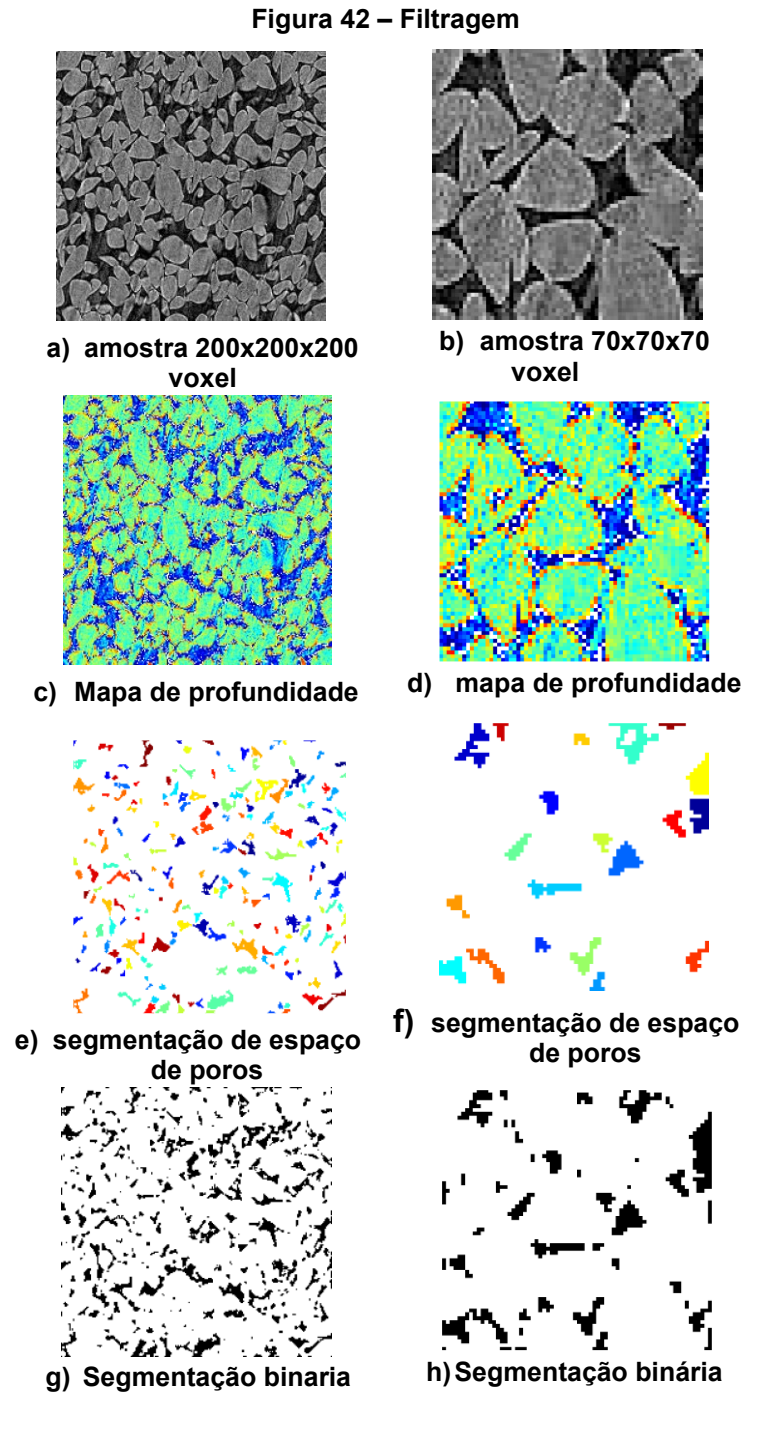

**Fonte: Adaptado (WALLE e JANSSEN, 2017)**

A Figura 42, usada na pesquisa (WALLE e JANSSEN, 2017), foi recortada e ampliada em determinada região e denominada de Figura 42b. Essa ampliação serve para obter mais detalhes com relação a região porosa que será utilizada para fazer as simulações e posteriormente obter o volume reconstruído (3D).

Na Figura 42a, 42b está representada a imagem original ampliada onde em preto é a representação da rede porosa e em branco a representação da parte sólida usando resolução 3, Tabela16, para os tamanhos 200x200 e 70x70 pixel. A Figura 42c e 42d a representação da rede porosa aparece em azul escuro. Na Figura 42e e 42f representa a segmentação binaria do espaço poroso, na filtragem a rede porosa aparece colorida indicando cada cor o diâmetro do raio do poro. Nas figuras 42g e 42h a representação da segmentação binária onde o a parte sólida fica mais visível em branco e a rede porosa em preto

A Tabela 23 mostra o resultado da porosidade, do raio médio e desvio padrão do raio do poro para a imagem da região submetida ao estudo**,** mostrada na Figura 26, desenvolvida pela rotina do Matlab®, em relação ao tamanho do voxel.

|                                  | 200x200 pixel | 70x70 pixel |
|----------------------------------|---------------|-------------|
| <b>Porosidade</b>                | 14.8 %        | 12,47%      |
| Raio médio do<br>poro            | 8,9893 um     | 8,2428 um   |
| Desvio padrão<br>do raio do poro | 3,3114        | 2,2861      |

**Tabela 23 – Porosidade e tamanho da imagem**

Na Tabela 23, a porosidade, o raio médio e o desvio padrão com a diminuiu com diminuição do tamanho da imagem. Isso pode ser visto também na Figura 43. A Figura 43 representa a distribuição Gaussiana para o tamanho dos poros da imagem da Figura 42.

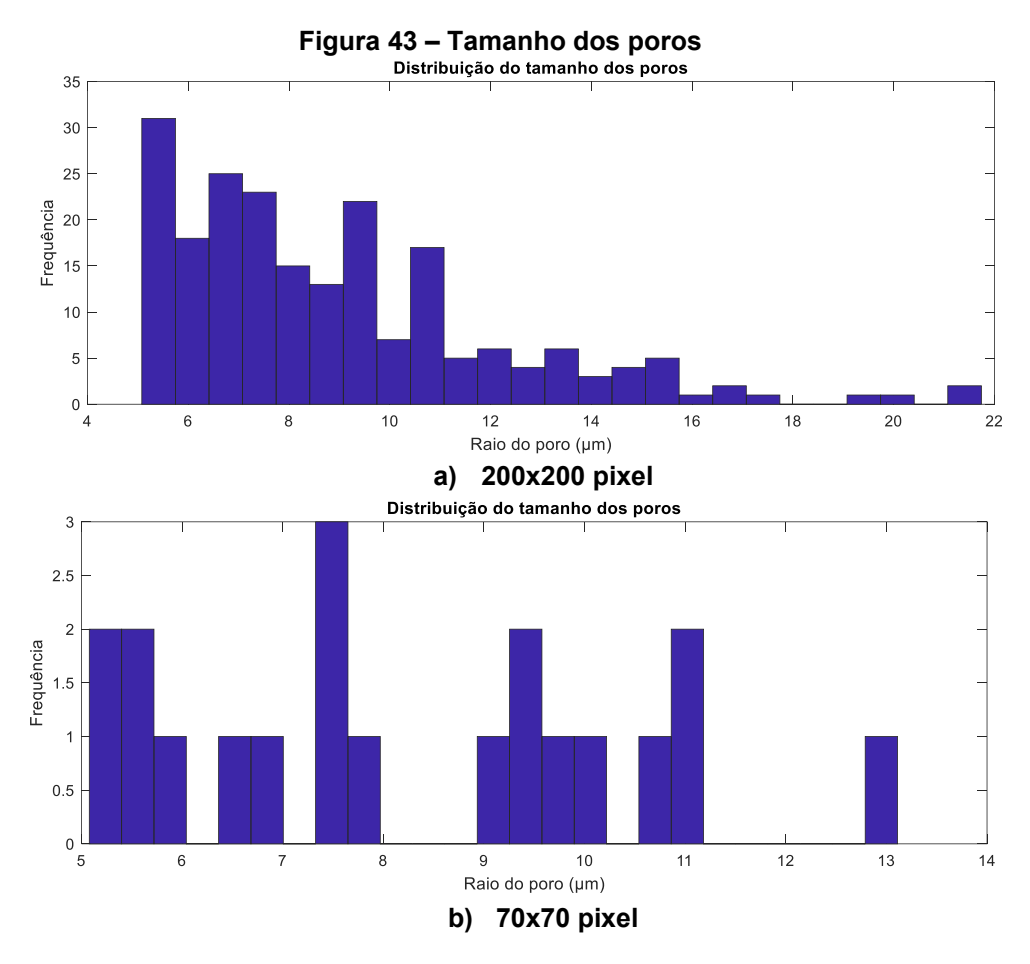

**Fonte: Autoria própria (2022)**

Na Figura 44a, a distribuição Gaussiana para a imagem de 200x200 pixel mostra a maior frequência de raios em torno de 5, 7, 9, 11 microns. Na figura 44b a frequência maior é de raios em torno de 6,7, 9,10,11,13 mícrons.

Para a modelagem do volume de agregado e rede porosa inicialmente foram utilizadas imagens da Figura 26 (WALLE e JANSSEN, 2017) no tamanho de 200x200x200 voxel. Posteriormente adotado o tamanho de 70x70x70 voxel e 20x20x20 voxel nas simulações. A determinação da tortuosidade foi através do MATLAB® e através da rotina do TauFactor usando a reconstrução 3D da Figura 30b. O coeficiente de difusão através do movimento Browniano também usou a Figura 30b por apresentar mais detalhe sobre a região porosa.

A Figura 44 representa a reconstrução tridimensional do elemento representativo de volume da Figura 30b.

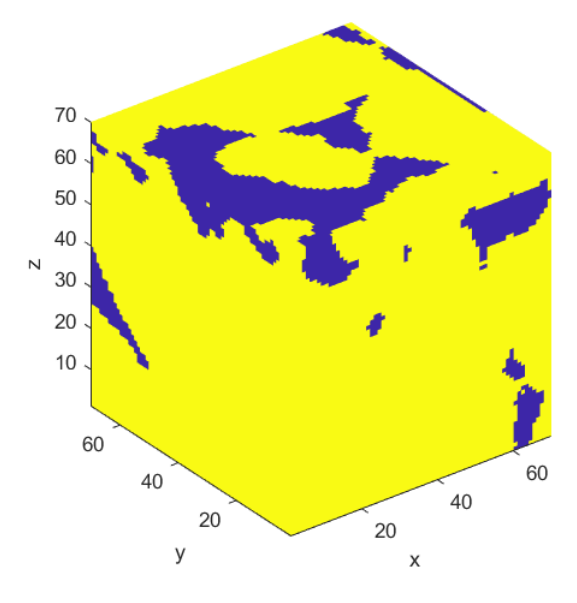

**Figura 44 – Poros + parte sólida - 3D (em voxel)**

**Fonte: Autoria própria (2022)**

Na Figura 44, o que se pretende mostrar é a representação do meio poroso que está em azul e a parte sólida em amarelo. Essa reconstrução foi devida as imagens fatiadas em 2D de um elemento sólido 3D escaneado por micro-CT. A representação 3D foi desenvolvida com o MATLAB® adaptado de Arash Rabbani (2020b). Será adotado o tamanho de 70x70x70 voxel para padronizar com os dados obtidos no Taufactor e comparar com dados tortuosidade.

A Figura 45 (Da SILVA, 2023b) representa a reconstrução 3D da região porosa e da parte sólida do material poroso com a rotina de programação de Arash Rabbani (2020b) no Matlab®. Foi adaptado o tamanho desse elemento na rotina e a escolha das cores de representações, bem como os pontos de início e término e outros parâmetros necessários para as simulações do movimento Browniano e que será apresentado na sequência dos resultados da pesquisa.

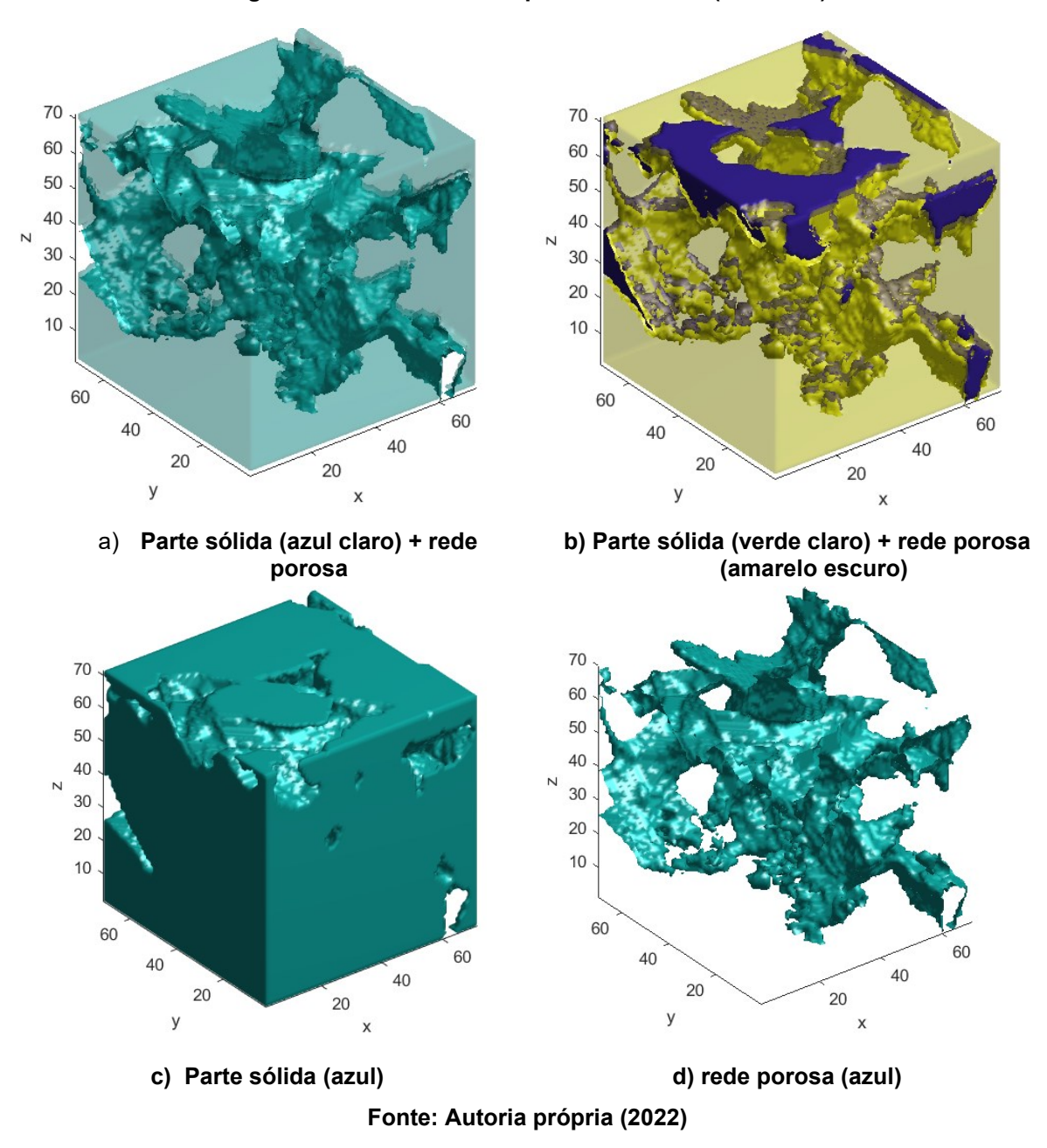

#### **Figura 45 – Rede Porosa e parte sólida - 3D (em voxel)**

Na Figura 45 são mostradas as diferenças de representação gráfica devido a filtragem utilizada. Observa-se através de cores a representação da parte sólida do material poroso e a rede porosa nas Figuras 45a, 45b, 45c e 45d.

Na Figura 45a em azul mais claro está representado a parte sólida do elemento representativo de volume e em azul mais escuro a rede porosa. Na Figura 45b a rede porosa aparece em amarelo escuro e em azul a sua face superior, face lateral direita e parte face esquerda. Na Figura 45b a parte sólida está representada pela cor amarela clara. Na Figura 45c pode ser vista somente a representação da parte sólida em azul. Na Figura 45d em azul aparece somente a representação da rede porosa.

A Figura 46 representa a reconstrução 3D apenas com a parte sólida em amarelo obtida Volume *Viewer* para o tamanho de 200x200x200 voxel. Essa representação foi feita para testar como se comporta a reconstrução 3D por esse aplicativo.

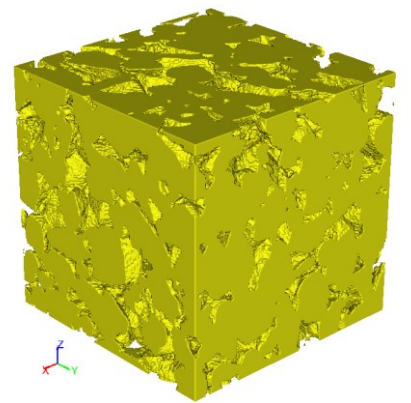

**Figura 46 – Agregados (Volume Viewer) - 3D (em voxel)**

**Fonte: Autoria própria (2022)**

Posteriormente aos testes de modelagem do elemento representativo de volume conforme visto nas figuras anteriores, iniciou-se as modelagens do movimento Browniano. Foram testados somente o movimento Browniano em partículas simples nas rotinas de programação.

A Figura 47 apresenta exemplo da modelagem do movimento Browniano em 3D.

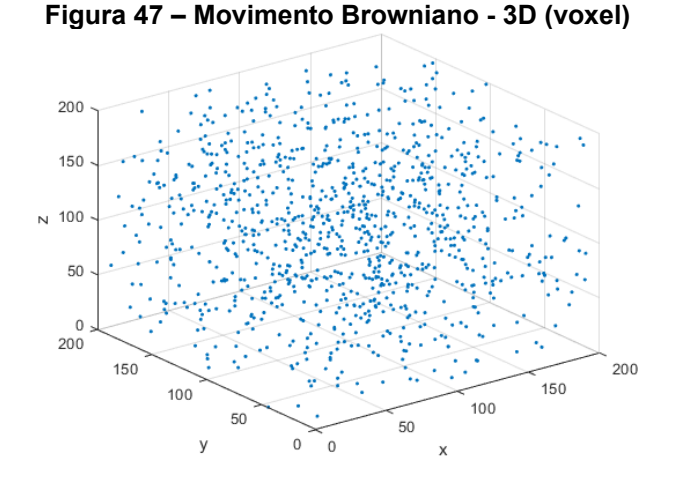

**a) Movimento Browniano 300 partículas** 

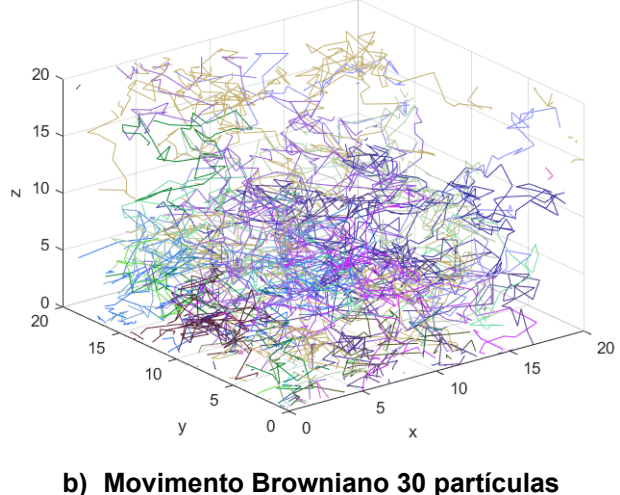

**Fonte: Autoria própria (2022)**

A Figura 47a é a modelagem em 3D do comportamento aleatório das 300 partículas em 200x200x200 voxel. A Figura 47b representa o movimento Browniano no elemento representativo de volume, com a utilização de 30 partículas para um tamanho de 20x20x20 voxel. O deslocamento de cada partícula está representado por uma cor diferente para melhor entendimento do caminho percorrido por cada partícula. O ponto inicial das 30 partículas foi a origem. Pode ser alterada essa posição inicial bem como o tempo e o tamanho dos passos. Com essa simulação já conseguiu-se perceber a importância de adequar os parâmetros tempo, passos, números de partículas e tamanho do elemento para que a simulação atinja o elemento, o poro ou uma região de interesse específica que se pretende explorar.

A Figura 48 apresenta o movimento Browniano das 30 partículas, aparecendo em linhas finas coloridas, o elemento e a rede porosa representada pela cor azul clara. Nessa simulação o ponto inicial do movimento Browniano foi a origem. Foram feitas simulações alterando o ponto inicial do movimento Browniano no elemento.

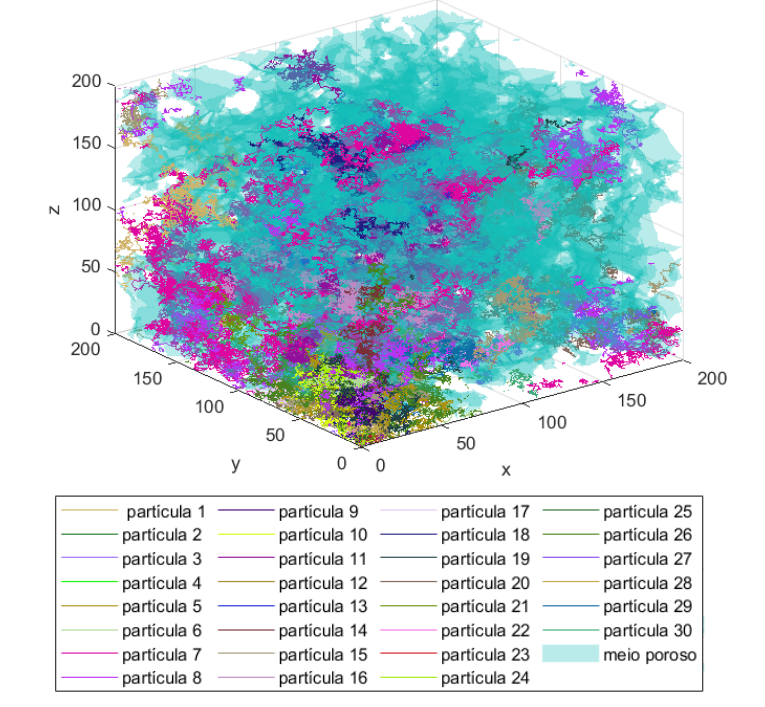

**Figura 48 – Movimento Browniano e Meio Poroso – 3D (em voxel)**

**Fonte: Autoria própria (2022)**

Para as simulações foram testados valores diferentes para os parâmetros: números de partículas, tempo de deslocamento e quantidades de passos de deslocamentos, tamanho do elemento representativo de volume, coordenada de poros.

A testagem e a limitação dessas alterações nos parâmetros foi para entender o comportamento das simulações e até que valor poderia ser trabalhado sem que comprometesse a memória do computador utilizado. As simulações ajudaram na definição dos valores a serem adotados para que esses parâmetros pudessem resultar em coeficientes de difusão confiáveis quando comparados com o de referência que foi a equação 41 de Stokes-Einstein. Foram utilizadas rotinas de código aberto adaptado de Arash Rabbani (2020b) e Rabbani e Babaei (2019) com adaptações em relação ao tamanho, representação do movimento Browniano na rede porosa para que representasse os resultados esperados. A Figura 49 representa a reconstrução em 3D do elemento representativo de volume agregado,

a rede porosa e a conectividade da rede porosa para um tamanho de 200x200x200 voxel.

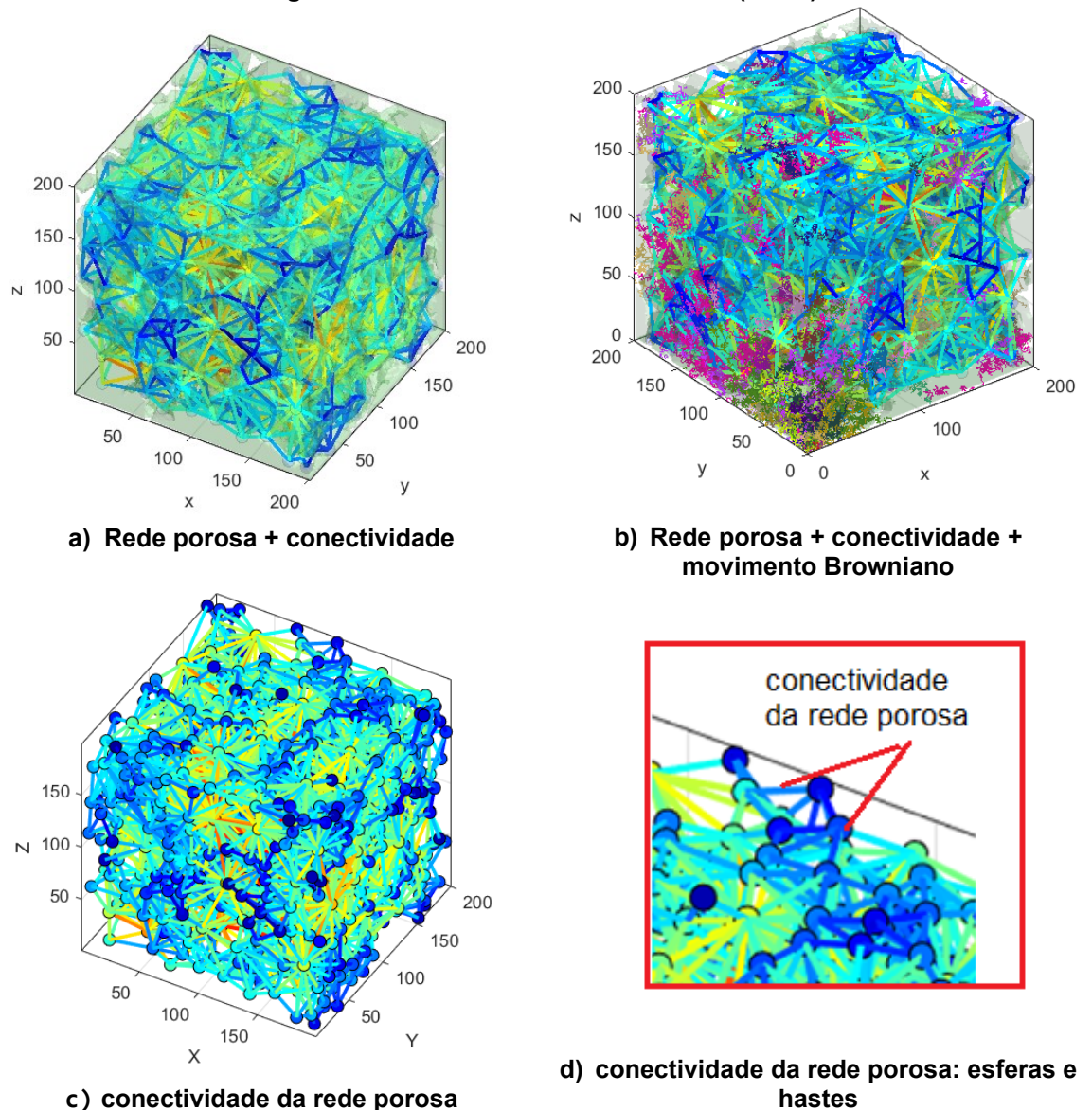

**Figura 49 – Movimento Browniano - 3D (voxel)**

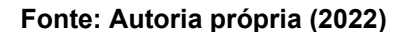

A Figura 49a mostra a conectividade da rede porosa representada na forma de hastes e a rede porosa em azul claro. As cores que a conectividade da rede porosa está apresentando representam o tamanho do diâmetro do poro na região.

A Figura 49b representando a conectividade da rede porosa em forma de hastes e a rede porosa em azul claro. A representação da conectividade da rede porosa mostra o centro dos poros apresentando círculos de diâmetros de tamanhos diversos representados coloridos e unidos a hastes para a conexão. A Figura 49d apresenta uma explicação dessa conectividade e sua forma de representação.

A Figura 50 apresenta a reconstrução 3D para o tamanho do elemento representativo de volume de 70x70x70 voxel.

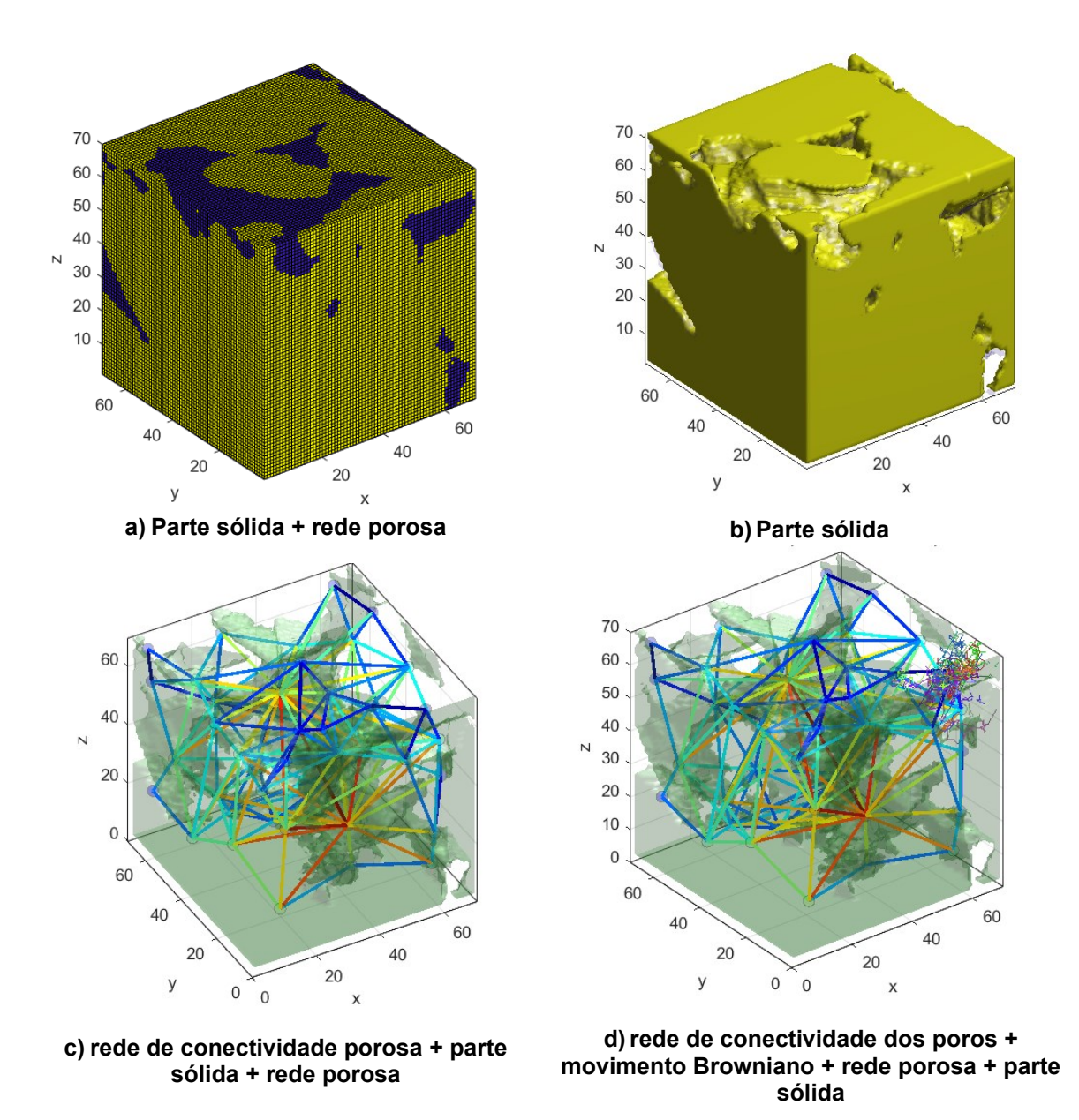

**Figura 50 – REV - 3D (voxel)**

**Fonte: Autoria própria (2022)**

Na Figura 50a aparece o elemento reconstruído 3D com a representação da parte sólida em amarelo e rede porosa em azul. Devido aos comandos adotados na rotina de programação a aparência do volume 3D tem esse aspecto. Bastaria uma filtragem para deixar com aspecto mais liso e de cor homogênea. Ficou essa representação para mostrar como é o aspecto dessa resolução adotada. Na Figura 50b somente a representação da parte sólida do elemento na cor amarela. Na Figura 50c está representada a rede de conectividade porosa, a parte sólida em cinza claro, a rede porosa tambem em cinza escuro escuro no centro do elemento. A Figura 50d, além do descrito na Figura 50c aparece a representação do movimento Browniano para 30 partículas no lado direito superior pois foi adotado como inicio do movimento Browniano um ponto nessa região.

A Figura 51 representa em 3D a rede de conexões porosa colorida devido a representação dos raios, cada cor representa um tamanho de raio em mícrons, e o movimento Browniano representado por linhas coloridas indicando cada cor uma partícula de íon cloreto

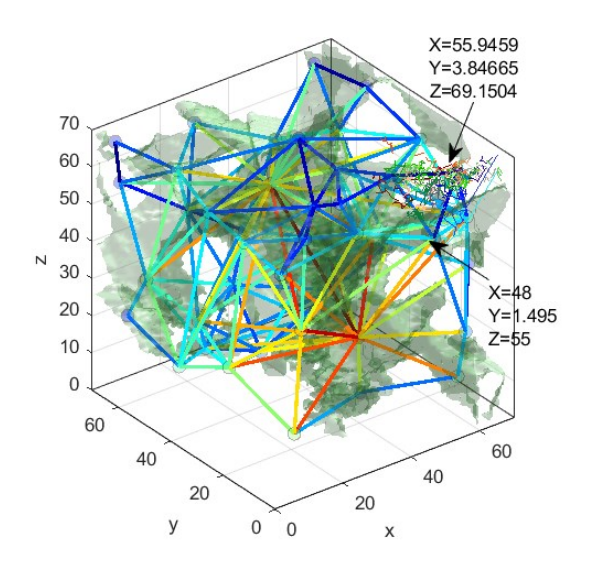

**Figura 51 – REV - Movimento Browniano - 3D (em voxel)**

**b) conectividade da rede porosa + movimento Browniano e rede porosa**

**a) rede de conectividade porosa + rede porosa**

**Fonte: Autoria própria (2022)**

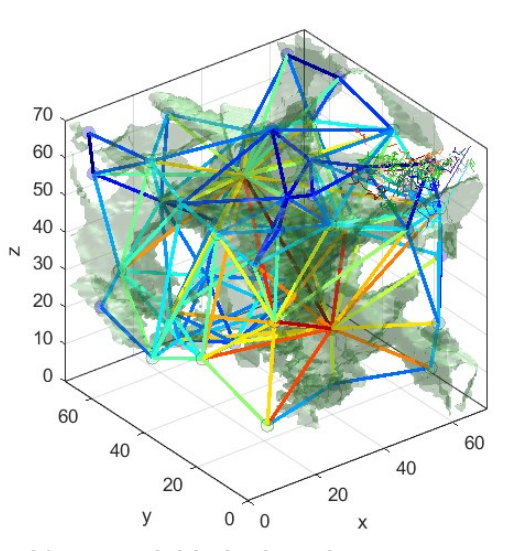

A Figura 52 mostra simulação para o elemento de tamanho 50-70 voxel para melhor a representação naquela região.

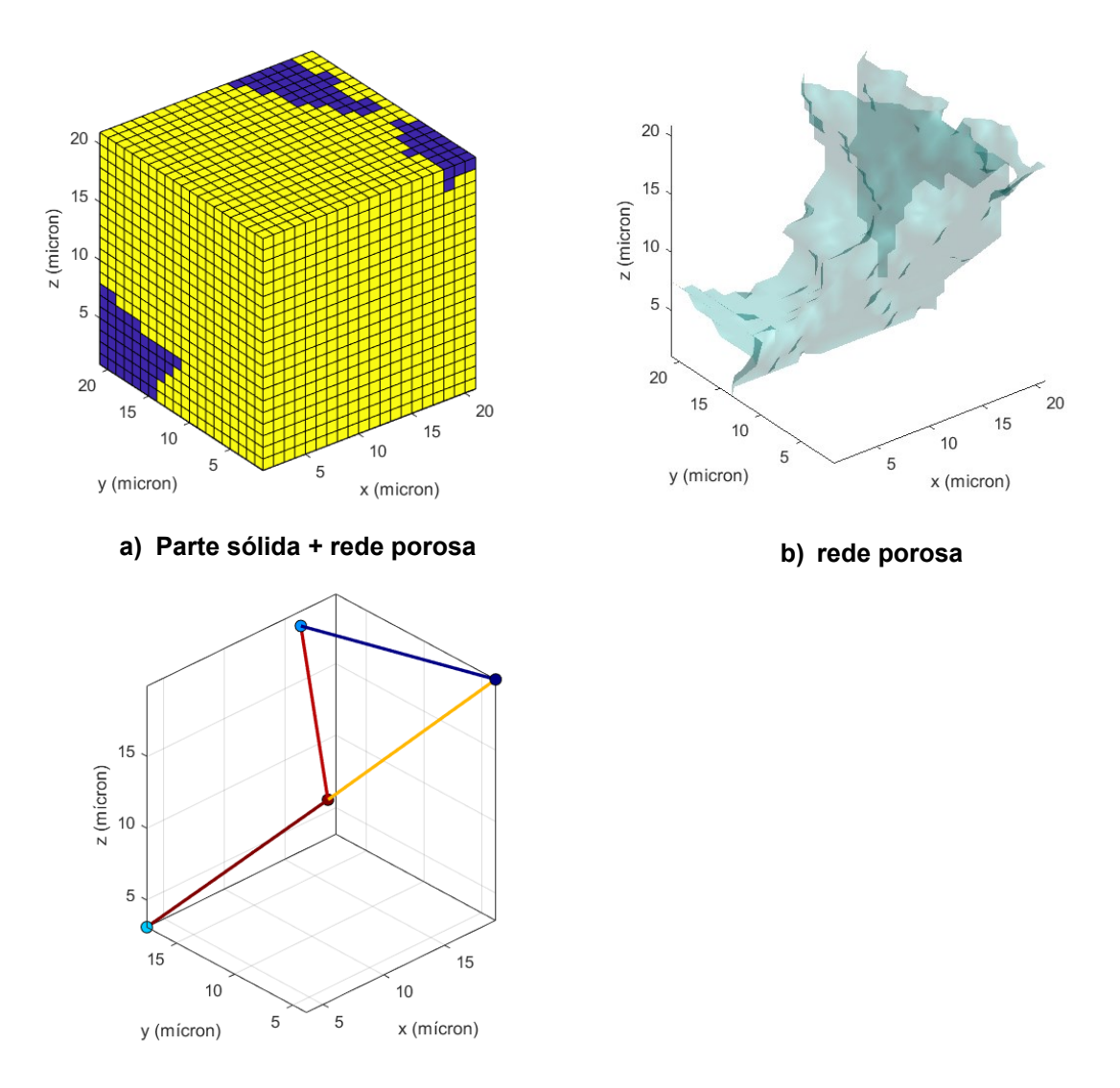

**Figura 52 – Elemento 3D (50-70x50-70x50-70 - em voxel)**

**c) rede de conectividade dos poros**

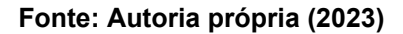

A Figura 52a é o elemento, onde em amarelo aparece a parte sólida e em azul a rede porosa. A Figura 52b é a representação apenas da rede porosa e a Figura 52c representa somente a rede de conexões dos poros, colorida pois representa cada cor um tamanho de raio. As hastes são unidas por círculos coloridos também representando o tamanho dos raios em mícrons.

Após a reconstrução 3D foram realizadas simulações para a determinação da difusão e a tortuosidade. Iniciando com a simulação de referência Stokes-Einstein (simulação 1, equação 1, conforme Tabela 21)

Os dados da média da tortuosidade obtida com a equação 1, ou seja, equação de referência Stokes-Einstein, conforme a Tabela 21, podem ser vistos na Tabela 25 e representadas na Figura 53. A variação dos valores obtidos nas simulações ocorre após a 14ª, 15ª ou mais casas decimais e não foi representada na Tabela 25 devido por questão de simplificação.

| <b>SIMULAÇÃO</b> | <b>TORT</b> | <b>TORT X</b> | <b>TORTY</b> | <b>TORT Z</b> |
|------------------|-------------|---------------|--------------|---------------|
| SIM <sub>1</sub> | 1,16736641  | 1,165289149   | 1,16520371   | 1,164194869   |
| SIM <sub>2</sub> | 1,1673664   | 1,16528931    | 1,16520353   | 1,16419502    |
| SIM <sub>3</sub> | 1,16736641  | 1,165289149   | 1,16520371   | 1,164194869   |
| SIM <sub>4</sub> | 1,16736641  | 1,165254388   | 1,165257892  | 1,164232278   |
| SIM <sub>5</sub> | 1,16736640  | 1,165254545   | 1,165257705  | 1,164232425   |
| SIM <sub>6</sub> | 1,16736641  | 1,165254388   | 1,165257892  | 1,164232278   |
| SIM <sub>7</sub> | 1,16736641  | 1,165200213   | 1,165420854  | 1,164194869   |
| SIM <sub>8</sub> | 1,16736640  | 1,165200371   | 1,165420666  | 1,164195016   |
| SIM <sub>9</sub> | 1,16736641  | 1,165200213   | 1,165420854  | 1.164194869   |

**Tabela 24 – Média da Tortuosidade - Stokes-Einstein**

Os termos SIM 1 até SIM 9 representam as simulações conforme a variação de parâmetros nas equações definidas e mostradas nas Tabelas 21 e 22.

Na Tabela 24 a variação em relação aos valores da tortuosidade direcional (TORX X, TORT Y e TORT Z) foi devido ao caminho percorrido na rede porosa. Em cada direção o comprimento tortuoso é devido a própria estrutura do material. Essa variação é visualizada também na Figura 53.

Assim entende-se que os caminhos percorridos pela difusão do íon cloreto serão diferentes numericamente devido ao material poroso que possui caminhos diferentes em suas direções x, y e z.

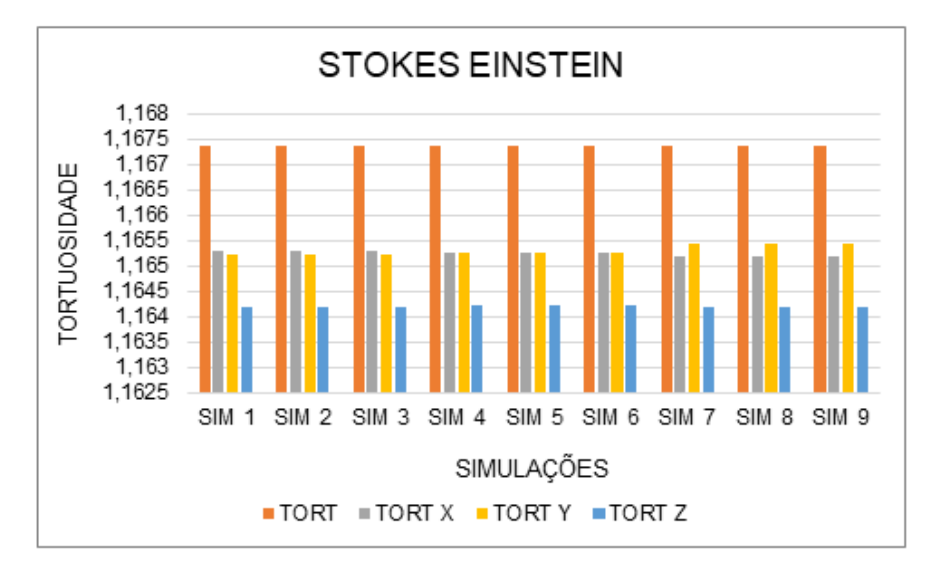

**Figura 53 – Média da Tortuosidade - Stokes-Einstein**

**Fonte: Autoria própria (2023)**

A média da difusão, usando a equação de Stokes-Einstein (Equação 1, Tabela 23) pode ser vista na Tabela 25 e Figura 54.

| <b>SIMULAÇÃO</b> | DIFUSÃO (média) (m2/s)    |
|------------------|---------------------------|
| SIM <sub>1</sub> | 2,14611488478205000x10-13 |
| SIM <sub>2</sub> | 2,1461148126704500X10-13  |
| SIM <sub>3</sub> | 2,14611488478205000X10-13 |
| SIM <sub>4</sub> | 2,14607996811538000X10-13 |
| SIM <sub>5</sub> | 2,14607989600378000X10-13 |
| SIM <sub>6</sub> | 2,14607996811538000X10-13 |
| SIM <sub>7</sub> | 2,14603621811538000X10-13 |
| SIM <sub>8</sub> | 2,14603614600378000X10-13 |
| SIM 9            | 2,14603621811538000X10-13 |

**Tabela 25 – Média da Difusão - Stokes-Einstein**

Considerando que SIM 1 até SIM 9 representam as simulações conforme a variação de parâmetros nas equações definidas e mostradas nas Tabelas 21 e 22.

A variação dos valores obtidos nas simulações ocorre após a 5ª, 7ª ou mais casas decimais pode não ser vista na Tabela 25, mas representada na Figura 54.

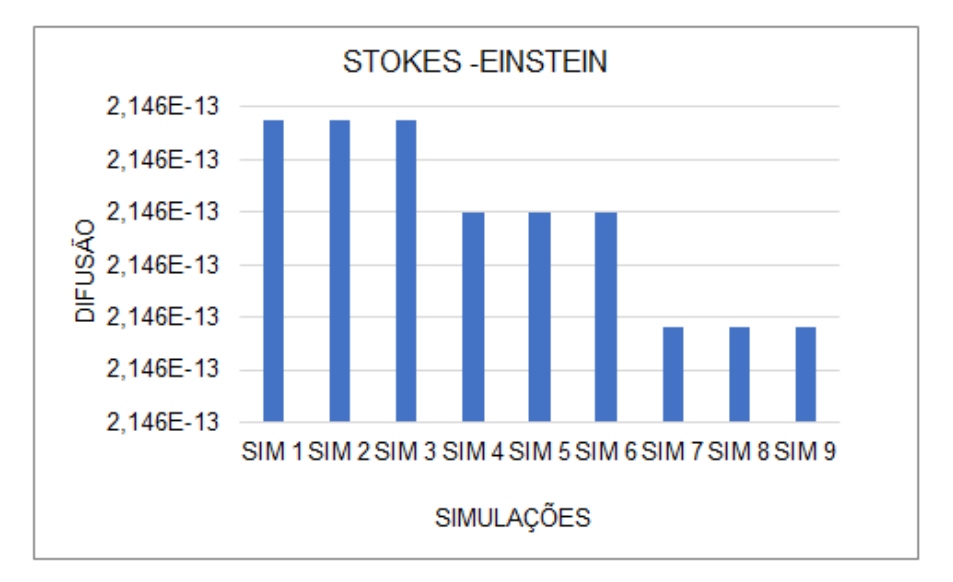

**Figura 54 – Difusão - Stokes-Einstein**

**Fonte: Autoria própria (2023)**

Na Figura 54, os valores médios da difusão, quando utilizada a equação de Stokes-Einstein, possuem diferenças no eixo com variações em escala pouco representativas. Um dos fatores dessa ocorrência é a posição inicial de partida do movimento Browniano. Outro fator pode ter sido o número de partículas que partem no momento do movimento Browniano. Pode ser entendido para a Tabela 25 também.

Os valores da difusão obtidos para todas as equações 1-8, consideradas na Tabela 21, e as simulações consideradas na Tabela 22, são apresentados na Figura 55 e Tabela 26. A Figura 55 apresenta variação numérica da difusão foi utilizada a equação 6 (C2S1) e 8 (C2S3) que pode ser originada pela tortuosidade menor ocorrida na rede porosa. A difusão nesse caso foi mais lenta que nas outras simulações. As diferenças em relação as equações utilizadas apresentaram resultados próximos devido ao critério de correções utilizadas por elas. O que é significativo entender é que a difusão dependendo da equação utilizada foi mais lenta devido ao caminho tortuoso que percorreu.

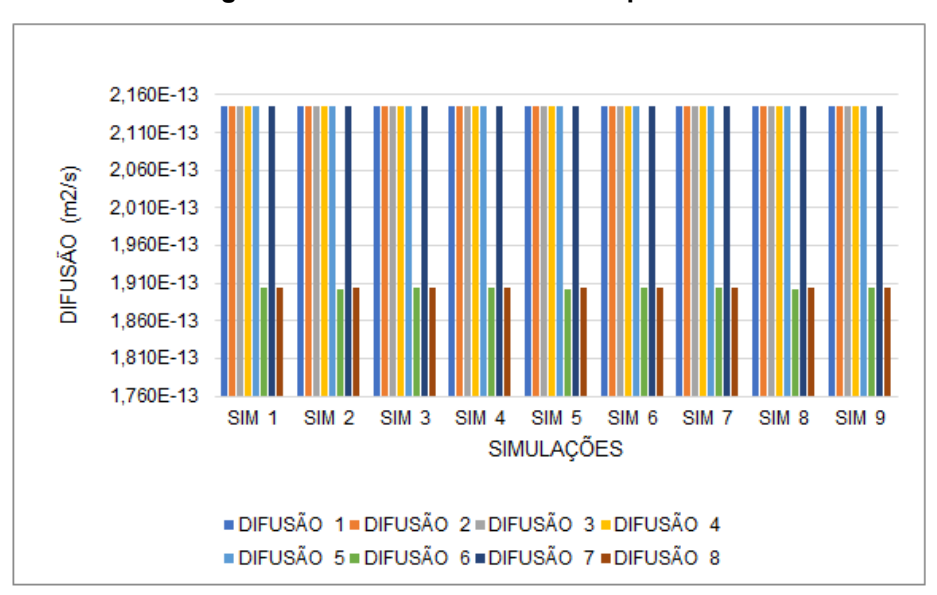

**Figura 55 – Média da Difusão comparativo.**

**Fonte: Autoria própria (2023)**

Considerando a simbologia adotada na legenda da Figura 55 como sendo:

DIFUSÃO 1 como sendo a difusão média obtida pela equação 1 conforme a Tabela 21, DIFUSÃO 2 como sendo a difusão média obtida pela equação 2 conforme a Tabela 21, DIFUSÃO 3 como sendo a difusão média obtida pela equação 3 conforme a Tabela 21, DIFUSÃO 4 como sendo a difusão média obtida pela equação 4 conforme a Tabela 21, DIFUSÃO 5 como sendo a difusão média obtida pela equação 5 conforme a Tabela 21, DIFUSÃO 6 como sendo a difusão média obtida pela equação 6 conforme a Tabela 21, DIFUSÃO 7 como sendo a difusão média obtida pela equação 7 conforme a Tabela 21, DIFUSÃO 8 como sendo a difusão média obtida pela equação 8 conforme a Tabela 21.

Os resultados da média da difusão estão resumidos na Tabela 26 obtida pelas equações tanto para a referência, caminho 1 e para o caminho 2, e numeradas conforme a Tabela 21.

|              | SIM <sub>1</sub> | SIM <sub>2</sub> | SIM <sub>3</sub> | SIM <sub>4</sub> | <b>SIM 5</b> | SIM <sub>6</sub> | SIM <sub>7</sub> | SIM <sub>8</sub> | SIM <sub>9</sub> | <b>MÉDIA</b> |
|--------------|------------------|------------------|------------------|------------------|--------------|------------------|------------------|------------------|------------------|--------------|
| 1            | 2,1461           | 2,1461           | 2,1461           | 2,1460           | 2,1460       | 2,1460           | 2,1460           | 2,1460           | 2,1460           | 2,1460       |
|              | 14885            | 14813            | 14885            | 79968            | 79896        | 79968            | 36218            | 36146            | 36218            | 79968        |
|              | x10-13           | x10-13           | x10-13           | x10-13           | x10-13       | x10-13           | x10-13           | x10-13           | x10-13           | x10-13       |
| $\mathbf{2}$ | 2,1461           | 2,1461           | 2,1461           | 2,1460           | 2,1460       | 2,1460           | 2,1460           | 2,1460           | 2,1460           | 2,1460       |
|              | 14885            | 14750            | 14885            | 79969            | 79896        | 79969            | 36219            | 36146            | 36219            | 79969        |
|              | x10-13           | x10-13           | x10-13           | x10-13           | x10-13       | x10-13           | x10-13           | x10-13           | x10-13           | x10-13       |
| 3            | 2,1461           | 2,1461           | 2,1461           | 2,1460           | 2,1460       | 2,1460           | 2,1460           | 2,1460           | 2,1460           | 2,1460       |
|              | 14887            | 14815            | 14887            | 79970            | 79898        | 79970            | 36220            | 36148            | 36220            | 79970        |
|              | $x10-13$         | $x10-13$         | $x10-13$         | $x10-13$         | x10-13       | x10-13           | x10-13           | x10-13           | x10-13           | x10-13       |
| 4            | 2,146            | 2,1461           | 2,1461           | 2,1460           | 2,1460       | 2,1460           | 2,1460           | 2,1460           | 2,1460           | 2,1460       |
|              | 14               | 148              | 149              | 800              | 799          | 800              | 362              | 361              | 362              | 80000        |
|              | x10-13           | x10-13           | x10-13           | x10-13           | x10-13       | x10-13           | x10-13           | x10-13           | x10-13           | x10-13       |
| 5            | 2,1461           | 2,1461           | 2,1461           | 2,1460           | 2,1460       | 2,1460           | 2,1460           | 2,1460           | 2,1460           | 2,1460       |
|              | 16021            | 15948            | 16021            | 81104            | 81032        | 81104            | 37354            | 37282            | 37354            | 81104        |
|              | $x10-13$         | x10-13           | $x10-13$         | $x10-13$         | x10-13       | x10-13           | $x10-13$         | x10-13           | x10-13           | x10-13       |
| 6            | 1,9035           | 1,9026           | 1,9035           | 1,9045           | 1,9026       | 1,9031           | 1,9030           | 1,9026           | 1,9030           | 1,9030       |
|              | 493              | 560              | 493              | 840              | 211          | 268              | 830              | 774              | 830              | 83000        |
|              | $x10-13$         | x10-13           | x10-13           | x10-13           | x10-13       | $x10-13$         | $x10-13$         | x10-13           | $x10-13$         | x10-13       |
| 7            | 2,1461           | 2,1450           | 2,1461           | 2,1460           | 2,1451       | 2,1460           | 2,1460           | 2,1451           | 2,1460           | 2,1460       |
|              | 11               | 98               | 11               | 76               | 19           | 76               | 32               | 19               | 32               | 32000        |
|              | $x10-13$         | $x10-13$         | x10-13           | $x10-13$         | $x10-13$     | x10-13           | x10-13           | x10-13           | x10-13           | x10-13       |
| 8            | 1,9045           | 1,9045           | 1,9045           | 1,9045           | 1,9045       | 1,9045           | 1,9045           | 1,9035           | 1,9045           | 1,9045       |
|              | 82               | 99               | 99               | 47               | 64           | 64               | 03               | 20               | 20               | 64000        |
|              | x10-13           | x10-13           | x10-13           | x10-13           | x10-13       | x10-13           | x10-13           | x10-13           | x10-13           | x10-13       |

**Tabela 26 – Média da Difusão - equação 1-8 - conforme Tabela 21**

Na Tabela 26 as equações de 1-8 são numeradas conforme as Tabelas 21 e 22:

- 1- LC1Cor1- LANGEVIN Caminho 1 Correção 1,
- 2- LC1Cor2- LANGEVIN Caminho 1 Correção 2,
- 3- REC1Cor1 RELAÇÃO DE EINSTEIN Caminho 1, Correção 1,
- 4- REC1Cor2 RELAÇÃO DE EINSTEIN Caminho1, Correção 2,
- 5- C2S1 Caminho 2, sugestão 1,
- 6- C2S2 Caminho 2 ,sugestão 2,
- 7- C2S3 Caminho 2, sugestão 3.

Os valores da tortuosidade obtidas pela comparação das equações de 1-8, conforme descritas na Tabela 21 são apresentados na Figura 56 e na Tabela 27.

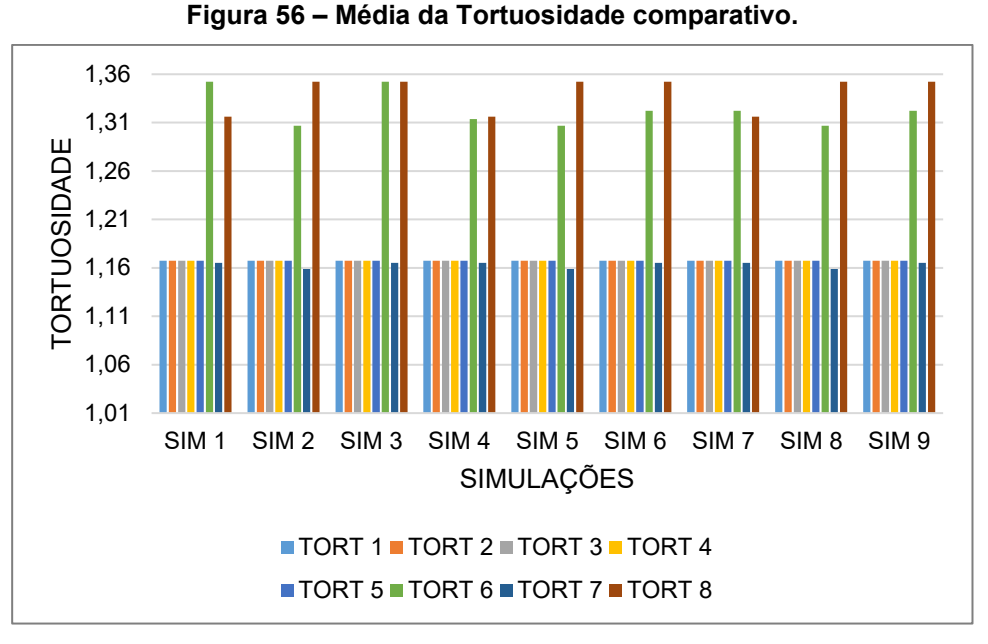

**Fonte: Autoria própria (2023)**

Considerando as equações numeradas conforme a Tabela 2, o significado da legenda da Figura 56 é:

TORT 1 como sendo a tortuosidade média obtida pela equação 1, TORT 2 como sendo a tortuosidade média obtida pela equação 2, TORT 3 como sendo a tortuosidade média obtida pela equação 3, TORT 4 como sendo a tortuosidade média obtida pela equação 4, TORT 5 como sendo a tortuosidade média obtida pela equação 5, TORT 6 como sendo a tortuosidade média obtida pela equação 6, TORT 7 como sendo a tortuosidade média obtida pela equação 7, TORT 8 como sendo a tortuosidade média obtida pela equação 8.

A Figura 56 apresenta valores maiores para a tortuosidade quando foram utilizadas as equações 6 (C2S1) e 8 (C2S3). O que ocorreu foi que a difusão nesses casos foi mais lenta devido a tortuosidade da rede porosa ser maior numericamente. A difusão percorreu outro caminho que nas demais equações.

A Tabela 27 apresenta a média da tortuosidade obtida pelas equações numeradas de 1-8, conforme Tabela 21. A variação dos valores obtidos ocorre após a 5ª, 7ª ou mais casas decimais e não foi representada na Tabela 27.

|                  | SIM <sub>1</sub> | SIM <sub>2</sub> | SIM <sub>3</sub> | SIM <sub>4</sub> | <b>SIM 5</b> | SIM <sub>6</sub> | SIM <sub>7</sub> | SIM <sub>8</sub> | SIM <sub>9</sub> | <b>MÉDIA</b> |
|------------------|------------------|------------------|------------------|------------------|--------------|------------------|------------------|------------------|------------------|--------------|
|                  | 1,1673           | 1,1673           | 1,1673           | 1,1673           | 1,1673       | 1,1673           | 1,1673           | 1,1673           | 1,1673           | 1,1673       |
|                  | 6641             | 66401            | 6641             | 6641             | 66401        | 6641             | 6641             | 66401            | 6641             | 6641         |
| $\overline{2}$   | 1,1673           | 1,1673           | 1,1673           | 1,1673           | 1,1673       | 1,1673           | 1,1673           | 1,1673           | 1,1673           | 1,1673       |
|                  | 66409            | 66425            | 66409            | 66409            | 664          | 66409            | 66409            | 664              | 66409            | 66409        |
| 3                | 1,1673           | 1,1673           | 1,1673           | 1,1673           | 1,1673       | 1,1673           | 1,1673           | 1,1673           | 1,1673           | 1,1673       |
|                  | 66409            | 664              | 66409            | 66409            | 664          | 66409            | 66409            | 664              | 66409            | 66409        |
| $\blacktriangle$ | 1,1673           | 1,1673           | 1,1673           | 1,1673           | 1,1673       | 1,1673           | 1,1673           | 1,1673           | 1,1673           | 1,1673       |
|                  | 6641             | 66401            | 6641             | 6641             | 66401        | 6641             | 6641             | 66401            | 6641             | 6641         |
| 5                | 1,1673           | 1,1673           | 1,1673           | 1,1673           | 1,1673       | 1,1673           | 1,1673           | 1,1673           | 1,1673           | 1,1673       |
|                  | 65792            | 65783            | 65792            | 65792            | 65783        | 65792            | 65792            | 65783            | 65792            | 65792        |
| 6                | 1,3521           | 1,3067           | 1,3521           | 1,3138           | 1,3067       | 1,3222           | 1,3222           | 1,3067           | 1,3222           | 1,3222       |
|                  | 87224            | 43179            | 87224            | 49755            | 43179        | 61193            | 61193            | 43179            | 61193            | 61193        |
| 7                | 1,1652           | 1,1589           | 1,1652           | 1,1652           | 1,1589       | 1,1652           | 1,1652           | 1,1589           | 1,1652           | 1,1652       |
|                  | 48001            | 75853            | 48001            | 48001            | 75853        | 48001            | 48001            | 75853            | 48001            | 48001        |
| 8                | 1,3162           | 1,3522           | 1.3522           | 1,3162           | 1,3522       | 1.3522           | 1,3162           | 1.3522           | 1,3522           | 1,3522       |
|                  | 56301            | 15928            | 15963            | 56301            | 15928        | 15963            | 56301            | 15963            | 15963            | 15928        |

**Tabela 27 – Média da Tortuosidade - equação 1-8 da Tabela 23**

Na Tabela 27 as equações de 1-8 são numeradas conforme a Tabela 21 e 22:

- 1. STOKES/EINSTEIN,
- 2. LC1Cor1- LANGEVIN Caminho 1 Correção 1,
- 3. LC1Cor2- LANGEVIN Caminho 1 Correção 2,
- 4. REC1Cor1 RELAÇÃO DE EINSTEIN Caminho 1 Correção 1,
- 5. REC1Cor2 RELAÇÃO DE EINSTEIN Caminho 1 Correção 2,
- 6. C2S1 Caminho 2, sugestão 1,
- 7. C2S2 Caminho 2 ,sugestão 2,
- 8. C2S3 Caminho 2, sugestão 3.

Após encerrada a definição da difusão e tortuosidade devidos as equações sugeridas na Tabela 21 a simulação continuou para encontrar outros parâmetros devido ao tempo de 10 anos que sugere a Etapa 4, ou seja: a definição da difusão profundidade de penetração do íon cloreto, a concentração do íon cloreto na superfície, a concentração do íon cloreto.

A Figura 57 apresenta a média da concentração na superfície em relação a profundidade para o tempo de 10 anos, obtida pelas 8 equações conforme determinadas na Tabela 21.

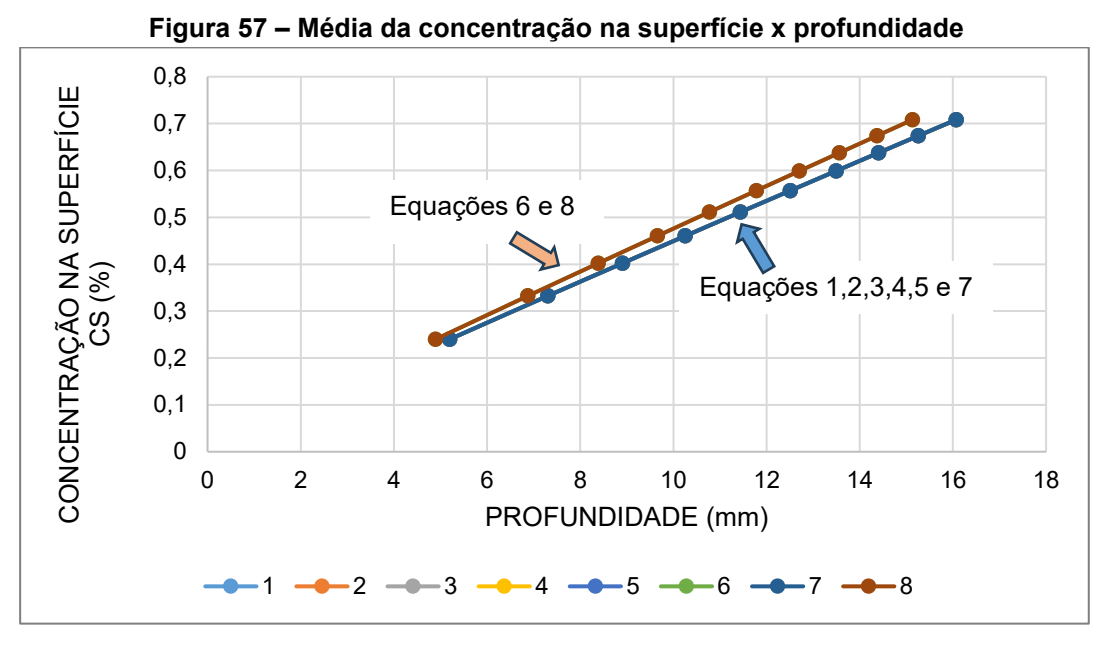

**Fonte: Autoria própria (2023)**

Nas Figuras 57, 58, 59, 60, 61 e 63 as equações de 1-8 são numeradas conforme a Tabela 21 e 22:

- 1- STOKES/EINSTEIN,
- 2- LC1Cor1- LANGEVIN Caminho 1 Correção 1,
- 3- LC1Cor2- LANGEVIN Caminho 1 Correção 2,
- 4- REC1Cor1 RELAÇÃO DE EINSTEIN Caminho 1 Correção 1,
- 5- REC1Cor2 RELAÇÃO DE EINSTEIN Caminho1 Correção 2,
- 6- C2S1 Caminho 2, sugestão 1,
- 7- C2S2 Caminho 2 ,sugestão 2,
- 8- C2S3 Caminho 2, sugestão 3.

Na Figura 57 as concentrações do íon cloreto atingem a mesma profundidade final em todas as equações de 1-8 , ou seja, aumentam ao longo do tempo na medida que a concentração na superfície aumenta. Apenas nas equações 6 (C2S1) e 8 (C2S3) as profundidades foram maiores. As equações 2,3,4,5 e 7 apresentaram valores concedentes com a referência, equação 1)

Os valores da concentração na superfície apresentados na Figura 58, apresentam valores com variações decimais. As maiores variações ocorreram nas simulações das equações 6 (C2S1) e 8 (C2S3) com valores coincidentes para efeitos da representação linear superior

A Figura 58 apresenta a média da concentração em relação a profundidade para o tempo de 10 anos, obtida pelas 8 equações definidas e apresentadas na Tabela 21.

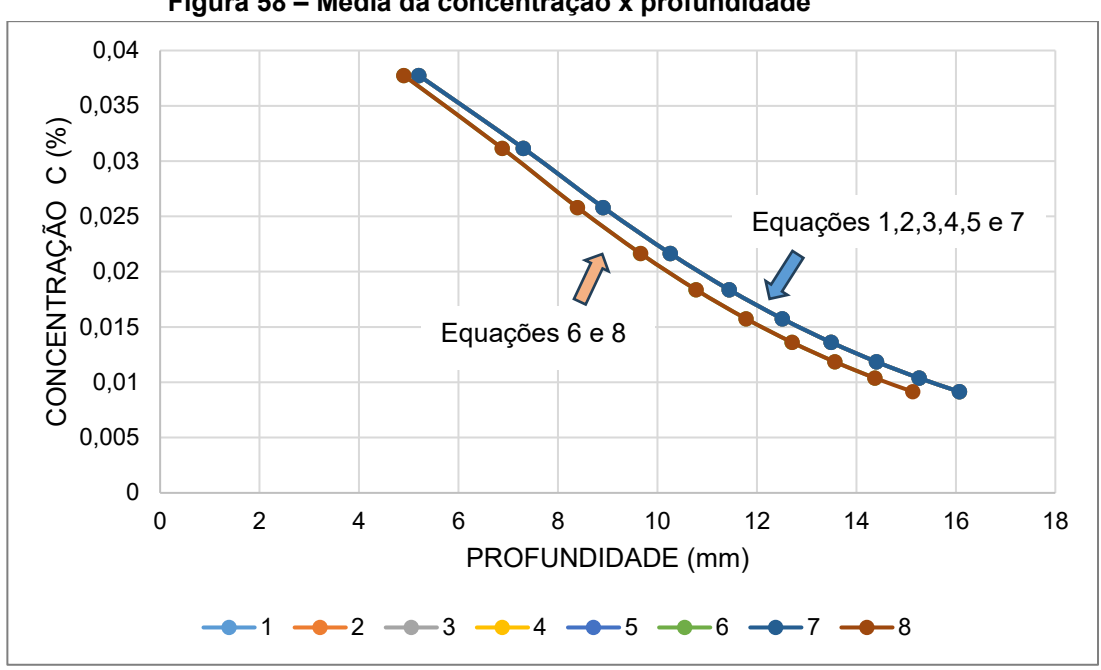

**Figura 58 – Média da concentração x profundidade**

**Fonte: Autoria própria (2023)**

Os valores da concentração do íon cloreto apresentados na Figura 58, resultaram com variações decimais. O comportamento da concentração vai diminuindo e a profundidade vai aumentando. As menores variações ocorreram nas simulações das equações 6 (C2S1) e 8 (C2S3) com valores coincidentes e representados na curva inferior na Figura 58. Esse fenômeno se deve a tortuosidade da rede porosa ser maior e a difusão mais lenta ocorrida nessas equações.

A Figura 59 apresenta a média da difusão em relação a profundidade para o tempo de 10 anos, obtida pelas 8 equações definidas e apresentadas na Tabela 21.

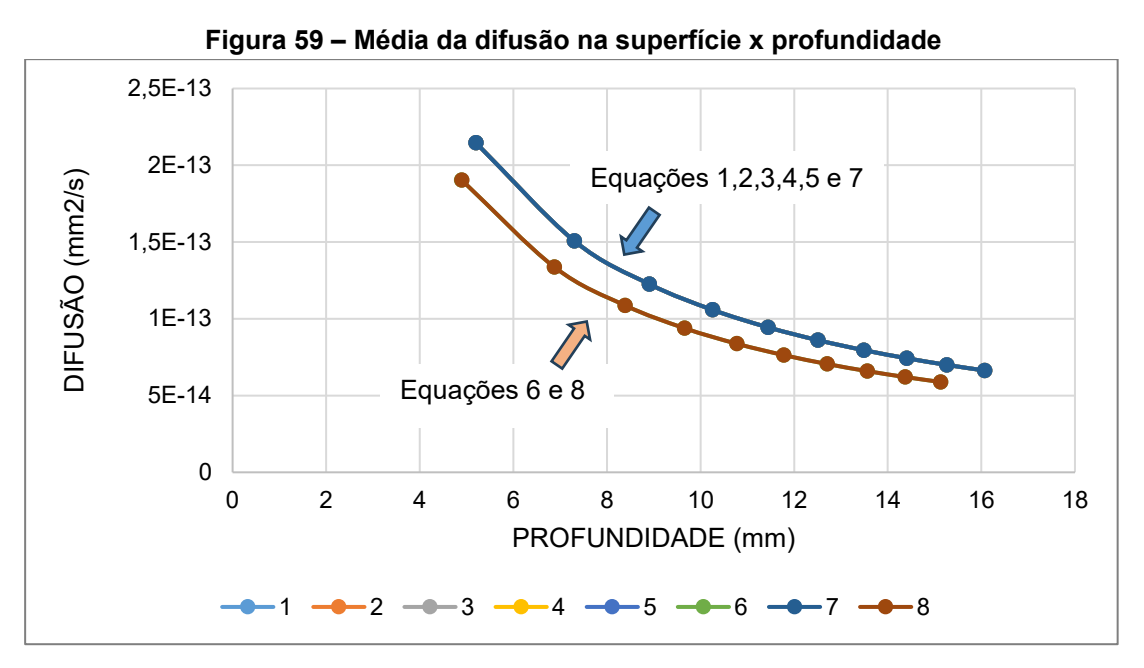

**Fonte: Autoria própria (2023)**

Os valores da difusão apresentados na Figura 59, apresentam valores com pequenas variações decimais. A curva esperada pela difusão em função do tempo é a que apresenta a Figura 59 onde há a sua diminuição com o tempo.

As menores variações ocorreram nas simulações das equações 6 (C2S1) e 8 (C2S3) com valores coincidentes, curva inferior da Figura 59. Com a utilização das equações 2,3,4,5 e 7 os resultados são coincidentes com a equação de referência, equação 1.

A Figura 60 apresenta a média da profundidade de penetração do íon cloreto para o tempo de 10 anos obtida pelas 8 equações definidas na pesquisa e representadas na Tabela 21.

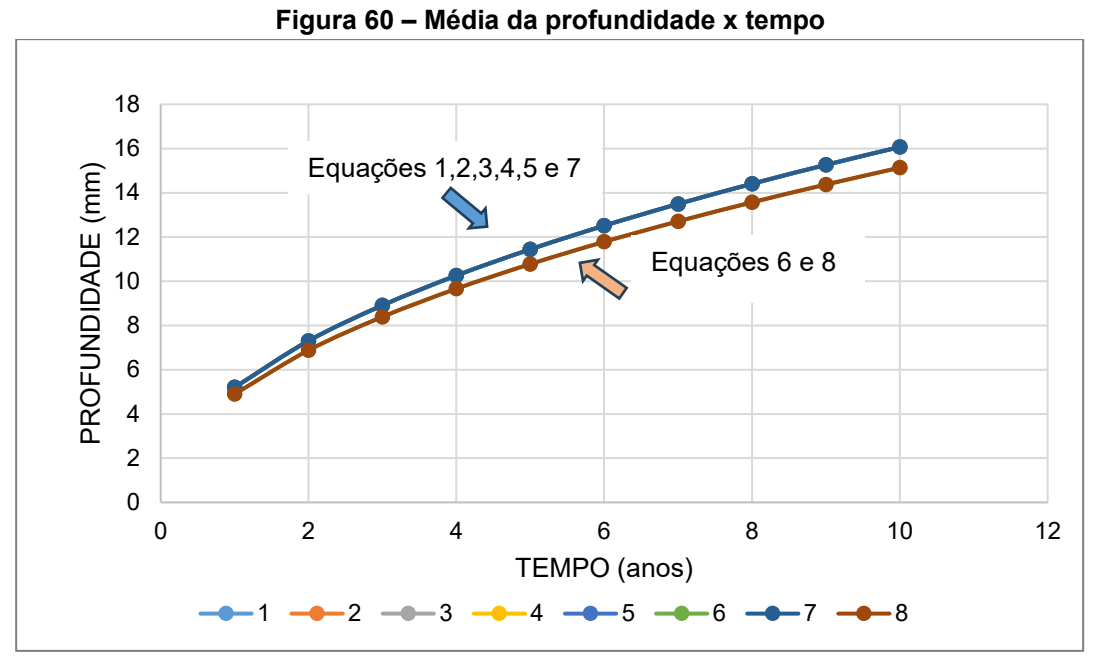

**Fonte: Autoria própria (2023)**

Os valores da profundidade em relação ao tempo apresentados na Figura 60, apresentam valores com pequenas variações decimais. A profundidade de penetração do íon cloreto aumenta à medida que o tempo aumenta. Assim as equações 2, 3, 4, 5 e 7 apresentaram valores numericamente coincidente com os obtidos com a equação 1 de referência, Stokes-Einstein e representados pela curva superior na Figura 60. As menores variações ocorreram nas simulações das equações 6 (C2S1) e 8 (C2S3) com valores coincidentes e representados da curva inferior da Figura 60.

A Figura 61 apresenta a média da concentração do íon cloreto na superfície em relação ao tempo de 10 anos, obtida pelas 8 equações adotadas na pesquisa e representadas na Tabela 21.

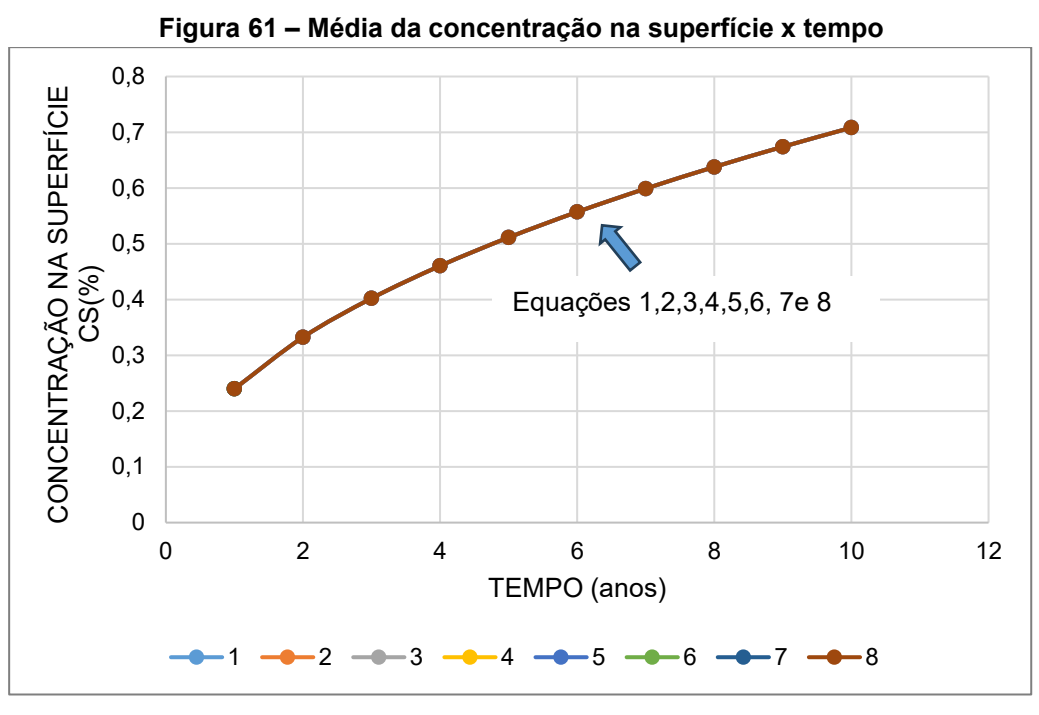

**Fonte: Autoria própria (2023)**

Os valores da concentração do íon cloreto na superfície apresentados na Figura 61, apresentam valores com pequenas variações decimais, com valores coincidentes para efeitos da representação curva.

Com relação a concentração do íon cloreto na superfície em relação ao tempo o resultado para as equações 1-8 apresentou o mesmo comportamento representado graficamente na Figura 61. Todas as equações apresentaram valores praticamente coincidentes com os valores obtidos com a equação 1, de referência.

A Figura 62 apresenta a média da concentração do íon cloreto em relação ao tempo de 10 anos, obtida pelas 8 equações definidas para a pesquisa e apresentadas na Tabela 21.

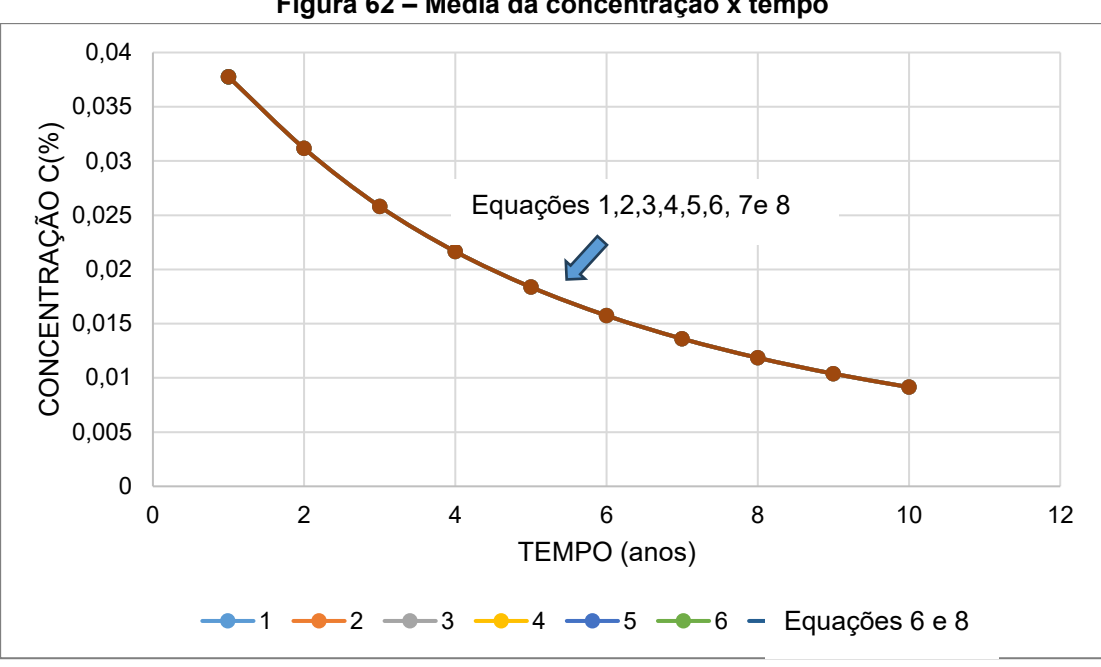

**Fonte: Autoria própria (2023)**

Os valores da concentração do íon cloreto em relação ao tempo apresentados na Figura 62 apresentaram valores coincidentes com a utilização de todas as equações de 1-8, diminuindo em relação ao tempo.

Os valores da concentração da Figura 63, apresentam valores quase que constantes e apresentando coincidência com relação a representação da curva esperada para esses parâmetros (concentração e tempo).

A Figura 63 apresenta a média da difusão em relação ao tempo de 10 anos, obtida pelas 8 equações da Tabela 22.

**Figura 62 – Média da concentração x tempo**

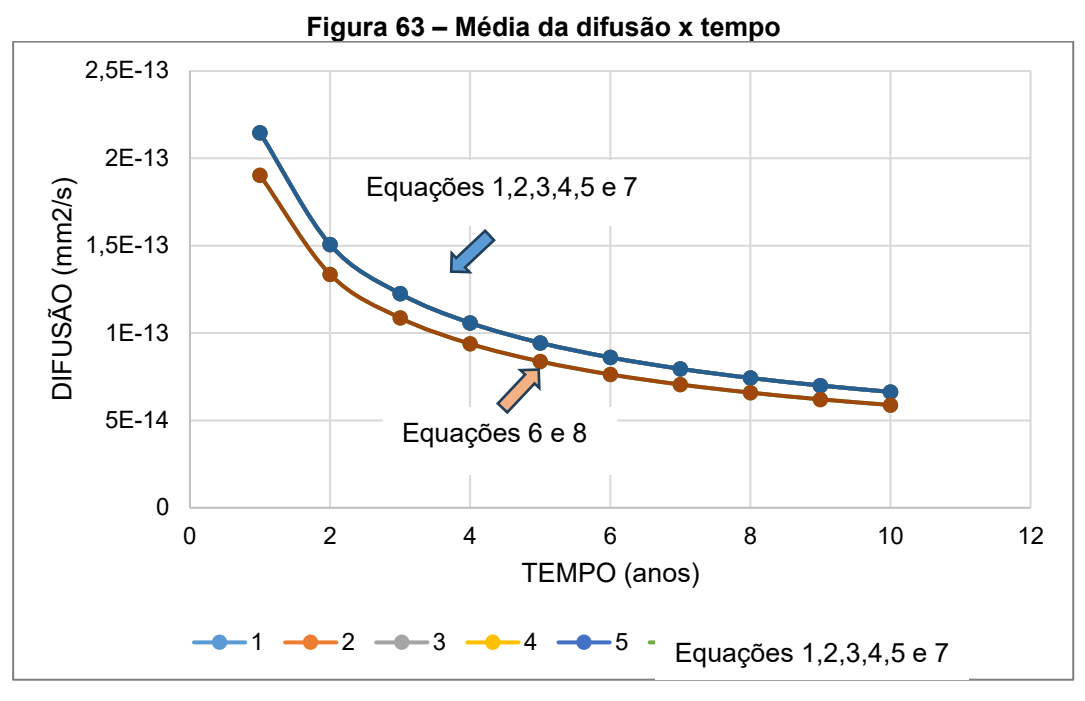

**Fonte: Autoria própria (2023)**

Os valores da concentração apresentados na Figura 63, apresentam valores com pequenas variações decimais. A difusão, apresentada na Figura 63, vai diminuindo na medida que o tempo vai avançando com a utilização das equações de 1-8.

As menores variações para a difusão ocorreram nas simulações das equações 6 (C2S1) e 8 (C2S3) com valores coincidentes e representados na curva inferior, da Figura 63. Esse comportamento pode ser devido a uma lenta difusão devido a um caminho percorrido com tortuosidade maior a rede porosa.

As equações 2, 3, 4, 5 e 7 apresentaram valeres maiores para a difusão. O comportamento da difusão com essas equações é devido ao caminho da rede porosa ser menos tortuoso.

Para comparativo da tortuosidade foi usado software Taufactor (COOPER *et al*., 2016). A Figura 64 apresenta o aplicativo TauFactor mostrando as direções 1,2 e 3 que coincidem com os eixos x, y, e z do elemento representativo de volume. Foi utilizado esse aplicativo do MATLAB® para obtenção da tortuosidade para figuras usadas na simulação da pesquisa e para figura exemplo do TauFactor. A imagem lida pelo Taufactor possui o tamanho de 70x70x70 voxel.

#### **Figura 64 – Tortuosidade TauFactor**

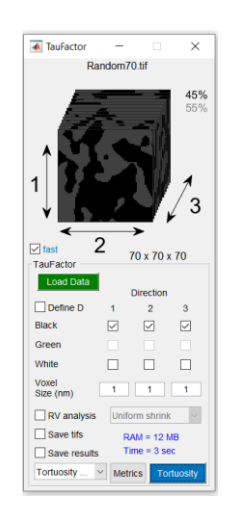

As imagens analisadas pelo TauFactor resultam parâmetros com a escala de resolução 0,001, Tabela 28:

| <b>RESOLUÇÃO</b><br>voxel |     | mícron | m           | mm       | nanômetro |
|---------------------------|-----|--------|-------------|----------|-----------|
|                           |     |        | 0,000001    | 0.001    | 1000      |
|                           |     | 0.001  | 0,000000001 | 0,000001 |           |
| 0,001                     | 70  | 0.07   | 0,00000007  | 0,00007  | 70        |
|                           | 200 | 0.2    | 0,0000002   | 0,0002   | 200       |

**Tabela 28 – Resolução considerada no Taufactor**

A Tabela 29 apresenta o valor do fator tortuosidade nas direções 1,2,3, o tamanho do elemento analisado em voxel e a fração do volume poroso e do agregado usando o aplicativo TauFactor (COOPER *et al,* 2016) para o cálculo do fator tortuosidade segundo a equação 149 (EPSTEIN,1989):

$$
D_{eff} = D_{in} \frac{\phi}{F_T} \tag{149}
$$

Onde:

.

 $\emptyset$  = porosidade

 $D_{in}$  = coeficiente de difusão intrínseca da fase condutora – poro

 $D_{eff}$  = coeficiente de difusão efetiva.

 $F_T =$  fator tortuosidade

O fator tortuosidade utilizado no TauFactor é dado pela equação 140:

$$
F_T = \tau^2 \tag{140}
$$

Onde:

 $F_T =$  fator tortuosidade

 $\tau =$ tortuosidade

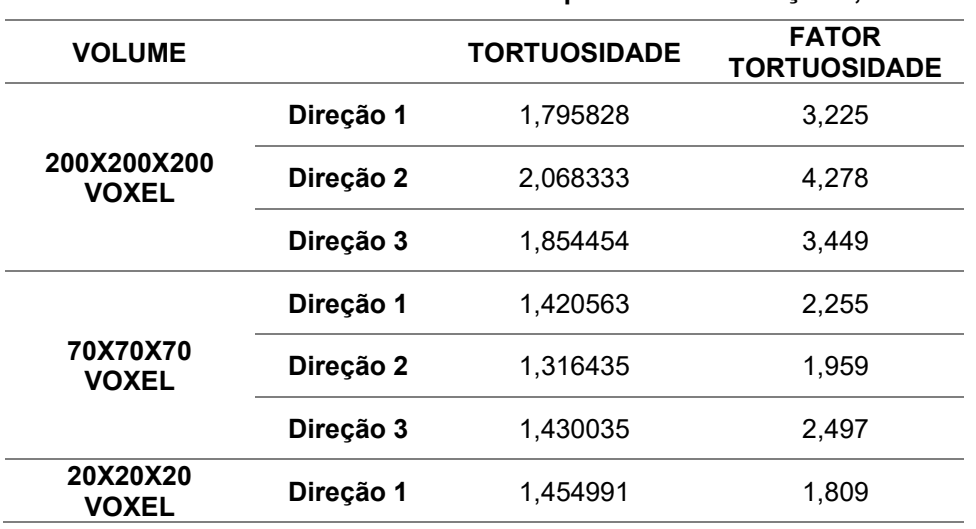

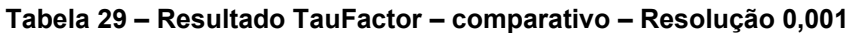

A Tabela 30 compara a tortuosidade obtida com as equações da Tabela 22 (são as equações representadas por 17-24 na Tabela 31) e submetidas ao movimento Browniano.

As equações 1-9 apresentadas na Tabela 30, são as equações de difusão apresentadas nas pag. 48,49 e 50. As equações 10-16 representadas na Tabela 30, determinaram a tortuosidade pelo TauFactor.

As equações 17-24 apresentadas na Tabela 30, são as equações de difusão numeradas como equações 1-8 conforme a Tabela 21.

|                  | Cálculo/ Método/                          |         |         |          |         |         |
|------------------|-------------------------------------------|---------|---------|----------|---------|---------|
|                  | modelo                                    | 12,47%  | 14,8%   | 21,47%   | 24,5%   | 27,14%  |
| 1                | Bruggeman $(x = 1,5)$                     | 1,68280 | 1,61226 | 1,46907  | 1,42137 | 1,38545 |
| $\mathbf 2$      | <b>IVERSENeJORGEN</b><br>SEN, 1993(q = 2) | 1,65849 | 1,64438 | 1,60331  | 1,58430 | 1,56754 |
| 3                | <b>SUN et al, 2013</b><br>$x=0,357$       | 1,74322 | 1,68206 | 1,54925  | 1,50212 | 1,46558 |
| 4                | PETERSEN, 1958                            | 1,36941 | 1,36088 | 1,33615  | 1,3248  | 1,3148  |
| 5                | DU PLESSIS e<br>MASLIYAH, 1991            | 1,46767 | 1,46135 | 1,44273  | 1,43498 | 1,42620 |
| 6                | MOTA et al., 2001,<br>$x=0,4$             | 1,5164  | 1,46537 | 1,36030  | 1,32485 | 1,29801 |
| $\overline{7}$   | WEISSBERG, 1963                           | 1,4286  | 1,49831 | 1,33013  | 1,30509 | 1,28533 |
| 8                | BEECKMAN, 1990                            | 1,69458 | 1,68722 | 1,66547  | 1,65521 | 1,6467  |
| $\boldsymbol{9}$ | <b>COMITI e RENAUD</b><br>1989            | 1,19536 | 1,19058 | 1,17677  | 1,17045 | 1,16491 |
| 10               | TauFactor-Direção 1<br>- 200x200x200voxel |         | 1,796   |          |         |         |
| 11               | TauFactor-Direção 2<br>- 200x200x200voxel |         | 2,068   |          |         |         |
| 12               | TauFactor-Direção 3<br>- 200x200x200voxel |         | 1,854   |          |         |         |
| 13               | TauFactor-Direção 1<br>- 70x70x70 voxel   | 1,4206  |         |          |         |         |
| 14               | TauFactor-Direção 2<br>- 70x70x70 voxel   | 1,316   |         |          |         |         |
| 15               | TauFactor-Direção 3<br>-70x70x70 voxel    | 1,430   |         |          |         |         |
| 16               | TauFactor-Direção 1<br>- 20x20x20 voxel   |         |         |          |         | 1,45499 |
| 17               | STOKES-EINSTEIN                           |         |         | 1,167366 |         |         |
| 18               | LC1Cor1                                   |         |         | 1,167366 |         |         |
| 19               | LC1Cor2                                   |         |         | 1,167366 |         |         |
| 20               | REC1Cor1                                  |         |         | 1,167366 |         |         |
| 21               | REC1Cor2                                  |         |         | 1,167366 |         |         |
| 22               | C2S1                                      |         |         | 1,322261 |         |         |
| 23               | C2S2                                      |         |         | 1,165248 |         |         |
| 24               | C2S3                                      |         |         | 1,352216 |         |         |

**Tabela 30– Tortuosidade comparativo**

Considerando o significado da simbologia adotada na Tabela30 como sendo:

LC1Cor1- LANGEVIN - Caminho 1 Correção 1,

LC1Cor2- LANGEVIN - Caminho 1 Correção 2,

REC1Cor1 - RELAÇÃO DE EINSTEIN - Caminho 1 Correção 1,

REC1Cor2 - RELAÇÃO DE EINSTEIN - Caminho1 Correção 2,

C2S1 - Caminho 2, sugestão 1,

C2S2 - Caminho 2 ,sugestão 2,

C2S3 - Caminho 2, sugestão 3.

Os valores das tortuosidades obtidas pelas equações 17-24, conforme a Tabela 30, mesmo sem levar em consideração a porosidade, apresentaram aproximações mais significativas com as equações 1,4,6,7,9, 14.

As equações sugeridas 18,19, 20, 21, 22 e 23, e representadas na Tabela 30, apresentaram os resultados próximos da tortuosidade obtida pela equação de referência (equação 17).

A Tabela 31 mostra a difusão obtida pela equação 149 ( $D_{eff} = D_{in}(\phi/F_T)$ ) para comparativo com a difusão obtida no movimento Browniano devido as equações 1-8, Tabela 21.

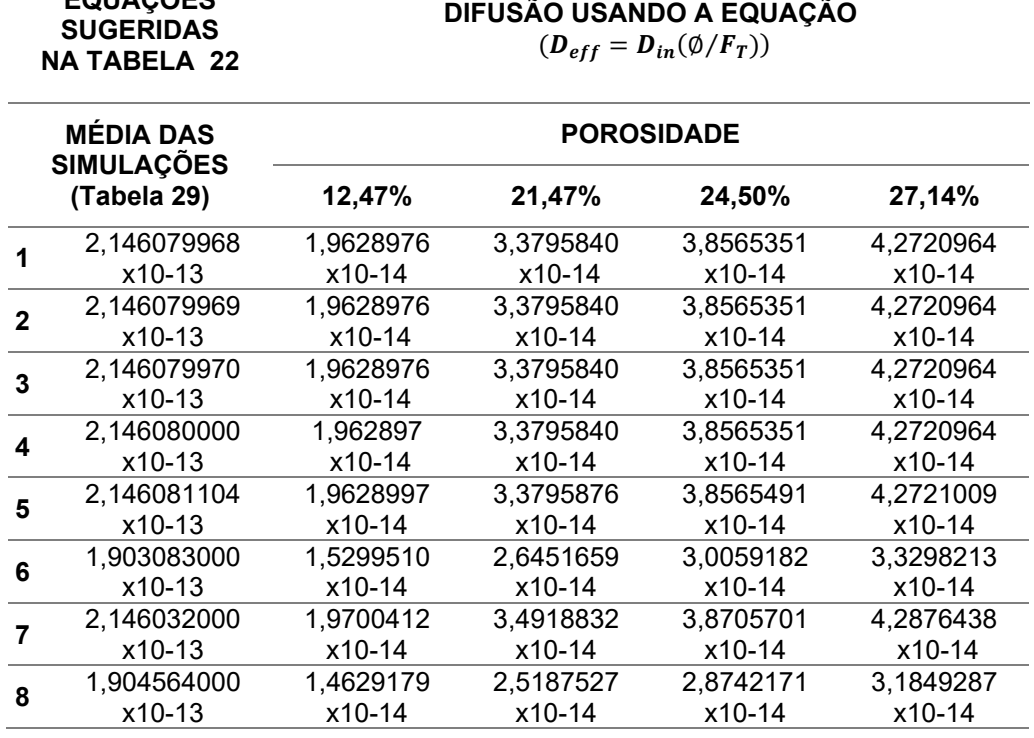

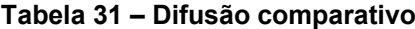

Na Tabela 31 as equações de 1-8 são numeradas conforme a Tabela 21 e 22 e significando:

1- STOKES/EINSTEIN,

**EQUAÇÕES** 

- 2- LC1Cor1- LANGEVIN Caminho 1 Correção 1,
- 3- LC1Cor2- LANGEVIN Caminho 1 Correção 2,
- 4- REC1Cor1 RELAÇÃO DE EINSTEIN Caminho 1 Correção 1,
- 5- REC1Cor2 RELAÇÃO DE EINSTEIN Caminho 1 Correção 2,
- 6- C2S1 Caminho 2, sugestão 1,
- 7- C2S2 Caminho 2 ,sugestão 2,
- 8- C2S3 Caminho 2, sugestão 3.

Foi utilizada como a difusão intrínseca  $(D_{in} = 2,14509032299256x10 - 13)$ a mesma de referência que foi usada no movimento Browniano.

As difusões obtidas na Tabela 31 devido a difusão intrínseca adotada resultaram valores menores que as obtidas com uso das equações 1-8, Tabela 21. O que poderia explicar esse fato seria a porosidade envolvida no processo.

A média das simulações para a difusão (Tabela 29), primeira coluna da esquerda apresentada na Tabela 31, resultaram valores próximos da equação de Stokes Einstein. A variação ocorreu na equação 6 (C2S1) e 8 (C2S3). Mostra que as equações sugeridas podem ser utilizadas pois ainda representam valores de difusão próximos da difusão de referência.

### **8 CONCLUSÃO**

As conclusões da pesquisa primeiramente se referem aos em relação aos objetivos específicos. A modelagem do elemento representativo de volume foi realizada por imagem por trazer resultados com maior rapidez. Com o elemento representativo de volume foi representada também a rede porosa com a utilização do MATLAB®.

O coeficiente de difusão foi determinado com uso da fórmula de Stokes-Einstein que foi considerado como a referência de difusão na pesquisa. Com o movimento Browniano resultou novos valores para o coeficiente de difusão de referência.

Sugestões para equação do coeficiente de difusão foram conseguidas a partir de Stokes-Einstein, Langevin e relação de Einstein apresentados no capítulo de metodologia. Com essas sugestões foram determinados coeficientes de difusão e comparados com a difusão de referência (Stokes-Einstein).

A tortuosidade foi determinada devido ao movimento Browniano tanto com a equação de difusão de referência como com as equações sugeridas.

O perfil da penetração do íon cloreto foi determinado e apresentado nos resultados graficamente. O perfil da concentração na superfície, a concentração do íon cloreto e da difusão no tempo 10 anos foi determinado e representado graficamente.

As simulações foram testadas tanto no poro como no elemento representativo de volume com rotina de programação do MATLAB®.

Quanto ao comportamento do movimento Browniano dentro da rede porosa, foram testados diversos pontos de partidas das partículas para verificar se haveria diferenças para valor do coeficiente de difusão. Foram testados na rede porosa com o início na origem, início em outros pontos da rede porosa a fim de estudar o comportamento do coeficiente de difusão. Foram adotados apenas alguns pontos de início para o movimento Browniano, conforme a Tabela 22.

O resultado das simulações em relação ao ponto de início do movimento Browniano foi que independe do ponto de partida o valor do coeficiente de difusão se aproxima do coeficiente usado como parâmetro de referência. Para o poro o movimento Browniano depende do valor adotado para o deslocamento (passos) para que ele fique no poro.

O comportamento da tortuosidade quando não usada a equação de difusão de referência (Stokes-Einstein) se apresenta em escala muito grande e deve ser feita uma correção. Isso acontece porque o comportamento da difusão se apresenta mais lento. A difusão diminui, e percorre mais caminhos acarretando uma tortuosidade maior. Isso ocorre no caso de utilizar as equações de Langevin e relação de Einstein sem correção.

A conclusão da pesquisa para que a tortuosidade fique com mesma escala numérica ao usar a equação de difusão de Langevin e relação de Einstein é necessário fazer correção. Quando a correção ocorre antes da simulação com o movimento Browniano é recomendado usar o caminho 1 (LC1Cor1, LC1Cor2, REC1Cor1, REC1Cor2).

Para o caso de usar as equações de difusão sugeridas no caminho 2 (C2S1, C2S2 e C2S3) e submeter ao movimento Browniano, a tortuosidade ficará na mesma escala da obtida com a equação de referência.

As pesquisas mostram que quanto maior a porosidade, a tortuosidade diminui como pode ser visto na Tabela 30. A difusão aumenta com aumento da porosidade como apresentado na Tabela 31.

# **9 SUGESTÕES TRABALHOS FUTUROS**

.

Como sugestão para a continuidade da pesquisa:

- A determinação da difusão e tortuosidade para todas as coordenadas dos poros obtidos para o tamanho do elemento representativo de volume que foi utilizado na pesquisa.
- Automatizar o algoritmo para fazer a sugestão acima.
- Usar equações de difusão intrínseca diferentes no algoritmo do Taufactor, se for possível essa alteração, ou seja, substituir a equação usada como padrão nesse software.
- Criar algoritmo no MATLAB® que possa realizar a visualização da rede porosa com os detalhes das partículas do movimento Browniano em deslocamento real.
- Variar os parâmetros para o cálculo da concentração do íon cloreto.
## **REFERÊNCIAS**

ADDISON, P. S. **Fractals and chaos: an illustrated course.** Bristol, UK: Institute of Physics Publishing. 1ª ed., 1997. ISBN 9780367806262.<https://doi.org/10.1201/9780367806262>

AGUAYO, M.; YANG, P.; VANCE, K.; [SANT, G.;](https://www.lcc-ucla.com/team/gaurav-sant/) NEITHALATH, N. **Electrically driven chloride ion transport in blended binder concretes: insights from experiments and numerical simulations**. Cement and Concrete Research. 66, 1- 10, 2014**.**

AHMADI, M. M.; MOHAMMADI, S.; HAYATI A. N. **Analytical derivation of tortuosity and permeability of monosized spheres: a volume averaging approach** Phys. Rev. E, 83 (2), Article 026312, 2011.

AL-KHARUSI, A. S.; BLUNT, M. J. **Network extraction from sandstone and carbonate pore space images.** Journal of Petroleum Science and Engineering, Volume 56, Issue 4, Pages 219-231, 2007. ISSN 0920-4105, https://doi.org/10.1016/j.petrol.2006.09.003.

AL-RAOUSH**,** R. I., MADHOUN, I. T. **TORT3D: A MATLAB code to compute geometric tortuosity from 3D images of unconsolidated porous média**. Powder Technology, Volume 320, Pages 99-107, 2017. ISSN 0032-5910. [https://doi.org/10.1016/j.powtec.2017.06.066.](https://doi.org/10.1016/j.powtec.2017.06.066)

AL-RAOUSH, R.I.; WILLSON, C. S. **A Pore-Scale Investigation of a Multiphase Porous Medium System.** Journal of Contaminant Hydrology, 77, 67-89, 2005. [http://dx.doi.org/10.1016/j.jconhyd.](http://dx.doi.org/10.1016/j.jconhyd) 2004.12.001

ACI - AMERICAN CONCRETE INSTITUTE. Committee 222: **Protection of Metals in Concrete Against Corrosion.** Farmington Hills. American Concrete Institute, 2002.

ACI - AMERICAN CONCRETE INSTITUTE. Committee 318: **Building Code Requirements for Structural Concrete (ACI 318-08).** Farmington Hills. American Concrete Institute, 2008.

ANDRADE, C. **Calculation of chloride diffusion coefficientes in concrete from ionic migration measurements.** Cemente and Concrete Research. Vol 2, pp. 724- 742, 1993.

ANDRADE, J. J. O. **Contribuição à previsão da vida útil das estruturas de concreto armado atacadas pela corrosão das armaduras: iniciação por cloretos**. Porto Alegre: UFRGS, 2001. Tese (Doutorado em Engenharia), Programa de Pós-Graduação em Engenharia Civil, Universidade Federal do Rio Grande do Sul, 278p., 2001.

ANDRADE, C.; KROPP, J. **PRO 19: 2nd International RILEM Workshop on Testing and Modelling the Chloride Ingress into Concrete**. Volume 19 of RILEM proceedings. RILEM publications. RILEM Publications, 2000.

ANDRADE, C.; KROPP, J. (Eds.), **Testing and Modelling Chloride Ingress into Concrete.** Proceedings of the 3rd International RILEM Workshop, Madrid, 2002.

ASSOCIAÇÃO BRASILEIRA DE NORMAS TÉCNICAS (ABNT). **NBR 6118 – Projeto de estruturas de concreto**. 28.08.2023.

ASSOCIAÇÃO BRASILEIRA DE NORMAS TÉCNICAS (ABNT). **NBR 12655. Concreto – Preparo, Controle e Recebimento.** Rio de Janeiro, 2015.

ASSOCIAÇÃO BRASILEIRA DE NORMAS TÉCNICAS (ABNT). **NBR 15575-1 - Edificações Habitacionais – Desempenho Parte 1: Requisitos gerais.** 23.01.2024

ATKINSON, A.; NICKERSON, A. **The Diffusion of íons through water-satured cement.** Journal of materials science. nº 19, p.3068-3078, 1984.

ÁVILA, N. V. V. de. **Ciências dos materiais.** Volume único. Rio de janeiro, Fundação Cecierj. 2019.

Avizo, 2017. Thermo Fisher Scientific. Oregon, USA. [https://www.thermofisher.com](https://www.thermofisher.com/)

AXELSSON, M.; SVENSSON, S. **3D pore structure characterisation of paper.** Pattern Analysis and Applications, 13(2):159\_172, 2010.

BACKEBERG, N. R.; IACOVIELLO, F.; RITTNER, M.; MITCHELL, T. M.; JONES, A. P.; DAY, R.; WHEELER, J.; SHEARING, P. R.; VERMEESCH, P.; STRIOLO, A. **Quantifying the anisotropy and tortuosity of permeable pathways in clay-rich mudstones using models based on x-ray tomography**. Scientifc. Reports, 7(1):14838, 2017.

BAROGHEL-BOUNY, V.; CAPRA, B.; LAURENS, S. **A durabilidade das armaduras e do concreto de cobrimento,** In: OLLIVER, J.P., VICHOT, A. (ed), **Durabilidade do Concreto: Bases científicas para a formulação de concretos duráveis de acordo como ambiente**. 1 ed. São Paulo: Instituto Brasileiro do Concreto, 2014.

BARRANDE, M.; BOUCHET, R.; DENOYEL, R. **Tortuosity of porous particles**. Anal. Chem. 79 (23), 9115–9121, 2007.

BENTZ, D. P.; CLIFTON, J. R.; SNYDER, K. A. **Predicting Service life of chlorideexposed steel-reinforced concrete.** Concrete International. 42-47,December 1996.

BERROCAL, C.G.; LUNDGREN, K.; LÖFGREN, I. **Corrosion of steel bars embedded in fbre reinforced concrete under chloride attack: state of the art**. Cem Concr Res. 80:69–85, 2016.

BIAN, X. ;KIM, C.; KARNIADAKIS, G.E. **111 years of Brownian motion**. Soft Matter,12, 6331, 2016.

BITARAF, M.; MOHAMMADI, S. **Analysis of chloride diffusion in concrete structures for prediction of initiation time of corrosion using a new meshless approach.** Constr Build Mater, 22:546–56, 2008. https://doi.org/10.1016/j. conbuildmat. 2006.11.005.

BOB, C. **Probabilistic assessment of reinforcement corrosion in existing structures.** In: International conference: concrete repair, rehabilitation and protection. Proceedings, Dundee, pp.17-28, 1996.

[BODLA, K. K.;](https://www-scopus.ez48.periodicos.capes.gov.br/authid/detail.uri?origin=resultslist&authorId=36198003900&zone=) [GARIMELLA, S. V.;](https://www-scopus.ez48.periodicos.capes.gov.br/authid/detail.uri?origin=resultslist&authorId=7103232039&zone=) [MURTHY, J.Y.](https://www-scopus.ez48.periodicos.capes.gov.br/authid/detail.uri?origin=resultslist&authorId=7102462367&zone=) **[3D Reconstruction and design](https://www-scopus.ez48.periodicos.capes.gov.br/record/display.uri?eid=2-s2.0-84897742916&origin=resultslist&sort=plf-f&src=s&st1=3D+Reconstruction+and+Design+of+Porous+Media+from+Thin+Sections&sid=bbbbc7a1c90cffa712dcb4059e49f02f&sot=b&sdt=b&sl=78&s=TITLE-ABS-KEY%283D+Reconstruction+and+Design+of+Porous+Media+from+Thin+Sections%29&relpos=0&citeCnt=42&searchTerm=)  [of porous media from thin sections.](https://www-scopus.ez48.periodicos.capes.gov.br/record/display.uri?eid=2-s2.0-84897742916&origin=resultslist&sort=plf-f&src=s&st1=3D+Reconstruction+and+Design+of+Porous+Media+from+Thin+Sections&sid=bbbbc7a1c90cffa712dcb4059e49f02f&sot=b&sdt=b&sl=78&s=TITLE-ABS-KEY%283D+Reconstruction+and+Design+of+Porous+Media+from+Thin+Sections%29&relpos=0&citeCnt=42&searchTerm=)** [International Journal of Heat and Mass](https://www-scopus.ez48.periodicos.capes.gov.br/sourceid/20448?origin=resultslist)  [Transfer](https://www-scopus.ez48.periodicos.capes.gov.br/sourceid/20448?origin=resultslist). 73, pp. 250-264, 2014.

BOLLMANN, P. KLEINEBUDDE. **Evaluation of different pre-processing methods of x-ray micro computed tomography images**. Powder Technology. 381, 549–550, 2021.

https://doi.org/10.1016/j.powtec.2020.11.074. URL, http://www.sciencedirect. com/science/article/pii/S0032591020311335

BORGHINI,N. **CHAPTER V- [Bownian motion](file:///C:/TESE-%20QUALIFICAÇÃO-%20ULTIMA%20VERSÃO%20-%2016%20de%20julho%202022/TESE-%20VERSOES/BORGHINI,N.%20CHAPTER%20V-%20Bownian%20motion.%20(2016)%20https:/www.physik.uni-bielefeld.de/~borghini/Teaching/Nonequilibrium16/06_06.pdf)**. 2016. https://www.physik.unibielefeld.de/~borghini/Teaching/Nonequilibrium16/06\_06. pdf

BRINKMANN, J.P.; FRONING, D.; REIMER, U.; SCHMIDT, V.; LEHNERT, W.; STOLTEN, D. **3D modeling of one and two component gas flow in fibrous microstructures in fuel cells by using the Lattice-Boltzmann method.** ECS Trans. 50:207–219, 2012.

BRITISH STANDARDS INSTITUTION (BSI). BS 8110-1: **Structural use of concrete. Part 1: Code of practice for design and construction.** Londres, British Standards Institution.160p.,1997.

BRUN, E.; VICENTE, J.; TOPIN, F.; OCCELLI, R. **Imorph: A 3D morphological tool to fully analyse all kind of cellular materials.** Cellular Metals for Structural and Functional Applications, 2008.

Britannica. The Editors of Encyclopaedia. **Fractal.** *Encyclopedia Britannica*. https://www.britannica.com/science/fractal. Acesso 20 agosto 2022.

BRUGGEMAN, V. D. **Berechnung verschiedener physikalischer konstanten von heterogenen substanzen. i. dielektrizitätskonstanten und leitfähigkeiten der mischkörper aus isotropen substanzen.** Ann. Phys., 416 (7), pp. 636-664, 1935.

BUKOWSKI, B. C., KEIL, F.J., RAVIKOVITCH, P. I.; SASTRE, G; SNURR, R. Q. **Connecting theory and simulation with experiment for the study of diffusion in nanoporous solids.** *Adsorption* **27**, 683–760, 2021.

https://doi.org/10.1007/s10450-021-00314-y

CAI, J. C.; LUO, L.; YE, R.; ZENG, X. F.; HU, X.Y**. Recent advances on fractal modeling of permeability for fibrous porous media.** Fractals. 23(1), 1540006 (9 pages), World Scientific Publishing Company, 2015. DOI: 10.1142/S0218458X1540006X

CALLISTER Jr., W. D.; RETHWICH, D. G. **Ciência e Engenharia de Materiais Uma Introdução**. 8ª ed. LTC, 2012.

CANSON INFINITY. Acesso em 5 de junho de 2022. https://www.canson-infinity.com/pt/o-que-e-resolucao-de-uma-imagem

CATIPOVIC, M. A.; TYLER, P. M.; TRAPANI, J. G.; CARTER, A. R. **Improving the quantification of Brownian motion.** *Am. J. Phys.* Volume 81, 485–491, 2013. <https://doi.org/10.1119/1.4803529>

CASCUDO, O. **O controle da corrosão de armaduras em concreto**: inspeção e técnicas eletroquímicas. 1. ed. São Paulo: Pini, 237 p., 1997.

CEB: COMITÉ EURO-INTERNATIONAL DU BÉTON. **Model Code 1990**. London, 1993.

CECEN, A.; WARGO, E.; HANNA, A.; TURNER, D.; KALIDINDI, S.; KUMBUR, E. **3-D microstructure analysis of fuel cell materials: spatial distributions of tortuosity, void size and difusivity**. Journal of The Electrochemical Society, 159(3):B299\_B307, 2012.

CHEN, J.; WANG, J.; HE, R.; SHU, H.; FU, C. **Experimental study on effective chloride diffusion coefficient of cement mortar by different electrical accelerated measurements**. Crystals.11(3):240, 2021. [https://doi.org/10.3490/cryst11030240.](https://doi.org/10.3390/cryst11030240)

CHEN-WIEGART, Y.-C. K.; DEMIKE, R.; ERDONMEZ, C.; THORNTON, K.; BARNETT, S. A.; WANG, J. **Tortuosity characterization of 3D microstructure at nano-scale for energy storage and conversion materials.** Journal of Power Sources, 249:459\_356, 2014.

CHEN, Z-W; GAO, Y.; ZHANG, J.; LIU, Q-F; WANG, H-L; ZHENG;J-J. **Numerical modeling of microstructure development and chloride diffusion coefficient of cement paste with ellipsoidal particles.** Construction and Building Materials. VOLUME408, PAGES 133819, 2023.

ISSN 0950-0618.<https://doi.org/10.1016/j.conbuildmat.2023.133819>

CHIDIAC, S. E.; SHAFIKHANI, M. **Phenomenological model for quantifying concrete chloride diffusion coeficiente.** Construction and Building Materials, Volume 224, Pages 773-784, ISSN 0950-0618, 2019. [https://doi.org/10.1016/j.conbuildmat.2019.07.006.](https://doi.org/10.1016/j.conbuildmat.2019.07.006)

CLENNELL, M. B. **Tortuosity: a guide through the maze**. Geological Society, London. Special Publications. 122. 299-454. 10.1144/GSL.SP.1997.122.01.18, 1997.

COMITI, J.; RENAUD, M. **A new model for determining mean structure parameters of \_xed beds from pressure drop measurements: application to beds packed with parallelepipedal particles.** Chemical Engineering Science, 44(7):1549\_1545, 1989.

COLLEPARDI, M.; MARCIALIS, A.; TURRIZIANI, R. **The kinetics of chloride ions penetration in concrete**, Il Cemento, 67, 157-164, 1970.

COOPER, S. J.; BERTEI, A.; SHEARING, P. R.; KILNER, J. A.; BRANDON, N. P. **TauFactor: An open-source application for calculating tortuosity factors from tomographic data**. SoftwareX, 5, 203–210, 2016. Elsevier BV. Retrieved from [https://doi.org/10.1016%2Fj.softx.2016.09.002.](https://doi.org/10.1016%2Fj.softx.2016.09.002)

COOPER, S. J.; KISHIMOTO, M.; TARIQ, F.; BRADLEY, R. S.; MARQUIS, A. J.; BRANDON, N. P.; KILNER, J. A.; SHEARING, P. R. **Microstructural analysis of an lscf cathode using in situ tomography and simulation**. ECS Transactions, 57(1):2671\_2678, 2013.

COSTA, A. **Permeability-porosity relationship: A reexamination of the Kozeny-Carman equation based on a fractal pore-space geometry assumption**. Geophys. Res. Lett. 33, 87–94, 2006.

COSTA, A.; APPLETON, J. **Chloride penetration into concrete in marine environment – part I: prediction of long term Chloride penetration**. Materials and Structures, 32, 252-259, 1999 a.

COSTA, A., APPLETON, J. **Chloride penetration into concrete in marine environment-Part II: Prediction of long term chloride penetration**. *Mat. Struct.* **32**, 354–359, 1999b.<https://doi.org/10.1007/BF02479627>

CPH - COMISIÓN PERMANENTE DEL HORMIGÓN. EHE 08: **Instrucción de hormigón estructural.** Madrid. Centro de Publicaciones del Ministerio de Fomento de España.804p., 2011.

CRANK, J. **The mathematics of diffusion**. Ed. Oxford University, 1975.

DA SILVA, M.T.Q.S.; CARDOSO, M. R.; VERONESE, C. M. P.; MAZER, W. **Tortuosity: A brief review.** Volume 58, parte 4, pages 1454-1459, 2022. Materials Today: Proceedings.

DA SILVA, M. T. Q; PERRETTO, F.; CARDOSO, M. DO R.; MAZER, W. **Porosity: Some characterization techniques.** Materials Today: Proceedings, 2023. ISSN 2214-7853,https://doi.org/10.1016/j.matpr.2023.03.716. colocar no texto

DA SILVA, M. T. Q. S.; MAZER, W. **Diffusion coefficient and tortuosity: Brownian Motion.** *CONTRIBUCIONES A LAS CIENCIAS SOCIALES*, *16*(9), 18281–18302. [https://doi.org/10.55905/revconv.16n.9-264,](https://doi.org/10.55905/revconv.16n.9-264) 2023b.

DESRUES, J.; VIGGIANI, G.; BESUELLE, P. **Advances in X-ray Tomography for Geomaterials.** John Wiley & Sons, volume 118, 2010.

DIAS, R.; TEIXEIRA, J. A.; MOTA, M.; YELSHIN, A. **Tortuosity variation in a low density binary particulate bed**. Sep. Purif. Technol., 51 (2), pp. 180-184, 2006.

DIMAND, R.W. **The case of Brownian motion: a note on Bachelier's contribution**. Published online by Cambridge University Press:05 January 2009.

DOMINGOS, A. M. F. **Fractais: da geometria à videoarte.** Lisboa: [s.n.], 148 p., 2013.

DOMONE, P.; ILLSTON, J. **Construction materials: Their nature and behaviour.** Edition 4th, 2010. ISBN9781315272436.

DOUILLET, N. Sierpinski-Menger sponge [https://github.com/NicolasDouillet/sierpinski-menger\\_sponge/releases/tag/v3.0.](https://github.com/NicolasDouillet/sierpinski-menger_sponge/releases/tag/v3.0) Acesso em 20 de abril, 2022.

DUDA, A.; KOZA, Z.; MATYK, M. **Hydraulic tortuosity in arbitrary porous media flow**. Phys. Rev. E, Article 036319, 84 (3), 2011.

DuraCrete. Modelling of Degradation. EU-Project (BriteEuRam II) No.BE95-1457. Probabilistic Performance based Durability Design of Concrete Structures[R]. Report, Vol. 4-5, 1998.

DU PLESSIS, J. P.; MASLIYAH, J. H. **Flow through isotropic granular porous media.** Transport in porous media, 6(3):207\_221, 1991.

ECS - EUROPEAN COMMITTEE FOR STANDARDIZATION. EN 206-1: **Concrete - Part1: Specification, performance, production and conformity.** Bruxelas. European Committee for Standardization, 70p., 2000.

EHLEN, M. A.; THOMAS, M. D. A.; BENTZ, E. C. **Life-365 Service Life Prediction ModelTM** Version 2.0. Concrete International. 31(5). 41-46, 2009.

EINSTEIN, A**. Uber die von der molekularkinetischen Theorie der ¨W¨arme geforderte Bewegung von in ruhenden Fl¨ussigkeiten suspensierten Teilchen. Ann.** Phys. (Leipzig), 17(4):549–560, 1905.

ELAKNESWARAN, Y.; IWASA, A.; NAWA, T.; SATO, T.; KURUMISAWA, K. **Ioncement hydrate interactions govern multi-ionic transport model for cementitious materials.** Cement and Concrete Research. 40. 1756-1765, 2010. 10.1016/j.cemconres.2010.08.019.

ENRÍQUEZ-LEÓN, A. J.; SOUZA, T. D. de; OSMARI, P. H.; ARAGÃO, F. T. S.; BRAZ, D.; PEREIRA, A.; NOGUEIRA, L. P **Caracterização dos vazios de concretos asfálticos a partir da microtomografia computadorizada e da segmentação por machine learning**. 45° Congresso Nacional de Pesquisa e Ensino em Transporte da ANPET, 2020.

EPFL. École Polytechnique Fédérale de Lausanne. **SIMULATING BROWNIAN MOTION.** 2018.

[https://www.epfl.ch/labs/lben/wp-content/uploads/2018/07/Simulating-Brownian-](https://www.epfl.ch/labs/lben/wp-content/uploads/2018/07/Simulating-Brownian-Motion.pdf)[Motion.pdf](https://www.epfl.ch/labs/lben/wp-content/uploads/2018/07/Simulating-Brownian-Motion.pdf)

EPSTEIN, N. **On tortuosity and the tortuosity factor in flow and diffusion through porous media.** Chemical Engineering Science, Volume 44, Issue 3, Pages 777-779, 1989.

ISSN 0009-2509, https://doi.org/10.1016/0009-2509(89)85053-5. [\(https://www.sciencedirect.com/science/article/pii/0009250989850535\)](https://www.sciencedirect.com/science/article/pii/0009250989850535)

ERDOǦDU, Ş.; KONDRATOVA, I. L.; BREMNER, T. W. **Determination of chloride diffusion coefficient of concrete using open-circuit potential measurements.**  Cement and Concrete Research, Volume 45, Issue 4, Pages 603-609, 2004. ISSN 0008-8846. [https://doi.org/10.1016/j.cemconres.2003.09.024.](https://doi.org/10.1016/j.cemconres.2003.09.024)

EVSTIGNEEV, M.; KAFFASHNIA, A. **Diffusion coefficient scaling of a free Brownian particle with velocity-dependent damping.** Physical Review E. 107, 064129, 2023. https://link.aps.org/doi/10.1103/PhysRevE.107.064129 **.**

FIB - FÉDERATION INTERNATIONALE DU BÉTON (CEB-FIP).**Model Code for Service Life Design.** Lausanne: fib, bulletin 45, 2006.

FERREIRA, R. M. **Probability based durability analysis of concrete structures in marine environments.** PhD thesis, University of Minho, School of Engineering, Department of Civil Engineering, 2004.

FERGUSON, J. C.; PANERAI, F.; BORNER, A.; MANSOUR, N. N. **Puma: the porous microstructure analysis software.** 2018. SoftwareX, 7:81-87.

FIGUEIREDO, E. P. **Efeitos da Carbonatação e de Cloretos no Concreto**. In: ISAIA, Geraldo Cechella (Ed.). Concreto: Ensino, Pesquisa e Realizações. Vol. 2. Cap. 27. São Paulo: IBRACON, p. 829-855, 2005.

FINEGAN, D. P.; COOPER, S. J.; TJADEN, B.; TAIWO, O. O.; GELB, J.; HINDS, G.; BRETT, D. J.; SHEARING, P. R. **Characterising the structural properties of polymer separators for lithium-ion batteries in 3D using phase contrast x-ray microscopy**. Journal of Power Sources, 333:184\_192, 2016.

FREDERIKSEN, J. M.; MEJLBRO, L.; POULSEN, E. **The HETEK model of chloride ingress into concrete made simpler by approximations.** Second International RILEM Workshop on Testing and Modelling the Chloride Ingress into Concrete. Editor(s): C. Andrade and J. Kropp. RILEM Publications SARL. 317 – 336, 2000.

FRONING, D.; BRINKMANN, J.; REIMER, U.; SCHMIDT, V.; LEHNERT, W.; STOLTEN, D. **3D analysis, modeling and simulation of transport processes in compressed fibrous microstructures, using the Lattice Boltzmann method**. Electrochim Acta, 2013. 110:325–345.

FORNASIER, R. S. **Porosidade e permeabilidade do concreto de alto desempenho com microssílica.** 1995. UFGS- MESTRADO.

[FU, J.;](https://www-scopus.ez48.periodicos.capes.gov.br/authid/detail.uri?origin=resultslist&authorId=57216256949&zone=) [THOMAS, H.R.;](https://www-scopus.ez48.periodicos.capes.gov.br/authid/detail.uri?origin=resultslist&authorId=7403742275&zone=) [LI, C.](https://www-scopus.ez48.periodicos.capes.gov.br/authid/detail.uri?origin=resultslist&authorId=24485515600&zone=) **[Tortuosity of porous media: Image analysis and](https://www-scopus.ez48.periodicos.capes.gov.br/record/display.uri?eid=2-s2.0-85096970255&origin=resultslist&sort=plf-f&src=s&st1=Tortuosity+of+porous+media%3a+Image+analysis+and+physical+simulation&sid=e1f7d48b4a6ca990c8db65fe6e0e242b&sot=b&sdt=b&sl=81&s=TITLE-ABS-KEY%28Tortuosity+of+porous+media%3a+Image+analysis+and+physical+simulation%29&relpos=1&citeCnt=30&searchTerm=)  [physical simulation.](https://www-scopus.ez48.periodicos.capes.gov.br/record/display.uri?eid=2-s2.0-85096970255&origin=resultslist&sort=plf-f&src=s&st1=Tortuosity+of+porous+media%3a+Image+analysis+and+physical+simulation&sid=e1f7d48b4a6ca990c8db65fe6e0e242b&sot=b&sdt=b&sl=81&s=TITLE-ABS-KEY%28Tortuosity+of+porous+media%3a+Image+analysis+and+physical+simulation%29&relpos=1&citeCnt=30&searchTerm=)** [Earth-Science Reviews.](https://www-scopus.ez48.periodicos.capes.gov.br/sourceid/22580?origin=resultslist) 212,104549, 2021.

GAISELMANN, G.; NEUMANN, M.; SCMIDT, V.; PECHO, O.; HOCKER, T. HOLZER, L. **Quantitative relationships between microstructure and effective transport properties based on virtual materials testing**. AIChE Journal 60. Iss. 6, pp. 1983–1999, 2014.

GAO, Y.; WU, K.; JIANG, J. **Examination and modeling of fractality for pore-solid structure in cement paste: Starting from the mercury intrusion porosimetry test.** *Constr. Build. Mater.* 124**,** 237–243, 2016.

GEEKSFORGEEKS. **What is Dijkstra's Algorithm?** 2023. https://www.geeksforgeeks.org/introduction-to-dijkstras-shortest-path-algorithm/

GeoDict. 2020. **Math2Market.** Kaiserslautern, Germany. [http://www.geodict.com.](http://www.geodict.com/)

GENERAL PRINCIPLES ON THE DESIGN OF STRUCTURES FOR DURABILITY. **ISO 13823.** 2008.

GHANBARIAN, B.; HUNT, A. G.; EWING, R. P.; SAHIMI, M. **Tortuosity in porous media: a critical review.** Soil Sci. Soc. Am. J. 77 (5), 1461–1477, 2013

GJORV, O. **Projeto de durabilidade de estruturas de concreto em ambientes de severa agressividade**. Oficina de texto, 2015.

GOMES, O. **Processamento e análise de imagens aplicados à caracterização automática de materiais.** 2001. Dissertação de Mestrado. PUC-Rio, Pontifícia Universidade Católica do Rio de Janeiro, Rio de Janeiro, RJ, Brasil.

GOMMES, C. J.; BONS, A.-J.; BLACHER, S.; DUNSMUIR, J. H.; TSOU, A. H. **Practical methods for measuring the tortuosity of porous materials from binary or gray-tone tomographic reconstructions.** AIChE Journal, 55(8):2000-2012, 2009.

GOSTOVIC, D.; SMITH, Z. J.; KUNDINGER, D.; JONES, K.; WACHSMAN, E. **Threedimensional reconstruction of porous lscf cathodes.**. Electrochemical and Solidstate Letters, 10(12):B214\_B217, 2007.

HAIZHEN, H.; TINGFENG, Z.; NINGJING, T.; XUEQING, M.; YURONG, Z.; LIQIANG, W.; WEI, K. **Similarity analysis of chloride transport behavior in fly ash**  **concrete under different environments aiding by machine learning method.**  Case Studies in Construction Materials, Volume 20, e03270, 2024. ISSN 2214-5095, https://doi.org/10.1016/j.cscm.2024.e03270.

[HAJIZADEH, A.;](https://www-scopus.ez48.periodicos.capes.gov.br/authid/detail.uri?origin=resultslist&authorId=36086369400&zone=) [FARHADPOUR, Z.](https://www-scopus.ez48.periodicos.capes.gov.br/authid/detail.uri?origin=resultslist&authorId=26435774500&zone=) **[An algorithm for 3D pore space](https://www-scopus.ez48.periodicos.capes.gov.br/record/display.uri?eid=2-s2.0-84865469006&origin=resultslist&sort=plf-f&src=s&st1=techniques+to+generate+3d+images+of+porous+solids&sid=4fe400ea8c3a9e3b97410bf5c637acc2&sot=b&sdt=b&sl=64&s=TITLE-ABS-KEY%28techniques+to+generate+3d+images+of+porous+solids%29&relpos=1&citeCnt=19&searchTerm=)  [reconstruction from a 2d image using sequential simulation and gradual](https://www-scopus.ez48.periodicos.capes.gov.br/record/display.uri?eid=2-s2.0-84865469006&origin=resultslist&sort=plf-f&src=s&st1=techniques+to+generate+3d+images+of+porous+solids&sid=4fe400ea8c3a9e3b97410bf5c637acc2&sot=b&sdt=b&sl=64&s=TITLE-ABS-KEY%28techniques+to+generate+3d+images+of+porous+solids%29&relpos=1&citeCnt=19&searchTerm=)  [deformation with the probability perturbation sampler](https://www-scopus.ez48.periodicos.capes.gov.br/record/display.uri?eid=2-s2.0-84865469006&origin=resultslist&sort=plf-f&src=s&st1=techniques+to+generate+3d+images+of+porous+solids&sid=4fe400ea8c3a9e3b97410bf5c637acc2&sot=b&sdt=b&sl=64&s=TITLE-ABS-KEY%28techniques+to+generate+3d+images+of+porous+solids%29&relpos=1&citeCnt=19&searchTerm=)**. [Transport in Porous](https://www-scopus.ez48.periodicos.capes.gov.br/sourceid/21973?origin=resultslist)  [Media.](https://www-scopus.ez48.periodicos.capes.gov.br/sourceid/21973?origin=resultslist) 94(3), pp. 859-881, 2012.

[HINKS, T.;](https://www-scopus.ez48.periodicos.capes.gov.br/authid/detail.uri?origin=resultslist&authorId=35112221800&zone=) [CARR, H.;](https://www-scopus.ez48.periodicos.capes.gov.br/authid/detail.uri?origin=resultslist&authorId=15724444800&zone=) [TRUONG-HONG, L.;](https://www-scopus.ez48.periodicos.capes.gov.br/authid/detail.uri?origin=resultslist&authorId=36988356600&zone=) [LAEFER, D. F.](https://www-scopus.ez48.periodicos.capes.gov.br/authid/detail.uri?origin=resultslist&authorId=6507663359&zone=) **[Point cloud data](https://www-scopus.ez48.periodicos.capes.gov.br/record/display.uri?eid=2-s2.0-84881299706&origin=resultslist&sort=plf-f&src=s&st1=Point+Cloud+Data+Conversion+into+Solid+Models+via+Point-Based+Voxelization&sid=b804437fa431eccee970faed4d7ec0d1&sot=b&sdt=b&sl=89&s=TITLE-ABS-KEY%28Point+Cloud+Data+Conversion+into+Solid+Models+via+Point-Based+Voxelization%29&relpos=0&citeCnt=56&searchTerm=)  [conversion into solid models via point-based voxelization.](https://www-scopus.ez48.periodicos.capes.gov.br/record/display.uri?eid=2-s2.0-84881299706&origin=resultslist&sort=plf-f&src=s&st1=Point+Cloud+Data+Conversion+into+Solid+Models+via+Point-Based+Voxelization&sid=b804437fa431eccee970faed4d7ec0d1&sot=b&sdt=b&sl=89&s=TITLE-ABS-KEY%28Point+Cloud+Data+Conversion+into+Solid+Models+via+Point-Based+Voxelization%29&relpos=0&citeCnt=56&searchTerm=)** [Journal of Surveying](https://www-scopus.ez48.periodicos.capes.gov.br/sourceid/16307?origin=resultslist)  [Engineering.](https://www-scopus.ez48.periodicos.capes.gov.br/sourceid/16307?origin=resultslist) 149(2), pp. 72-83, 2013**.**

HKBD - HONG KONG BUILDING DEPARTMENT. **Code of practice for precast concrete construction.** Hong Kong. Buildings Department, 85p., 2016.

HOFFMANN, C. M.; ROSSIGNAC, J. R. **A road map to solid modeling.** IEEE Trans Vis. Comput. Graph., [2\(1\)](https://doi-org.ez48.periodicos.capes.gov.br/doi:10.1109/2945.489381), 3–10, 1996. doi:10.1109/2945.489381.

HOU, D.; JIA, Y.; YU, J.; WANG, P.; LIU, Q**. Transport properties of sulfate and chloride ions confined between calcium silicate hydrate surfaces: a molecular dynamics study**. The Journal of Physical Chemistry C. 122 (49), 28021-28032, 2018. DOI: 10.1021/acs.jpcc.8b07484

HUANG, Z.; SU, X.; Li, Y.; ZHANG, K.; J., Yao. **Stress sensitivity analysis of fractal porous média based on the elasto-plastic thick-walled cylinder model**. <i>Fractals</i>, vol. 29, no. 3, 2021. DOI:10.1142/S0218458X21501620.

HU, B.; WANG, J. G. **Fractal microstructure effects on effective gas diffusivity of a nanoporous medium based on pore-scale numerical simulations with lattice Boltzmann method.** American Physical Society. 10.1103/PhysRevE.104.065304

https://link.aps.org/doi/10.1103/PhysRevE.104.065304. Physical Review E, 2021.

HUTZENLAUB, T.; ASTHANA, A.; BECKER, J.; WHEELER, D.; ZENGERLE, R.; THIELE, S. **Fib/sem-based calculation of tortuosity in a porous licoo2 cathode for a li-ion battery**. Electrochemistry Communi-cations, 27:77\_80, 2013.

ISHIDA, T.; IQBAL, P. O'Neill; ANH, H. T. L. **Modeling of chloride diffusivity coupled with non-linear binding capacity in sound and cracked concrete.**  Cement and Concrete Research, Volume 49, Issue 10, Pages 913-923, 2009. ISSN 0008-8846, [https://doi.org/10.1016/j.cemconres.2009.07.014.](https://doi.org/10.1016/j.cemconres.2009.07.014)

IVERSEN, N.; JORGENSEN, B.B. **Diffusion coefficients of sulfate and methane in marine sediments.** Geochim. Cosmochim. Acta, 57, 571-578, 1993.

IWAI, H.; SHIKAZONO, N.; MATSUI, T.; TESHIMA, H.; KISHIMOTO, M.; KISHIDA, R.; HAYASHI, D.; MATSUZAKI, K.; KANNO, D.; SAITO, M.; MUROYAMA, H; EGUCHI, K.; KASAGI, N.; YOSHIDA, H.**Quanti\_cation of sofc anode**  **microstructure based on dual beam \_b-sem technique.** Journal of Power Sources, 195(4):955\_961, 2010.

JAIN, A.; GENCTURK, B. **multiphysics and multiscale modeling of coupled transport of chloride ions in concrete.** Materials. Vol 14, 2021.

JIANG, Z.; PAN, Y.; WAN-WENDNER, L.; FU, C.; WANG, Y.; LONG, W. **Effects of pore structure and chloride binding capacity on chloride diffusion in limestone cement paste.** Construction and Building Materials, Volume 435, 136854, ISSN 0950-0618, 2024. https://doi.org/10.1016/j.conbuildmat.2024.136854. <https://www.sciencedirect.com/science/article/pii/S0950061824019962>

JSCE - JAPAN SOCIETY OF CIVIL ENGINEERS Guidelines nº 15: **Standard specifications for concrete strutures – Design.** Tóquio. Japan Society Of Civil Engineers. 503p, 2010.

JOHANNESSON. B. **A Theoretical Model Describing Diffusion of a Mixture of Different Types of lons in Pore Solution of Concrete Coupled to Moisture Transport**. Division of Building Materials. LUND Institute of Technology, 2000.

JORGENSEN, P. S.; HANSEN, K. V.; LARSEN, R.; BOWEN, J. R. **Geometrical characterization of interconnected phase networks in three dimensions.** Journal of Microscopy, 244(1):45\_58, 2011.

KACZMAREK, L. D.; ZHAO, Y.; KONIETZKY, H.; WEJRZANOWSKI, T.; MAKSIMCZUK, M. **Numerical approach in recognition of selected features of rock structure from hybrid hydrocarbon reservoir samples based on microtomography.** 2017. Studia Geotechnica et Mechanica, 49(1):13-26, 2017.

KHAN, S.I.; ISLAM, M.S. **An exploration of the generalized Cantor set. Int. J. Sci. Technol.** Res, 2, 50–54, 2013. Available online: [https://citeseerx.ist.psu.edu/document?repid=rep1&type=pdf&doi=50006f37d8e6c4](https://citeseerx.ist.psu.edu/document?repid=rep1&type=pdf&doi=50006f37d8e6c3416f100d780415e2429a7e4295) [516f100d780415e2429a7e4295](https://citeseerx.ist.psu.edu/document?repid=rep1&type=pdf&doi=50006f37d8e6c3416f100d780415e2429a7e4295)

KAUFMAN, A. E. **Voxel as a Computational Representation of Geometry.** In The Computational Representation of Geometry. SIGGRAPH '94 Course Notes. 45 pages, 1995.

KHAN, F.; ENZMANN, F.; KERTEN, M.; WIEGMANN, A.; STEINER, K. **3D simulation of the permeability tensor in a soil aggregate on basis of nanotomographic imaging and LBE solver**. J Soils Sediments. 12(1):86–96, 2012.

KHITAB, A.; ANWAR, W.; ARSHAD, M. **Predictive Models of Chloride Penetration in concrete: An Overview.** Journal of Engineering and Applied Sciences. 1. 1-14, 2017.

KHITAB, A. **Modélisation des transferts ioniques dans les milieux poreux saturés: application à la pénétration des chlorures à travers les matériaux cimentaires.** PhD diss., Thèse de doctorat, Toulouse, France, 2005.

KIM, J.; CHOI, Y. C.; CHOI, S. **Fractal characteristics of pore structures in GGBFS-based cement pastes.** *Appl. Surf. Sci.* 428**.** 304–314, 2018.

KISHIMOTO, M.; IWAI, H.; MIYAWAKI, K.; SAITO, M.; YOSHIDA, H. **Improvement of the sub-gridscale model designed for 3D numerical simulation of solid oxide fuel cell electrodes using an adaptive power index.** Journal of Power Sources, 223:268\_276, 2013.

KNOTT, G.; MARCHMAN, H.; WALL, D.; LICH, B. **Serial section scanning electron microscopy of adult brain tissue using focused ion beam milling.** *J. Neurosci*. 28, 2959–2964. 2008. 10.1523/JNEUROSCI.3189-07, 2008

KONDRAIVENDHAN, B.; DIVSHOLI, B.S.; TENG, S. **Estimation of strength, permeability and hydraulic diffusivity of pozzolana blended concrete through pore size distribution**. J. Adv. Concr. Technol. 11 (9). 230–237, 2013.

KOPONEN, A.; KATAJA, M.; TIMONEN, J. **Tortuous ow in porous media**. Physical Review. E, 54(1):406, 1996.

KUBO, R. **Reports on Progress in Physics***.* V. 2. 29 255, 1966. DOI 10.1088/0034- 4885/29/1/306.

LEIROZ, A. T.; AZEVEDO, L. F. A. **Paraffin deposition in a stagnant fluid layer inside a cavity subjected to a temperature gradient**. Heat Transfer Engineering, v. 28, n. 6, p. 567-575, 2007.

LEMONS, D. S.; GYTHIEL, A. **Paul Langevin's 1908 paper "On the Theory of Brownian Motion''**. American Journal of Physics - AMER J PHYS. 65. 1079-1081, 1997.

LIANG, M. T.; LIN, S. M. **Modeling the transport of multiple corrosive chemicals in concrete structures: Synergetic effect study**. Cement and Concrete Research, Volume 33, Issue 12. Pages 1917-1924, 2003. ISSN 0008-8846. [https://doi.org/10.1016/S0008-8846\(03\)00081-4.](https://doi.org/10.1016/S0008-8846(03)00081-4)

LI, T.; RAIZEN, M.G. **Brownian motion at short time scales.** Ann Phys (Berlin)

525:281–295, 2013.

LI, Y.; LI, B.; ZHANG, L.-Y.; MA, C.; ZHU, J.; LI, M.; PU, H. **Chloride Ion Corrosion Pattern and Mathematical Model for C60 High-Strength Concrete after Freeze-Thawing Cycles.** Advances in Civil Engineering**.** 5524599, 2021.

LIN, G.; LIU, Y.; XIANG, Z. **Numerical modeling for predicting service life of reinforced concrete structures exposed to chloride environments.** Cem. Concr. Compos., 32 (8) pp. 571-579, 2010.

LINDQUIST, W. B.; LEE, S.-M.; COKER, D. A.; JONES, K. W.; SPANNE, P. **Medial axis analysis of void structure in three-dimensional tomographic images of porous media**. Journal of Geophysical Research: Solid Earth, 101(B4):8297\_831, 1996.

LITSTER, S.; EPTING, W.; WARGO, E.; KALIDINDI, S.; KUMBUR, E. **Morphological analyses of polymer electrolyte fuel cell electrodes with nanoscale computed tomography imaging.** Fuel Cells,13(5):935-945, 2013.

LIU; Q.-F.; CAI, Y.; PENG, H.; MENG, Z.; MUNDRA, S.; CASTEL, A. **A numerical study on chloride transport in alkali-activated fly ash/slag concretes.** Cement and Concrete Research, Volume 166,107094, 2023. ISSN 0008-8846, [https://doi.org/10.1016/j.cemconres.2023.107094.](https://doi.org/10.1016/j.cemconres.2023.107094)

LIU, Z.; JIA, Y. **Two Simulation Methods of Brownian Motion.** Journal of Physics: Conference Series 2012. 012015**,** 2021.DOI:10.1088/1742-6596/2012/1/012015

LIZARAZO, J. M.; CLAISSE, P. **Effect of non-linear membrane potential on the migration of ionic species in concrete.** Elecrochemica Acta Volume 54, Issue 10, Pages 2761-2769, 2009.

LOPES, R. C; OLIVEIRA, A. M.; CASCUDO, O. **Modelos preditivos de vida útil de estruturas de concreto sujeitas à iniciação da corrosão de armaduras por cloretos: contribuição ao estado da arte por meio de revisão sistemática da literatura – Parte 2,** 2022. REVISTA MATÉRIA, VOL 27 N. 02. https://doi.org/10.1590/1517-7076-RMAT-2022-44823

LUO, L.; YU, B.; CAI, J.; ZENG, X. **Numerical simulation of tortuosity for \_uid \_ow in two-dimensional pore fractal models of porous media.** Fractals, 22(04):1450015, 2014.

MAES, M.; TITTELBOOM, K. V.; BELIE, N. de; ZWAAG, S. V. de; GRUYAERT, E. **Resistance of cracked concrete healed by means of polyurethane against chloride penetration**. Ghent Belgium. Ghent University Magnel Laboratory for Concrete Research, 2013.

MAGALHÃES, T. A. **Análise da penetração de íons cloreto em compósitos cimentícios contendo diferentes teores de escória de alto-forno.** (Dissertação de mestrado). Universidade Federal de Minas Gerais. ENG- Departamento de Engenharia Materiais e da Construção Civil . [Programa de Pós-Graduação em](https://repositorio.ufmg.br/browse?type=program&value=Programa+de+P%C3%B3s-Gradua%C3%A7%C3%A3o+em+Constru%C3%A7%C3%A3o+Civil) [Construção Civil,](https://repositorio.ufmg.br/browse?type=program&value=Programa+de+P%C3%B3s-Gradua%C3%A7%C3%A3o+em+Constru%C3%A7%C3%A3o+Civil) 2019.

MANDELBROT, B.B. **The fractal geometry of nature.** Freeman, New York, 1982.

MATYKA, M.; KHALILI, A.; KOZA, Z**. Tortuosity-porosity relation in porous media flow.** Physical Review E, 78(2):026306, 2008.

MATYKA, M.; KOZA, Z. **How to calculate tortuosity easily?** In AIP Conference Proceedings 4, volume 1453, pages 17\_22. AIP, 2012.

MAZER, W. **Metodologia para previsão da penetração de íons cloretos em estruturas de concreto armado utilizando a lógica difusa.** São José dos Campos, 2010, 237f. (Tese de Doutorado)

MAZER, W., LIMA, M. G., MEDEIROS-JUNIOR, R. A., WICKZICK, L. F. S. **Chloride ingress into concrete under different conditions of temperature and marine zones.** Magazine of Concrete Research 73(22), pp. 1180-1188, 2021. https://doi.org/10.1680/jmacr.19.00451.

MEHTA, P. K.; MONTEIRO, P. J. M. **Concreto: Microestrutura, Propriedades e Materiais**. 3. ed., 2008. São Paulo: Ibracon.

MEIRA, G. R. **Corrosão de armaduras em estruturas de concreto: Fundamentos, diagnóstico e prevenção.** João Pessoa: Editora IFPB, 127, 2017.

MENG, Q.; ZHANG, Y.; LIN, C-J.; JIANG, L.; CHEN, D. **Modeling of Chloride Distribution in Cement-Based Materials with Neumann Boundary Condition.** Advances in Materials Science and Engineering, 2018. 1-11. 10.1155/2018/8085954.

MLIBRARY [University of Michigan Library.](https://www.lib.umich.edu/) Acesso em 4 de junho de 2022. [https://guides.lib.umich.edu/c.php?g=282942&p=1885350;](https://guides.lib.umich.edu/c.php?g=282942&p=1885350)

MILLER, C. C. **The Stokes-Einstein law for diffusion in solution.** *Proc. R. Soc. Lond. A*106724–749, 1924[.http://doi.org/10.1098/rspa.1924.0100](http://doi.org/10.1098/rspa.1924.0100)

MONTES, J.; CUEVAS, F.; CINTAS, J. **Electrical and thermal tortuosity in powder compacts.** Granular Matter, 9(6):401\_406, 2007.

MORÁN, J. **On the Link between the Langevin Equation and the Coagulation**  Kernels of Suspended Nanoparticles. Fractal Fract. 6, 529, 2022. https://doi.org/10.3490/fractalfract6090529

MÖRTERS, P.; PERES, Y. **Brownian motion**. Cambridge University Press, 416 pag., 2010. ISBN 0521760186, 9780521760188.

MOSTINSKY, I. L. **Diffusion coeficiente.** Thermopedia.10.1615 AtoZ.d.diffusion\_coefficient, 2011. [https://www.thermopedia.com/content/695/.](https://www.thermopedia.com/content/695/) Acesso em: 4 de fevereiro de 2022.

MOTA, M.; TEXEIRA, J. A.; BOWEN, W. R.; YELSHIN, A. **Binary spherical mixed beds: Porosity and permeability relationship measurement.** Trans.Filt. Soc. Vol. 1, No.4, 2001.

Mouvement Brownien. **Cours gratuits de physique**. Disponível em: http://physique.coursgratuits.net/mecanique-statistique/mouvement-brownien.php Acesso em 10 de março de 2022.

NAKASHIMA, Y.; KAMIYA, S. **Mathematica programs for the analysis of threedimensional pore connectivity and anisotropic tortuosity of porous rocks using x-ray computed tomography image data.** Journal of Nuclear Science and Technology, 44(9):1233\_1247, 2007.

NAKASHIMA, Y.; WATANABE, Y. **Estimate of transport properties of porous media by microfocos x-ray computed tomography and random walk simulation**. Water Resources Research, 38(12), 2002.

NEVILLE, A. M. **Propriedades do concreto.** São Paulo, Ed. Pini, 1997.

NEVILLE, A. **Chloride Attack of Reinforcement Concrete an Overview**. Materials and Structures, [s. l.], v. 28, p. 63–70, 1995.

NZS - NEW ZEALAND STANDARDS. NZS 3101: *Concrete structures standard– part 1.The design of concrete structures***.** Wellington, New Zealand Standard. 309p., 2006.

NICOSAHEDRON. **Sierpinski-Mengersponge.** 2022.

[https://github.com/NicolasDouillet/sierpinskimenger\\_sponge/releases/tag/v3.0.](https://github.com/NicolasDouillet/sierpinskimenger_sponge/releases/tag/v3.0)

NILSSON, L.-O. **Models for chloride ingress into concrete-from Collepardi to today**. Int. J. Modelling, Identification and Contro, 7(2), 2009.

NILSSON, L.-O. **Prediction models for chloride ingress and corrosion initiation in concrete structures.** In Proceedings of the Nordic Mini Seminar & *fib* TG 5.5 Meeting, Goteborg, Sweden, 22–23, 2001.

OLLIVIER, J-P.; TORRENTI, J-M. **A estrutura porosa dos concretos e as propriedades de transporte**. In: OLLIVIER, J-P.; VICHOT, A. (ed.). *Durabilidade do concreto: Bases científicas para formulação de concretos duráveis de acordo com o ambiente*. Ed. Tradução: CASCUDO, Oswaldo; CARASEK, Helena. Cap. 3. São Paulo: IBRACON, p. 41-112, 2014.

OpenLB. 2019. https://www.openlb.net/.

OSTADI, H.; RAMA, P.; LIU, Y.; CHEN, R.; ZHANG, X.; JIANG, K. **3D reconstruction of a gas difusion layer and a microporous layer.** Journal of Membrane Science, 351(1-2):69\_74, 2010.

PAE, J.; ZHANG, Y.; POH, L. H.; MOON, J. **Three-dimensional transport properties of mortar with a high water-to-cement ratio using X-ray computed tomography.** Construction and Building Materials, Volume 281, 122608, 2021. ISSN 0950-0618.https://doi.org/10.1016/j.conbuildmat.2021.122608.

[PAGE, C. L.;](https://www-scopus-com.ez48.periodicos.capes.gov.br/authid/detail.uri?origin=resultslist&authorId=7202916112&zone=) [SHORT, N. R.;](https://www-scopus-com.ez48.periodicos.capes.gov.br/authid/detail.uri?origin=resultslist&authorId=7005748089&zone=) [EL TARRAS, A.](https://www-scopus-com.ez48.periodicos.capes.gov.br/authid/detail.uri?origin=resultslist&authorId=6602620832&zone=) **[Diffusion of chloride ions in](https://www-scopus-com.ez48.periodicos.capes.gov.br/record/display.uri?eid=2-s2.0-0019569155&origin=resultslist&sort=cp-f&src=s&st1=%5bion+chloride%5dAND+%5b+concrete%5d+AND++%5bSTRUCTURES%5d+AND++%5bcorrosion%5d+&nlo=&nlr=&nls=&sid=3a8824b287d62e65d1a65cd035841455&sot=b&sdt=b&sl=80&s=TITLE-ABS-KEY%28%5bion+chloride%5dAND+%5b+concrete%5d+AND++%5bSTRUCTURES%5d+AND++%5bcorrosion%5d+%29&relpos=0&citeCnt=431&searchTerm=)  [hardened cement pastes.](https://www-scopus-com.ez48.periodicos.capes.gov.br/record/display.uri?eid=2-s2.0-0019569155&origin=resultslist&sort=cp-f&src=s&st1=%5bion+chloride%5dAND+%5b+concrete%5d+AND++%5bSTRUCTURES%5d+AND++%5bcorrosion%5d+&nlo=&nlr=&nls=&sid=3a8824b287d62e65d1a65cd035841455&sot=b&sdt=b&sl=80&s=TITLE-ABS-KEY%28%5bion+chloride%5dAND+%5b+concrete%5d+AND++%5bSTRUCTURES%5d+AND++%5bcorrosion%5d+%29&relpos=0&citeCnt=431&searchTerm=)** [Cement and Concrete Research.](https://www-scopus-com.ez48.periodicos.capes.gov.br/sourceid/23833?origin=resultslist) 11(3), pp. 495-406, 1981.

PALABOS. 2019. Univeristy of Geneva. Geneva, Switzerland. https://palabos.unige.ch/.

PARDO-ALONSO, S.; VICENTE, J.; SOLÓRZANO, E.; RODRIGUEZ-PEREZ, M. Á., & LEHMHUS, D. **Geometrical tortuosity 3D calculations in infiltrated aluminium cellular materials.** *Procedia Materials Science*, *4*, 145-150, 2014.

PATEL, R. A.; PHUNG, O. T.; SEETHARAM, S. C.; PERKO, J.; JACQUES, D.; NAES, N.; SCHUTTER, G. De; YE, G.; BREUGEL, K. V. **Diffusivity of saturated ordinary portland cement-based materials: a critical review of experimental and analytical modelling approaches.** Cement and Concrete Research, 90, 52-72, 2016.

PEITGEN, H-O; JÜRGENS, H.; SAUPE, D. **Chaos and fractals: new frontiers of Science.** Second edition. 2004. DOl 10.1007/978-0-387-21823-6.

PENG, P.; WANG, L. **Targeted location of microseismic events based on a 3D heterogeneous velocity model in underground mining.** PLOS ONE. 14, 2019. e0212881. 10.1371/journal.pone.0212881.

PENG, S. MARONE, F.; DULTZ, S. **Resolution e ect in x-ray microcomputed tomography imaging and small pore's contribution to permeability for a berea sandstone**. Journal of Hydrology, 510:403\_411, 2014.

PETERSEN, E.E. **Diffusion in a pore of varying cross section**. AIChE J, 1958. 4:453e5. [https://doi.org/10.1002/aic.690040322.](https://doi.org/10.1002/aic.690040322)

PHILIPSE, A.A.P. **Notes on Brownian Motion.** 2011. [https://userpages.umbc.edu/~dfrey1/ench630/philipse\\_notes\\_on\\_brownian\\_motion.](https://userpages.umbc.edu/~dfrey1/ench630/philipse_notes_on_brownian_motion.pdf) [pdf](https://userpages.umbc.edu/~dfrey1/ench630/philipse_notes_on_brownian_motion.pdf)

PINHEIRO, J. **Conjunto de Mandelbrot.** Acesso em 6 de junho de 2022. [https://www.youtube.com/channel/UCZyFebN0\\_gF2yy5fhVhlXtA7](https://www.youtube.com/channel/UCZyFebN0_gF2yy5fhVhlXtA7)

PISANI, L. **Simple expression for the tortuosity of porous media.** Transport in Porous Media, 88(2):193\_203, 2011.

POSSAN, E.; DEMOLINER, C. **Desempenho, durabilidade e vida útil das n edificações: abordagem geral.** Revista CREA, 2013.

[POTTIER,](https://www.google.com.br/search?sca_esv=576492108&hl=pt-BR&sxsrf=AM9HkKnF0QHuznCDUdHLZl0-ZNnY15jX1w:1698240022912&q=inauthor:%22No%C3%ABlle+Pottier%22&tbm=bks) NOËLLE. **Nonequilibrium Statistical Physics Linear Irreversible Processes Chapter 10 Brownian motion: the Langevin model.** 2010. [https://beckassets.blob.core.windows.net/product/readingsample/442318/97801995](https://beckassets.blob.core.windows.net/product/readingsample/442318/9780199556885_excerpt_001.pdf) [56885\\_excerpt\\_001.pdf](https://beckassets.blob.core.windows.net/product/readingsample/442318/9780199556885_excerpt_001.pdf)

POULSEN, E.; MEJLBRO, L. **Diffusion of Chloride in Concrete: Theory and Application.** CRC Press, Architecture - 480 pages, Feb 25, 2010.

PROMENTILLA, M.A.B.; SUGIYAMA, T.; HITOMI, T.; TAKEDA, N. **Quantification of tortuosity in hardened cement pastes using synchrotron-based X-ray computed microtomography***.* Cement and ConcretResearch, Volume 49, Issue 6. Pages 548-557, 2009. ISSN 0008-8846, [https://doi.org/10.1016/j.cemconres.2009.03.005.](https://doi.org/10.1016/j.cemconres.2009.03.005)

PROMENTILLA. M.A.B.; CORTEZ, S.M.; PAPEL, R.A.D.; TABLADA, B.M.; SUGIYAMA, T. **Evaluation of Microstructure and Transport Properties of**  **Deteriorated Cementitious Materials from Their X-ray Computed Tomography (CT) Images.** Materials (Basel). May 19;9(5):388, 2016. DOI: 10.3490/ma9050388. PMID: 28773511; PMCID: PMC5503002.

RABBANI, A; AYATOLLAHI, S.; KHARRAT, R.; DASHTI, N. **Estimation of 3-D pore network coordination number of rocks from watershed segmentation of a single 2-D image,** Advances in Water Resources,Volume 94, Pages 264-277, 2016. ISSN 0309-1708. [https://doi.org/10.1016/j.advwatres.2016.05.020.](https://doi.org/10.1016/j.advwatres.2016.05.020)

RABBANI, A; JAMSHIDI, S.; SALEHI, S. **An automated simple algorithm for realistic pore network extraction from micro-tomography images.** Journal of Petroleum Science and Engineering,Volume 123, Pages 164-171, 2014. ISSN 0920-4105,https://doi.org/10.1016/j.petrol.2014.08.020.

RABBANI, A.; BABAEI, M. **Hybrid pore-network and lattice-Boltzmann permeability modelling accelerated by machine learning**. Advances in Water Resources, 126, 116-128, 2019. Algoritmo conectividade

RABBANI, A. Porous Material 101- Direitos autorais (c), 2020b.

RABBANI, A.; BABAEI, M.; SHAMS, R.; WANG, Y. DA; CHUNG, T*.* **DeePore: a deep learning workflow for rapid and comprehensive characterization of porous materials.** Advances in Water Resources, 146, 103787, 2020.

ROZENBAUM, O; ROSCOAT, S.R. DU. **Representative elementary volume assessment of three-dimensional X-ray microtomography images of heterogeneous materials: application to limestones,** Phys. Rev. E 89, 053304, 2014.

SAETTA, A.V.; SCHREFLER, B.A.; VITALINI, R.V**. The carbonation of concrete and the mechanism of moisture, heat and carbon dioxide flow through porous materials.** Cement and Concrete Research, v.26, n.10, p.1479-1484, 1993.

SALVO, J. L. DI ; LUCA, G. DE; CIPOLLINA, A.; MICALE, G. **A full-atom multiscale modelling for sodium chloride diffusion in anion exchange membranes**. Journal of Membrane Science, Volume 637, 119646, 2021. ISSN 0376-7388. [https://doi.org/10.1016/j.memsci.2021.119646.](https://doi.org/10.1016/j.memsci.2021.119646)

SAMET, H. **Applications of spatial data structures: Computer graphics, image processing and GIS**. Addison-Wesley, Reading, MA, 1989.

SAN WU, Y.; VAN VLIET, L. J.; FRIJLINK, H. W.; VAN DER VOORT MAARSCHALK, K. **The determination of relative path length as a measure for tortuosity in compacts using image analysis**. European Journal of Pharmaceutical Sciences, 28(5):433\_440, 2006.

SAOMOTO, H.; KATAGIRI, J. **Direct comparison of hydraulic tortuosity and electric tortuosity based on \_nite element analysis**. Theoretical and Applied Mechanics Letters, 5(5):177\_180, 2015.

[SARDHARA, T.;](https://www-scopus.ez48.periodicos.capes.gov.br/authid/detail.uri?origin=resultslist&authorId=57201499497&zone=) [AYDIN, R. C.;](https://www-scopus.ez48.periodicos.capes.gov.br/authid/detail.uri?origin=resultslist&authorId=57188586328&zone=) [LI, Y.;](https://www-scopus.ez48.periodicos.capes.gov.br/authid/detail.uri?origin=resultslist&authorId=57214961683&zone=) PICHÉ, N.; GAUVIN, R.; [CYRON,](https://www-scopus.ez48.periodicos.capes.gov.br/authid/detail.uri?origin=resultslist&authorId=23982255100&zone=)  [C.J.;](https://www-scopus.ez48.periodicos.capes.gov.br/authid/detail.uri?origin=resultslist&authorId=23982255100&zone=) [RITTER, M.](https://www-scopus.ez48.periodicos.capes.gov.br/authid/detail.uri?origin=resultslist&authorId=56611350400&zone=) **[Training deep neural networks to reconstruct nanoporous](https://www-scopus.ez48.periodicos.capes.gov.br/record/display.uri?eid=2-s2.0-85126651661&origin=resultslist&sort=plf-f&src=s&st1=techniques+to+generate+3d+images+of+porous+solids&sid=4fe400ea8c3a9e3b97410bf5c637acc2&sot=b&sdt=b&sl=64&s=TITLE-ABS-KEY%28techniques+to+generate+3d+images+of+porous+solids%29&relpos=0&citeCnt=0&searchTerm=)  [structures from fib tomography images using synthetic training data.](https://www-scopus.ez48.periodicos.capes.gov.br/record/display.uri?eid=2-s2.0-85126651661&origin=resultslist&sort=plf-f&src=s&st1=techniques+to+generate+3d+images+of+porous+solids&sid=4fe400ea8c3a9e3b97410bf5c637acc2&sot=b&sdt=b&sl=64&s=TITLE-ABS-KEY%28techniques+to+generate+3d+images+of+porous+solids%29&relpos=0&citeCnt=0&searchTerm=)** [Frontiers](https://www-scopus.ez48.periodicos.capes.gov.br/sourceid/21100900363?origin=resultslist)  [in Materials.](https://www-scopus.ez48.periodicos.capes.gov.br/sourceid/21100900363?origin=resultslist) 9, 837006, 2022.

[ŠAVIJA, B.](https://www-scopus-com.ez48.periodicos.capes.gov.br/authid/detail.uri?origin=resultslist&authorId=55387253400&zone=); [LUKOVIC, M.;](https://www-scopus-com.ez48.periodicos.capes.gov.br/authid/detail.uri?origin=resultslist&authorId=7101665108&zone=) [SCHLANGEN, E.](https://www-scopus-com.ez48.periodicos.capes.gov.br/authid/detail.uri?origin=resultslist&authorId=6602338843&zone=) **[Lattice modeling of rapid chloride](https://www-scopus-com.ez48.periodicos.capes.gov.br/record/display.uri?eid=2-s2.0-84879108787&origin=resultslist&sort=cp-f&src=s&st1=%5bion+chloride%5dAND+%5b+concrete%5d+AND++%5bSTRUCTURES%5d+AND++%5bcorrosion%5d+&nlo=&nlr=&nls=&sid=3a8824b287d62e65d1a65cd035841455&sot=b&sdt=b&sl=80&s=TITLE-ABS-KEY%28%5bion+chloride%5dAND+%5b+concrete%5d+AND++%5bSTRUCTURES%5d+AND++%5bcorrosion%5d+%29&relpos=16&citeCnt=109&searchTerm=)  [migration in concrete.](https://www-scopus-com.ez48.periodicos.capes.gov.br/record/display.uri?eid=2-s2.0-84879108787&origin=resultslist&sort=cp-f&src=s&st1=%5bion+chloride%5dAND+%5b+concrete%5d+AND++%5bSTRUCTURES%5d+AND++%5bcorrosion%5d+&nlo=&nlr=&nls=&sid=3a8824b287d62e65d1a65cd035841455&sot=b&sdt=b&sl=80&s=TITLE-ABS-KEY%28%5bion+chloride%5dAND+%5b+concrete%5d+AND++%5bSTRUCTURES%5d+AND++%5bcorrosion%5d+%29&relpos=16&citeCnt=109&searchTerm=)** [Cement and Concrete Research.](https://www-scopus-com.ez48.periodicos.capes.gov.br/sourceid/23811?origin=resultslist) vol 61-62, pp. 49-63, 2014.

SEN, P. **Time-dependent diffusion coefficient as a probe of geometry, Concepts**. Magn. Reson. A 23 (1), 1–21, 2004.

SETHIAN, J. A. **A fast marching level set method for monotonically advancing fronts.** Proceedings of the National Academy of Sciences, 93(4):1591\_1595, 1996.

SHAFIKHANI, M.; CHIDIAC, S.E. **Quantification of concrete chloride diffusion coefficient–a critical review**. Cem. Concr. Compos. 99, 225–250, 2019.

SHANTI, N. O.; CHAN, V. W.; STOCK, S. R.; De CARLO, F.; THORNTON, K.; FABER, K. T. **X-ray micro-computed tomography and tortuosity calculations of percolating pore networks**. Acta Materialia, 71:126\_135, 2014.

SHE, W.; ZHANG, Y.; JONES, M. R. **Three-dimensional numerical modeling and simulation of the thermal properties of foamed concrete.** Construction and Building Materials 50. pp. 421–431, 2014.

SHEARING, P. R.; BRANDON, N.; GELB, J.; BRADLEY, R.; WITHERS, P.; MARQUIS, A.; COOPER, S.; HARRIS, S. **Multi length scale microstructural investigations of a commercially available li-ion Battery electrode**. Journal of The Electrochemical Society, 159(7):A1023\_A1027, 2012.

SHEN, L.; CHEN, Z. **Critical review of the impact of tortuosity on diffusion**. Chem. Eng. Sci. 62 (14), 3748–3755, 2007.

SHERWOOD, T. K.; PIGFORD, R. L.; WILKE, C.R. **Mass Transfer***.* McGraw Hill, New York, 1975.

SHI, C.; HU, X.; WANG, X.; WU, Z.; SCHUTTER, G.D**. Effects of chloride ion binding on microstructure of cement pastes.** J. Mater. Civ. Eng., 29 (1), p.04016183, 2016.

SILVA, Marianna Dantas da. STUDY OF THE REPRESENTATIVE ELEMENTARY VOLUME OF CARBONATE ROCKS AND PORE NETWORK SIMULATION. Dissertação de Mestrado apresentada ao Programa de Pós-graduação em Engenharia Civil, COPPE, da Universidade Federal do Rio de Janeiro. UFRJ, 2019

SILVA, PAULO. Triângulo de Sierpinski. https://www.mathworks.com/matlabcentral/answers/2180-plotting-sierpinski-striangle , Acesso em 4 de março de 2022.

SIMPLEWARE. 2019. Synopsys. California, USA. http://www.simpleware.com.

SING, K. S. W. **Reporting physisorption data for gas/solid systems with special reference to the determination of surface area and porosity**. IUPAC Commission on Colloid and Surface Chemistry Including Catalysis. Pure and Applied Chemistry, 57, 603-619, 1985.

SING, K. S. W. **The use of nitrogen adsorption for the characterisation of porous materials.** Colloids Surf., A 187, 3-9, 2001.

SOBIESKI, W.; MATYKA, M.; GOLEMBIEWSKI, J.; LIPINSKI, S**. The path tracking method as na alternative for tortuosity determination in granular beds**. Granular Matter, 20(4):72, 2018.

SONG, H. W.; LEE, C.H.; ANN, K. Y. **Factors influencing chloride transport in concrete structures exposed to marine environments**. Cem. Concr. Compos. 30 (2) 113–121, 2008.

http://dx.doi.org/10.1016/j.cemconcomp.2007.09.005.

SOUZA, V. C. M. de; RIPPER, T. **Patologia, recuperação e reforço de estruturas de concreto.** São Paulo: Pini. 255 p., 1998.

SPIECHOWICZ, J.; MARCHENKO, I.G.; HÄNGGI, P.; ŁUCZKA, J. **Diffusion Coefficient of a Brownian Particle in Equilibrium and Nonequilibrium: Einstein Model and Beyond.** Entropy, 25, 42, 2023. <https://doi.org/> 10.3490/e25010042

STANISH, K. D.; HOOTON, R. D.; THOMAS, M. D. A. **Testing the chloride penetration resistance of concrete: a literature review**. Department of Civil Engineerin. University of Toronto, Toronto, Ontario, Canada. FHWA Contract DTFH61-97-R-00022. Uploaded by 2014.

STENZEL, O.; PECHO, O.; HOLZER, L.; NEUMANN, M.; SCHMIDT, V. **Predicting e\_ective conductivities based on geometric microstructure characteristics.**. AIChE Journal, 62(5):1845-1843, 2016.

SUN, Y-M.; LIANG, M-T.; CHANG, T-P. **Time/depth dependent diffusion and chemical reaction model of chloride transportation in concrete**. Appl Math Model, 36: 1114–22, 2012.<https://doi.org/10.1016/j.apm.2011.07.053>

SUN, Z., TANG, X., CHENG, G. **Numerical simulation for tortuosity of porous media.** Microporous and Mesoporous Materials. 173, pp. 37-42, 2013.

SUN, F.; ZIELKE, L.; MARKÖTER, H.; HILGER, A.; ZHOU, D.; MORONI, R.; ZENGERLE, R.; THIELE, S.; BANHART, J.; MANKE, I. **Morphological evolution of electrochemically plated/stripped lithium microstructures investigated by synchrotron x-ray phase contrast tomography**. ACS Nano, 10(8):7990\_7997, 2016.

SUN W. C.; ANDRADE, J. E.; RUDNICKI, J. W. **Multiscale method for characterization of porous microstructures and their impact on macroscopic**  **e** ective permeability. International Journal for Numerical Methods in Engineering, 88(12):1260\_1279, 2011.

SUN, Z.; TANG, X.; CHENG, G. **Numerical simulation for tortuosity of porous media.** Microporous Mesoporous Mater. 173, 37, 2013.

TAIWO, O. O.; FINEGAN, D. P.; EASTWOOD, D. S.; FIFE, J. L.; BROWN, L. D.; DARR, J. A.; LEE, P. D.; BRETT, D. J.; SHEARING, P. R. **Comparison of threedimensional analysis and stereological techniques for quantifying lithium-ion battery electrode microstructures.** Journal of Microscopy, 263(3):280\_292, 2016.

TARTAKOVSKY, D.; DENTZ, M. **Diffusion in Porous Media: Phenomena and Mechanisms.** Transport in Porous Media. 130. 1-23, 2019. 10.1007/s11242-019- 01262-6.

THIBODEAUX, T. W.; SHENG, Q.; THOMPSON, K. E. **Rapid Estimation of Essential Porous Media Properties Using Image-Based Pore-Scale Network Modeling.** Industrial & Engineering Chemistry Research, 54 (16), 4474-4486, 2015. DOI: 10.1021/ie504981k

THOMAS, M. D. A.; BAMFORTH, P.B., **Modelling chloride diffusion in concrete: Effect of flyash and slag.** Cement and Concrete Research, Vol. 29, No. 4, April 1999.

THOVERT, J. F.; SALLES, J.; ADLER, P. M. **Computerized characterization of the geometry of real porous media: their discretization, analysis and interpretation**. Journal of microscopy, 170(1):65-79, 1993.

TJADEN, B.; BRETT, D. J.; SHEARING, P. R. **Tortuosity in electrochemical devices: a review of calculation approaches.** Int. Mater. Rev. 63 (2), 47–67, 2018.

TJADEN, B.; COOPER, S. J.; BRETT, D. J. L.; KRAMER, D.; SHEARING, P.R. **On the origin and application of Bruggeman correlation for analysing transport phenomena in electromechemical systems**. Curr. Opin. Chem. Eng., 12, pp. 44 51, 2016. [10.1016/j.coche.2016.02.006](https://doi.org/10.1016/j.coche.2016.02.006)

TRANTER, T. G.; KOK, M.D.R.; LAM, M.; GOSTICK, J.T. **Pytrax: A simple and efficient random walk implementation for calculating the directional tortuosity of images**. SoftwareX, Volume 10. 100277, 2019. ISSN 2352 7110, [https://doi.org/10.1016/j.softx.2019.100277.](https://doi.org/10.1016/j.softx.2019.100277)

TRUC, O. **Prediction of chloride penetration into saturated concrete multispecies approach.** Thesis dissertation. Chalmers University of Technology, 2000.

TRUC, O.; OLLIVIER, J-P.; NILSSON, L-O. **Numerical simulation of multi-species transport through saturated concrete during a migration test — MsDiff code**. Cement and Concrete Research, 30(10), October 2000, Pages 1581–1592, doi:10.1016/S0008-8846(00)00305-7.

UFJF. Acesso em 28 de janeiro de 2023.

<https://www2.ufjf.br/fractalize/2021/05/07/box-counting/>

VACHIER, J., MAZZA, M.G. **Dynamics of sedimenting active Brownian particles**. *Eur. Phys. J. E* 42, 11, 2019. https://doi.org/10.1140/epje/i2019-11770-6

VLACK, L. H. V. **Princípios de ciência e tecnologia dos materiais**. São Paulo: Blucher, 1970.

VLAHOS, L.; ISLIKER, H.; KOMINIS, Y.; HIZANIDIS, K**. Normal and Anomalous Diffusion: A Tutorial**. 2008. <arXiv:0805.0419> [nlin.CD].<https://doi.org/10.48550/arXiv.0805.0419>

WALLE, W., JANSSEN, H. **A thermal conductivity prediction model for porous building blocks**. [Ein vorhersagemodell für die wärmeleitfähigkeit poröser bausteine]. Bauphysik. 38(6). pp. 450-457, 2016.

WALLE, W. V. de, JANSSEN, H. **Validation of a 3D pore scale prediction model for the thermal conductivity of porous building materials**. Energy Procedia, 132, 225-230, 2017**.**

WANSAPURA, J. **KOCH CURVE** (https://www.mathworks.com/matlabcentral/fileexchange/55796-koch-curve), MATLAB Central File Exchange. Acesso abril 12, 2022.

WANG, Y.; LI**,** L-Y; PAGE, C. L. **Modelling of chloride ingress into concrete from a saline environment, Building and Environment.** Volume 40, Issue 12. Pages 1573-1582, 2005. ISSN 0360-1323.https://doi.org/10.1016/j.buildenv.2005.02.001.

WANG, Y.; MA, C.; LIU, Y.; WANG, D.; LIU, J. **A model for the effective thermal conductivity of moist porous building materials based on fractal theory**, International Journal of Heat and Mass Transfer, Volume 125, Pages 387-499, 2018. ISSN 0017-9310, [https://doi.org/10.1016/j.ijheatmasstransfer.2018.04.063.](https://doi.org/10.1016/j.ijheatmasstransfer.2018.04.063)

WARGO, E.; KOTAKA, T.; TABUCHI, Y.; KUMBUR, E. **Comparison of focused ion beam versus nano-scale x-ray computed tomography for resolving 3-d microstructures of porous fuel cell materials**. Journal of Power Sources, 241:608\_618, 2013.

WEERTS, A.; KANDHAI, D.; BOUTEN, W.; SLOOT, P. **Tortuosity of an unsaturated sandy soil estimated using gas di\_usion and bulk soil electrical conductivity.** Soil Science Society of America Journal, 65(6):1577\_1584, 2001.

WEISSBERG, H.L. **Effective diffusion coeficiente in porous media**. J. Appl. Phys. 24, 2636, 1963.

WEGEN, G.V.D.; POLDER, R.B.; BREUGEL, K.V. **Guideline for service life design of structural concrete: a performance based approach with regard to chloride induced corrosion.** Heron, 57, pp. 153–168, 2012.

WILDENSCHILD, D; SHEPPARD, A. P. **X-ray imaging and analysis techniques for quantifying pore-scale structure and processes in subsurface porous medium systems.** Advances in Water Resources, Volume 51, Pages 217-246, 2013. ISSN 0309-1708, https://doi.org/10.1016/j.advwatres.2012.07.018.

WILSON, J. R.; KOBSIRIPHAT, W.; MENDOZA, R.; CHEN, H.-Y.; HILLER, J. M.; MILLER, D. J.; THORNTON, K.; VOORHEES, P. W.; ADLER, S. B.; BARNETT, S. A. **Three-dimensional reconstruction of a solid-oxide fuel-cell anode.** Nature Materials, 5(7):541, 2006.

WU, Y.; TAHMASEBI, P.; LIN, C.; ZAHID, M.A.; DONG, C.; GOLAB, A.N.; REN, L. **A comprehensive study on geometric, topological and fractal characterizations of pore systems in low-permeability reservoirs based on SEM, MICP, NMR and X-ray CT experiments** Mar. Petrol. Geol., 103, pp. 12-28, 2019. [10.1016/j.marpetgeo.](https://doi.org/10.1016/j.marpetgeo.2019.02.003) 2019.02.003

XIAO, B.; ZHANG, X.; WANG, W. E. I.; LONG, G.; CHEN, H.; KANG, H. A. O.; REN, W. E. N. **A fractal model for water flow through unsaturated porous rocks**. *Fractals* 26(2). 1840015, 2018.

XU, P.; YU, B. **Developing a new form of permeability and Kozeny–Carman constant for homogeneous porous media by means of fractal geometry**. ADV. WATER RESOUR. 31, 74–81, 2008.

XU, P.; QIU S. X.; CAI, J. C.; LI, C. H.; LIU, H. C. **A novel analytical solution for gas diffusion in multi-scale fuel cell porous media**. J. Power Sour. 362:73-79, 2017.

YANG, J.; ZHANG, P. **A concise pore structure model for predicting the effective ion diffusion coefficients of cementitious materials.** Construction and Building Materials (IF6.141), 2020. DOI: [10.1016/j.conbuildmat.2020.120321](http://doi.org/10.1016/j.conbuildmat.2020.120321)

YAO, L.; REN, L.; GONG, G.; ZHANG, J. **Simulation of chloride diffusion in concrete based on a new mesoscopic numerical method.** Hindawi. Advances in Civil Engineering. 2020. ID 5318106 | <https://doi.org/10.1155/2020/5318106>

YE, H.; FU, C.; JIN, N.; JIN, X. **Performance of reinforced concrete beams corroded under sustained service loads: a comparative study of two accelerated corrosion techniques**. Constr. Build. Mater., 162, 286–297, 2018.

YUAN, Q.; SHI, C.; DE SCHUTTER, G.; AUDENAERT, K.; DENG, D. **Chloride binding of cement-based materials subjected to external chloride environment – a review**. Constr. Build. Mater., 23 (1), pp. 1-13, 2009.

YIO, M.H.N.; WONG, H.S.; BUENFELD, N.R. **Representative elementary volume (REV) of cementitious materials from three-dimensional pore structure analysis.**Cement and Concrete Research, Volume 102, Pages 187-202, 2017. ISSN 0008-8846, [https://doi.org/10.1016/j.cemconres.](https://doi.org/10.1016/j.cemconres)

YU, B. CHENG, P. **A fractal permeability model for bi-dispersed porous media.** Int. J. Heat Mass Transfer. 45, 2983-2993, 2002.

YU, B. M. **Analysis of flow in fractal porous media.** Applied Mechanics Reviews. Vol. 61:05081-19, 2008.

ZAMBRANO, M.; TONDI, E.; MANCINI, L.; ARZILLI, F.; LANZAFAME, G.; MATERAZZI, M.; TORRIERI, S. **3D Pore-network quantitative analysis in deformed carbonate grainstones.** Marine and Petroleum Geology.Volume 82, Pages 251-264, 2017.

ISSN 0264-8172. https://doi.org/10.1016/j.marpetgeo.2017.02.001.

ZENG, Q.; JIKE, N.; LIU, J.; WANG, Z.; WANG, J. **Fractal analysis of stressdependent diffusivity of porous cementitious materials.** Fractals, *28*(06), 2050117, 2020.

ZHANG, X.; KNACKSTEDT, M. A. **Direct simulation of electrical and hydraulic tortuosity in porous solids.** Geophysical Research Letters, 22(17):2333\_2336, 1995.

[ZHANG, P.;](https://www-scopus-com.ez48.periodicos.capes.gov.br/authid/detail.uri?origin=resultslist&authorId=55547110016&zone=) [CONG, Y.;](https://www-scopus-com.ez48.periodicos.capes.gov.br/authid/detail.uri?origin=resultslist&authorId=57194192656&zone=) [VOGEL, M.;](https://www-scopus-com.ez48.periodicos.capes.gov.br/authid/detail.uri?origin=resultslist&authorId=8709005500&zone=) LIU, Z.; MÜLLER, H. S.; [ZHU, Y.;](https://www-scopus-com.ez48.periodicos.capes.gov.br/authid/detail.uri?origin=resultslist&authorId=36769902600&zone=) [ZHAO, T.](https://www-scopus-com.ez48.periodicos.capes.gov.br/authid/detail.uri?origin=resultslist&authorId=56421080100&zone=) **[Steel reinforcement corrosion in concrete under combined actions: The role of](https://www-scopus-com.ez48.periodicos.capes.gov.br/record/display.uri?eid=2-s2.0-85019076746&origin=resultslist&sort=cp-f&src=s&st1=%5bion+chloride%5dAND+%5b+concrete%5d+AND++%5bSTRUCTURES%5d+AND++%5bcorrosion%5d+&nlo=&nlr=&nls=&sid=76a406f10617d5479320591f046647c7&sot=b&sdt=cl&cluster=scoprefnameauid%2c%22Zhao%2c+T.%2356421080100%22%2ct%2c%22Zhao%2c+T.J.%2356421080100%22%2ct%2bscopubyr%2c%222021%22%2ct%2c%222020%22%2ct%2c%222019%22%2ct%2c%222018%22%2ct%2c%222017%22%2ct%2c%222016%22%2ct%2c%222015%22%2ct%2c%222014%22%2ct%2c%222013%22%2ct%2c%222012%22%2ct%2c%222011%22%2ct&sl=80&s=TITLE-ABS-KEY%28%5bion+chloride%5dAND+%5b+concrete%5d+AND++%5bSTRUCTURES%5d+AND++%5bcorrosion%5d+%29&relpos=0&citeCnt=31&searchTerm=)  [freeze-thaw cycles, chloride ingress, and surface impregnation.](https://www-scopus-com.ez48.periodicos.capes.gov.br/record/display.uri?eid=2-s2.0-85019076746&origin=resultslist&sort=cp-f&src=s&st1=%5bion+chloride%5dAND+%5b+concrete%5d+AND++%5bSTRUCTURES%5d+AND++%5bcorrosion%5d+&nlo=&nlr=&nls=&sid=76a406f10617d5479320591f046647c7&sot=b&sdt=cl&cluster=scoprefnameauid%2c%22Zhao%2c+T.%2356421080100%22%2ct%2c%22Zhao%2c+T.J.%2356421080100%22%2ct%2bscopubyr%2c%222021%22%2ct%2c%222020%22%2ct%2c%222019%22%2ct%2c%222018%22%2ct%2c%222017%22%2ct%2c%222016%22%2ct%2c%222015%22%2ct%2c%222014%22%2ct%2c%222013%22%2ct%2c%222012%22%2ct%2c%222011%22%2ct&sl=80&s=TITLE-ABS-KEY%28%5bion+chloride%5dAND+%5b+concrete%5d+AND++%5bSTRUCTURES%5d+AND++%5bcorrosion%5d+%29&relpos=0&citeCnt=31&searchTerm=)** [Construction](https://www-scopus-com.ez48.periodicos.capes.gov.br/sourceid/24443?origin=resultslist)  [and Building Materials.](https://www-scopus-com.ez48.periodicos.capes.gov.br/sourceid/24443?origin=resultslist) 148, pp. 113-121, 2017.

ZHANG, C.; LI, X.; CHEN, F.; WANG, X.; ZHENG, J. **Brownian Motion Simulation for Estimating Chloride Diffusivity of Cement Paste.** *Materials* 2023, *16*, 2002. [https://doi.org/10.3490/ma16052002.](https://doi.org/10.3390/ma16052002)

ZHAO, L.; FENG, P. ; CHEN, C.; LIU, Q. ; GENG, G. **A chloride diffusion model for cementitious material with pore-solution viscosity enhancement.** Journal of Building Engineering, Volume 91, 109635, 2024. ISSN 2352-7102, [https://doi.org/10.1016/j.jobe.2024.109635.](https://doi.org/10.1016/j.jobe.2024.109635)

# **APÊNDICE A - Algoritmos**

O apêndice A apresenta os algoritmos usados na pesquisa

Alguns algoritmos utilizados na pesquisa estão citados a seguir. Lembrando que os parâmetros de quantidade de partículas, número de passos, fórmulas utilizadas podem mudar dependendo da simulação desejada.

Algoritmo para determinação da difusão, tortuosidade, concentração superficial, concentração, profundidade do íon cloreto:

```
% dados iniciais Adaptado de EPFL (2018)
```

```
N= % quantidade de partícula – pode ser 10,7, 5– adaptada para a pesquisa
P= % P=10000000 - quantidade de passos (deslocamentos)ou outra que 
adotar conforme o 
tau= % tau= 2000000000000 % tempo - ou outra que adotar conforme o elemento
d = 1e-6; % raio em metros- d = 1e-6; ou outra que adotar conforme o elemento
eta = 1.0e-3; % viscosidade - eta = 1.0e-3; 
kB = 1.38e-23; % constante de Boltzmann - kB = 1.38e-23; 
T = 293; % temperatura em Kelvin - T = 293; 
% equação da difusão a ser simulada aqui está representada a de Stokes-
Einstein
% aqui pode utilizar STOKES-EINSTEIN ou as equações sugeridas para o caminho 
1 e caminho 2 pelo autor (inovação)
Dse= (kB*T)/(6*pi*eta*d) %%% STOKES-EINSTEIN – simulação de referência
%%%%%%%%%%
time = 0:tau:(P-1)*tau; % tempo
dimensions = 3; % dimensão 3D
a = 0;b = 0;c =0;% deslocamento para o movimento Browniano
k = sqrt(2*Dse*tau) % Stokes-Einstein
%%%%%%%%%% Adaptado de EPFL (2018)
Npart = \{\};
for i = 1:Ns = rngNp{i}.dx = a+(k*(randn(1, P)));
Np{i}.dy = b+(k*(randn(1, P)));
Np{i}.dz = c+(k*(randn(1, P)));
Np{i}.x = cumsum(Np{i}.dx);Np{i}, y = \text{cumsum}(Np{i}, dy;
Np{i}.z = cumsum(Np{i}.dz);Npf1}.drsquared = Npf1}.dx .^2 + Npf1}.dy .^ 2 + Npf1}.dz .^ 2
Np{i}.rsquared = Np{i}.x .^ 2 + Np{i}.y .^ 2 + Np{i}.z .^ 2
Np{i}.dxdrsquared = Np{i}.dx .^ 2; % na direção x
 Np{i}.dydrsquared = Np{i}.dy .^ 2; % na direção y 
Np{i}.dzdrsquared = Np{i}.dz .^ 2; % na direção z 
% calcula a difusão devido o movimento Browniano- Adaptado de EPFL (2018)
Np{i}.D = mean(Np{i}.drsquared)/(2 * dimensions * tau)
```

```
D(i) = Np(i).D;Npf1.standardError = std(Np{i}.drsquared)/(2*dimensions*tau*sqrt(P));
dx(i,:) = Np(i).dx;e(i) = Np{i}.standardError;% calcula a tortuosidade - Autoria própria (2023)
Np{i}.Tort = (Np{i}.drsquared).^(-1);
% calcula a tortuosidade na direção x, y, z - Autoria própria (2023)
Np{i}.TortDX =mean(Np{i}.dxdrsquared).^(-1);%
Np{i}.TortDY =mean(Np{i}.dydrsquared).^(-1);% 
Np{i}.TortDZ = mean(Np{i}.dzdrsquared).^(-1);%% calcula o erro da tortuosidade - Autoria própria(2023)
Np{i}.standardErrorTort = std(Np{i}.drsquared).^(-1);% calcula o erro da tortuosidade na direção x, y, z- Autoria própria(2023)
Np{i}.standardErrorTortDX = std(Np{i}.dxdrsquared).^(-1);
Np{i}.standardErrorTortDY = std(Np{i}.dydrsquared).^(-1);
Np{i}.standard ErrorTortDZ = std(Np{i}.dzdrsquared).^( - 1);% calcula a média da tortuosidade Autoria própria (2023)
Np{i}.Tort=mean(Np{i}.Tort);
% calcula a média da tortuosidade na direção x, y, z - Autoria própria(2023)
Np{i}.TortDX=mean(Np{i}.TortDX);
Np{i}.TortDY=mean(Np{i}.TortDY);
Np{i}.TortDZ=mean(Np{i}.TortDZ);
% tortuosidade para todas as partículas - Autoria própria (2023)
Tort(i)=Np{i}.Tort; 
% tortuosidade para direção x,y e z - Autoria própria (2023)
TortDX(i)=Np{i}.TortDX; 
TortDY(i)=Np{i}.TortDY;
TortDZ(i)=Np{i}.TortDZ;
dx(i,:)= Np\{i\}.dx;dy(i,:)= Np{i}.dy;dz(i,:)= Np\{i\}.dz;
ee(i)=Np{i}.standardErrorTort; % 
eeDX(i)=Np{i}.standardErrorTortDX;
eeDY(i)=Np{i}.standardErrorTortDY;
eeDZ(i)=Np{i}.standardErrorTortDZ;% 
rng(s); 
end
% MÉDIA E INCERTEZA DIFUSÃO – Adaptado de EPFL (2018)
averageD =mean(D) % média da difusão
average =mean(e) % média do erro
uncertainty=std(D)/sqrt(N) % incerteza da difusão
figure(1)
clf; % LIMPA PARA OUTRO GRÁFICO
hold on; % plota tudo no mesmo gráfico
plot((averageD*ones(1,N)),'g-','linewidth',2);
plot((averageD+uncertainty)*ones(1,N), 'b-','linewidth',1);
```

```
plot((averageD-uncertainty)*ones(1,N), 'm-','linewidth',1);
errorbar(D,e,'ro');
xlabel('número de partículas');
ylabel(' Coeficiente de difusão');
legend ('Média da difusão', 'Média da difusão + incerteza', 'Média da difusão 
- incerteza',' Difusão')
hold off;
%%%%%%%%%%%%%%%%% 
% MÉDIA E INCERTEZA TORTUOSIDADE - Autoria própria (2023)
averageee =mean(ee);
averageTort =mean(Tort);
uncertaintyTort=std(Tort)/sqrt(N)
% - Autoria própria (2023)
averageTortDX =mean(TortDX)
averageDX =mean(eeDX)
uncertaintyTortDX=std(TortDX)/sqrt(N)
averageTortDY =mean(TortDY)
averageDY =mean(eeDY)
uncertaintyTortDY=std(TortDY)/sqrt(N)
averageTortDZ =mean(TortDZ)
averageDZ =mean(eeDZ)
uncertaintyTortDZ=std(TortDZ)/sqrt(N)
%%%%%%%
figure(2)
clf; % LIMPA PARA OUTRO GRÁGICO
hold on; % plota tudo no mesmo gráfico
% Adaptado de EPFL (2018)
plot((averageTort*ones(1,N)),'g-','linewidth',2);
plot((averageTort+uncertaintyTort)*ones(1,N), 'b-','linewidth',1);
plot((averageTort-uncertaintyTort)*ones(1,N), 'm-','linewidth',1);
errorbar(Tort,ee,'ro');
xlabel('número de partículas');
ylabel('TORTUOSIDADE');
legend ('Média da Tortuosidade', 'Média da Tortuosidade + incerteza ', 'Média 
da Tortuosidade - incerteza',' Tortuosidade');
hold off;
rng(s); 
%%%%%%
% cálculo da concentração e profundidade - Autoria própria (2023)
s = rng; % INíCIO -garante mesma concentração e profundidade
NT=10;
t=[1 2 3 4 5 6 7 8 9 10];
n=0.47; %%
m=0.51; %%
m11=0.49 %%
averageD %
D2=averageD*3.15e13; % converter de m2/s para mm2/ano
D22=2*(D2^(1/2));
m1=0.245; %
```

```
for i =1:NT
    CS(i)=0.24*(t(i)^n); % certo
     Dtempo(i)=averageD*(t(i)^(-m)); % aqui certo seria o D1 em m2/s
     X(i)=D22*(t(i)^{n}(m11)); % USAR ESSE PARA KB = 1,38E-23
     C(i)=CS(i)*(1-(erf(X(i)/(D22*(t(i)^(m1)))))); % USAR ESSE
end 
rng(s); 
%%%% DADOS EM TABELA – Autoria própria (2023)
TDIFTOR= table([D(1); D(2); D(3); D(4); D(5); D(6); D(7); D(8); D(9); D(10); 
average; averageD; uncertainty], ...
[Tort(1); Tort(2); Tort(3); Tort(4); Tort(5); Tort(6); Tort(7); Tort(8);
Tort(9); Tort(10); averageee; averageTort; uncertaintyTort],...
[TortDX(1); TortDX(2); TortDX(3); TortDX(4); TortDX(5); TortDX(6); TortDX(7); 
TortDX(8); TortDX(9); TortDX(10);averageDX; averageTortDX;
uncertaintyTortDX], ...
[TortDY(1); TortDY(2); TortDY(3); TortDY(4); TortDY(5); TortDY(6); TortDY(7); 
TortDY(8); TortDY(9); TortDY(10); averageDY; averageTortDY; 
uncertaintyTortDY], ...
[TortDZ(1); TortDZ(2); TortDZ(3); TortDZ(4); TortDZ(5); TortDZ(6); TortDZ(7);
TortDZ(8); TortDZ(9); TortDZ(10); averageDZ; averageTortDZ;
uncertaintyTortDZ], ...
'VariableNames',{'DIFUSÃO';' TORTUOSIDADE';'TORTUOSIDADE x'; 'TORTUOSIDADE 
y'; 'TORTUOSIDADE z'}, ...
'RowNames',{'1';'2';'3';'4';'5';'6';'7';'8';'9';'10'; 'MÉDIA ERRO';'MÉDIA 
D';'INCERTEZA ERRO'})
%%%% DADOS EM TABELA – Autoria própria (2023)
TXCCSD= table([X(1);X(2);X(3);X(4);X(5);X(6);X(7);X(8);X(9);X(10),...
[CS(1);CS(2);CS(3);CS(4);CS(5);CS(6);CS(7);CS(8);CS(9);CS(10)], ...[C(1);C(2);C(3);C(4);C(5);C(6);C(7);C(8);C(9);C(10)], \ldots[Dtempo(1);Dtempo(2);Dtempo(3);Dtempo(4);Dtempo(5);Dtempo(6);Dtempo(7);Dtemp
o(8);Dtempo(9);Dtempo(10)],...
'VariableNames',{'PROFUNDIDADE X';'CONCENTRAÇÃO NA SUPERFÍCIE
CS';'CONCENTRAÇÃO C';'DIFUSÃO D'}, ...
'RowNames',{'1';'2';'3';'4';'5';'6';'7';'8';'9';'10'});
%%%%%%%%%%%%%%%%%%%%%%
%elemento representativo – 3D - adaptado de Arash Rabbani(2020b)
%RABBANI, A. Porous Material 101- Direitos autorais (c) 2020b.
load('A.mat') % Arash Rabbani(2020b) - pode ser outra imagem
A=A(50:70,50:70,50:70); % adaptado de Arash Rabbani(2020b) – tamanho 
escolhido pelo autor, pode ser outro tamanho
A=double(A);
S=size(A);
S=permute(S,[2,1,3]);
figure (3);
[X, Y, Z] = meshgrid(1: S(1), 1: S(2), 1: S(3));xslice=[1, S(1)];
yslice=[1, S(2)];
zslice=[1, S(3)];
h=slice(X,Y,Z,A,xslice,yslice,zslice); 
xlabel('x (micron)');
```
ylabel('y (micron)');

162

```
zlabel('z (micron)');
axis equal tight
%%%%%%% Arash Rabbani(2020b)
B=segment(A); 
[Network,Connections]=netcon(B); %extraindo a rede de conexões
%%%%%
%calculando centro e tamanho dos poros - Arash Rabbani(2020b)
Res=3 %(micron/pixel) 
REG=regionprops(B); 
for I=1:max(B(:)); Centers(I,:)=REG(I).Centroid; 
end
   Equiv Rad=([REG(:).Area].*3./4./pi).^(1/3)*Res; Property=Equiv_Rad'; % micron 
hold on;
figure(4)
isosurface(A);
alpha .3;
axis ([50 70 50 70 50 70])% 
axis equal tight
xlabel('x (micron)');
ylabel('y (micron)');
zlabel('z (micron)');
hold off;
hold on;
%%% Arash Rabbani(2020b), Rabbani e Babaei (2019)
netvis(Connections,Centers,Property)
figure(5)
axis ([50 70 50 70 50 70])
axis equal tight
xlabel('x (micron)');
ylabel('y (micron)');
zlabel('z (micron)');
hold off;
s= rng;
hold on;
netvis(Connections,Centers,Property)
figure(6)
view(3); 
axis ([50 70 50 70 50 70])% adaptado de Arash Rabbani(2020b)
xlabel('x (micron)');
ylabel('y (micron)');
zlabel('z (micron)');
grid on;
hold off;
rng(s);
```
Algoritmo para determinação da curva de Gauss:

```
clear; close all %%%Autoria própria (2023) - exemplo de gráfico no MATLAB
%%% valores obtidos nas simulações
TORT1=[1.167366409737470 1.167366400809080 1.167366409737470
 1.167366409737710 1.167366400809320 1.167366409737710
 1.167366409738030 1.167366400809640 1.167366409738030];
figure(1)
histogram(TORT1)
histfit(TORT1)
xlabel({'TORTUOSIDADE 1'});
ylabel({'FREQUÊNCIA'});
TORT2=[1.167366409737470 1.167366400809080 1.167366409737470
 1.167366409737710 1.167366400809320 1.167366409737710
 1.167366409738030 1.167366400809640 1.167366409738030];
figure(2)
histfit(TORT2)
xlabel({'TORTUOSIDADE 2'});
ylabel({'FREQUÊNCIA'});
TORT3=[1.1673664085555500001.167366499627160000 1.167366408555550000
 1.167366408555790000 1.167366499627490000 1.167366408555790000
 1.167366408556110000 1.167366499627710000 1.167366408556110000];
figure(3)
histfit(TORT3)
xlabel({'TORTUOSIDADE 3'});
ylabel({'FREQUÊNCIA'});
TORT4=[1.1673664097374800001.167366400809080000 1.167366409737480000
 1.167366409737710000 1.167366400809320000 1.167366409737710000
 1.167366409738030000 1.167366400809640000 1.167366409738030000];
figure(4)
histfit(TORT4)
xlabel({'TORTUOSIDADE 4'});
ylabel({'FREQUÊNCIA'});
```
#### Algoritmo para determinação da porosidade

```
% Adaptado de Rabbanni e Salehi (2017) - exemplo –
clear; close all
% porosidade - calculo - IMAGEM 70x70x70 
clear; close all; clc;
File_Name='A.jpg'; 
Resolution=3; % micron/pixel % RESOLUÇÃO ESPACIAL 
N=4; % Número de níveis de intensidade na imagem 
A=imread(File_Name);
if ndims(A) == 3; B = rgb2gray(A); end
level = multithresh(B,N);C= imquantize(B,level);
RGB1 = label2rgb(B);imwrite(RGB1,[File_Name(1:end-4) 'Mapa de Profundidade.png']);
P=zeros(size(C));
```

```
for I=1:size(C,1)for J=1:size(C,2)if C(I,J) == 1P(I,J)=1; end
    end
end
P=1-P;P=bwmorph(P,'majority',1);
imwrite(P, [File Name(1:end-4) 'Segmentação Binária.png']);
Conn=8;
[s1,s2]=size(P);D=-bwdist(P,'cityblock');
B=medfilt2(D, [3 3]);B=watershed(B,Conn);
Pr=zeros(s1,s2);
for I=1:s1
     for J=1:s2
        if P(I,J) == 0 && B(I,J) \sim 0Pr(I, J)=1; end
     end
end
Pr=bwareaopen(Pr,9,Conn);
[Pr_L,Pr_n]=bwlabel(Pr,Conn);
RGB2 = label2rgb(Pr_L,'jet','white','shuffle');
imwrite(RGB2,[File_Name(1:end-4) 'Segmentação de espaço de poros.png']);
V=zeros(Pr_n,1);
for I=1:s1
     for J=1:s2
        if Pr L(I,J) \sim =0V(Pr L(I,J))=V(Pr L(I,J))+1; end
     end
end
SP=4*pi*sum(sum(Pr))/(sum(sum(bwperim(Pr,4))))^2;
X=Resolution.*(V./pi).^.5; % raios do poro
Porosity=1-mean(P(:))
Average Pore radius=mean(X) % micron
Standard_Deviation_of_Pore_radius=std(X) % micron
figure; 
subplot(2,3,1); imshow(A); title('Imagem Original SEM');
subplot(2,3,2); imshow(RGB1); title('Mapa de profundidade');
subplot(2,3,3); imshow(P); title('Segmentação binária');
subplot(2,3,4); imshow(RGB2); title('Segmentação de espaço de poros');
annotation('textbox',[0 .9 .1 .1], 'String', [ 'Porosidade = ' 
num2str(Porosity) ' (fração)']);
subplot(2,3,5:6); hist(X,25); xlabel('Raio do poro (\mu m)');
ylabel('Frequência'); title('Distribuição do tamanho dos poros');
set(gcf, 'Position', get(0, 'Screensize' ));
```
### Algoritmo para modelagem 3D

```
%%%% Arash Rabbani(2020b) – 3D
load('A.mat') % Arash Rabbani(2020b)
A=A(1:200,1:200,1:200);
A=double(A);
S=size(A);S=permute(S,[2,1,3]);
figure (1);
[X,Y,Z]=meshgrid(1:S(1),1:S(2),1:S(3)); % CONTRUIR 3D NESSA MALHA
xslice=[1,S(1)];
yslice=[1, S(2)];
zslice=[1,S(3)];
h=slice(X,Y,Z,A,xslice,yslice,zslice); 
xlabel('x');
ylabel('y');
zlabel('z');
title('3D');
axis equal tight
for I=1:6
     h(I).EdgeColor='none';
end
```
### Algoritmo para modelagem 2D

```
%%%% Arash Rabbani(2020b) – 3D
clear; close all
x = \text{imread('A.jpg');}figure % figura 1 original
imagesc (x) % figura 1 original com eixos x,y
whos x % não precisa esse comando, só se quiser
x = mean(x, 3); % acredito que a partir daqui os comandos a seguir binarizam
x=double(x);
x = \text{imgaussfilt}(x);
%t= imgaussfilt(x,2);
W=x>100;
figure; imagesc(x)% cor azulada... fig 2 com eixos x, yy = uint8(-1*(double(x)-255)); % deixa amarela imag fig 3 com eixos x,y
figure; imagesc (y) % fig 3
até aqui as figuras acima
_____________________ 
load('A.mat')
A=A(1:200,1:200,1:200);
figure
isosurface(A);axis equal tight %espaços vazios do cubo %tortuosidade???)% fig 4
%plotagem do cubo com a brita (círculos em amarelo) e os espaços vazios 
(amarelo)fig 2
A=double(A);
S=size(A);
S=permute(S,[2,1,3]);
figure;
[X, Y, Z]=meshgrid(1:S(1),1:S(2),1:S(3));
xslice=[1,S(1)];
yslice=[1, S(2)];
zslice=[1,S(3)];
h=slice(X,Y,Z,A,xslice,yslice,zslice); axis equal % FIG 5
for I=1:6 % 6 lados do cubo
     h(I).EdgeColor='none';
end %%% aqui o cubo está com a brita e os espaços fig 2
% plotagem do cubo somente os ciculos - iso-surface fig 3
A=1-A;S=size(A);
B=ones(S+2);B(2:end-1,2:end-1,2:end-1)=A;
figure; isosurface(B); axis equal tight %%% aqui o cubo aparece com a brita ( 
ciculos) %fig 6
```

```
%%%%%%%%%
A=ovspheres();
vol(A)
L=segment(A);
surf(L)
Res=5; % resolução espacial (micron/pixel)
REG=regionprops(L);
Equiv Rad=([REG(:).Area].*3./4./pi).^(1/3)*Res;% plotando a a distribuição do tamanho dos poros
figure; histogram(Equiv_Rad,20,'Normalization','Probability'); 
xlabel('RAIO DO PORO (micron)');
ylabel('Probability')
title('Distribuição do tamanho dos poros')
% plotando a distribuição de tamanho de poro ajustada
figure; histfit(Equiv_Rad,20,'lognormal'); 
xlabel('RAIO DO PORO (micron)');
ylabel('Probability')
title('Distribuição do tamanho dos poros')
% plotando distribuições de tamanho de grãos e poros
L=segment(1-A);
surf(L)
vol(L~=0)
REG=regionprops(L);
Equiv_Rad2=([REG(:).Area].*3./4./pi).^(1/3)*Res;
figure; histogram(Equiv_Rad,20,'Normalization','Probability'); 
hold on; histogram(Equiv_Rad2,20,'Normalization','Probability'); 
xlabel('RAIO DO PORO (micron)');
ylabel('Probability')
title('Distribuição do tamanho dos poros')
legend({'Distribuição do tamanho dos poro','Tamanho dos grãos'})
title('Distribuição do tamanho dos poros e grãos')
```
## **APÊNDICE B - Coordenada dos poros**

O apêndice B apresenta as coordenadas dos poros obtidas nas simulações do elemento representativo de volume com resolução 3.

Para cada tamanho do elemento representativo de volume as Tabelas 32 e 33 apresentam as coordenadas do centro dos poros

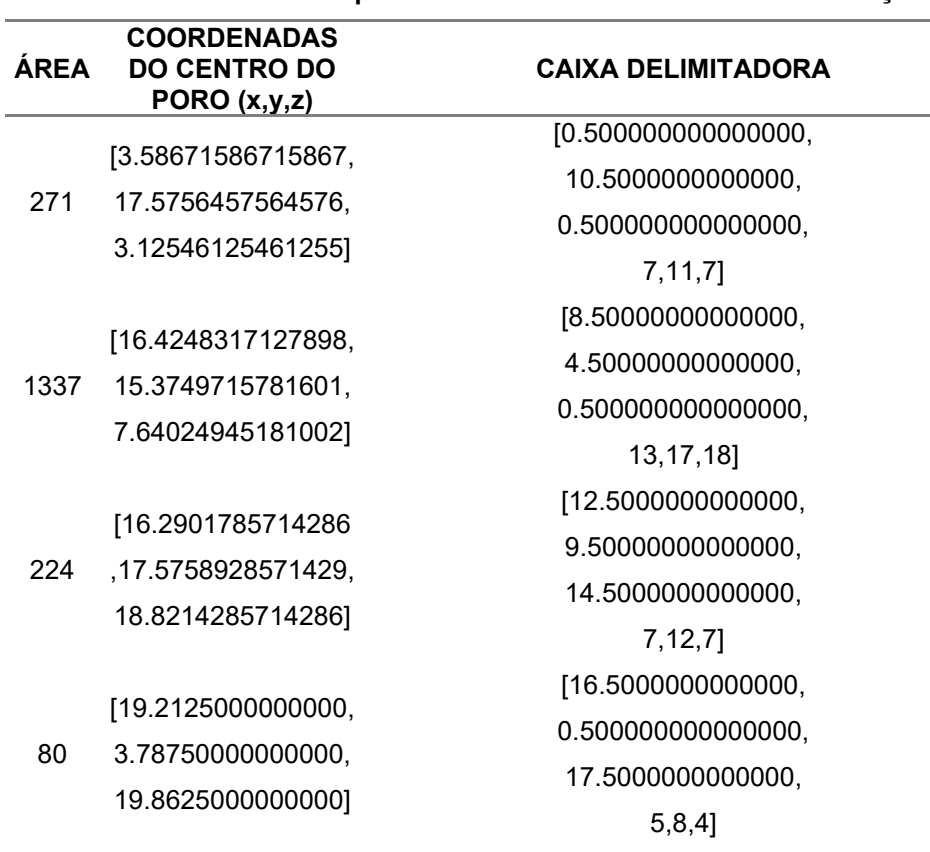

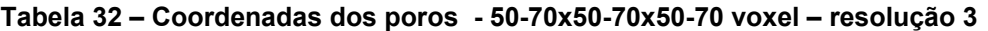

| <b>AREA</b> | <b>COORDENADAS DO CENTRO</b><br><b>DO PORO</b>           | <b>CAIXA DELIMITADORA</b>                                       |
|-------------|----------------------------------------------------------|-----------------------------------------------------------------|
| 157         | [33.7070063694268,22.687898089                           | [29.5000000000000,15.50000000000                                |
|             | 1720,2.42675159235669]                                   | 00,0.500000000000000,9,13,6]                                    |
| 310         | [33.7774193548387,64.741935483                           | [26.5000000000000,60.50000000000                                |
|             | 8710,2.74193548387097]                                   | 00,0.500000000000000,14,9,7]                                    |
| 290         | [46.1310454827586,29.106896551                           | [31.5000000000000,24.50000000000                                |
|             | 7241,1.75862068965517]                                   | 00,0.500000000000000,23,10,3]                                   |
| 2613        | [53.5748182166093,61.086107921                           | [40.5000000000000,44.50000000000                                |
|             | 9288,4.91542288557214]                                   | 00,0.5000000000000000,30,26,16]                                 |
| 131         | [37.3664122137405,48.465648854                           | [45.5000000000000,44.50000000000                                |
|             | 9618,4.24427480916031]                                   | 00,0.500000000000000,5,8,9]                                     |
| 1833        | [64.8385160938352,9.6863066012                           | [58.5000000000000,0.500000000000                                |
|             | 0022,8.02455881069285]                                   | 000,0.500000000000000,12,20,16]                                 |
| 1167        | [56.9443016281063,55.998286204                           | [49.5000000000000,45.50000000000                                |
|             | 9417,12.2493573264782]                                   | 00,8.50000000000000,20,19,8]                                    |
| 593         | [42.9915682967960,68.328836424                           | [33.5000000000000,64.50000000000                                |
|             | 9578,16.9730185497471]                                   | 00,9.50000000000000,18,6,15]                                    |
| 8457        | [47.3306577213370,29.322511081                           | [29.5000000000000,9.500000000000                                |
|             | 8258,17.5588845311729]                                   | 00,2.50000000000000,38,35,36]                                   |
| 145         | [6.98620689655172,50.296551724                           | [2.50000000000000,45.50000000000                                |
| 320         | 1379,19.0551724137931]<br>[17.5093750000000,55.443750000 | 00,14.5000000000000,12,8,9]<br>[12.5000000000000,48.50000000000 |
|             | 0000,21.4312500000000]                                   | 00,14.5000000000000,11,12,14]                                   |
| 45          | [20.088888888889,45.066666666                            | [15.5000000000000,42.50000000000                                |
|             | 6667,19.1333333333333]                                   | 00,13.5000000000000,8,5,10]                                     |
| 132         | [59.1363636363636,3.8560606060                           | [55.5000000000000,0.500000000000                                |
|             | 6061,20.9318181818182]                                   | 000,17.5000000000000,7,8,8]                                     |
| 3255        | [54.5963133640553,54.281105990                           | [41.5000000000000,42.50000000000                                |
|             | 7845,25.8279569892473]                                   | 00,17.5000000000000,26,23,18]                                   |
| 140         | [69.5142857142857,50.157142857                           | [68.5000000000000,43.50000000000                                |
|             | 1429,23.9214285714286]                                   | 00,15.5000000000000,2,12,14]                                    |
| 464         | [51.1810454827586,43.484913793                           | [40.5000000000000,41.50000000000                                |
|             | 1045,27.5000000000000]                                   | 00,20.5000000000000,22,4,12]                                    |
| 142         | [1,63.2183098591549,28.16901408                          | [0.500000000000000,49.5000000000                                |
|             | 45070]                                                   | 000,18.5000000000000,1,21,21]                                   |
| 154         | [43.6103896103896,69.227272727                           | [38.5000000000000,66.50000000000                                |
|             | 2727,29.6948051948052]                                   | 00,25.5000000000000,11,4,11]                                    |
| 2549        | [10.5527657905061,65.151049623                           | [2.50000000000000,54.50000000000                                |
|             | 3817,30.9482149862691]                                   | 00,16.5000000000000,19,16,45]                                   |
| 856         | [42.9123831775701,63.918224299                           | [45.5000000000000,57.50000000000                                |
|             | 0654,36.0689252336449]                                   | 00,28.5000000000000,17,12,15]                                   |
| 836         | [21.6758373205742,66.356459330                           | [17.5000000000000,58.50000000000                                |
|             | 1435,40.0059808612440]<br>[65.6400000000000,9.3600000000 | 00,31.5000000000000,13,12,19]                                   |
| 25          | 0000,41]                                                 | [64.5000000000000,7.500000000000<br>00,38.5000000000000,3,4,4]  |
| 1869        | [46.4269662921458,27.370786516                           | [37.5000000000000,15.50000000000                                |
|             | 8549,43.2322097378277]                                   | 00,32.5000000000000,23,24,22]                                   |
| 1582        | [50.2515802781290,66.436788874                           | [41.5000000000000,60.50000000000                                |
|             | 8420,48.7604298356511]                                   | 00,36.5000000000000,17,10,23]                                   |
| 938         | [26.2889125799574,10.288912579                           | [16.5000000000000,0.500000000000                                |
|             | 9574,45.1929637526652]                                   | 000,38.5000000000000,18,17,12]                                  |
| 1650        | [65.5836363636364,65.163030303                           | [59.5000000000000,53.50000000000                                |
|             | 0303,54.3690909090909]                                   | 00,49.5000000000000,11,17,28]                                   |
| 5911        | [37.4566418541702,48.647098629                           | [17.5000000000000,32.50000000000                                |
|             | 6735,54.5389950938927]                                   | 00,37.5000000000000,38,32,33]                                   |
| 641         | [52.8361945477379,3.8377535101                           | [44.5000000000000,0.500000000000                                |
|             | 4041,55.3790951638066]                                   | 000,47.5000000000000,13,10,16]                                  |

**Tabela 33 – Coordenadas dos poros - 0-70x0-70x0-70 voxel- resolução 3**
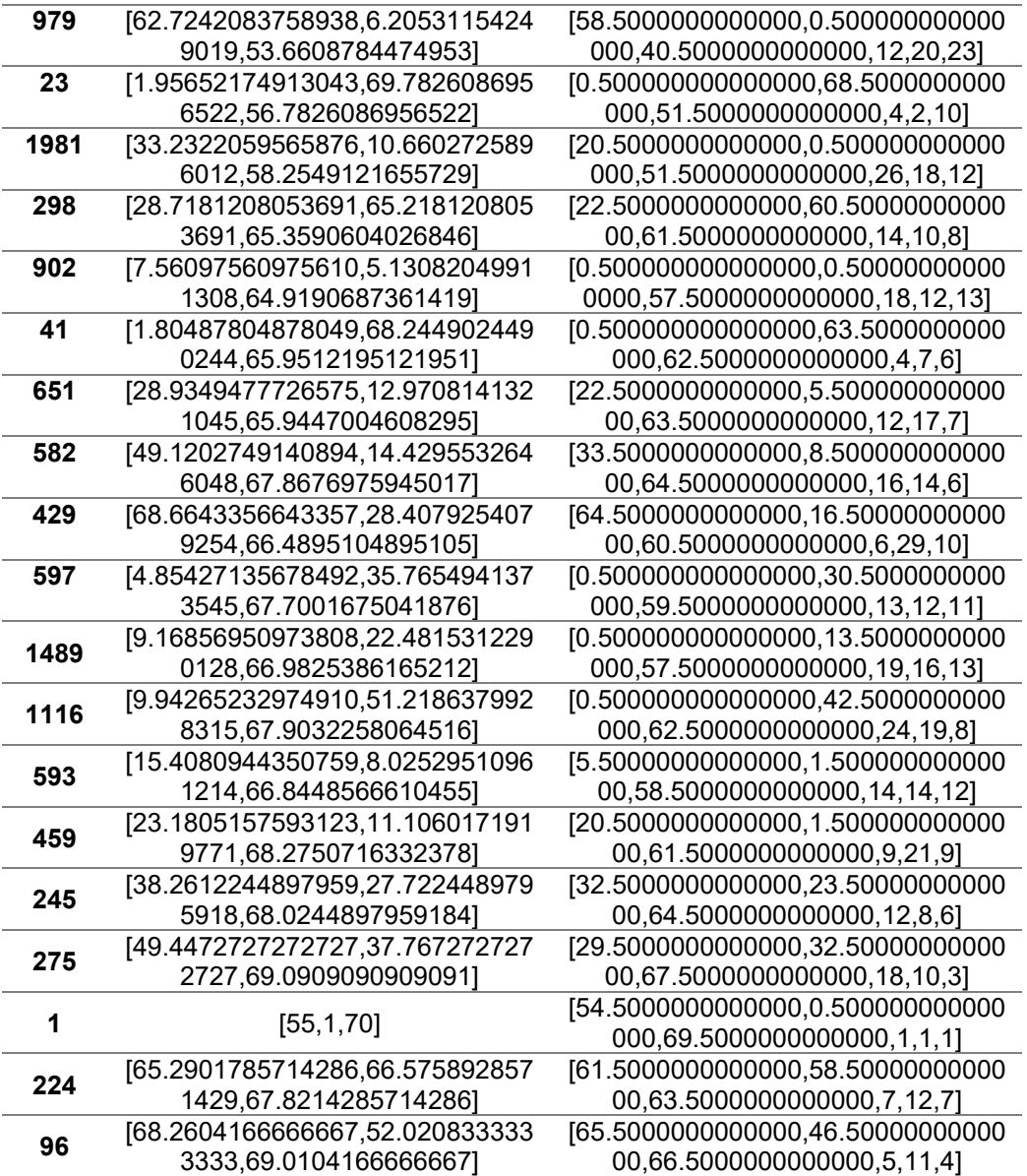

A Tabela 34 e 35 apresenta o raio dos poros com a resolução 3, ou seja, cada voxel vale 3 mícrons.

|              | micron     | mm          | m        | m             | voxel    |
|--------------|------------|-------------|----------|---------------|----------|
|              | 12.0433733 | 0.012043373 | 1.20E-05 | 0,00001204337 | 4.014458 |
| $\mathbf{2}$ | 20.5022813 | 0.020502281 | 2.05E-05 | 0.00002050228 | 6.845094 |
| 3            | 11.3024968 | 0.011302497 | 1.13E-05 | 0,00001130250 | 3.767499 |
| 4            | 8.01902771 | 0,008019028 | 8.02E-06 | 0.00000801903 | 2.673009 |

**Tabela 34 – Rede porosa – raios dos poros - 50-70x50-70x50-70 voxel- resolução 3**

**Tabela 35 – Rede porosa – raios dos poros - 0-70x0-70x0-70 voxel – resolução 3**

|             | mícron   | mm       | m           | m            | voxel    |
|-------------|----------|----------|-------------|--------------|----------|
| 1           | 10,0498  | 0,010041 | 1,00E-05    | 0,0000100498 | 3,456599 |
| $\mathbf 2$ | 12,59541 | 0,012594 | 1,25954E-05 | 0,0000125954 | 4,19847  |
| 3           | 12,3185  | 0,012318 | 1,23185E-05 | 0,0000123185 | 4,106166 |
| 4           | 25,63332 | 0,025632 | 2,56333E-05 | 0,0000256333 | 8,54444  |
| 5           | 9,451821 | 0,009453 | 9,45182E-06 | 0,0000094518 | 3,150607 |
| 6           | 22,77609 | 0,022776 | 2,27761E-05 | 0,0000227761 | 7,592031 |
| 7           | 19,59365 | 0,019593 | 1,95936E-05 | 0,0000195936 | 6,531217 |
| 8           | 15,63543 | 0,015636 | 1,56354E-05 | 0,0000156354 | 5,211811 |
| 9           | 37,75158 | 0,037752 | 3,77516E-05 | 0,0000377516 | 12,58386 |
| 10          | 9,777197 | 0,009777 | 9,7772E-06  | 0,0000097772 | 3,259066 |
| 11          | 12,72941 | 0,012729 | 1,27294E-05 | 0,0000127294 | 4,243138 |
| 12          | 6,619562 | 0,006621 | 6,61956E-06 | 0,0000066196 | 2,206521 |
| 13          | 9,47581  | 0,009477 | 9,47581E-06 | 0,0000094758 | 3,158603 |
| 14          | 27,58092 | 0,027582 | 2,75809E-05 | 0,0000275809 | 9,193649 |
| 15          | 9,664599 | 0,009663 | 9,6635E-06  | 0,0000096635 | 3,221166 |
| 16          | 14,4078  | 0,014409 | 1,44078E-05 | 0,0000144078 | 4,8026   |
| 17          | 9,709298 | 0,009708 | 9,7093E-06  | 0,0000097093 | 3,236433 |
| 18          | 9,975438 | 0,009975 | 9,97544E-06 | 0,0000099754 | 3,325146 |
| 19          | 25,42231 | 0,025422 | 2,54223E-05 | 0,0000254223 | 8,474103 |
| 20          | 17,67053 | 0,01767  | 1,76705E-05 | 0,0000176705 | 5,890178 |
| 21          | 17,53183 | 0,017532 | 1,75318E-05 | 0,0000175318 | 5,844942 |
| 22          | 5,441748 | 0,005442 | 5,44175E-06 | 0,0000054417 | 1,814916 |
| 23          | 22,92423 | 0,022923 | 2,29242E-05 | 0,0000229242 | 7,641411 |
| 24          | 21,68506 | 0,021684 | 2,16851E-05 | 0,0000216851 | 7,228352 |
| 25          | 18,21766 | 0,018219 | 1,82177E-05 | 0,0000182177 | 6,072554 |
| 26          | 21,99141 | 0,02199  | 2,19914E-05 | 0,0000219914 | 7,330469 |
| 27          | 33,64951 | 0,033651 | 3,36495E-05 | 0,0000336495 | 11,2165  |
| 28          | 16,0464  | 0,016047 | 1,60464E-05 | 0,0000160464 | 5,458801 |
| 29          | 18,47932 | 0,01848  | 1,84793E-05 | 0,0000184793 | 6,159773 |

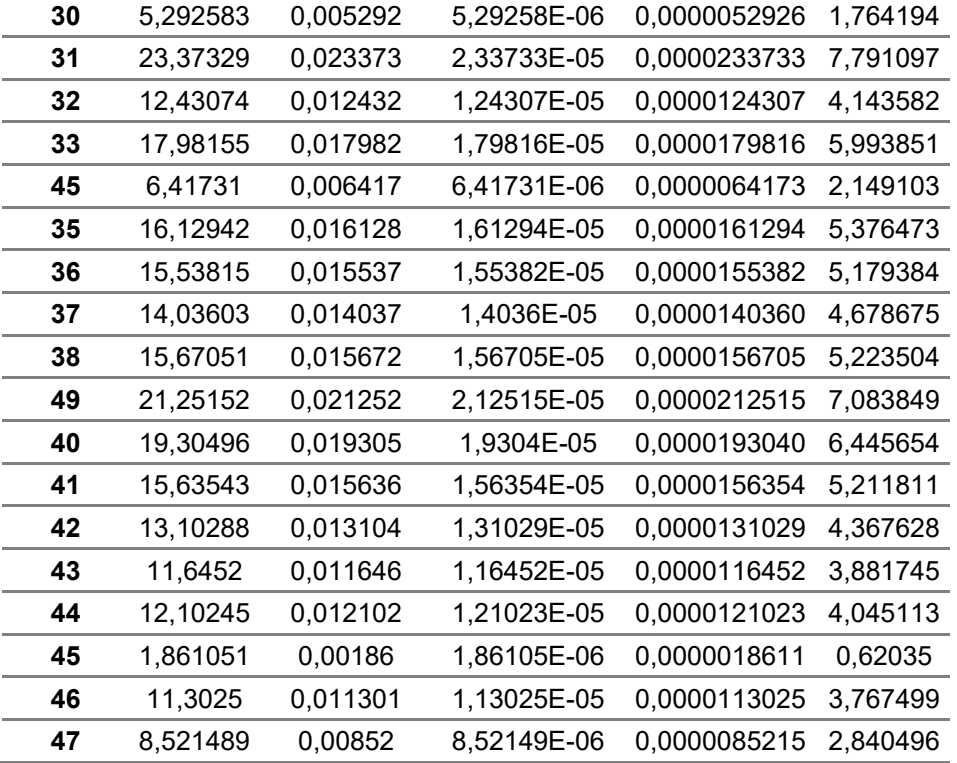

## **APÊNDICE C - Box-Counting – Dimensão fractal**

O apêndice C mostra como é determinado o cálculo da dimensão fractal

A dimensão fractal de uma figura pelo método de box-counting, é feita cobrindo a figura com caixas formando uma malha . O tamanho das caixas pode ser variado. O número de caixas  $N_c$  e o seu tamanho determina a dimensão fractal (UFJF, 2023), Figura 65.

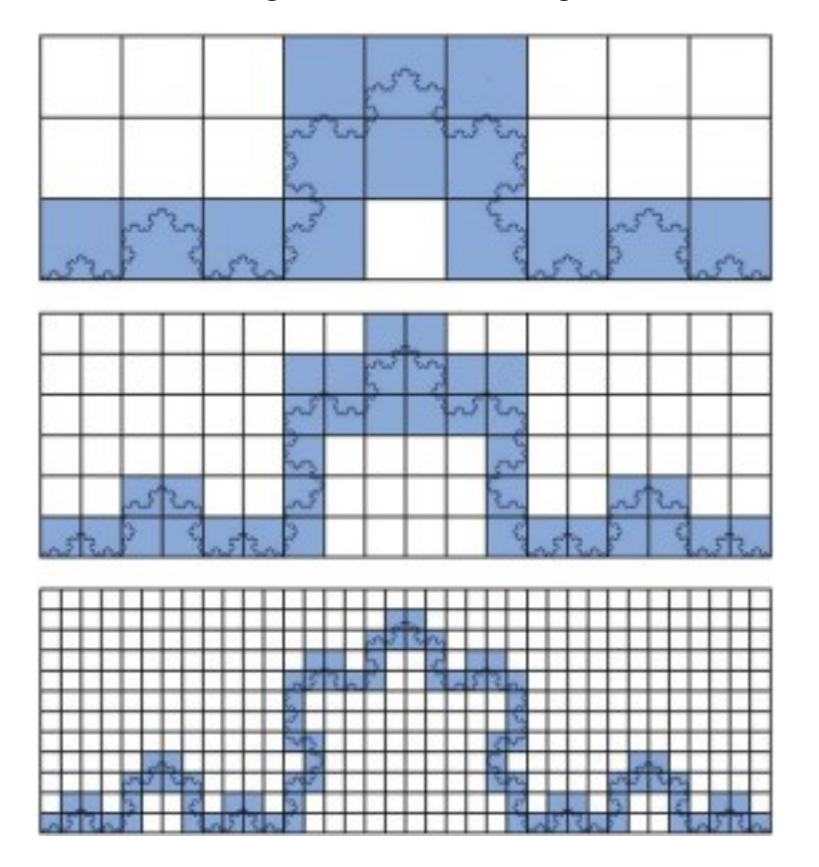

**Figura 65 – Box-Counting**

**Fonte**:**<https://www2.ufjf.br/fractalize/wp-content/uploads/sites/229/2021/05/I1P8-276x300.png>**

| $N_{med}$               | 2<br>$N_{med}$   | 3<br>$N_{med}$  |  |
|-------------------------|------------------|-----------------|--|
| 1                       | 1                | 1               |  |
| $\overline{2}$          | 4                | 8               |  |
| $\overline{\mathbf{3}}$ | 9                | $\overline{27}$ |  |
| 4                       | 16               | 64              |  |
| 5                       | 25               | 125             |  |
| 6                       | 36               | 216             |  |
| 7                       | 49               | 453             |  |
| 8                       | 64               | 512             |  |
| 9                       | 81               | 729             |  |
| 10                      | 100              | 1000            |  |
| $\overline{11}$         | 121              | 1331            |  |
| 12                      | 144              | 1728            |  |
| 13                      | 169              | 2197            |  |
| 14                      | 196              | 2744            |  |
| 15                      | 225              | 3375            |  |
| 16                      | 256              | 4096            |  |
| 17                      | 289              | 4913            |  |
| 18                      | $\overline{324}$ | 5832            |  |
| 19                      | 361              | 6859            |  |
| 20                      | 400              | 8000            |  |
| $\overline{21}$         | 441              | 9261            |  |
| $\overline{22}$         | 484              | 10648           |  |
| 23                      | 529              | 12167           |  |
| 24                      | 576              | 13824           |  |
| 25                      | 625              | 15625           |  |
| 26                      | 676              | 17576           |  |
| 27                      | 729              | 19683           |  |
| 28                      | 784              | 21952           |  |
| 29                      | 841              | 24389           |  |
| 30                      | 900              | 27000           |  |
| 31                      | 961              | 29791           |  |

**Tabela 36 – Determinação de** 

O valor *N* será: o número de partes divididas de  $T_{am}$  (dimensão 1), número de blocos (dimensão 3), Tabela 37, e número de quadrados (dimensão 2), Tabela 38:

| Fazendo<br>$N_{med}$ igual<br>a $1/T_{am}$ | $T_{am}$       | $N_{med}$ <sup>3</sup> | $N_{med}$<br>(significa o<br>número de<br>cubos) | Dimensão Fractal<br>$D = log(N_{med})/log(T_{am})$ |
|--------------------------------------------|----------------|------------------------|--------------------------------------------------|----------------------------------------------------|
| 1                                          | 1              | 1                      | 1 cubo                                           | #DIV/0!                                            |
| 0,5                                        | $\overline{2}$ | 8                      | 8 cubos                                          | 3                                                  |
| 0,33333333                                 | 3              | 27                     | 27 cubos                                         | 3                                                  |
| 0,25                                       | 4              | 64                     | 64 cubos                                         | 3                                                  |
| 0,2                                        | 5              | 125                    | 125 cubos                                        | 3                                                  |
| 0,16666667                                 | 6              | 216                    | 216 cubos                                        | 3                                                  |
| 0,14285714                                 | 7              | 453                    | 453 cubos                                        | 3                                                  |
| 0,125                                      | 8              | 512                    | 512 cubos                                        | 3                                                  |
| 0,11111111                                 | 9              | 729                    | 729 cubos                                        | 3                                                  |
| 0, 1                                       | 10             | 1000                   | 1000 cubos                                       | 3                                                  |
| 0,09090909                                 | 11             | 1331                   | 1331 cubos                                       | 3                                                  |
| 0,08333333                                 | 12             | 1728                   | 1728 cubos                                       | 3                                                  |
| 0,07692308                                 | 13             | 2197                   | 2197 cubos                                       | 3                                                  |
| 0,07142857                                 | 14             | 2744                   | 2744 cubos                                       | 3                                                  |
| 0,06666667                                 | 15             | 3375                   | 3375 cubos                                       | 3                                                  |
| 0,0625                                     | 16             | 4096                   | 4096 cubos                                       | 3                                                  |
| 0,05882353                                 | 17             | 4913                   | 4913 cubos                                       | 3                                                  |
| 0,05555556                                 | 18             | 5832                   | 5832 cubos                                       | 3                                                  |
| 0,05263158                                 | 19             | 6859                   | 6859 cubos                                       | 3                                                  |
| 0,05                                       | 20             | 8000                   | 8000 cubos                                       | 3                                                  |
| 0,04761905                                 | 21             | 9261                   | 9261 cubos                                       | 3                                                  |
| 0,04545455                                 | 22             | 10648                  | 10648 cubos                                      | 3                                                  |
| 0,04457826                                 | 23             | 12167                  | 12167 cubos                                      | 3                                                  |
| 0,04166667                                 | 24             | 13824                  | 13824 cubos                                      | 3                                                  |
| 0,04                                       | 25             | 15625                  | 15625 cubos                                      | 3                                                  |
| 0,03846154                                 | 26             | 17576                  | 17576 cubos                                      | 3                                                  |
| 0,03703704                                 | 27             | 19683                  | 19683 cubos                                      | 3                                                  |
| 0,03571429                                 | 28             | 21952                  | 21952 cubos                                      | 3                                                  |
| 0,04548276                                 | 29             | 24389                  | 24389 cubos                                      | 3                                                  |
| 0,03333333                                 | 30             | 27000                  | 27000 cubos                                      | 3                                                  |
| 0,03225806                                 | 31             | 29791                  | 29791 cubos                                      | 3                                                  |

**Tabela 37 – Dimenção fractal – D3** 

| $T_{am}$     | $N_{med}$ <sup>2</sup> | $N_{med}$<br>(significa o número<br>de quadrados) | D<br>$= log(N_{med})/log(T_{am})$ |  |
|--------------|------------------------|---------------------------------------------------|-----------------------------------|--|
| $\mathbf{1}$ | $\mathbf 1$            | 1 quadrado                                        | #DIV/0!                           |  |
| 2            | 4                      | 4 quadrados                                       | 2                                 |  |
| 3            | 9                      | 9 quadrados                                       | $\overline{2}$                    |  |
| 4            | 16                     | 16 quadrados                                      | $\overline{2}$                    |  |
| 5            | 25                     | 25 quadrados                                      | $\overline{2}$                    |  |
| 6            | 36                     | 36 quadrados                                      | $\overline{2}$                    |  |
| 7            | 49                     | 49 quadrados                                      | $\overline{2}$                    |  |
| 8            | 64                     | 64 quadrados                                      | $\overline{2}$                    |  |
| 10           | 100                    | 100 quadrados                                     | $\overline{2}$                    |  |
| 9            | 81                     | 81 quadrados                                      | $\overline{2}$                    |  |
| 11           | 121                    | 121 quadrados                                     | $\overline{2}$                    |  |
| 12           | 144                    | 144 quadrados                                     | $\overline{2}$                    |  |
| 13           | 169                    | 169 quadrados                                     | $\overline{2}$                    |  |
| 14           | 196                    | 196 quadrados                                     | $\overline{2}$                    |  |
| 15           | 225                    | 225 quadrados                                     | $\overline{2}$                    |  |
| 16           | 256                    | 256 quadrados                                     | $\overline{2}$                    |  |
| 17           | 289                    | 289 quadrados                                     | $\overline{2}$                    |  |
| 18           | 324                    | 324 quadrados                                     | $\overline{2}$                    |  |
| 19           | 361                    | 361 quadrados                                     | $\overline{2}$                    |  |
| 20           | 400                    | 400 quadrados                                     | $\overline{2}$                    |  |
| 21           | 441                    | 441 quadrados                                     | $\overline{2}$                    |  |
| 22           | 484                    | 484 quadrados                                     | $\overline{2}$                    |  |
| 23           | 529                    | 529 quadrados                                     | $\overline{2}$                    |  |
| 24           | 576                    | 576 quadrados                                     | $\overline{2}$                    |  |
| 25           | 625                    | 625 quadrados                                     | $\overline{2}$                    |  |
| 26           | 676                    | 676 quadrados                                     | $\overline{\mathbf{c}}$           |  |
| 27           | 729                    | 729 quadrados                                     | $\overline{2}$                    |  |
| 28           | 784                    | 784 quadrados                                     | $\overline{2}$                    |  |
| 29           | 841                    | 841 quadrados                                     | $\overline{2}$                    |  |
| 30           | 900                    | 900 quadrados                                     | $\overline{2}$                    |  |
| 31           | 961                    | 961 quadrados                                     | $\overline{2}$                    |  |

**Tabela 38 – Dimenção fractal – D2**

A Tabela 39 apresenta um exemplo de cálculo com base o que se apresenta na Figura 17 para a dimensão de Hausdorff.

| <b>Partes</b>     | <b>Exemplo</b> |          |    | <b>Dimensão</b> |
|-------------------|----------------|----------|----|-----------------|
| lV <sub>med</sub> | ப              |          | аm | DН              |
|                   |                |          |    | #DIV/0!         |
|                   |                |          |    |                 |
|                   |                | 0,666667 |    |                 |

**Tabela 39 – Dimenção fractal – D2**

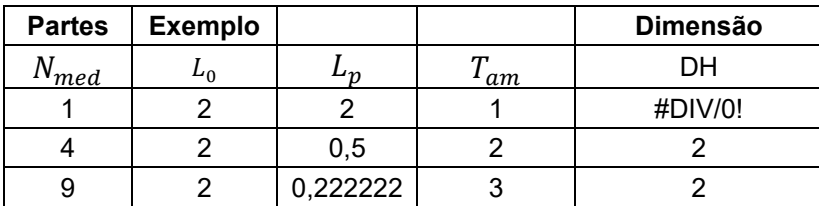

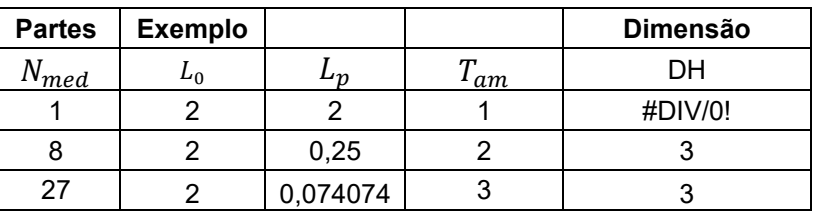

## Sendo:

 $N_{med} = T_{am}$ 

 $N_{med}$  = número de partes que  $L_0$  é dividido

 $L_0$  = comprimento original

 $L_p =$  tamanho que fica após o  $L_0$  ser dividido em  $N_{med}$  partes  $T_{am}$  = tamanho linear

Exemplo de dimensão de Hausdorff, Figura 66. . colocar???

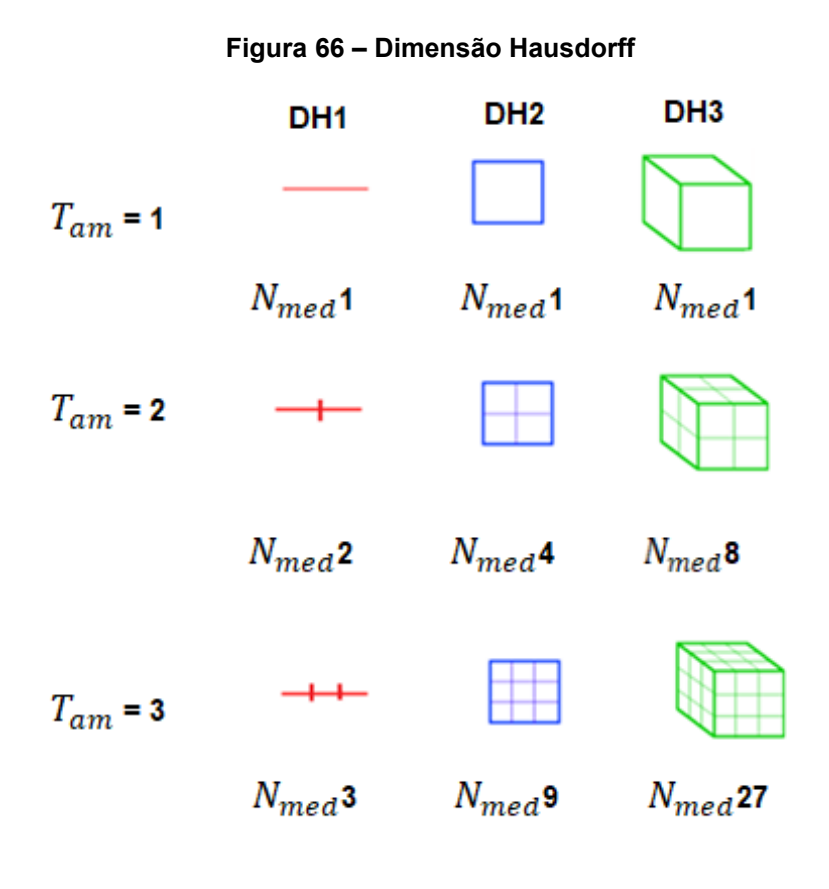

 $N_{med} = T_{am}^{DH}$ 

**Fonte: Adaptado [\(https://www.vanderbilt.edu/AnS/psychology/cogsci/chaos/workshop/Hausdorff.GIF\)](https://www.vanderbilt.edu/AnS/psychology/cogsci/chaos/workshop/Hausdorff.GIF)**